R. Klatte, U. Kulisch, M. Neaga, D. Ratz, Ch. Ullrich

# PASCAL-XSC Sprachbeschreibung mit Beispielen

PASCAL-XSC ist eine universelle PASCAL-Erweiterung mit umfangreichen Standardmodulen fur wissenschaftliches Rechnen. Sie ist verfugbar fur Personal Computer, Workstations, Grorechner und Supercomputer mittels einer Implementierung in C.

PASCAL-XSC vereinfacht das Programmieren im technisch-wissenschaftlichen Bereich durch modularen Programmaufbau, Definition eigener Operatoren, Uberladen von Funktionen, Prozeduren und Operatoren, Funktionen und Operatoren mit allgemeinem Ergebnistyp, dynamische Felder, Standardarithmetikmodule fur zusatzliche numerische Datentypen mit Operatoren von hochster Genauigkeit, hochgenaue Standardfunktionen und exakte Ausdrucksauswertung.

Zu PASCAL{XSC sind zahlreiche numerische Problemloseroutinen mit automatischer Verikation des Ergebnisses verfugbar. Die Sprache unterstutzt in Entwicklung solcher Routinen. Entwicklung solcher Routinen. Entwicklung solcher Routinen. Entwickl

R. Klatte, U. Kulisch, M. Neaga, D. Ratz, Ch. Ullrich

# PASCAL-XSC Sprachbeschreibung mit Beispielen

PASCAL-XSC ist eine universelle PASCAL-Erweiterung mit umfangreichen Standardmodulen fur wissenschaftliches Rechnen. Sie ist verfugbar fur Personal Computer, Workstations, Grorechner und Supercomputer mittels einer Implementierung in C.

PASCAL-XSC vereinfacht das Programmieren im technisch-wissenschaftlichen Bereich durch modularen Programmaufbau, Definition eigener Operatoren, Uberladen von Funktionen, Prozeduren und Operatoren, Funktionen und Operatoren mit allgemeinem Ergebnistyp, dynamische Felder, Standardarithmetikmodule fur zusatzliche numerische Datentypen mit Operatoren von hochster Genauigkeit, hochgenaue Standardfunktionen und exakte Ausdrucksauswertung.

Zu PASCAL{XSC sind zahlreiche numerische Problemloseroutinen mit automatischer Verikation des Ergebnisses verfugbar. Die Sprache unterstutzt in Entwicklung solcher Routinen. Entwicklung solcher Routinen. Entwicklung solcher Routinen. Entwickl

## <sup>c</sup> 1990 Institut fur Angewandte Mathematik Universitat Karlsruhe

Text, Abbildungen, Tabellen und Programme wurden mit größter Sorgfalt erarbeitet. Verlag, Herausgeber und Autoren konnen jedoch fur eventuell verbleibende fehlerhafte Angaben und deren Folgen weder eine juristische Verantwortung noch irgendeine Haftung ubernehmen.

Die vorliegende Publikation ist urheberrechtlich geschutzt. Alle Rechte vorbehalten. Kein Teil dieses Buches darf ohne schriftliche Genehmigung des Verlages bzw. der Autoren in irgendeiner Form durch Fotokopie, Mikrofilm oder andere Verfahren reproduziert oder in eine fur Maschinen, insbesondere Datenverarbeitungsanlagen, verwende Sprache ubertragen werden. Auch die Rechte durch die Rechte der Wiedergabe durch der Vortrag, Funk und Fernsehen sind vorbehalten.

Die in diesem Buch erwahnten Software- und Hardwarebezeichnungen sind in den meisten Fallen auch eingetragene Warenzeichen und unterliegen als solche den gesetzlichen Bestimmungen.

## Vorwort

Das vorliegende Buch beschreibt eine PASCAL-Erweiterung fur wissenschaftliches Rechnen mit dem Kurztitel PASCAL-XSC (PASCAL eXtension for Scientific Computation). Die Sprache ist das Ergebnis langjähriger Bemühungen von Mitarbeitern des Instituts fur Angewandte Mathematik der Universitat Karlsruhe und einiger ihm verbundener Wissenschaftler, den Rechner arithmetisch wesentlich machtiger zu machen als dies bislang der Fall war und das Programmieren von Algorithmen ein erhebliches Stück näher an die in der Mathematik übliche Notation heranzuführen.  $Z$ udem unterstutzt  $\mathcal{X}$ renden Algorithmen, die durch Anwendung mathematischer Fixpunktsatze eine automatische Ergebnisverikation durch den Rechner selbst ermoglichen.

Die Arbeiten begannen bereits Ende der sechziger Jahre mit der Entwicklung einer allgemeinen Theorie der Rechnerarithmetik. Als erste Folge ergab sich die Notwendigkeit der Entwicklung und Implementierung neuartiger Algorithmen zur Realisierung der arithmetischen Verknupfungen. Etwa im Jahre <sup>1975</sup> begannen dann die Arbeiten mit dem Entwurf geeigneter Programmiersprachen mit Vorstudien zur Implementierung zunachst auf der Basis von PASCAL, dann aber auch als Erweiterung von FORTRAN. Der Bau von Ubersetzern schloß sich unmittelbar an. Etwa seit dem Jahre 1980 wurden dann auch systematisch Algorithmen fur Grundaufgaben der Numerik mit automatischer Ergebnisverikation entwickelt.

Eine große Zahl von Mitarbeitern sowie dem Institut verbundener Kollegen hat durch wertvolle Diskussionsbeitrage, aber auch durch langjahrige Mitarbeit oder sonstige Forderung zu dem jetzt vorliegenden Stande beigetragen. Die wesentlichen  $\Delta$ stutzen entwicklung seien des halb hier aufgelistet: U. Allendorfer, H. Bleher, H. Bleher, H. Bleher, H. Bleher, H. Bleher, H. Bleher, H. Bleher, H. Bleher, H. Bleher, H. Bleher, H. Bleher, H. Bleher, H. Bleher, H. Bl H. Böhm, G. Bohlender, K. Braune, D. Claudio, D. Cordes, A. Davidenkoff, H. C. Fischer, S. Georg, K. Gruner, R. Hammer, E. Kaucher, R. Kelch, R. Kirchner, R. Klatte, W. Klein, W. Kramer, U. Kulisch, R. Lohner, M. Metzger, W. L. Miranker, M. Neaga, L. B. Rall, D. Ratz, S. M. Rump, R. Saier, D. Shiriaev, L. Schmidt, G. Schumacher, Ch. Ullrich, W. Walter, M. Weichelt, H. W. Wippermann und J. Wol von Gudenberg. Ihnen allen sei fur ihre Mitwirkung auch an dieser Stelle noch einmal aufrichtig und herzlich gedankt. Besonderer Dank gebuhrt daruberhinaus auch den vielen Studenten, die durch fruhzeitige Benutzung zur Stabilitat von Sprache und Compiler beigetragen haben.

Im vorliegenden Band wird die Sprache PASCAL{XSC vollstandig beschrieben. Dabei ist der zu Standard PASCAL gehörende Teil nur knapp gefaßt. Die durch <sup>PASCAL-XSC</sup> gekennzeichneten Erweiterungen sind hingegen ausführlich dargestellt. Zur praktischen Verwendung und zum leichteren Kennenlernen und Ver-

trautwerden mit den neuen Sprachelementen wurde ein ausfuhrlic her Abschnitt mit Ubungsaufgaben und Losungen aufgenommen. Ein kompletter Satz von Syntaxdia- $\mathbf{u}$ ab.

Zum Schluß sei noch erwähnt, daß auch uns bekannt ist, daß eine Programmiersprache niemals abgeschlossen und vollkommen und stets noch verbesserungsfahig ist. Das Hauptanliegen bei der Entwicklung der vorliegenden Sprache bestand darin,  $\mathbf{M} = \mathbf{M}$ tes Werkzeug zur Verfugung zu stellen. Wohlwollende kritische Bemerkungen und Verbesserungsvorschlage nehmen wir gerne entgegen.

Karlsruhe, im November 1990 Autoren und Herausgeber

## Zur Entstehung dieses Buches

Das vorliegende Handbuch wurde vollstandig mit dem Textsystem LATEX bzw. TEX auf IBM PS/2 Model 70 unter DOS 4.0 erstellt. Die wesentliche Phase der Zusammenstellung von Texten, das Entwerfen der notwendigen Makros und Environments, die Herstellung der Syntaxdiagramme, die Einarbeitung der Korrekturen, die abschließende Endherstellung mit dem Erstellen von Anhängen und Verzeichnissen sowie auch die Gestaltung des endgultigen Layouts wurde von Co-Autor Dietmar  $R$  . The distribution of  $\Delta$  is the distribution of  $\Delta$ 

iv

Die Autoren

# Inhaltsverzeichnis

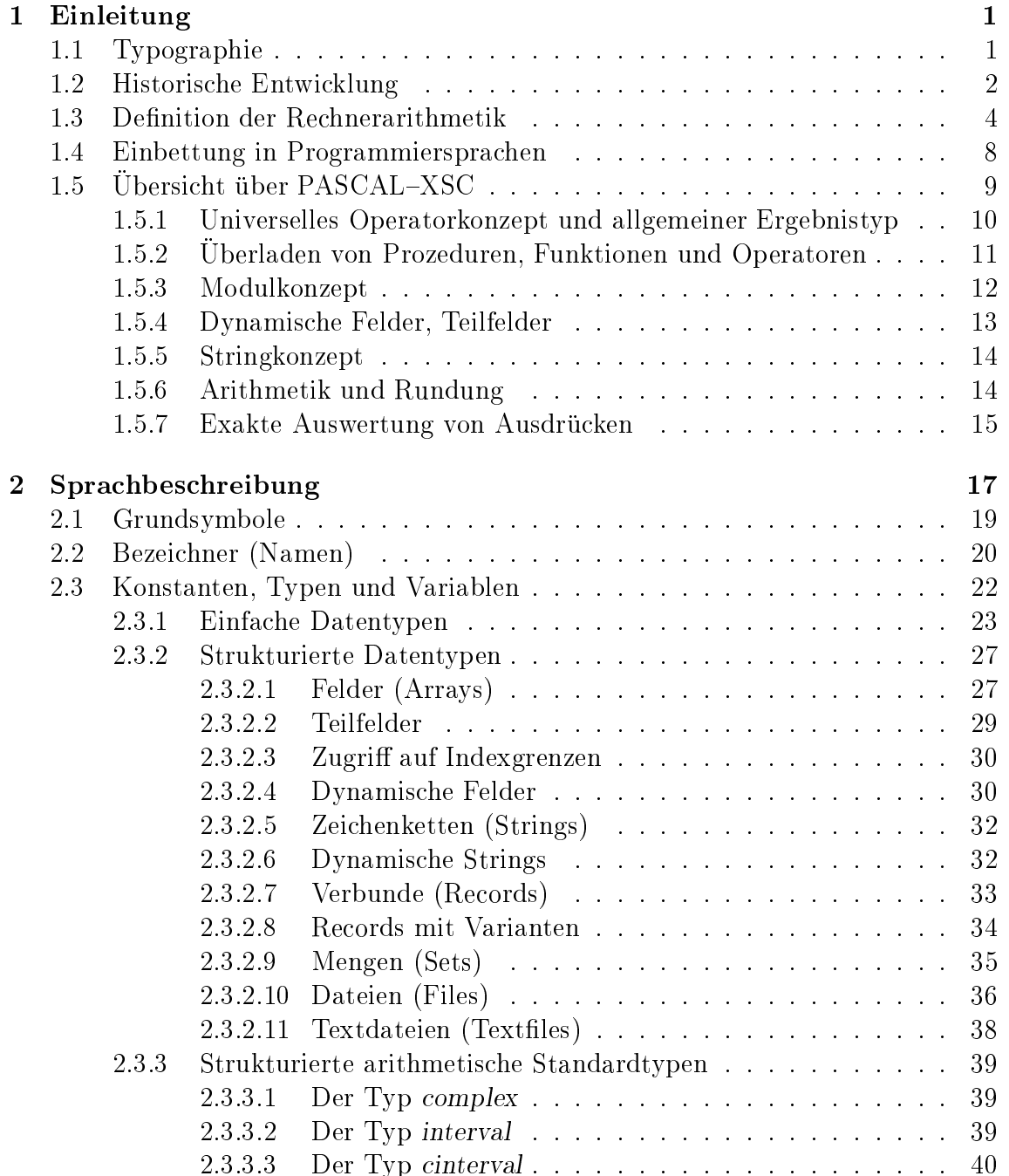

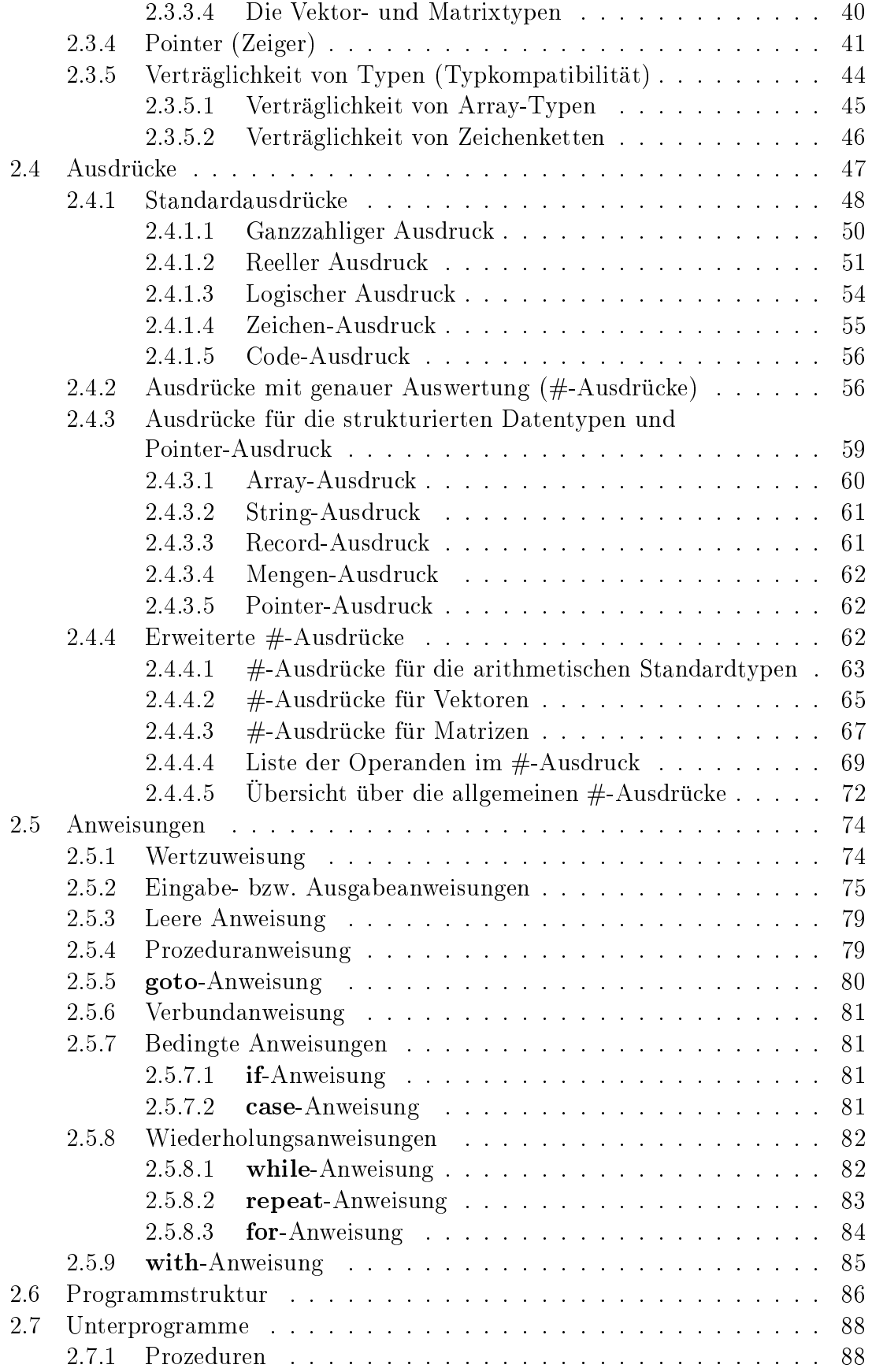

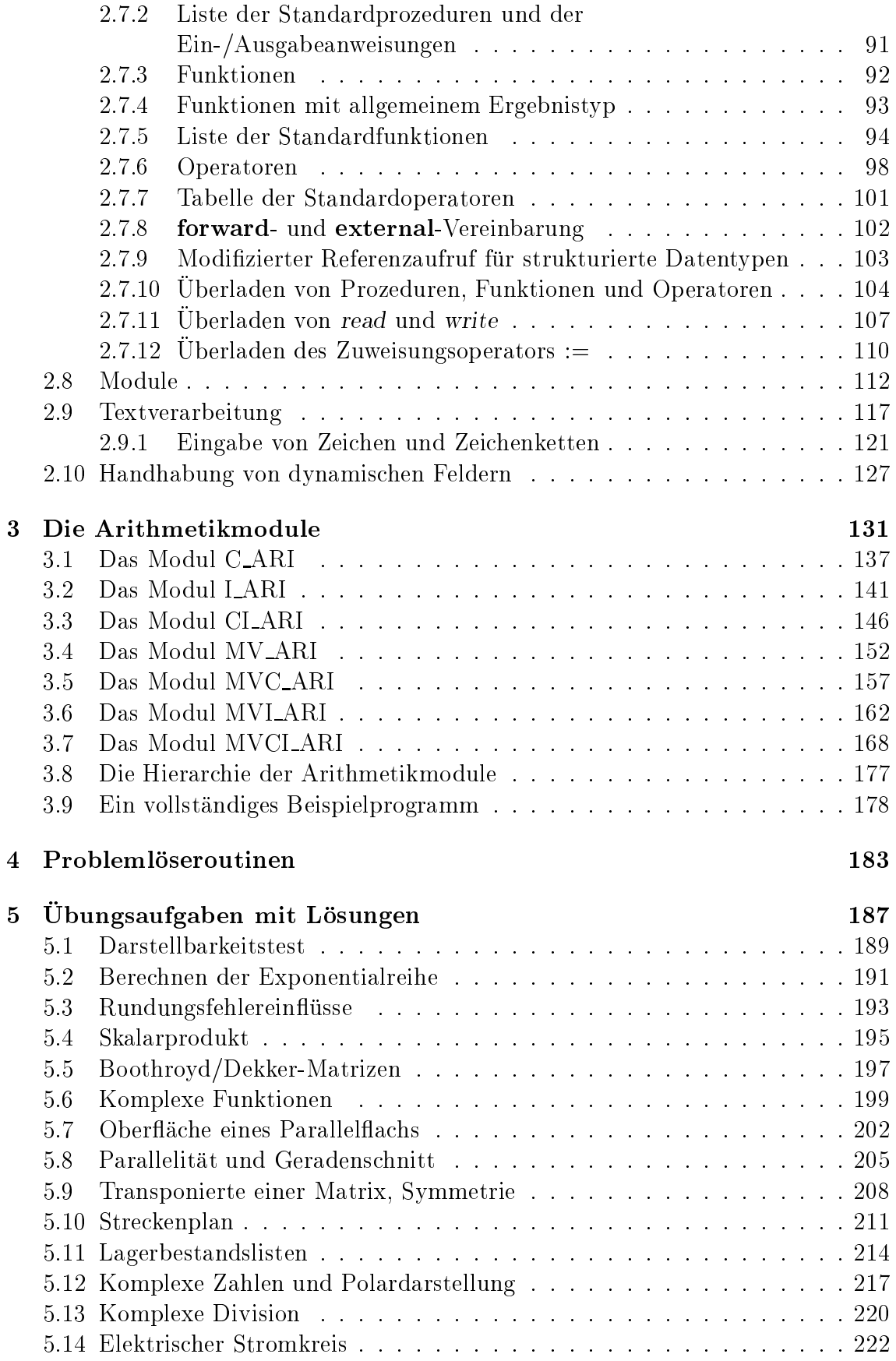

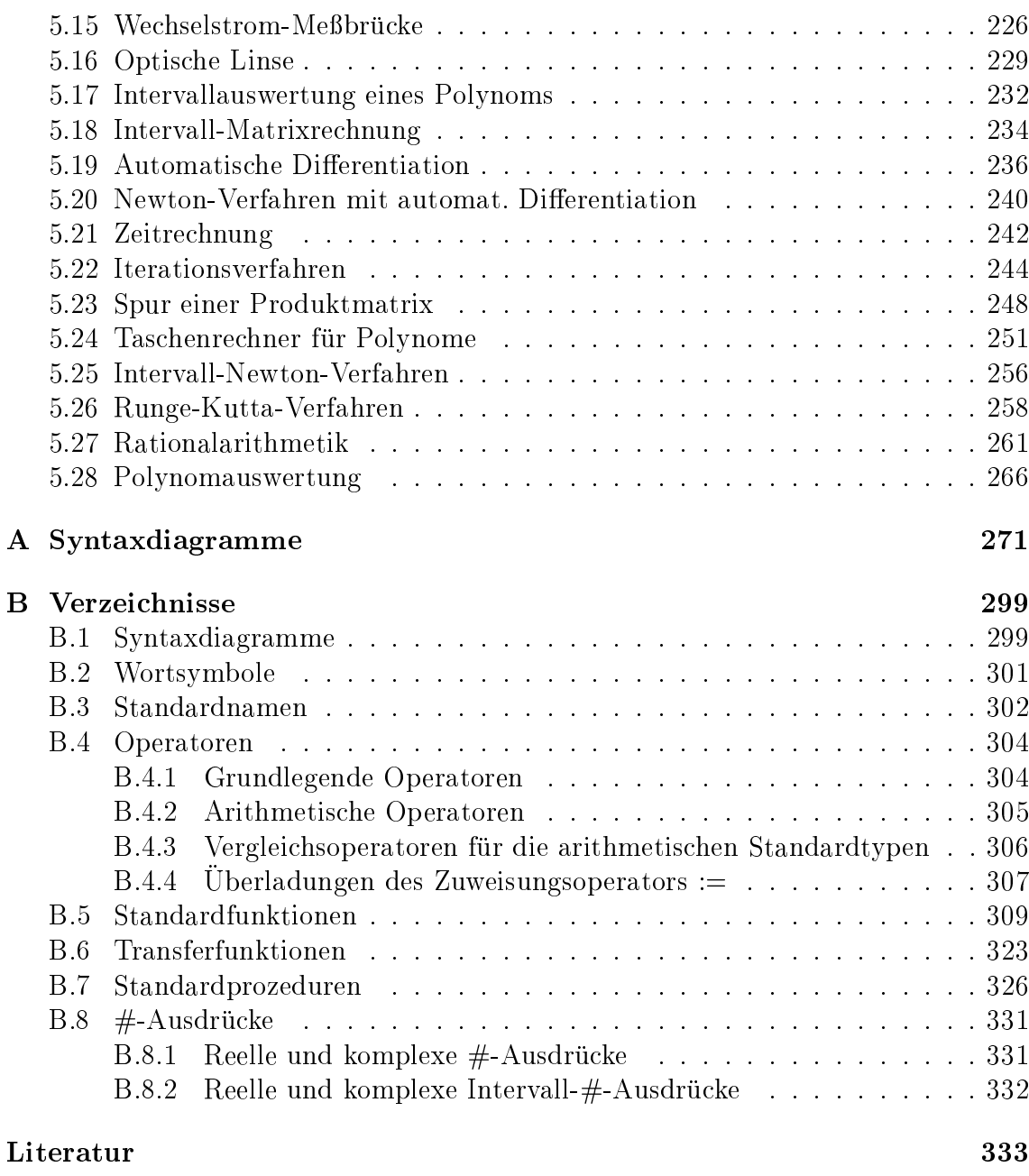

## Stichwortverzeichnis 337

# Kapitel 1

# Einleitung

Die vorliegende Beschreibung der Sprache PASCAL-XSC besteht neben Einleitung und Anhang im wesentlichen aus den drei großen Kapiteln Sprachbeschreibung, Arithmetikmodule und Ubungsaufgaben und einem nur knapp gehaltenen Kapitel

In Kapitel 1 (Einleitung) wird, nach Hinweisen zu den verwendeten Schreibweisen, in kurzen Abschnitten ein Einblick in die historische Entwicklung von PASCAL{ XSC, die axiomatische Definition der Rechnerarithmetik und deren Einbettung in Programmiersprachen gegeben. Der letzte Abschnitt bringt schließlich eine kurze Ubersicht uber die Sprache PASCALE PASC.

Kapitel 2 (Sprachbeschreibung) enthält die formale Sprachdefinition, wobei der PASCAL-Standard nur knapp, die Erweiterungen von PASCAL{XSC ausfuhrlic <sup>h</sup> wiedergegeben werden.

Kapitel 3 (Arithmetikmodule) beschreibt die fur die zusatzlichen arithmetischen Datentypen von PASCAL{XSC zur Verfugung gestellten Module mit ihren Operatoren, Funktionen und Prozeduren. Das anschließende Kapitel 4 (Problemlöseroutinen) enthält dann eine straffe Zusammenfassung der zur Zeit vorhandenen PASCAL-XSC Routinen zur Lösung häufig auftretender numerischer Probleme, die in Form einer zusatzlichen Modulbibliothek zur Verfugung stehen.

Mit dem abschließenden Kapitel 5 (Ubungsaufgaben) erhält der Leser die Möglichkeit, anhand von einfachen Aufgaben mit Lösungen die neuen Sprachelemente praktisch kennenzulernen und zu vertiefen.

Im Anhang finden sich schließlich die Syntaxdiagramme von PASCAL–XSC sowie ausfuhreichnisse der Verzeichnisse der Wortsymbole, Standardnamen, Operatoren, Funktionen und Prozeduren des Sprachkerns und der Arithmetikmodule.

#### **Typographie**  $1.1$

Zur Kennzeichnung bzw. Hervorhebung bestimmter Worter, Namen oder auch Absatze werden die folgenden Schriftarten verwendet:

Kursivschrift dient zur Hervorhebung bestimmter Wörter im laufenden Text.

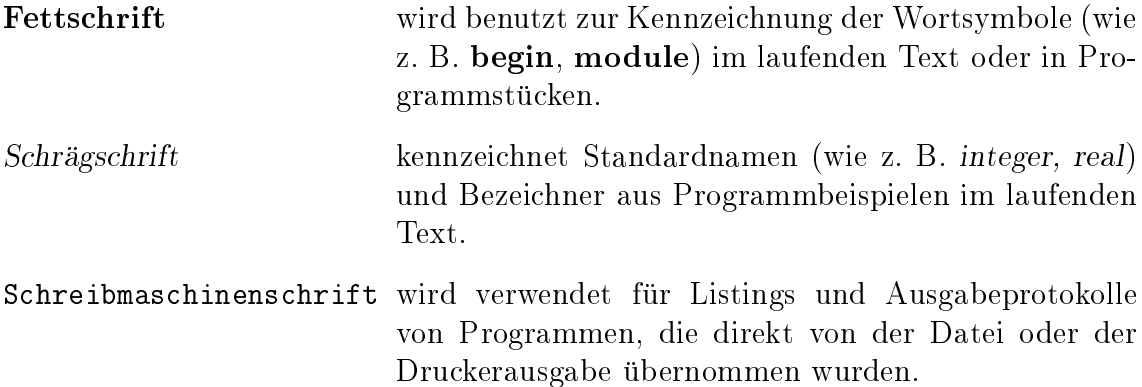

Literaturverweise werden stets in der Form [nr] mit der Nummer nr des entsprechenden Eintrags im Literaturverzeichnis angegeben.

## 1.2 Historische Entwicklung

 $E = \frac{1}{2}$ nischen Bereich zur Approximation des Rechnens mit reellen Zahlen ublic herweise mit einer Gleitkommaarithmetik ausgestattet. Alle hoheren Programmiersprachen erlauben es, diese Operationen mit den ublic hen Operationssymbolen anzusprechen und auch einfache Ausdrücke, Formeln oder Funktionen damit in gewohnter Weise niederzuschreiben. In der Mathematik und den Naturwissenschaften ist jedoch der Begri der arithmetischen Verknupfung oder der Funktion keineswegs nur auf die reellen Zahlen beschränkt. Hier gibt es unter anderem Verknüpfungen in den ublic hen Vektorraumen und auch vektorwertige Funktionen und es ist ineffektiv, auf der Rechner diese Begriffen Begriffen auf die erste die entstelling die erste entstelling van die elementar gen zurückzuführen und dann durch schwerfällige Prozeduraufrufe zu realisieren. Zudem werden durch diese Vorgehensweise viele unnotige Rechenungenauigkeiten eingeschleppt.

Am Institut fur Angewandte Mathematik der Universitat Karlsruhe (Prof. Kulisch) wurde daher bereits in den sechziger Jahren intensiv auf dem Gebiet der Rechnerarithmetik, insbesondere auch mit Intervallarithmetik experimentiert. Dabei stellte sich heraus, da es fur viele Anwendungen auerst nutzlic <sup>h</sup> ist, den Rechner bzgl. der Arithmetik wesentlich machtiger auszustatten als dies mit der ubli chen Gleitkommaarithmetik bislang der Fall war. So entstand die Forderung, jeden technisch-wissenschaftlichen Rechner, ob klein oder groß, zu einem Vektorrechner im mathematischen Sinne<sup>-</sup> zu machen. Das heibt, der Rechner soll alle Operationen in den ublic hen Vektorraumen, wie reelle und komplexe Zahlen, reelle und komplexe Vektoren und Matrizen, sowie in den zugehorigen Intervallraumen als Grundverknupfungen fur entsprechend vordenierte Datentypen mit hochster Genauigkeit direkt bereitstellen, ohne diese uber die gegebene Gleitkommaarithmetik zu approximieren. Eine vollstandige mathematische Analyse dieser Forderungen war Anfang der siebziger Jahre fertig und fuhrte zu zwei Buchveroentlichungen ([20], [24]).

 $1$ Der Begriff Vektorrechner wird häufig synonym für einen mit Pipelineoperationen ausgestatteten Rechner gebraucht. Dies ist hier nicht gemeint.

Algorithmen und schnelle Hardwareschaltungen fur die Realisierung dieser Forderungen wurden nach und nach entwickelt und implementiert. Fur alle Arten von Rechnern, wie Personal Computer, Workstation, Universalrechner als auch Großrechner und Supercomputer steht heute eine große Auswahl von Realisierungsmoglichkeiten zur Verfugung. Die neuen Verknupfungen, wie z. B. das Produkt zweier Matrizen, liefern immer ein Ergebnis, welches aus dem exakten Resultat durch hochstens eine einzige Rundung entsteht. Bei Ausfuhrung in gleicher Technologie (Software, Mikrocode, Hardware, Pipelinetechnik) sind die neuen Verknupfungen aber nicht nur genauer, sondern im allgemeinen sogar schneller als wenn man sie auf herkommliche Weise uber die gegebene Gleitkommaarithmetik simuliert. Von Seiten der Hersteller wurde die Richtigkeit und Nutzlic hkeit dieser Vorgehensweise nach und nach erkannt, so daß im Laufe der Jahre immer mehr Produkte auf den Markt kamen, welche bereits in der Hardware die neuen Anforderungen an die

Schwierigkeiten ergaben sich allerdings sofort auf dem Gebiete der Programmiersprachen. Herkommliche Programmiersprachen wie ALGOL, FORTRAN, PL/1, PASCAL oder MODULA erlauben es nicht, ein durch die Hardware unterstutztes maximal genaues Matrixprodukt, eine maximal genaue Multiplikation komplexer Zahlen oder eine Intervallverknupfung sprachlich mit den ublic hen Operationssymbolen anzusprechen. Dies machte eine Weiterentwicklung von Programmiersprachen erforderlich, wobei sich alle Einzelheiten und Details ziemlich zwangslaug aus den mathematisch-arithmetischen Anforderungen ergaben. So wurde in Zusammenarbeit zweier Institute der Universitaten Karlsruhe und Kaiserslautern (Prof. Kulisch und Prof. Wippermann) in den Jahren 1976 bis 1979 zunachst eine PASCAL-Erweiterung entwickelt und implementiert, welche den Namen PASCAL-SC (PASCAL for Scientic Computation) erhalten hat. In der Folgezeit wurde dann in Zusammenarbeit zwischen der Firma IBM und dem Institut fur Angewandte Mathematik der Universitat Karlsruhe eine entsprechende FORTRAN <sup>77</sup> Erweiterung entwickelt und fur IBM/370 Rechenanlagen am Institut fur Angewandte Mathematik der Universitat Karlsruhe implementiert. Das Ergebnis wird heute unter dem Namen ACRITH-XSC von IBM als Programmprodukt vertrieben.

ACRITH{XSC enthalt einige Konstrukte wie dynamische Felder, Uberladen von Funktionsnamen usw., welche in PASCAL{SC nicht enthalten sind. Parallel zur Entwicklung von ACRITH-XSC ist so auch die Sprache PASCAL-XSC entstanden. Sie kann unter anderem mittels eines nach C ubersetzenden Compilers und eines in <sup>C</sup> geschriebenen Laufzeitsystems in nahezu identischer Weise auf allen UNIX-Systemen betrieben werden. Der Benutzer hat dadurch die Moglichkeit, seine Programme etwa auf seinem Personal Computer zu entwickeln und sie dann anschließend mit demselben Compiler auf einer Großrechenanlage laufen zu lassen.

Die Verfugbark eit von PASCAL{SC, ACRITH{XSC und PASCAL{XSC hat zu einer großen Anzahl neuartiger Problemlösungen geführt. Dabei spielte insbesondere auch die einfachen verfügbark einfache Verfügbark eine Einterstützungen uber als alle Grundraumen eine wesentliche Rolle. Neben der Möglichkeit, Schranken für die Lösung eines Problems zu berechnen, bringen die Intervalle das Kontinuum auf den Rechner. Eine einzige Auswertung einer Funktion uber einem Intervall kann ausreichen, um im mathematisch strengen Sinne festzustellen, daß die Funktion keine Nullstelle in diesem Intervall besitzt. In Fortfuhrung dieser Ideen lassen sich mathematische Fixpunktsatze vom Brouwerschen oder Schauderschen Typ einsetzen, um Existenz- und Eindeutigkeitsaussagen numerischer Probleme mit dem Rechner selbst zu gewinnen oder die Korrektheit eines berechneten Ergebnisses vom Rechner selbst verizieren zu lassen. So sind beispielsweise fur Rand- und Eigenwertprobleme gewohnlicher Dierentialgleichungen und fur Systeme von linearen und nichtlinearen Integralgleichungen Programmpakete entwickelt worden, welche sowohl die Existenz und Eindeutigkeit der Losung nachweisen als auch kontinuierlich enge Schranken fur die Lösung selbst berechnen (vgl. [23]). Auf vielen Anwendungsgebieten wie in der Mechanik, der Chemie, bei Problemen des Chaos oder bei der Suche nach periodischen Lösungen von Differentialgleichungen konnten durch Einsatz der neuen Werkzeuge bei numerisch bisher nicht zugänglichen Problemen überraschende Lösungen gefunden werden. Es sei diesbezuglic <sup>h</sup> auf das Literaturverzeichnis verwiesen.

## 1.3 Definition der Rechnerarithmetik

Bei der Schaung von Programmiersprachen (ALGOL und FORTRAN) in den funf ziger Jahren galt es als allgemeiner Konsens, daß man die Arithmetik nicht verbindlich festlegt, sondern ihre Realisierung dem Hersteller uberl at. Dies hatte zur Folge, daß der Benutzer im allgemeinen nicht genau weiß, was geschieht, wenn er in einem Programm die Symbole +, -, \* oder / verwendet. Zwei Rechenmaschinen verschiedener Hersteller unterscheiden sich zudem in der Regel bezuglic <sup>h</sup> der Arithmetik. Die Numerik ist folglich nicht in der Lage, auf allgemein verbindlichen Grundannahmen uber die Rechnerarithmetik aufzubauen. Alles was man tun kann, besteht darin, die Grundannahmen, welche bei der Fehleranalyse numerischer Algorithmen benutzt werden, gewissermaen als Ersatzdenition fur die Rechnerarithmetik heranzuziehen.

Die zunehmende Leistungsfahigkeit und Geschwindigkeit von Rechenanlagen verlangt jedoch, auch die Arithmetik präziser zu definieren. Da auf einer Rechenanlage nur endlich viele Zahlen darstellbar sind, muß die Menge  $IR$  der reellen Zahlen auf eine Teilmenge R, die sogenannten Gleitkommazahlen, abgebildet werden. Diese Abbildung  $\Box : \mathbb{R} \to \mathbb{R}$  bezeichnen wir als Rundung wenn sie die beiden folgenden Eigenschaften besitzt:

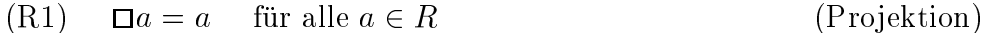

(R2) 
$$
a \leq b \Rightarrow \Box a \leq \Box b
$$
 für alle  $a, b \in \mathbb{R}$ . (Monotonie)

Eine Rundung mit der Eigenschaft

 $(R3)$   $\Box(-a) = - \Box a$  für alle  $a \in \mathbb{R}$ (Antisymmetrie)

heißt antisymmetrisch. Es gibt verschiedene, gebräuchliche antisymmetrische Rundungen, wie z. B. die Rundung nach innen (zur Null), die Rundung nach außen oder die Rundung zur nachstgelegenen Gleitkommazahl. Von den approximierenden Verknupfungen Operationen <sup>+</sup> ; ; und <sup>=</sup> fur Gleitkommazahlen verlangen wir, da sie die folgende Eigenschaft besitzen:

(RG) 
$$
a \boxdot b = \Box(a \circ b)
$$
 für alle  $a, b \in R$  und  $\circ \in \{+, -, \cdot, / \}.$ 

Dabei bezeichnen +; ; ; = die Verknupfungen fur relle Zahlen.

 $\begin{array}{ccc} \text{(1)}& \text{(1)}& \text{(2)}& \text{(3)}& \text{(4)}& \text{(5)}& \text{(6)}& \text{(7)}& \text{(7)}& \text{(7)}& \text{(7)}& \text{(7)}& \text{(7)}& \text{(7)}& \text{(7)}& \text{(7)}& \text{(7)}& \text{(8)}& \text{(9)}& \text{(9)}& \text{(10)}& \text{(11)}& \text{(11)}& \text{(12)}& \text{(13)}& \text{(15)}& \text{(16)}& \text{(17)}& \text{(18)}& \text{(19)}& \text{(19)}& \text{(19)}& \text{(19)}& \text$ bezeichnen wir als einen Semimorphismus.

Alle durch (RG), (R1) und (R2) erklarten Verknupfungen sind von maximaler Genauigkeit in dem Sinne, da zwischen dem in IR ausgefuhrten Verknupfungser gebnis  $a \circ b$  und seiner Approximation  $a \boxtimes b$  in R kein weiteres Element aus R liegt. Um dies einzusehen, nehmen wir an, es seien  $\alpha$  und  $\beta$  benachbarte Elemente aus R mit der Eigenschaft

 $\alpha \leq a \circ b \leq \beta$ .

Anwendung von  $(R2)$ ,  $(R1)$  und  $(RG)$  auf diese Ungleichung liefert sofort, daß auch gilt

$$
\alpha \le a \mathbf{D} b \le \beta,
$$

d. h.  $a \boxdot b$  ist entweder gleich  $\alpha$  oder gleich  $\beta$ .

Fur besondere Anwendungen stellt PASCAL{XSC auch die gerichteten Rundun- $\alpha$  . The sind  $\alpha$  is a single during die Forderung die Forderungen (R1), (R2), (R2), (R2), (R2), (R2), (R2), (R2), (R2), (R2), (R2), (R2), (R2), (R2), (R2), (R2), (R2), (R2), (R2), (R2), (R2), (R2), (R2), (R2), (R2), ( und

(R4) 5a a bzw. a 4a fur alle <sup>a</sup> <sup>2</sup> IR.

Diese Rundungen sowie die damit nach (RG) erklarten Verknupfungen

$$
a \bigtriangledown b := \bigtriangledown(a \circ b)
$$

bzw.

 $a \triangle b := \triangle (a \circ b)$ 

sind eindeutig bestimmt.

Neben den reellen Zahlen treten in der Numerik häufig auch Vektoren und Matrizen uber den reellen Zahlen auf. Wir bezeichnen die betreenden Mengen mit <sup>V</sup> IR und MIR. Daruberhinaus verwendet man gelegentlich auch die komplexen Zahlen <sup>C</sup> , Vektoren <sup>V</sup> C und Matrizen MC uber den komplexen Zahlen. Alle diese Raume sind geordnet bezuglic <sup>h</sup> der Ordnungsrelation , welche in den Produktraumen komponentenweise erklart wird. Mittels dieser Relation lassen sich Intervalle denieren. Numerische Algorithmen verwenden haug auch Intervalle in den genannten Raumen. Wenn wir die Menge der Intervalle uber einer geordneten Menge durch ein vorgestelltes I kennzeichnen, entstehen so die Räume I  $\mathbb{R}$ , I  $V \mathbb{R}$ , I  $M \mathbb{R}$  und I  $\mathbb{C}$ , I  $V \mathbb{C}$ und  $IMC$ . All diese Räume sind in der ersten Spalte der folgenden Tabelle noch einmal aufgelistet. Die auf einem Rechner darstellbaren Teilmengen der genannten Raume werden durch die in der zweiten Spalte der folgenden Tabelle aufgefuhrten Symbole beschrieben.

| $I\!\! R$     | $\boldsymbol{R}$ |
|---------------|------------------|
| $V_{\rm}$     | VR               |
| MR            | MR               |
|               |                  |
| $I\!\!R$      | IR               |
| IVR           | <b>VIR</b>       |
| IMR           | MIR              |
|               |                  |
| $\mathbb{C}$  | CR               |
| $V\mathbb{C}$ | VCR              |
| $M\mathbb{C}$ | MCR              |
|               |                  |
| $I\mathbb{C}$ | CIR              |
| IVC           | <b>VCIR</b>      |
| IMC           | MCIR             |

Grundräume der Numerik | auf dem Rechner darstellbare Teilmengen

Spalte der obigen Tabelle auftretenden inneren und äußeren Verknüpfungen. Wir fordern dabei, da alle diese Verknupfungen die Eigenschaften des Semimorphismus erfullen. Da diese Vernupfungen sich in den Produktraumen von den herkommlicherweise auf einer Rechenanden ausgeführten verwenden verknupfungen wesentlich unterscheiden, wollen wir ihre Definition hier noch einmal kurz wiederholen. Dazu sei  $S$  ein Element der linken Spalte der obigen Tabelle und T die in der Spalte rechts daneben stehende Teilmenge. Ferner sei

 $\Box : S \to T$ 

die Abbildung, welche die Elemente von S in diejenigen von T rundet. Von dieser Abbildung, der Rundung, verlangen wir wieder die Eigenschaften (R1) und (R2):

(R1) 
$$
\Box a = a \quad \text{für alle } a \in T,
$$
 (Projection)

(R2) <sup>a</sup> <sup>b</sup> ) a b fur alle a; <sup>b</sup> <sup>2</sup> S. (Monotonie)

Eine Rundung heißt antisymmetrisch, wenn zusätzlich gilt

 $(R3)$   $\Box(-a) = -\Box a$  für alle  $a \in S$ . (Antisymmetrie)

Die Verknupfungen in <sup>T</sup> werden wieder erklart durch die Vorschrift

$$
(RG) \quad a \boxdot b := \square(a \circ b) \quad \text{für alle } a, b \in T \text{ und } \circ \in \{+, -, \cdot, / \},
$$

wood is die mathematische exakten verknutten verknungen in S steht. Die steht in S

Die dadurch in den Produktraumen erklarten Verknupfungen (z. B. fur komplexe Matrizen) sind wieder von höchster Genauigkeit in dem Sinne, daß komponentenweise zwischen dem in S ausgefuhrten Verknupfungsergebnis <sup>a</sup> <sup>b</sup> und seiner Approximation  $a \nabla b$  in T kein weiteres Element aus T liegt.

Im Falle der in obiger Tabelle auftretenden Intervallraume steht anstelle der Ordnungsrelation  $\leq$  in (R2) die Inklusion  $\subseteq$ . Von der Rundung  $\Box : IS \rightarrow IT$ fordern wir hier zusatzlich die Eigenschaft

(R4) 
$$
a \subseteq \Box a
$$
 für alle  $a \in IS$ . (nach oben gerichtet)

Aus der Theorie (vgl. [20], [24]) ergibt sich, daß die Rundung damit eindeutig bestimmt ist.

Die herkömmliche Definition der Rechnerarithmetik unterscheidet sich ganz wesentlich von der oben angegebenen. Herkommlicherweise versteht man unter Rechnerarithmetik nur die Verknupfungen anderen Verknungen verknungen verknupfungen der zwei-alle anderen ten Spalte der obigen Tabelle muß der Benutzer im Bedarfsfalle mittels bekannter Formeln selbst programmieren. Es geschieht dies ublic herweise in Form von Prozeduren. Jede in einem Algorithmus auftretende Verknupfung verlangt dann einen eigenen Prozeduraufruf. Diese Vorgehensweise ist umstandlich, zeitraubend aber vor allem viel zu ungenau. Betrachten wir etwa das Beispiel der Matrix-Multiplikation C = A B, welche komponentenweise die Ausfuhrung eines Skalarproduktes erfordert. Dies geschieht ublic herweise auf der Basis der reellen Gleitkommaoperationen in der Form

$$
C = (c_{ij}) = (a_{i1} \boxdot b_{1j} \boxplus a_{i2} \boxdot b_{2j} \boxplus \dots \boxplus a_{in} \boxdot b_{nj}).
$$

Im Gegensatz dazu verlangt die Formel (RG) eine Implementierung der Vorschrift  $C = A \square B$  mit

$$
C = (c_{ij}) = (\Box (a_{i1} \cdot b_{1j} + a_{i2} \cdot b_{2j} + \ldots + a_{in} \cdot b_{nj})).
$$

Dabei treten in der inneren Klammer auf der rechten Seite die Addition und Multiplikation reeller Zahlen auf. Die Rundung darf nur am Schlu fur jede Komponente ein einziges Mal ausgefuhrt werden. Der Rechner mu deshalb in der Lage sein, diese Formel fur jedes beliebige <sup>n</sup> mit einer einzigen Rundung auszufuhren. Dieses optimale Skalarprodukt spielt in allen Produktraumen der obigen Tabelle eine ausgezeichnete Rolle. Daruber hinaus wird das Skalarprodukt auch in numerischen Algorithmen häufig eingesetzt, um eine angestrebte hohe Ergebnisgenauigkeit zu erzielen.

Von einem Vektorrechner im mathematischen Sinne verlangen wir, daß er alle inneren und äußeren Verknüpfungen in den Räumen der rechten Spalte der obigen Tabelle bereitstellt. In PASCAL{XSC sind die Mengen in der rechten Spalte der obigen Tabelle vordefinierte Datentypen. Variable und Größen dieser Typen lassen sich mit den üblichen Operationszeichen +, -, \*, / verknüpfen. In PASCAL–XSC bezeichnen diese Operationszeichen die oben verwendeten, mittels Semimorphismus definierten Operationen  $\mathbb{H}, \mathbb{H}, \mathbb{Z}, \mathbb{Z}$ . Auch Ausdrücke mit diesen Größen lassen sich damit einfach und ubersic htlich niederschreiben. Alle inneren und aueren Verknupfungen erfullen die an einen Semimorphismus gestellten Forderungen. Sofern die zugrundeliegende Hardware diese Forderungen unterstutzt, fuhrt dies im allgemeinen auf sehr schnelle Operationszeiten, welche im allgemeinen sogar schneller sind als wenn man die Verknupfungen auf herkommliche Weise mittels der Verknupfungen in <sup>R</sup> programmiert und ausfuhrt. Mangelt es an einer geeigneten Unterstutzung durch die Hardware, so werden die semimorphen Verknupfungen in den Raumen der zweiten Spalte der obigen Tabelle durch das Laufzeitsystem von PASCAL{XSC softwaremäßig über die gegebene *integer*-Arithmetik simuliert. Dies hat natürlich Laufzeiteinbußen zur Folge. Der Benutzer hat aber in jedem Falle eine wohldefinierte,

umfangreiche Arithmetik zur Verfugung, auf deren Eigenschaften er in numerischen Algorithmen zuverlassig aufbauen kann. Von der arithmetischen und programmiersprachlichen Seite her gesehen, ist PASCAL{XSC damit eine ideale Vektorrechnersprache. Das Programmieren von Algorithmen im technisch-wissenschaftlichen Bereich wird durch die Spracherweiterung ganz wesentlich vereinfacht. PASCAL{XSC unterstutzt die Entwicklung von Algorithmen mit hoher Genauigkeit und automatischer Ergebnisverikation.

## 1.4 Einbettung in Programmiersprachen

Aus den Anforderungen an die Arithmetik ergeben sich die programmiersprachlichen Konzepte fur eine Vektorsprache wie PASCAL{XSC oder ACRITH{XSC ziemlich zwangsläufig. Herkömmliche Programmiersprachen wie ALGOL, FORTRAN, PAS-CAL, MODULA oder PL/1 kennen als arithmetische Elementarverknupfungen in der Regel nur die integer- und die real-Arithmetik. Alle anderen arithmetischen Verknupfungen, insbesondere in den ublic hen Produktraumen, mussen darauf zuruc kgefuhrt werden. Dies hat ein umstandliches und vor allem zeitraubendes Hantieren mit hoheren numerischen Einheiten wie Vektoren, Matrizen, komplexen Zahlen, komplexen Vektoren und Matrizen, sowie mit Intervallen uber diesen Raumen zur Folge. Die einzelne Operation kann nur uber einen Prozeduraufruf realisiert werden. Vor allem werden aber durch diese Vorgehensweise viele unnotige Rechenungenauigkeiten eingeschleppt.

PASCAL{XSC stellt demgegenuber alle Verknupfungen in den oben genannten Räumen für vordefinierte Datentypen mit den üblichen Operationssymbolen zur Verfugung. Jede dieser Operationen ruft auf Maschinenniveau eine Elementaroperation auf, welche von höchster Genauigkeit und sehr effektiv implementiert ist. Die Operationen in den Produkträumen könnten dabei im allgemeinen sogar parallel ausgefuhrt werden. Im Unterschied zu den oben aufgefuhrten Sprachen stellt PASCAL-XSC insbesondere die folgenden Sprachelemente und Konstrukte bereit:

- ${\bf -}$  Direkte Ansprechbarkeit der gerichteten Rundungen  $\nabla$  und  $\Delta$  und der dazu gehörigen Verknüpfungen  $\mathcal{D}$  und  $\mathcal{D}$  für alle  $\circ \in \{+, -, \cdot, / \}.$
- { Ein optimales Skalarprodukt fur Vektoren beliebiger Lange.
- ${\rm -}$  Intervalltypen mit zugehörigen Operatoren.
- { Funktionen mit allgemeinem Ergebnistyp.
- { Ein universelles Operatorkonzept.
- { Uberladen von Funktionsnamen und Operatoren.
- { Dynamische, strukturierte numerische Datentypen.
- { Eine groe Anzahl von Standardfunktionen mit hochster Genauigkeit fur die numerischen Grundtypen real, complex, interval und complex interval.

Daruber hinaus ist eine in PASCAL{XSC geschriebene Bibliothek von Problemlöseroutinen mit Ergebnissen von höchster Genauigkeit und automatischer Ergebnisverikation (vgl. auch [23]) fur eine groe Anzahl von Standardproblemen der numerischen Mathematik verfugbar.

PASCAL–XSC ist damit eine echte Vektorsprache. Aufgrund der bereits in der Programmiersprache zum Ausdruck kommenden vektoriellen Notation der Verknupfungen in den Produktmengen ist eine nachtragliche Vektorisierung von Programmen durch den Compiler häufig überflüssig. Die Ausführung dieser Operationen kann sowohl durch Parallelverarbeitung als auch durch Pipelinetechnik wesentlich beschleunigt werden. PASCAL $\mathcal{M}$ matik der Universität Karlsruhe entwickelt und implementiert. ACRITH-XSC ist eine entsprechende FORTRAN 77 Erweiterung. Es wurde in Zusammenarbeit mit IBM ebenfalls am Institut fur  $\mathbf{A}$ entwickelt und implementiert. Inzwischen sind an verschiedenen Orten auch XSC-Erweiterungen von ADA, MODULA, APL und C als Compiler oder in Form von zusatzlichen Modulen realisiert worden.

## $1.5$  Ubersicht uber  $1.15$ Ubert  $2.50$

Die Programmiersprache PASCAL-XSC wurde mit dem Ziel entwickelt, ein mächti- $\alpha$  . We also the different contribution of  $\alpha$  with  $\alpha$  and  $\alpha$  and  $\alpha$  and  $\alpha$   $\alpha$  and  $\alpha$ zu stellen, in dem die Rechnerarithmetik in den ublic hen Raumen des numerischen Rechnens mathematisch exakt erklart und implementiert ist (vgl. [20], [24]). Im wesentlichen umfaßt PASCAL-XSC die folgenden Konzepte

- 
- Universelles Operatorkonzept (benutzerdenierte Operatoren)
- Funktionen und Operatoren mit beliebigem Ergebnistyp
- $\bullet$  Operladen von Frozeduren, Funktionen und Operatoren  $\bullet$
- modular modular modular parts
- Dynamische Felder
- zugri auf Teilfelder auf Teilfelder auf Teilfelder auf Teilfelder auf Teilfelder auf Teilfelder auf Teilfelder
- $S = S$  . String and  $S = S$
- Kontrollierte Rundung
- Optimales (exaktes) Skalarprodukt
- Standarddatentyp dotprecision (Festkommaformat zur exakten Erfassung aller Gleitkomma-Produkte)
- Zusatzliche arithmetische Standardtypen wie complex, interval, rvector usw.
- Hochgenaue Arithmetik fur alle Standarddatentypen
- Hochgenaue Standardfunktionen
- Exakte Auswertung von Ausdruc ken (#-Ausdruc ke)

Intervallarithmetik, komplexe Arithmetik, komplexe Intervallarithmetik sowie die entsprechenden Vektor- und Matrixarithmetiken werden in Form von Standard-Arithmetikmodulen bereitgestellt.

 $\mathbf{A}$ Verfugung mit Routinen fur haug auftretende numerische Probleme, wie z. B.

- Lineare Gleichungssysteme
- nichtlichtliche Gleichungssystemen
- Eigenwerte und Eigenvektoren
- Auswertung von arithmetischen Ausdruc ken
- Optimierungsprobleme
- Auswertung von Polynomen und Nullstellenbestimmung
- numerische Quadratur de State and Australia et al. (1999) et al. (1999) et al. (1999) et al. (1999) et al. (19
- Anfangs- und Randwertprobleme von gewohnlichen Dierentialgleichungen
- Integralgleichungen
- 

Alle diese Problemlöseroutinen liefern automatisch verifizierte Ergebnisse.

Die wichtigsten der neuen Konzepte sollen nun kurz erlautert werden.

#### Universelles Operatorkonzept und  $1.5.1$ allgemeiner Ergebnistyp

PASCAL-XSC erleichtert die Programmierung erheblich durch die Möglichkeit, Funktionen und auch Operatoren mit allgemeinem Ergebnistyp zu vereinbaren. An dem einfachen Beispiel der Polynomaddition werden die Vorteile, die diese Konzepte mit sich bringen, deutlich.

Hat man in einem Programm den Typ polynom vereinbart gemäß

```
const n = 20:
type polynom = array [0..n] of real;
```
so muß man in Standard-PASCAL die Addition zweier Polynome als Prozedur

```
procedure add (a,b: polynom; var c: polynom);
  var i: integer;
  begin
    for i:= 0 to n do
      c[i] := a[i] + b[i];end;
```
implementieren und fur die Berechnung des Ausdrucks <sup>z</sup> <sup>=</sup> <sup>a</sup> <sup>+</sup> <sup>b</sup> <sup>+</sup> <sup>c</sup> <sup>+</sup> <sup>d</sup> mehrere Aufrufe von add verwenden:

```
add (a,b,z);
add (z,c,z);
add (z,d,z);
```
In PASCAL-XSC hingegen ist es aufgrund des allgemeinen Ergebnistyps möglich, eine Funktion

```
function add (a,b: polynom): polynom;
  var i: integer;
  begin
    for i:= 0 to n do
      add[i] := a[i] + b[i];end;
```
zu verwenden, mit deren Hilfe sich der Ausdruck  $z = a + b + c + d$  dann schon etwas einfacher durch  $z := add(a, add(b, add(c,d)))$  berechnen läßt. Implementiert man dagegen in PASCAL-XSC den Operator

```
operator + (a,b: polynom) resp : polynom;
 var i: integer;
 begin
    for i:= 0 to n do
      resp[i] := a[i] + b[i];- - - - -
```
so läßt sich die ursprüngliche Formel in der gewohnten mathematischen Notation z:= a+b+c+d programmieren.

Neben der Möglichkeit, Operatorsymbole zu verwenden, kann man in PASCAL-XSC auch Operatoren mit Namen definieren, muß diesen dann aber in einer vorangestellten Prioritatsvereinbarung eine Prioritat zuweisen.

## 1.5.2 Uberladen von Prozeduren, Funktionen und Operatoren

PASCAL-XSC erlaubt das Überladen von Funktions- und Prozedurnamen. Dadurch wird ein generisches Namenskonzept in die Sprache eingefuhrt, das es dem Benutzer z. B. erlaubt, die Bezeichner sin, cos, exp, ln, arctan und sqrt auer fur real - Zahlen auch fur Intervalle, komplexe Zahlen und Elemente anderer mathematischer Raume zu verwenden. Dabei werden Funktions- und Prozedurnamen durch Anzahl, Reihenfolge und Typ der Parameter unterschieden. Der Ergebnistyp wird nicht zur Unterscheidung herangezogen.

Ebenso konnen, wie bereits weiter oben gezeigt, Operatoren uberladen werden, soda die ublic hen Standardoperatorzeichen auch fur beliebige, selbstdenierte Typen verwendet werden konnen. Damit bietet PASCAL{XSC eine wesentliche Erweiterung bzw. Verallgemeinerung des Ausdruckskonzepts.

Durch die ebenfalls mögliche Überladung des Zuweisungsoperators := können bei Wertzuweisungen mathematische Schreibweisen verwendet werden:

```
var
  c: complex;
 r: real;
operator := (var c : complex; r: real);begin
    c.re := r;c . im := 0;end;
...
 r:= 1.5;c:= r; {Komplexe Zahl mit Realteil 1.5 und Imaginaerteil 0}
```
### 1.5.3 Modulkonzept

Das Modulkonzept ermöglicht es, große Programme in Module aufzuteilen und diese dann getrennt zu entwickeln und zu ubersetzen. Die Kontrolle der Syntax und der Semantik kann uber die Modulgrenzen hinweg durchgefuhrt werden. Module werden eingeleitet mit dem Wortsymbol module, gefolgt von einem Namen und einem Strichpunkt. Der Rumpf ist wie bei einem herkommlichen PASCAL-Programm aufgebaut, mit der Ausnahme, daß zur Kennzeichnung der exportierten Objekte des Moduls das Wortsymbol global vor den Wortsymbolen const, type, var, procedure, function und operator sowie unmittelbar nach use und dem Gleichheitszeichen bei Typdeklarationen stehen darf. Damit ist es moglich, anonyme und nicht anonyme Typen zu vereinbaren.

Von anderen Modulen oder Programmen importiert werden Module mit der use-Anweisung, die bewirkt, daß sämtliche im importierten Modul mit global vereinbarten Objekte auch im importierenden Modul oder Programm bekannt sind.

Am Beispiel eines Polynomarithmetik-Moduls wird der schematische Aufbau eines Moduls demonstriert:

```
module poly;
  use { andere Module }
  { lokale Vereinbarungen }
  { globale Vereinbarungen }
  global type polynom = ...
  ...
  global procedure read (...
  global procedure write (...
  ...
  global operator + (...
  ...
```

```
global operator * (...
  ...
begin
  { Initialisierungsteil des Moduls}
end. {module poly}
```
#### 1.5.4 Dynamische Felder, Teilfelder  $1.5.4$

Das Konzept der dynamischen Felder ermoglicht es, Algorithmen unabhangig von der Größe der verwendeten Felder zu implementieren. Die Indexbereiche von dynamischen Feldern werden erst zur Laufzeit und nicht bereits zur Ubersetzungszeit festgelegt. In PASCAL-XSC können Unterprogramme voll dynamisch realisiert werden, da die Allokierung und Freigabe von lokalen dynamischen Variablen automatisch erfolgt. Dadurch wird der Speicherplatz optimal ausgenutzt.

Ein dynamischer Typ polynom kann z. B. in folgender Form vereinbart werden

type polynom = dynamic array [\*] of real;

Bei der Vereinbarung von Variablen dieses dynamischen Typs mussen dann die Indexgrenzen speziziert werden:

var  $p, q : p$ olynom  $[0..2*n]$ ;

Um auf die erst zur Laufzeit bekannten Grenzen dynamischer Felder zugreifen zu können, stehen die beiden Funktionen  $Ibound(\ldots)$  und  $ubound(\ldots)$  bzw. deren  $\mathcal{A}$ bkurzungen ist in die verfugung. Eine Multiplikation zur Verfugung. Eine Multiplikation zweier Polynome kann dynamisch beispielsweise wie folgt realisiert werden:

```
operator * (a,b:polynom) rm: polynom[0..ub(a)+ub(b)];
  var i,j: integer;
      r : \text{polynomial}[0..\text{ub}(a)+\text{ub}(b)];
 begin
    for i := 0 to ub(a)+ub(b) do
        r[i] := 0;for i := 0 to ub(a) do
      for j := 0 to ub(b) do
        r[i+j] := r[i+j] + a[i] * b[i];rm:= r;end;
```
Ein in PASCAL{XSC geschriebenes Programm, das dynamische Felder verwendet, sollte schematisch wie folgt aufgebaut sein:

```
program dynamik (input,output);
type polynom = dynamic array [*] of real;
...
var n : integer;
```

```
operator * (a,b:polynom)...
...
procedure write (var f : text; p: polynom);
procedure main (n : integer);
  var
    p,q,s : polynom[0..n];
          r : polynom[0..2*n];
    \mathbf{r}begin
    ...
    r:= p * q;writeln ('p*q = ', r);...
  end;
begin {Hauptprogramm}
  read (n);
  main (n);
end.
```
Man kann sowohl auf Zeilen als auch auf Spalten dynamischer Felder zugreifen, wie das folgende Beispiel zeigt:

```
type vector = dynamic array [*] of real;
type matrix = dynamic array [*] of vector;
var v : vector [1..n];
    m : matrix[1..n,1..n];
...
 v := m[i]; { i-te Zeile von m }
 m[*, j] := v; \qquad \{j -te Spalte von m }
```
## 1.5.5 Stringkonzept

In die Sprache PASCAL-XSC wurde ein Stringkonzept integriert, das die Handhabung von Zeichenketten variabler Langen ermoglicht. Vereinbarung, Eingabe und Ausgabe von Strings sind gegenuber Standard PASCAL wesentlich vereinfacht, die Anwendung von speziellen Standardfunktionen und Operatoren erlaubt die Formulierung von Stringausdrücken und bietet vielfache Möglichkeiten für Stringmanipulationen.

#### $1.5.6$ Arithmetik und Rundung

Die Menge der Standardoperatoren fur real -Zahlen ist in PASCAL{XSC gegenuber Standard-PASCAL um die gerichtet rundenden Operatoren  $\infty$  und  $\infty$  mit  $\infty$ f+; ; ; =g erweitert. Dadurch werden die Verknupfungen mit gerichteter Rundung nach unten und oben beschrieben.

...

In den Arithmetikmodulen werden die ublic hen Operatoren auch fur komplexe Zahlen, Intervalle und komplexe Intervalle wie auch fur Vektoren und Matrizen uber diesen Raumen zur Verfugung gestellt.

### 1.5.7 Exakte Auswertung von Ausdrücken

Fur die Implementierung von Einschlieungsalgorithmen mit hoher Genauigkeit benotigt man die exakte Auswertung von Skalarprodukten. Um dieses zu ermoglichen, wurde in PASCAL{XSC der neue Datentyp dotprecision eingefuhrt, der ein Festkommaformat darstellt, in dem skalare Ergebnisse, insbesondere Summen von Gleitkommaprodukten, exakt gespeichert werden können.

Weiterhin können Skalarproduktausdrücke in Vektor- und Matrixform mit nur einer einzigen Rundung pro Komponente durch exakte Auswertung von Ausdrücken in Form sogenannter Lattenkreuzausdrücke (#-Ausdrücke) berechnet werden.

# Kapitel 2

## Sprachbeschreibung

PASCAL{XSC basiert auf der wohlbekannten Programmiersprache PASCAL, die in dem Bericht von Jensen und Wirth [11] beschrieben ist. Da PASCAL-XSC eine Erweiterung von PASCAL ist, geben wir keine detaillierte Beschreibung der gesamten Sprache (siehe dazu z. B. [8], [11] oder [12]), sondern nur eine kurze Beschreibung der Standardelemente von PASCAL und eine etwas grundlic here Einfuhrung in die neuen Sprachelemente.

Die Syntax der Sprache wird in einer unmittelbar lesbaren, vereinfachten Backus-Naur-Form angegeben und jeweils am Rand des Textes durch einen schwarzen Balken gekennzeichnet. Dabei werden die Grundsymbole in der in Abschnitt 2.1 verwendeten typographischen Darstellung wiedergegeben, Sprachelemente (Syntaxvariable) sind Hauptworte der Umgangssprache. Beliebige Wiederholungen von Teilen der Syntax werden durch die Zeichenfolge ... gekennzeichnet. Diese Kennzeichnung bezieht sich immer auf alle in der Zeile vorausgehenden Sprachelemente, wobei diese auch ganz fehlen durchen, wenn keine andere anderen Kommentar folgt.

### Beispiel:

var Namensliste : Typ; ... { nicht leer }

Wie im Beispiel treten an verschiedenen Stellen der Syntax Listen auf (hier Namensliste), welche stets aus einer nichtleeren Folge von entsprechenden Objekten bestehen, wobei die Listenelemente durch Kommata getrennt sind.

### Beispiel 2.0.1:

Die oben gegebene Syntax fur Variablenvereinbarung erlaubt etwa folgenden Programmtext:

var i, j,  $k :$  integer:  $x, y$  : real; m :  $array [1..10, 1..10] of real;$ 

Die uber Standard-PASCAL hinausgehenden neuen Konstrukte erscheinen optisch gut sichtbar in folgendem Rahmen:

 $- PASCAL-XSC -$ Innerhalb dieses Rahmens stehen grundsätzlich alle für PASCAL-XSC gültigen Regelungen, die uber Standard-PASCAL hinausgehen!

Einen kompakten Uberblick doer die Syntax der Sprache PASCALE ASC geben die Syntaxdiagramme im Anhang A ab Seite 271.

Fur alle in diesem und den folgenden Kapiteln erwahnten Implementierungsabhangigkeiten wird auf das mit der jeweiligen Compilerversion ausgelieferte Benutzerhandbuch verwiesen.

## 2.1 Grundsymbole

Zur Formulierung eines Programmes dienen ausschließlich die folgenden Grundsymbole:

Buchstaben:  $a, b, c, \ldots, z$ Ziffern:  $0, 1, 2, ..., 9$  $\blacksquare$  ( ) and ( ) and ( ) and ( ) and ( ) and ( ) and ( ) and ( ) and ( ) and ( ) and ( ) and ( ) and ( ) and ( ) and ( ) and ( ) and ( ) and ( ) and ( ) and ( ) and ( ) and ( ) and ( ) and ( ) and ( ) and ( ) and ( ) an + / := . , ; : ' " <sup>t</sup> .. Dabei bedeutet  $\sqcup$  das Leerzeichen. Alternativ fur die Zeichen <sup>f</sup> <sup>g</sup> [ ] " konnen die Zeichen ( ) (. .) @ oder ^ verwendet werden. Wortsymbole: and, array, begin, case, const, div, do, downto, else, end, file, for, forward, function, goto, if, in, label, mod, nil, not, of, or, packed, procedure, program, record, repeat, set, then, to, type, until, var, while, with

Buchstaben können in Groß- und Kleinschreibweise dargestellt werden. Eine Unterscheidung zwischen Groß- und Kleinbuchstaben wird jedoch nicht vorgenommen. So sind z. B. die Namen PASCAL und Pascal identisch. Ein Wortsymbol kann beliebig in Grobuchstaben und Kleinbuchstaben geschrieben werden.

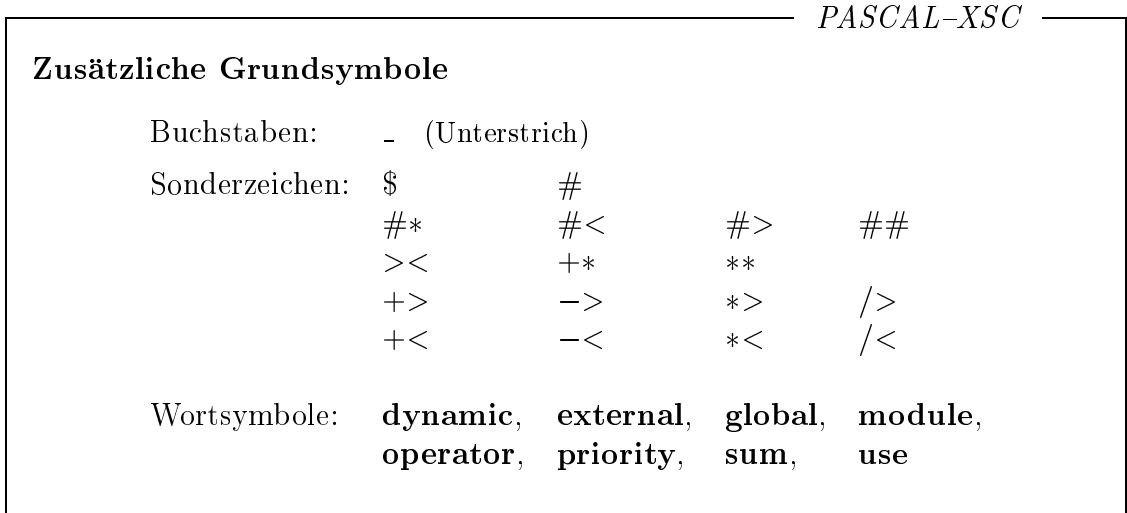

#### 2.2 2.2 Bezeichner (Namen)

Zur Bezeichnung der in einer Programmiersprache auftretenden Objekte wie Konstanten, Variablen, Typen, Funktionen, usw. werden Bezeichner verwendet.

Ein Bezeichner besteht aus einer beliebigen Folge von Buchstaben und Ziffern, beginnend mit einem Buchstaben.

### Beispiel 2.2.1:

variable1, nordwest, extrem, ab

Zwei Bezeichner sind identisch, wenn sie beide aus derselben Folge von Symbolen bestehen.

Wortsymbole sind als Bezeichner nicht zulassig! Bei der Wahl eines Bezeichners ist zu beachten, daß folgende Bezeichner (Standardnamen) eine vordefinierte Bedeutung haben:

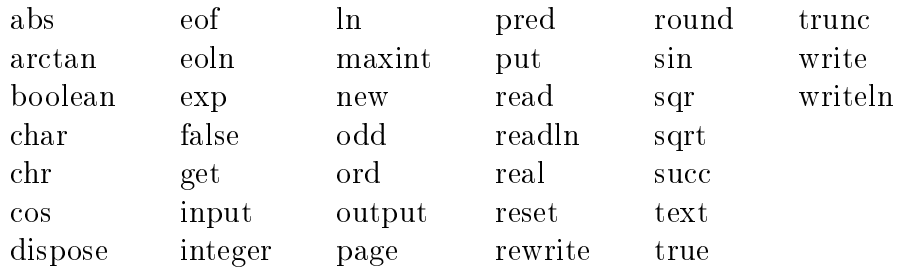

Diese Bezeichner können ohne explizite Vereinbarung in dieser Bedeutung verwendet werden. Werden sie in einer expliziten Vereinbarung neu festgelegt, so konnen sie nur mit dieser neuen Bedeutung verwendet werden.

-  $PASCAL-XSC$  -

Der Unterstrich (underscore) darf an beliebiger Stelle eines Bezeichners auftreten.

Beispiel 2.2.2:

variable  $-1$ , nord west, extrem, a  $-b$ ,  $-$ 

Maximale Lange eines Bezeichners ist die logische Lange einer Zeile.

Zur Identifizierung von Namen wird zwischen Groß- und Kleinbuchstaben nicht unterschieden. Demnach bedeuten nord west und Nord West denselben Namen.

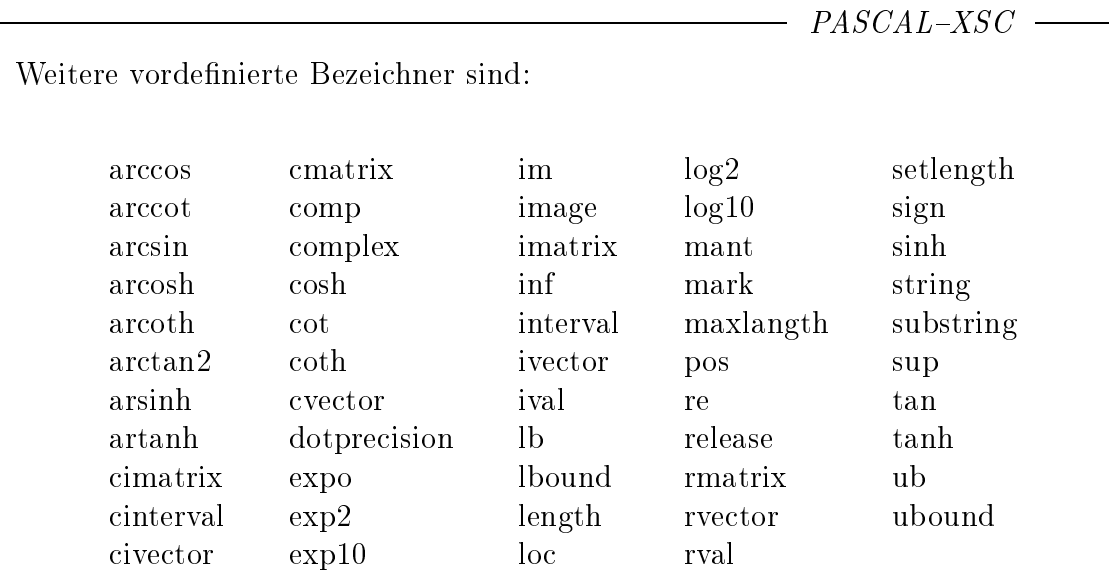

Die Standardnamen von Prozeduren und Funktionen können überladen werden, somalie sowohl in ihrer ursprunglich in ihrer ursprunglich in der neuen Be $\Gamma$ deutung verwendet werden können (vgl. auch Abschnitt 2.7.10).

Bei Benutzung eines Moduls mittels der use-Klausel werden alle dort mit global vereinbarten Bezeichner zu vordefinierten Bezeichnern im benutzenden Modul oder Programm (vgl. auch Abschnitt 2.8).

Namen werden auch zur Bezeichnung von Operatoren verwendet (vgl. auch Abschnitt 2.7.6).

#### Konstanten, Typen und Variablen 2.3

An Standarddatentypen bietet PASCAL wie ublic <sup>h</sup> die Wertebereiche integer , real, boolean und char mit den entsprechenden Operatoren (vgl. Abschnitt 2.4). Daneben kann durch Aufzahlung der zugehorigen Werte ein Aufzahlungstyp vereinbart werden. Die Werte eines solchen einfachen Datentyps bezeichnet man als Literalkonstante. Die Schreibweise dieser Literalkonstanten ist fest vorgeschrieben (siehe Abschnitt 2.3.1). Zu den strukturierten Datentypen Array, Set, Record und File gibt es keine Literalkonstanten, ausgenommen die Stringkonstanten im Falle des eindimensionalen Arrays mit Komponententyp char . Dabei handelt es sich um Zeichenketten, die in Apostrophe eingeschlossen sind.

In einer Konstantendefinition können Namen für Konstanten (benamte Konstanten) festgelegt werden:

```
const
   Name = Konstante; ... { nicht leer }
```
Die rechts stehende Konstante ist dabei eine Literalkonstante oder eine bereits zuvor denierte Konstante.

### Beispiel 2.3.1:

const  $= 50$ :  $\overline{r}$  $eps = 10e-13;$  $k = n$ ;  $zf = 'zeichenfolge';$ 

Benamte Konstanten konnen wie Literalkonstanten in einem Programm verwendet werden. Sie sind während der Programmausführung unveränderlich.

In einer Typdefinition können Namen für Typen festgelegt werden:

```
type
   Name = Typ; ... { nicht leer }
```
Der rechts stehende Typ ist dabei ein explizit angegebener Typ oder ein zuvor definierter Typ. Die eingangs erwähnten Standardtypen gelten als vordefiniert.

### Beispiel 2.3.2:

type farbe  $=$  (rot, blau, gelb);  $=$  $logisch = boolean;$ vektor  $=$  array [1..20] of real; In einer Variablenvereinbarung können Namen für Variablen festgelegt werden:

```
Namensliste: Typ; ... { nicht leer }
```
Die in der Liste aufgezahlten Namen bezeichnen Variablen zum rechts stehenden Typ. Eine Variable kann als symbolische Adresse eines entsprechenden Speicherplatzes interpretiert werden.

### Beispiel 2.3.3:

var i, j, k : integer:  $x, y : real;$ **f**  $\frac{1}{2}$  :  $\frac{1}{2}$   $\frac{1}{2}$   $\frac{1}{$ vek1, vek2 : vektor; m :  $array [1..20] of vektor;$ 

 $- PASCAL-XSC -$ 

Als weitere Standarddatentypen stehen dotprecision, complex, interval, cinterval, rvector, cvector, ivector, civector, rmatrix, cmatrix, imatrix, cimatrix und string zur Verfugung. Den eine Stadt der eine Stadt an der eine Stadt an der eine Stadt an der eine Stadt an der eine

Bei Verwendung eines dynamischen Feldtyps in einer Variablenvereinbarung mussen die Indexgrenzen durch entsprechende Ausdrucken durch entsprechende Ausdrucken (siehen) Abschnitt 2.3.2 uber dynamische Feldtypen).

### 2.3.1 Einfache Datentypen

Zu den einfachen Datentypen zahlen die Standardtypen integer , real, boolean und char. Hinzu kommen die Aufzahlungstypen (auch Code-Typen genannt) und die Unterbereichstypen. Diese sind im einzelnen in folgender Weise festgelegt:

integer Implementierungsabhangige Teilmenge der ganzen Zahlen. Die vordenierte Konstante maxint bezeichnet die implementierungsabhängig größte ganze Zahl. Ein Literalkonstante des Typs integer ist eine Ziffernfolge (von Dezimalziffern) mit oder ohne Vorzeichen + oder  $-$ .

### Beispiel 2.3.4:

128  $-30$  $007$ 128 30 +4728 007

real Implementierungsabhangige Teilmenge der reellen Zahlen. Eine Literalkonstante des Typs real hat die Darstellung

Mantisse E Exponential Control of the Exponential Control of the Exponential Control of the Exponential Control of the Exponential Control of the Exponential Control of the Exponential Control of the Exponential Control of

Dabei ist die Mantisse eine Ziffernfolge mit oder ohne Dezimalpunkt, der Exponent ein integer Wert (implementierungsabhangig beschrankt). Es ist auch die Darstellung

 $\pm$  Mantisse

ohne Exponententeil erlaubt. Grundsätzlich muß vor und nach dem Dezimalpunkt mindestens eine Ziffer stehen.

### Beispiel 2.3.5:

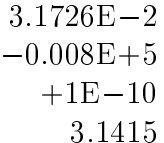

Es ist zu beachten, daß der Wert der dezimalen Zahlendarstellung von PASCAL nicht immer in der implementierungsabhängigen Menge des Typs real enthalten sein muß. So ist etwa die dezimale Gleitpunktzahl 1.1 nicht exakt als duale Gleitpunktzahl darstellbar. Die in einem Programm verwendete Literalkonstante 1.1 stellt in diesem Fall einen real-Wert dar, der nicht dem reellen Wert 1.1 entspricht. Diese Problematik der Konvertierung ist grundsatzlich zu beachten, wenn Literalkonstanten in Ausdrücken als Operanden oder in Funktionen und Prozeduren als Argumente auftreten oder einzulesen sind.

**boolean** Der Wertebereich besteht aus den beiden logischen Konstanten true und false. Es gilt false  $\langle$  true.

 $char$ Der Wertebereich ist eine von der jeweiligen Implementierung abhangige Menge von Zeichen. Literalkonstanten werden in Apostrophe eingeschlossen. Es gilt

```
'0' < '1' < \ldots < '9'
und
a' < b' < \ldots < a'.
```
Aufzählungstypen Der Wertebereich besteht aus den in der Typdefinition aufgezahlten Konstanten (geordnete Folge von Namen). Die Ordnung ist durch die Reihenfolge der Aufzahlung bestimmt. Ein Aufzählungstyp wird in einer Typdefinition vom Programmierer festgelegt und darf in keinem Wert mit einem anderen Aufzahlungstyp kollidieren.

### Beispiel 2.3.6:

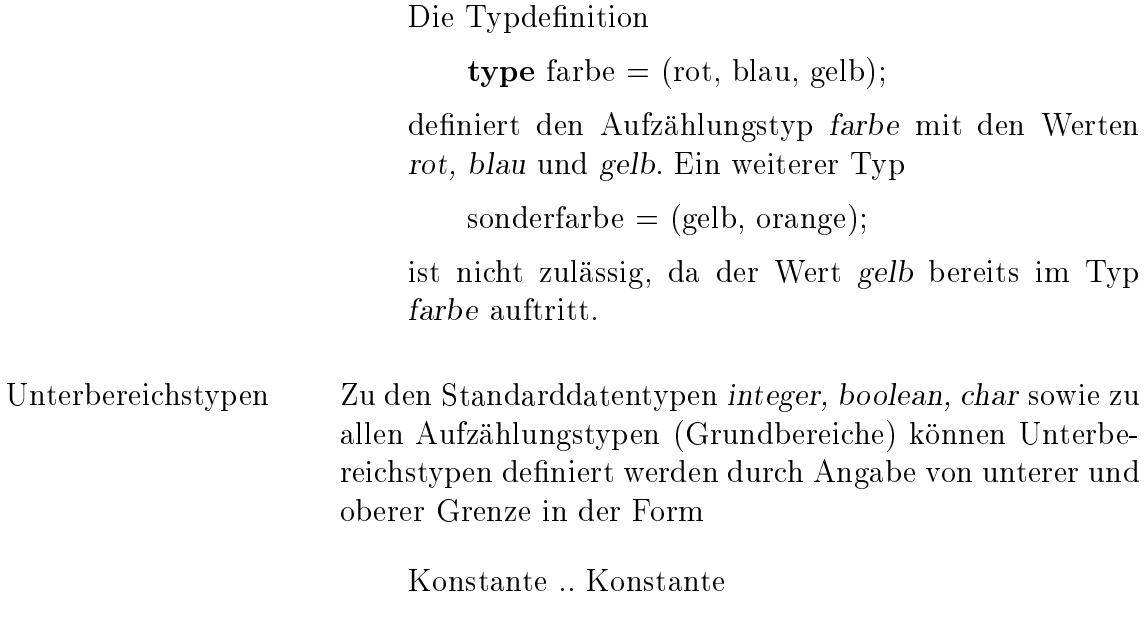

Der Wertebereich eines Unterbereiches besteht aus der unteren und oberen Grenze sowie allen dazwischen liegenden Werten des Grundbereiches. Dabei wird die Ordnung des ner oder gleich der oberen Grenze, beide mussen vom gleichen Grundbereichstyp sein.

### Beispiel 2.3.7:

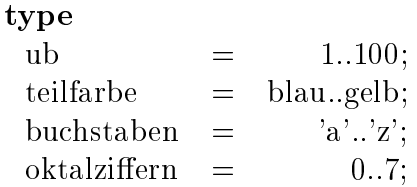

 $PASCAL-XSC$  -

integer Ein Wert des Typs integer kann auch als hexadezimale Konstante geschrieben werden, die aus einer durch das Symbol \$ eingeleiteten hexadezimalen Ziffernfolge aus den Ziffern  $0, 1, \ldots, 9$  und  $A,B,\ldots,F$  bzw.  $a,b,\ldots,f$  besteht. Beispiel 2.3.8: \$12AFB2

 $PASCAL-XSC$ 

Um die unvermeidbare Konvertierung von Literalkonstanten in real das interne (endliche) Datenformat fur real-Zahlen kontrolliert durchfuhren zu konnen zu konnen, wird eine Zusatzliche Roten fur reel- reel- reel- reel- reel- reel le Literalkonstanten notwendig. Während die übliche PASCAL-Darstellung von real-Zahlen die Konvertierung mit Rundung zur nächstgelegenen Maschinenzahl impliziert, können durch die Schreibweisen

 $( $\pm$  Mantisse E Exponent)$ 

bzw.

 $(>\pm$  Mantisse E Exponent)

real-Konstanten speziziert werden, die bei der Konvertierung zur nächstkleineren bzw. zur nächstgrößeren Maschinenzahl gerundet werden. Dabei kann das E und der Exponententeil wie

### Beispiel 2.3.9:

 $(< 1.1)$  $(>-1.0E-1)$ 

dotprecision Der Datentyp dotprecision baut auf dem Datentyp real auf und erlaubt die Darstellung von Produkten zweier beliebiger real-Zahlen und die exakte Summation beliebig vieler solcher Produkte in einem Festkommaformat geeigneter Größe. Ist das interne real-Format durch die Mantissenlange l und den minimalen bzw. maximalen Exponenten emin bzw. emax festgelegt (vgl. Abschnitt 2.4.1.2), so belegt eine dotprecision-Variable einen Speicherbereich der Form

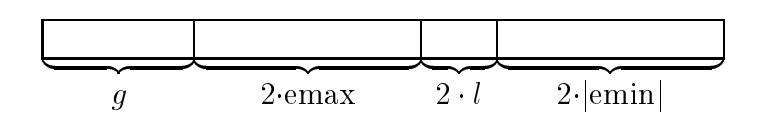

mit der Gesamtlänge  $L = q + 2$ emax + 2|emin| + 2l Ziffern. Dabei bezeichnet g die implementierungsabhangige Anzahl von Schutzzinern, die fur das Aunangen von Uberlaufen bei der Dummation notwendig sind (vgl. dazu [24] und [25]).

 $PASCAL-XSC$ 

Typischerweise treten Werte vom Typ dotprecision bei der Multiplikation von Vektoren oder Matrizen auf (Skalarprodukte). Diese Werte können in dem Format dieses Typs exakt, d. h. ohne Rundungsfehler, dargestellt werden, unabhängig von der Größe der Vektoren bzw. Matrizen.

Werte des Typs dotprecision können ausschließlich über  $#$ -Ausdrücke (vgl. Abschnitt 2.4.2) in der Form

# ( Genau Auszuwertender Ausdruck )

erzeugt werden, d. h. es gibt keine (Literal-) Konstante zu diesem Typ.

#### 2.3.2 Strukturierte Datentypen

In PASCAL gibt es bekanntlich vier verschiedene Strukturierungsarten:

- $F = F \cdot F = F \cdot F = F \cdot F$
- Dateien (Files)
- Verbunde (Records)
- $\blacksquare$

Sie unterscheiden sich in der Art und Weise, wie man Elemente der Standardtypen zu einer hoheren Struktur zusammenfassen und auf deren Komponenten zugreifen kann. Die volle Komplexität wird dadurch erreicht, daß auch beliebige Strukturen selbst wieder als Komponenten einer Datenstruktur auftreten durfen.

Jede Typdefinition darf mit dem Wortsymbol **packed** beginnen, wodurch implementierungsabhangig eine platzsparende Speicherung der Werte des Komponententyps bewirkt werden kann. Fur die Semantik hat packed keine Wirkung.

### 2.3.2.1 Felder (Arrays)

Ein Feld, auch Array genannt, besteht aus einer zu vereinbarenden festen Anzahl von Komponenten gleichen Typs. Die einzelnen Komponenten werden durch Indizes gekennzeichnet, die als Werte von sogenannten Indexausdrücken berechenbar sind. Die Typdefinition eines Feldes muß also die Indextypen und den Komponententyp enthalten:

array [Indextypliste] of Komponententyp

Dabei ist ein Indextyp ein Unterbereichstyp von integer, boolean, char oder eines Aufzahlungstyps oder einer der drei letzten Typen selbst. Der Komponententyp darf ein beliebiger Typ sein. Man beachte jedoch den Speicheraufwand bei Verwendung des Komponententyps dotprecision.
Beispiel 2.3.10:

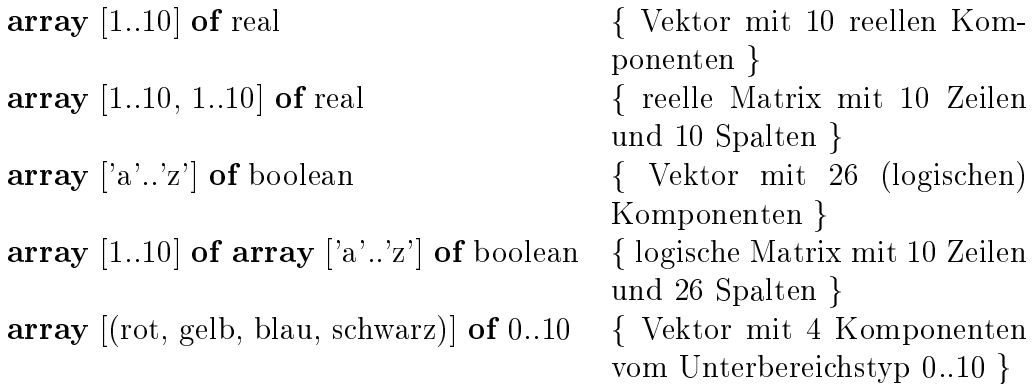

Die Komponenten eines Feldes können als Variable (Komponentenvariable) verwendet werden, wobei der Zugriff folgende Form hat:

П

Feldname [Indexausdrucksliste]

oder

Feldname [Indexausdrucksliste]

[Indexausdrucksliste] ...

Dabei ist zu beachten, daß die Zuordnung zwischen Indexausdrücken (Indizes) und Indexbereichen von links nach rechts geschieht und die Indizes innerhalb des zugehörigen Indexbereiches liegen müssen.

### Beispiel 2.3.11:

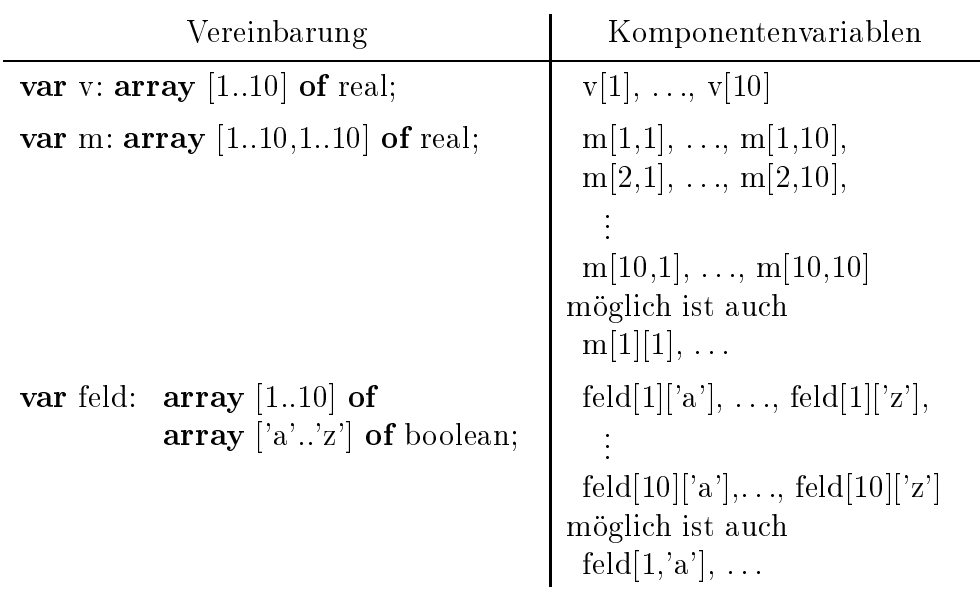

### 2.3.2.2 Teilfelder

Ist beim Zugriff auf eine Komponentenvariable die Anzahl  $k$  der angegebenen Indizes kleiner als die vereinbarte Anzahl n von Indexbereichen (n-dimensionales Feld), so ist damit ein  $n - k$ -dimensionales Teilfeld (Komponentenvariable) angesprochen. Die angegebenen k Indizes beziehen sich auf die ersten k vereinbarten Indexbereiche. Kann der Komponentenvariablen aufgrund der Typdefinition oder der Variablenvereinbarung kein expliziter Typ zugeordnet werden, so spricht man von einer Variablen von anonymem Typ (vgl. auch Abschnitt 2.3.5 zur Vertraglichkeit von Typen).

### Beispiel 2.3.12:

Ist die Variable m vereinbart durch

var m: array [1..10, 1..20] of real;

dann bezeichnet die Komponentenvariable m[5] ein eindimensionales Teilfeld von anonymem Typ, und zwar einen Vektor mit 20 Komponenten, bestehend aus der 5. Zeile der Matrix m.

 $-$  PASCAL-XSC  $-$ 

Man kann beliebige Teilfelder (Komponentenvariablen) eines Feldes dadurch ansprechen, daß man gewisse auszuwählende Indexbereiche offen läßt. Dies wird mit dem Zeichen  $*$  in der Indexausdruckliste gekennzeichnet. Wenn einem  $*$  kein weiterer Indexausdruck mehr folgt, kann er auch entfallen.

Beispiel 2.3.13:

Entsprechend einer Vereinbarung

var m: array [1..10, 1..20] of real;

bezeichnet die Komponentenvariable  $m[*,1]$  eine Feldvariable, und zwar einen Vektor mit 10 Komponenten, bestehend aus der 1. Spalte der Matrix m.

Die Schreibweisen

 $m[1,*]$  und  $m[1]$  bzw.

m und m[ $*$ ] und m[ $*,*$ ]

sind aquivalent.

### 2.3.2.3 Zugriff auf Indexgrenzen

```
- PASCAL-XSC -
```
Zum Ansprechen von Indexgrenzen unabhangig von den aktuellen verwendeten Größen bei der Feldvereinbarung (unbedingt notwendig bei der Verwendung dynamischer Felder) sind die zwei Standardfunktionen

ubound (Feldvariable, I Konstante) und lbound (Feldvariable, I Konstante)

vorgesehen, die als Wert die obere (upper) und untere (lower) Schranke des iten Indexbereiches (i = Wert der I Konstante) der Feldvariablen liefern. Die I Konstante kann auch fehlen. In diesem Fall wird implizit der erste Indexbereich angesprochen. Das Ansprechen eines nicht existierenden Indexbereichs ist nicht zulässig.

Abkurzend konnen auch die Schreibweisen lb (fur lbound) und ub (fur ubound) verwendet werden.

```
Beispiel 2.3.14:
```

```
type matrix = array [1..n,1..k] of real;
function summe (var m: matrix): real;
var
   i, j: integer;
   s: real:
begin
   s := 0;for i := lbound(m) to ubound(m) do
      for j:= \text{lb}(m,2) to \text{ub}(m,2) do
         s := s + m[i,j]:summe := s
end;
```
# 2.3.2.4 Dynamische Felder

Standard-PASCAL läßt dynamische Felder nicht zu. Eine gewisse Dynamik findet sich in der Stufe 1 des Standards (vgl. [8]) in der Spezikation von Feldargumenten bei Funktionen und Prozeduren durch die Konform-Array-Schemata (siehe Abschnitt 2.7.1). Diese erlauben bei Aufrufen der entsprechenden Prozeduren und Funktionen aktuelle Felder, die nicht von vornherein von einem bestimmten Array-Type sein mussen. Type sein mussen mussen and the seine seine seine seine seine seine seine seine seine seine

Wie auch andere bekannte Programmiersprachen (z. B. ALGOL 60, ALGOL 68 [35], ADA [13]) sieht PASCAL-XSC die Möglichkeit der *dynamischen Feldver*einbarung vor. Dies bedeutet im wesentlichen, daß Feldvariablen innerhalb von Unterprogrammen nicht grundsatzlich statisch wie in Standard-PASCAL zu vereinbaren sind, sondern daß in den Indexgrenzen Ausdrücke auftreten können, die bei jedem Unterprogrammaufruf zu neuen Indexgrenzen fuhren konnen. Die Einfuhrung dynamischer Feldtypen und deren Verwendung bei der Spezikation von formalen Argumenten enthalt insbesondere die gesamte Funktionalitat der Konform-Array-Schemata von Standard-PASCAL, verwendet jedoch eine etwas andere Syntax.

Zunächst können wie bei statischen Feldern auch für dynamische Felder Typdefinitionen vorgenommen werden durch

dynamic array [Dimensionsliste] of Komponententyp

In der Dimensionsliste wird dabei jeder Indexbereich durch ein Zeichen  $*$  markiert.

Ein dynamischer Feldtyp darf nicht Komponententyp eines strukturierten Typs sein, ausgenommen eines dynamischen Feldtyps selbst. Man beachte, da obige Typdenition nur die Anzahl der Indexbereiche des Feldes und den Komponententyp festlegt.

# Beispiel 2.3.15:

ι

type dynpolynom = dynamic array  $[*]$  of real; dynvektor  $=$  dynamic array  $[*]$  of real; dynmatrix  $=$  dynamic array  $[*,*]$  of real;

Nicht zulässig ist z. B.:

```
type falschertyp = dynamic array [1..n,*] of real;
```
Dynamische Feldtypen durfen in der Variablenvereinbarung unter Angabe (Spezifikation) entsprechender Indexausdrücke auftreten. Hierbei kann entweder ein vorher vereinbarter Typname oder ein explizit geschriebener dynamischer Typ verwendet werden.

### Beispiel 2.3.16:

var mat1: dynmatrix  $[1..n,1..2*n]$ ; mat2: dynamic array  $[1..n,1..2*n]$  of real;

In beiden Fällen muß die Berechnung der jeweiligen Indexausdrücke zum Zeitpunkt der Verarbeitung der Variablenvereinbarung gewahrleistet sein. Echte Dynamik bei der Feldvereinbarung kann also nur innerhalb von Prozeduren und Funktionen unter Verwendung globaler Größen oder formaler Argumente in den Indexausdrücken auftreten (siehe dazu Abschnitt 2.10).

Im Vereinbarungsteil des Hauptprogrammes können nur Ausdrücke für die Indexgrenzen auftreten, die zum Zeitpunkt der Vereinbarung auswertbar sind. Das Wortsymbol packed darf bei Vereinbarung eines dynamischen Feldtyps nicht auftreten, d. h. Sequenzen wie packed dynamic array oder dynamic packed array sind nicht zulässig.

### 2.3.2.5 Zeichenketten (Strings)

Ein spezieller, häufig vorkommender, als gepackt qualifizierter Array-Typ ist der statische String-Typ als Vektor mit dem Komponententyp char:

packed array [1..Laenge] of char;

mit der ganzzahligen Konstanten Laenge > 1.

### Beispiel 2.3.17:

Π

Die Vereinbarung

packed array [1..15] of char;

beschreibt Zeichenketten mit jeweils 15 Zeichen vom Typ char. Konstanten zu diesem Typ sind dann z. B.

'PASCALXSC SUPER' oder 'Stringkonstante',

wobei zwischen den beiden Apostrophen genau 15 Zeichen stehen.

### 2.3.2.6 Dynamische Strings

Fur die vereinfachte Vereinbarung von Stringvariablen ist die Typangabe

string [Laenge]

oder nur

Π

string

vorgesehen.

Dabei muß Laenge eine positive integer-Konstante sein, die implementierungsabhängig durch eine Maximallänge, z. B. 255, beschränkt ist. Fehlt die Längenangabe, so wird automatisch die Maximallange eingesetzt. Der Wertebereich dieses dynamischen Stringtyps besteht aus allen Zeichenketten mit  $0, 1, 2, ...$  Laenge-1, Laenge Zeichen.

Die tatsachliche Lange eines Wertes bezeichnet man als aktuelle Lange. Diese wird zur Laufzeit des Programms dynamisch verwaltet und kann mit der Funktion length abgefragt bzw. mit der Prozedur setlength verandert werden (vgl. Abschnitt 2.9).

Variablen vom Typ string können auch indiziert werden. So bezeichnet s[i] das *i*-te Zeichen der Zeichenkette s und ist vom Typ char. Zugriffe auf Komponenten außerhalb der vereinbarten Länge sind unzulässig. Die aktuelle Länge einer string -Variablen kann nur durch die Prozedur setlength oder durch eine Wertzuweisung an die string-Variable verändert werden.

Zur weiteren Verwendung von dynamischen Strings siehe Stringausdrücke (Abschnitt 2.4.3.2) und Textverarbeitung (Abschnitt 2.9).

# 2.3.2.7 Verbunde (Records)

Ein Record besteht aus einer festen Anzahl von Komponenten von jeweils beliebigem Typ. Er wird in der Form:

record Datensatzliste end

vereinbart, wobei eine Datensatzliste aus einer Aufzahlung von Komponenten der Form

Namensliste: Typ; ...

besteht. Die Komponenten eines Records konnen als Variable (Komponentenvariable) verwendet werden, wobei der Zugriff folgende Form hat:

П

П

Π

Recordname.Komponentenname

```
Beispiel 2.3.18:
```

```
stunde: 1..24;
   minute, sekunde : 1..60;
end
record
   re, im : real
end;
```

```
var datum: record monat: (jan, feb, mar, apr, mai, jun,
                            jul, aug, sep, okt, nov, dez);
                    tag: 1..31;
                    jahr: integer;
            end;
```
Fur die Variable datum sind die Komponentenvariablen zugreifbar durch

datum.monat datum.tag datum.jahr

Ein Record kann um sogenannte Varianten erweitert werden, wobei die Abspeicherung der Varianten im gleichen Speicherbereich erfolgt. Die Kontrolle uber diesen Bereich ist dem Programmierer uberlassen. Damit ist die Ubergabe von Werten ohne die in PASCAL vorgesehene strenge Typkontrolle moglich. Die Auf listung der Varianten bei der Typdefinition erfolgt im Anschluß an die festen Komponenten in der folgenden Form:

case Auswahlkomponente : <sup>f</sup> kann entfallen <sup>g</sup> Auswahltyp of Auswahlmarkenliste: (Datensatzliste); ... <sup>f</sup> nicht leer <sup>g</sup>

Dabei wird die Auswahlkomponente, die eigentlich noch zu den festen Komponenten zu zahlen ist, durch einen Namen gekennzeichnet; der Auswahltyp legt den Typ der Auswahlkomponente und der nachfolgend aufgelisteten Auswahlmarken (Konstanten des Auswahltyps) fest. Als Auswahltyp sind die Typen integer, boolean, char und Aufzahlungstypen sowie deren Unterbereiche zulassig.

Auf Komponenten einer Variante soll erst nach Einschaltung der gewunsc hten Variante zugegriffen werden. Darunter versteht man die Besetzung der Auswahlkomponente mit dem Wert der entsprechenden Auswahlmarke. Wurde bei der Vereinbarung auf die Angabe der Auswahlkomponente verzichtet, so wird eine Variante durch den ersten Zugriff auf eine ihrer Komponenten eingeschaltet.

Der Zugriff auf die Komponente einer Variante erfolgt wie auf feste Komponenten des Records.

### Beispiel 2.3.19:

Ist ein Record-Typ Schild mit Variantenteil definiert durch

type  $Form = (Kreis, Recheck, Dreieck);$  $Schild = record$ Seriennr: integer; Material: (Blech, Kunststoff); Preis: real; case Figur: Form of Kreis: (Radius : real); Rechteck: (Seite1, Seite2: real); Dreieck: (Grundseite, Winkellinks, Winkelrechts: real);

end;

so hat eine Variable s, vereinbart gema

var s : Schild;

drei Varianten, deren Komponenten man wie folgt ansprechen kann:

 $s.Figur := Kreis;$  $s.Radius := 3.5;$  $:=$ 

oder etwa

 $s.Figur := Recheck;$  $s. Seite1 := 4.8;$ s.Seite2  $:=$  $7.4$ ;

oder

 $s.Figur := Dreieck;$  $s.Grundseite := 5;$ s.Winkellinks  $:= 18.1$ ; s.Winkelrechts  $:= 45$ :

 $PASCAL-XSC$ 

Mit Ausnahme des Typs string darf kein dynamischer Feldtyp als Recordkomponente auftreten.

### 2.3.2.9 Mengen (Sets)

Der Wertebereich eines Mengentyps besteht aus allen Teilmengen eines vorgegebenen Grundbereichs. Die Typdefinition einer Menge muß deshalb nur den Typ des Grundbereichs enthalten:

### Π set of Grundbereichstyp

Als Grundbereichstyp sind Unterbereiche von integer, boolean, char und Aufzahlungstypen sowie die drei letzten Typen selbst zugelassen. Die meisten Implementierungen erlauben im Grundbereich nur Elemente x mit  $0 \leq \text{ord}(x) \leq 255$ . Ein Zugriff auf die Elemente einer Menge  $M$  analog den Komponentenvariablen bei Feldern und Records ist nicht vorgesehen. Dagegen kann fur einen Wert <sup>x</sup> aus dem Grundbereich festgestellt werden, ob  $x \in M$  gilt:

# x in M

mit dem Ergebniswert true oder false.

Im einfachsten Fall kann man eine Menge dadurch erzeugen, daß man die gewunsc hten Elemente des Grundbereiches in folgender Form aufzahlt:

[Elementeliste]

Die leere Menge gehört zu jedem Mengentyp und wird in der Form [ ] notiert.

# Beispiel 2.3.20:

Der durch

type menge  $=$  set of 1..3;

vereinbarte Mengentyp enthalt als Werte die Teilmengen

 $[$ ,  $[$ ,  $[1]$ ,  $[2]$ ,  $[3]$ ,  $[1,2]$ ,  $[1,3]$ ,  $[2,3]$ ,  $[1,2,3]$ 

set of char

enthalt als Werte z. B.

 $[a', 'b', 'c']$  oder  $[a', 'z', '0', '9', '1']$ .

Diese letzte Menge kann auch in der Form des Mengenausdrucks

 $[a'..'z'] + [0'..'9'] + [1']$ 

geschrieben werden.

# 2.3.2.10 Dateien (Files)

Ein File besteht aus einer Folge von beliebig vielen Komponenten gleichen Typs. In der Typdenition genugt also die Angabe des Komponententyps:

file of Komponententyp

Π

Der Komponententyp darf ein beliebiger Typ sein, ausgenommen ein File Typ bzw. ein dynamischer Feldtyp.

Ein direkter Zugriff auf die Komponenten eines Files analog den Komponentenvariablen bei Feldern und Records ist nicht vorgesehen. Hierzu steht eine sogenannte Puervariable vom Komponententyp zur Verfugung, die automatisch mit der Vereinbarung einer Filevariablen f vereinbart ist. Die Puffervariable  $f \uparrow$  erlaubt zu jedem Zeitpunkt den Zugriff auf eine einzelne Komponente des Files, die sogenannte aktuelle Komponente. Welche Komponente gerade aktuelle Komponente ist, hangt von den vorausgegangenen Fileoperationen wie reset, rewrite, put oder get ab:

Π

П

- rewrite(f ) initialisiert f fur nachfolgende Schreiboperationen. Die erste Komponente der Filevariablen f ist aktuelle Komponente. Es ist  $\epsilon$ of(f) = true und die Puffervariable  $f \uparrow$  ist undefiniert.
- put(f) schreibt den Wert von  $f \uparrow$  in die aktuelle Komponente, die nachfolgende Komponente wird aktuelle Komponente,  $\epsilon \text{of}(f) = \text{true}$ . Die Puffervariable  $f \uparrow$  ist undefiniert.
- reset(f ) initialisiert f fur nachfolgende Leseoperationen. Die erste Komponente wird aktuelle Komponente. Falls  $\epsilon \epsilon f(f) = \epsilon f$ rue ist, ist das File leer und es kann nichts gelesen werden. In diesem Fall ist  $f \uparrow$  undefiniert. Falls  $\text{eof}(f) = \text{false}$  ist, erhält die Puffervariable den Wert der aktuellen Komponente.
- $get(f)$  bewirkt, daß die der aktuellen Komponente nachfolgende Komponente zur neuen aktuellen Komponente und der Puffervariablen  $f \uparrow$  zugewiesen wird, falls eof(f) = false. Andernfalls ist die Puffervariable  $f \uparrow$  undefiniert.

Dabei ist eof (end of file) eine logische Funktion mit dem Wert false, wenn die aktuelle Komponente eine denierte Komponente des Files ist. Andernfalls liefert sie den Wert true.

Beschreiben oder Lesen eines Files sind also jeweils sequentielle Vorgange, die stets bei der ersten Komponente eines Files beginnen. Wahrend der Lesephase mu jeweils  $\text{eof}(f) = \text{false}$  gelten, in der Schreibphase  $\text{eof}(f) = \text{true}$ .

### Beispiel 2.3.21:

```
var f : file of integer;
    .
.
.
begin
  rewrite(f); fInitialisieren fur beschreibengen fur der gestielliche Entstehengen der Entstehengen und der Entstehengen
  for i:= 1 to 100 do {das File f besteht aus}
  begin f100 Komponenten mit den
    f \uparrow := i; {Werten 1 bis 100}
    put(f)end;
    .
.
.
  reset(f ) fIntialisieren fur  Leseng
  while not eof(f) do {Die Komponenten von f werden}
  begin
    writeln (sqr(f)); {der Reihe nach gelesen und die}
    get(f) {Quadrate ihrer Werte ausgedruckt}
  end
end.
```
### 2.3.2.11 Textdateien (Textles)

Ein spezieller, häufig vorkommender File-Typ ist der Textfile-Typ text, der mit Komponententyp char vordefiniert ist. Textfiles können grundsätzlich in der gleichen Weise wie Files gehandhabt werden. Da Texte meist in einer Zeilenstruktur vorliegen, konnen Textles zusatzlich Zeilenendezeichen enthalten, die mit der logischen Funktion eoln (end of line) erkannt werden.

Falls fur eine Textlevariable <sup>t</sup> eoln(t) <sup>=</sup> true gilt, so steht in der aktuellen Komponente das Zeilenendezeichen. Die Puffervariable  $t\uparrow$  hat in diesem Fall den Wert  $\sqcup$  (Leerzeichen).

Ein bequemes Arbeiten mit Textlevariablen ist mit den Ein- und Ausgabeanweisungen read, readln, write, writeln möglich. In diesem Fall muß zusätzlich zur Ein- oder Ausgabeliste auch die Filevariable erwahnt werden (siehe Abschnitt 2.5.2). Falls er fehlt, wird automatisch die Standardtextlevariable input bei der Eingabe oder output bei der Ausgabe angesprochen.

### Beispiel 2.3.22:

```
var
   original, kopie: text;
   ch: char;
   : : :
begin
   reset (original); rewrite (kopie);
   while not eof (original) do
   begin
      while not eoln (original) do
      begin
         read (original, ch);
         write (kopie, ch)
      end;
      readln (original);
      writeln (kopie)
   end;
end.
```
Es wird ein Text vom Original gemäß seiner Zeilenstruktur in eine Kopie übertragen.

### 2.3.3 Strukturierte arithmetische Standardtypen

 $PASCAL-XSC =$ 

In PASCAL-XSC stehen zusätzlich die arithmetischen Standardtypen complex, interval, cinterval, rvector, cvector, ivector, civector, rmatrix, cmatrix, imatrix und cimatrix zur Fur Verfugung. Fur diese gibt es keine Konstanten und innerhalben des Sprachkerns auch keine Operatoren und damit auch keine Ausdrücke. Diese sind erst nach Einbindung der entsprechenden Arithmetikmodule verwendbar (siehe Kapitel 3).

# 2.3.3.1 Der Typ complex

 $PASCAL-XSC$  -

Fur komplexe Zahlen der Form <sup>z</sup> <sup>=</sup> <sup>x</sup> <sup>+</sup> iy mit dem Realteil <sup>x</sup> und dem Imaginärteil y (*i* ist die imaginäre Einheit), in Paarschreibweise  $z = (x, y)$ , kann in PASCAL der Typ complex eingefuhrt werden in der Form

type complex  $=$  record re, im: real end;

Dieser Typ ist als Standardtyp in PASCAL{XSC vorhanden. Mit der Variablenvereinbarung

var z: complex;

kann man mittels z.re und z.im auf die Komponenten zugreifen.

# 2.3.3.2 Der Typ interval

 $PASCAL-XSC$  -

Entsprechend dem Typ complex ist fur reelle Intervalle

 $a = [a, \overline{a}] := \{x \in \mathbb{R} \mid a \leq x \leq \overline{a}\}\$ 

mit der unteren Schranke a und der oberen Schranke  $\bar{a}$  der Standardtyp

type interval  $=$  record inf, sup: real end;

definiert, wobei der Zugriff auf die Komponenten von

var a: interval;

mittels a.inf auf die untere und mittels a.sup auf die obere Schranke erfolgt.

### 2.3.3.3 Der Typ cinterval

 $-$  PASCAL-XSC  $-$ 

Komplexe Intervalle sind als achsenparallele Rechtecke in der komplexen Ebene in der Form type cinterval = record re, im : interval end; definiert. Auch hier erfolgt der Zugriff auf die Komponenten von var c: cinterval; in der Form c.re (Projektion des Rechtecks auf die reelle Achse) c.im fur den Imaginarie in fu (Projektion des Rechtecks auf die imaginare Achse) In diesem Fall sind die Komponentenvariablen ihrerseits Intervalle, auf deren reelle Schranken man wiederum mittels c.re.inf c.re.sup c.im.inf c.im.sup zugreifen kann.

# 2.3.3.4 Die Vektor- und Matrixtypen

 $-*PASCAL-XSC*$  –

Fur Vektoren und Matrizen mit Komponententyp real, complex, interval und cinterval stehen folgende dynamische Standardtypen zur Verfugung:

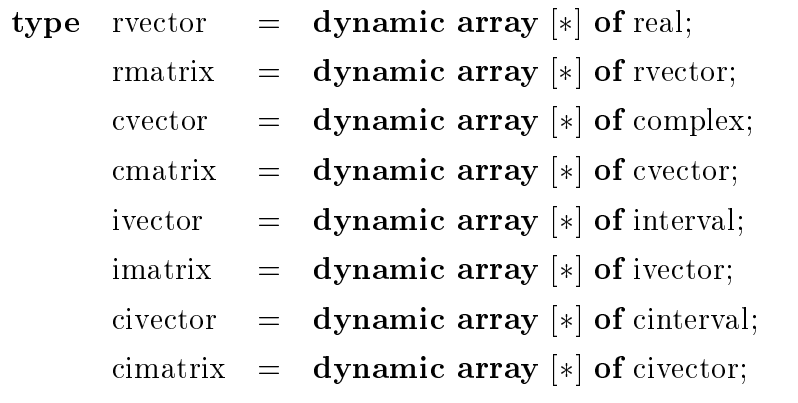

### 2.3.4 Pointer (Zeiger)

Alle bisher besprochenen Datentypen von Standard-PASCAL sind statisch, d. h. alle Variablen zu diesen Typen werden zur Ubersetzungszeit allokiert und ihre Anzahl bleibt während der Ausführung des Programms unverändert. Wünschenswert ist aber oft ein Mechanismus, der es gestattet, Variablen wahrend der Ausfuhrung eines Blockes zu erzeugen. Diese Lücke schließt die Pointervariable.

Eine Pointervariable p ist ein Zeiger (der Wert ist eine Adresse), der auf eine Variable  $p \uparrow$  des zugehörigen referierten Typs verweist. Diese referierte Variable muß nicht vereinbart werden. Sie wird mittels der Standardprozedur new zur Laufzeit des Programms dynamisch erzeugt, wahrend die Pointervariable selbst wie andere Variablen vereinbart wird.

Die Typdefinition muß also den referierten Typ enthalten:

### type Pointertypname  $= \uparrow$  Typname

Dabei darf der mit seinem Typnamen angegebene referierte Typ ein beliebiger Standard-PASCAL Typ sein. Im Unterschied zur bisherigen Festlegung, daß eine Größe vor ihrer Verwendung vereinbart sein muß, kann die Vereinbarung des referierten Typs auch erst nach der Vereinbarung des Pointers stehen. Die Werte eines Pointer-Typs sind also Verweise auf Variablen vom referierten Typ, erweitert um den Wert nil (Pointerkonstante), der zu jedem Pointer Typ gehort und auf keine referierte Variable zeigt. Außer dieser Konstanten nil sind keine weiteren Werte des Pointer-Typs explizit zugreifbar.

### Beispiel 2.3.23:

Π

type daten  $=$  array [1..20] of real; zeiger  $= \uparrow$  element; element  $=$  **record** dat: daten; nachfolger: zeiger end;

Die Erzeugung eines neuen referierten Elements geschieht durch Aufruf der Standardprozedur new:

new (PointerVariable);

Durch

```
type zeiger = \uparrow reftyp;
      reftryp = recordend;
var p : zeiger;
  .
.
new(p);
```
wird eine referierte Variable mit der Bezeichnung  $p\uparrow$  vom Typ reftyp erzeugt und die Pointervariable p zeigt auf diese referierte Variable, ohne daß der Wert von  $p$ explizit bekannt wird.

Ist die referierte Variable von einem Record-Typ mit Varianten, so kann man durch Angabe einer Auswahlmarke beim Aufruf von new eine spezielle Variante erzeugen:

new (PointerVariable, Auswahlmarke);

Enthalt diese Variante wiederum einen Variantenteil so kann man durch

new (PointerVariable, Auswahlmarke,  $\cdots$ , Auswahlmarke);

sukzessive alle geschachtelten Varianten spezizieren.

Fur Pointervariable sind Wertzuweisungen moglich

PointerVariable := Pointer Ausdruck;

wobei ein Pointerausdruck entweder die Konstante nil, eine Pointervariable oder ein Funktionsaufruf mit Ergebnis vom Typ Pointer darstellt. Damit ist zugleich ausgedrückt, daß man auch Funktionen mit Ergebnistyp Pointer formulieren kann. Es sind also auf zweiter Referenzstufe auch Funktionen mit strukturiertem Ergebnistyp möglich!

Fur den Vergleich von Pointer-Ausdruc ken sind nur die Vergleichsoperatoren <sup>=</sup> und  $\langle \rangle$  erlaubt, z. B.  $p = \textbf{nil}$  oder  $p \langle \rangle q$ .

Mit Aufruf der Standardprozedur

dispose (PointerVariable);

wird der von der referierten Variablen p" belegte Speicherplatz fur der Ver-eine Verwendung freigegeben. Die Pointervariable  $p$  ist danach unbestimmt, ebenso wie alle anderen Verweise auf  $p\uparrow$ . Referierte Variable, die durch

new  $(p, m1, m2, \dots, mk);$ 

erzeugt wurden, mussen entsprechend durch

dispose (p, m1, m2,  $\cdots$ , mk);

freigegeben werden. Dabei mussen die Werte von m1 bis mk beim Aufruf von dispose identisch mit den Werten beim Aufruf von new sein.

Π

Π

```
Beispiel 2.3.24:
      var p, q: zeiger;
      begin
           .
.
.
         new (p);
         p \uparrow.dat := {Wert ensprechend dem Typ daten};
         p^*.nachfolger := nil;
         arbeite (p); {Prozeduraufruf zur weiteren Verarbeitung}
           .
.
         dispose(p); {Nicht mehr benötigten Speicherlatz wieder freigeben}
           .
.
.
```
Als referierte Typen sind beliebige Typen zugelassen, ausgenommen dynamische Feldtypen.

Neben dispose ist eine weitere Möglichkeit zur Speicherplatzrückgabe mit den beiden Standardprozeduren mark und release verfugbar. Durch den Aufruf mark (Pointervariable) besteht die Moglichkeit, mit Ausfuhrung des nachfolgenden Aufrufs der Standardprozedur release (Pointervariable) mit derselben, unveränderten Pointervariablen alle seit Ausführung von mark allokierten Speicherbereiche freizugeben. Danach hat die in mark und release verwendete Pointervariable einen unbestimmten Wert wie auch alle Referenzen auf den zurückgegebenen Speicherbereich.

Zu beachten ist, daß innerhalb eines Programms und aller darin verwendeten Module nur entweder mit dispose oder mit mark/release gearbeitet werden darf.

# 2.3.5 Vertraglichkeit von Typen (Typkompatibilitat)

Die Zulässigkeit von bestimmten Operationen ist im nachfolgenden durch die Typverträglichkeit (Kompatibilität) der betroffenen Operanden geregelt. Dabei heißen die Typen T1 und T2 verträglich, wenn gilt:

- (a) T1 und T2 sind derselbe Typ.
- (b) T1 ist ein Unterbereich von T2 oder T2 ist ein Unterbereich von T1 oder T1, T2 sind Unterbereiche desselben Grundtyps.
- $\mathcal{C}$  sind  $\mathcal{C}$  sind  $\mathcal{C}$  si gleich ungepackt oder gepackt.
- (d) T1, T2 sind (statische) String-Typen mit derselben Komponentenzahl.

Speziell fur die Wertzuweisung wird die Zulassigkeit uber die Zuweisungsvertraglichkeit des Typs T1 der linksstehenden Variablen mit dem Typ T2 des rechtsstehenden Ausdrucks festgelegt. Diese liegt vor, wenn gilt:

- (a) T1 und T2 sind derselbe Typ, aber kein File-Typ.
- (b) T1 ist Typ real, T2 ist Typ integer.
- (c) T1 und T2 sind vertragliche endliche Typen (also integer, boolean, char , Aufzahlungstypen oder Unterbereiche hiervon) und der Wert vom Typ T2 liegt in T1.
- (d) T1, T2 sind vertragliche Set-Typen und die Elemente des Wertes vom Typ T2 liegen im Elementtyp von T1.
- (e) T1, T2 sind vertragliche (statische) String-Typen.

Die Zuweisungsvertraglichkeit wird auch beim Wertaufruf von formalen Argumenten einer Funktion oder Prozedur fur den aktuellen Ausdruck angewendet. Beim Referenzaufruf wird dagegen die Typvertraglichkeit beachtet.

# Beispiel 2.3.25:

Mit der Vereinbarung

type

 $vek1 = \mathbf{array}$  [1..10] of real;  $vek2 = \mathbf{array}$  [1..10] of real;  $vek3 = vek1;$ 

sind vek1 und vek3 verträglich, da sie denselben Typ darstellen, während dies fur vek1 und vek2 nicht gilt, obwohl sie dieselbe Struktur besitzen.

 $\mathcal{A}$  is deregreen und dynamischer Typen und des dynamischen Stringkonzepts mussen auch die Vertraglichkeitsfestlegungen erweitert werden. Diese Erweiterungen werden in den nachfolgenden Abschnitten erlautert.

Daneben gibt es die Moglichkeit durch Uberladung des Zuweisungsoperators  $:=$  (vgl. Abschnitt 2.7.12) die Zuweisungsverträglichkeit auf normalerweise nicht kompatible Typen auszudehnen. Diese uberladene Vertraglichkeit\ gilt dann " allerdings nur fur die Zuweisung, nicht aber fur einen Wertaufruf von Unterprogrammen.

#### 2.3.5.1 Verträglichkeit von Array-Typen

 $PASCAL-XSC$ 

Zunächst sind wie in Standard-PASCAL zwei Array-Typen nur dann verträglich, wenn es sich um dieselben Typen handelt. Dies heißt also, daß ein dynamischer Typ nicht mit einem statischen vertraglich ist. Obwohl fur die Wertzuweisung mehr Moglichkeiten denkbar waren, gilt weiter: Ein Wert des Array-Typs T2 ist zuweisungsverträglich mit der links stehenden Variablen vom Array-Typ T1, wenn

- beide Typen vertraglich sind und die korrespondierenden Indexbereiche in ihrer Länge übereinstimmen oder
- T1 and the structure structure structure structure structure sind.

Dabei spricht man von einem anonymen Typ einer Variablen, wenn dieser in Verbindung mit ihrer Vereinbarung kein expliziter Typname zugeordnet werden kann. Dies kann bei Komponentenvariablen (Teilfelder) der Fall sein (vgl. auch Abschnitt 2.3.2.2).

Zwei Array-Typen heißen strukturgleich, wenn die Komponententypen gleich sind und die Indexbereiche in Anzahl, Lange und Basistyp uberein stimmen. Falls fur einen Array Type noch keinen Array Type noch keine Indexbereiche spezierte indexbereiche s sind, so erfullt er jede Langenforderung. Diese Situation kann allerdings nur fur den Type eines formalen Arguments zutreen. Arguments zutreen anderen Arguments zutreen. Arguments zutr

Die Wertzuweisung (vgl. Abschnitt 2.5.1) ist also in folgenden Fallen ohne weiteres möglich:

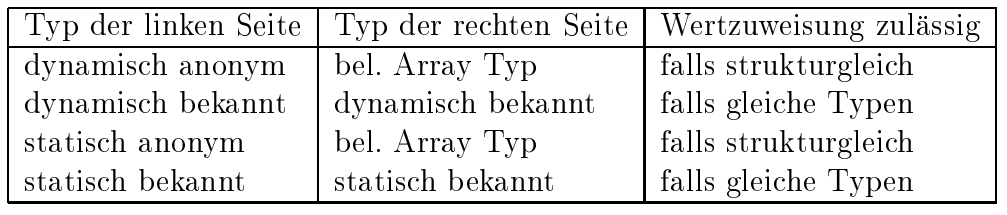

In den verbleibenden Fallen ist eine Wertzuweisung nur unter gleichzeitiger Qualikation der rechten Seite durch

Arraytypname (Arrayausdruck)

möglich. Dabei dient der Arraytypname als Typanpassungsfunktion (vgl. Abschnitt 2.4.3.1). Allerdings kann ein Arrayausdruck mit Typ T2 mittels eines Namens fur einen Arraytyp bzw. einen dynamischen Arraytyp T1 nur dann qualiziert werden, wenn T1 und T2 strukturgleich sind.

# Beispiel 2.3.26:

Die durch

const grad  $= \ldots$ ; type  $poly =$  dynamic array  $[*]$  of real;  $vec =$  dynamic array  $[*]$  of real;

vereinbarten Typen poly und vec sind nicht vertraglich. Falls eine Vektoraddition fur den Typ vec als Operator vorhanden ist, so konnen die durch

var p, q:  $\text{poly}[0..\text{grad}];$ 

vereinbarten Polynome p und q mit Hilfe der Qualikation addiert werden durch

 $p := poly (vec (p) + vec (q));$ 

### 2.3.5.2 2.3.5.2 Vertraglichkeit von Zeichenketten

In Standard-PASCAL sind Zeichenkettentypen (in folgendem array -Zeichenkettentypen genannt) verträglich und zuweisungsverträglich, falls nur ihre Längen übereinstimmen.

 $PASCAL-XSC$  –

Diese Regelung wird auch fur die mit dem Standardnamen string eingefuhr ten neuen Zeichenkettentypen (im folgenden string -Zeichenkettentypen genannt)  $\mathbf{r}$  . Furthermore,  $\mathbf{r}$  and  $\mathbf{r}$  is a given given given given given  $\mathbf{r}$ 

- Zwei string -Zeichenkettentypen sind grundsatzlich vertraglich. Ein string Zeichenkettentyp ist mit keinem weiteren Typ verträglich.
- Ein Zeichenkettenwert vom Typ T2 ist zuweisungsvertraglich zu einer Variablen von Typ T1, falls T1 ein string -Zeichenkettentyp und T2 ein array -Zeichenkettentyp, string -Zeichenkettentyp oder ein char -Typ ist.

П

In diesem Abschnitt soll das Ausdruckskonzept von PASCAL beschrieben werden.  $F$  as an  $F$ usatzlichen Datentypen von Pascalach erganismen  $F$ geben. Die Möglichkeiten von PASCAL-XSC, eigene Operatoren und Funktionen mit beliebigem Ergebnistyp zu denieren, erlauben daruberhinaus, fur beliebige benutzerdefinierte Typen ein eigenes Ausdruckskonzept zu schaffen, das gemäß den ublic hen Regeln von Prioritatsstufen und Klammerstruktur verarbeitet wird.

Nachfolgend werden zur abkurzenden Kennzeichnung von Typen die folgenden Kurzschreibweisen verwendet

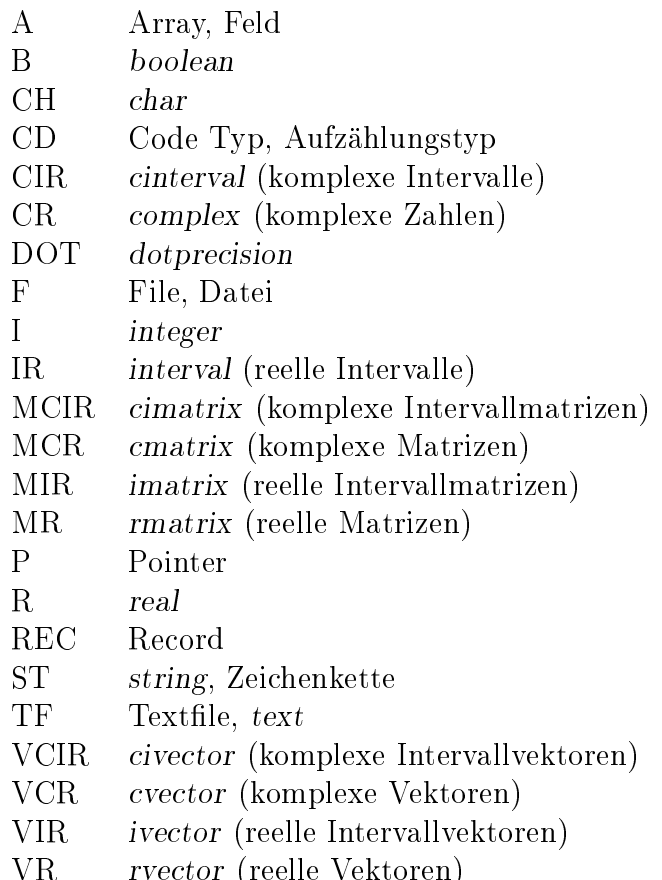

Daneben werden häufig die von den Syntaxdiagrammen her stammenden Abkürzungen

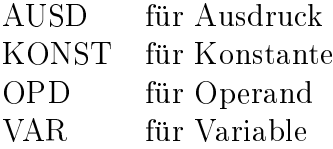

VR rvector (reelle Vektoren)

verwendet.

# 2.4.1 Standardausdrücke

Ausdrücke zu den Standardtypen *integer, real* und boolean werden wie üblich formuliert, d. h. Operanden entsprechenden Typs werden durch Operatoren verkupft. Die Auswertung eines Ausdrucks geschieht entsprechend der Prioritat der Operatoren (hohere vor niederer Prioritat), bei Operatoren gleicher Prioritat von links nach rechts. Eine vorhandene Klammerstruktur geht in jedem Fall vor. Der Ergebnistyp des Ausdrucks wird durch den entsprechend den Prioritatsregeln zuletzt auszufuhrenden Operator festgelegt. Ein Ausdruck hat grundsatzlich den Aufbau:

mon. Operator

Operand {nicht leer} dyad. Operator Operand ...

Ein Operand kann dabei auch durch einen geklammerten Ausdruck oder einen Funktionsaufruf gegeben sein. Dabei ist zu beachten, da nicht fur jede mogliche Kombination von Operanden auch Operatoren verfugbar sind und da deren Bedeutung von den Operanden abhangt:

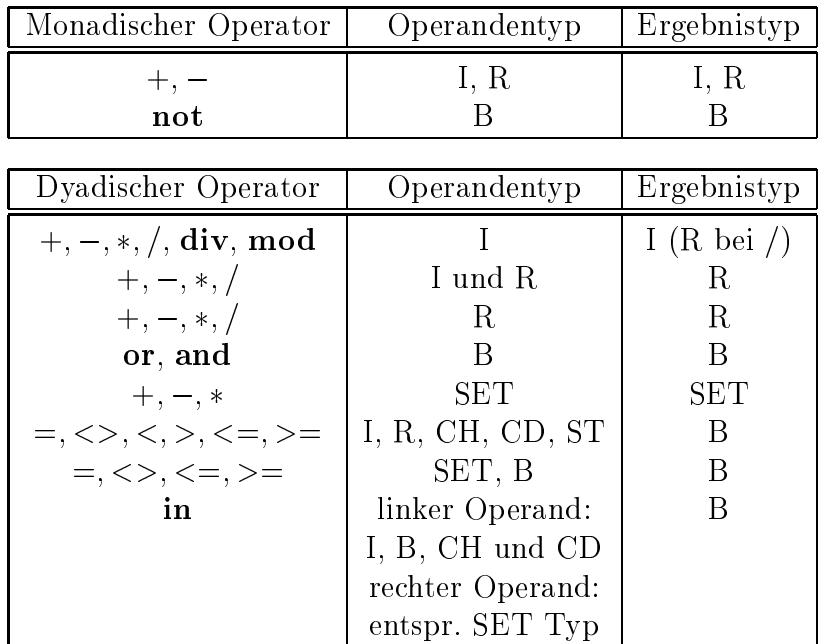

Fur Operanden vom Mengentyp (SET) bedeutet <sup>+</sup> die Mengenvereinigung, die Mengendifferenz,  $*$  den Mengendurchschnitt. Der Vergleichsoperator in bedeutet Mitgliedschaft (Element von), <= bzw. >= bedeuten den Vergleich auf Teilmengenbzw. Obermengeneigenschaft.

Als Operanden können auftreten:

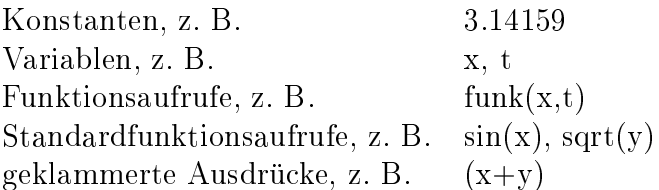

In Standard-PASCAL sind die Operatoren in folgende Prioritatsstufen eingeteilt:

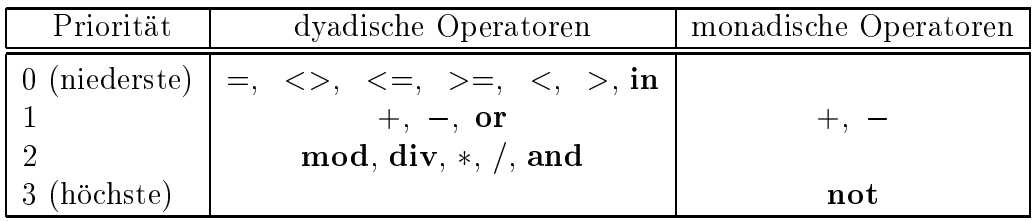

 $PASCAL-XSC$  -

Im Unterschied zu Standard-PASCAL haben die monadischen Operatoren + und – die höchste Priorität 3 und es können mehrere monadische Operatoren unmittelbar aufeinanderfolgen:

mon. Operator ...

Operand  $\{nicht leer\}$ dyad. Operator Operand ...

Unmittelbar aufeinanderfolgende monadische Operatoren werden von rechts nach links ausgefuhrt. Zusatzlich zu den Standard-PASCAL-Operatoren stehen folgende Operatoren bereit:

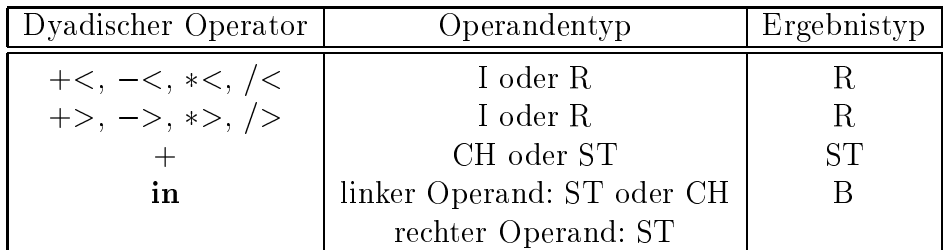

Daruber hinaus stehen die dyadischen Operatorzeichen , + und >< zur Verfugung, die als Operatoren erst bei Verwendung der Arithmetikmodule (vgl. Kapitel 3) eine vordenierte Bedeutung erhalten.

Die Operatoren sind in PASCAL-XSC in folgende *Prioritätsstufen* eingeteilt:

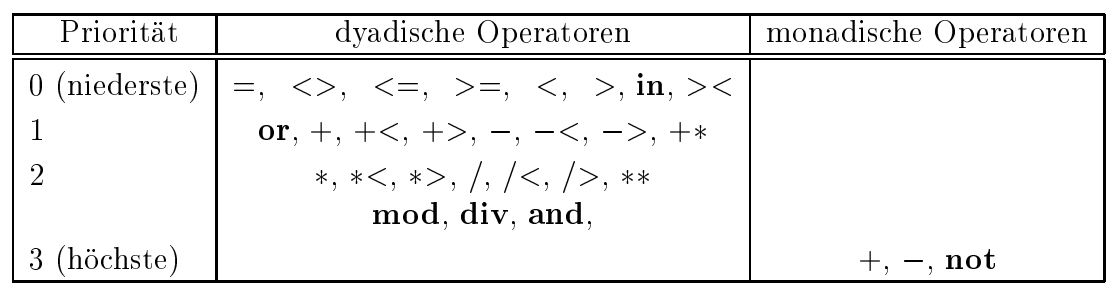

### 2.4.1.1 Ganzzahliger Ausdruck

Er besteht aus ganzzahligen Operanden, die mittels der ganzzahligen Operatoren  $+,-,*,$  div (ganzzahliger Anteil bei der Division) und mod (Rest bei der ganzzahligen Division) verknupft werden. Es sind folgende Standardfunktionen verfugbar:

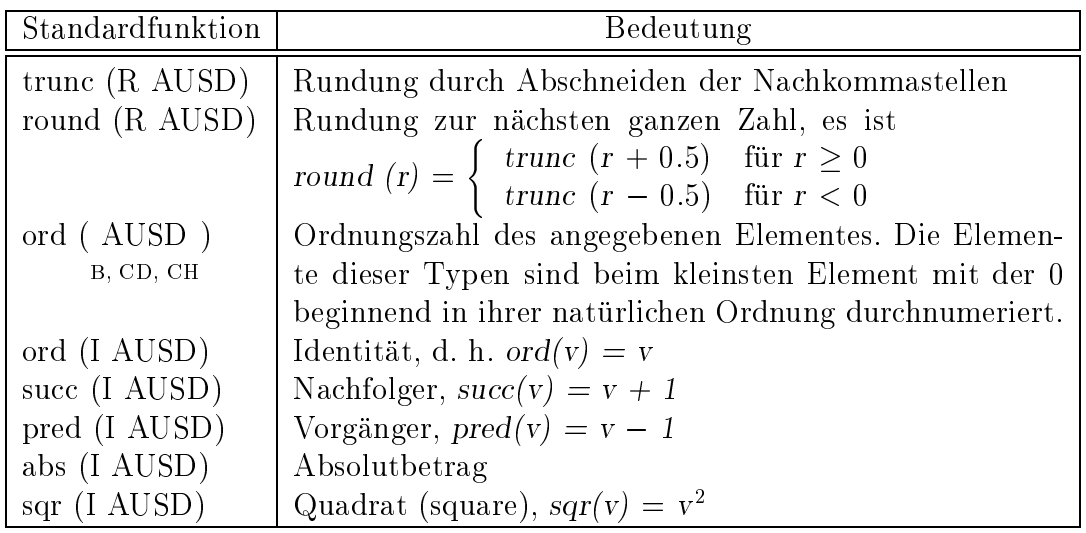

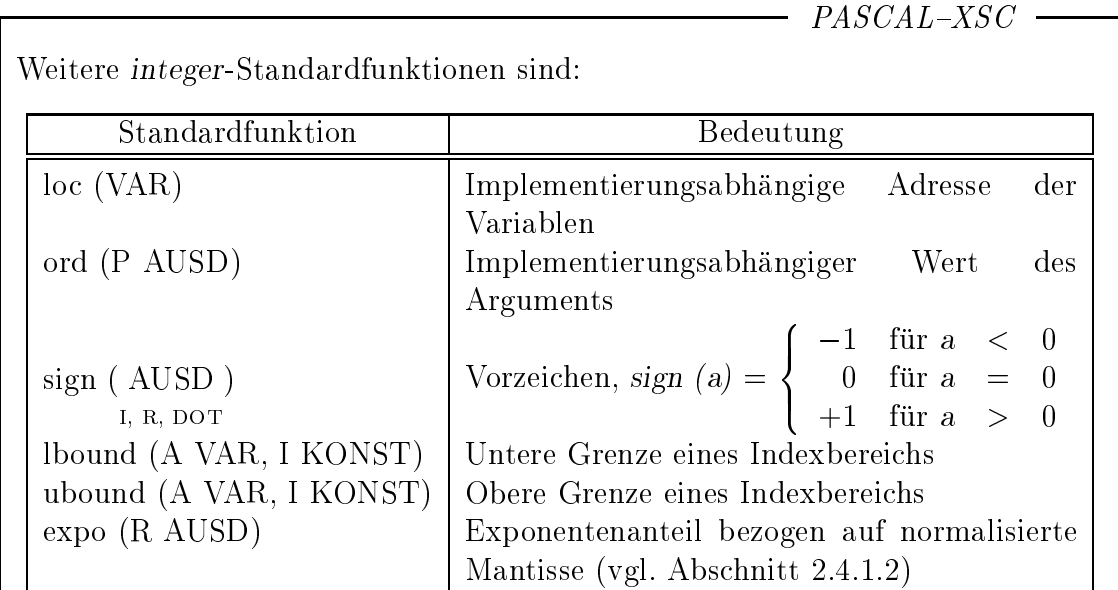

Fur eine Array-Variable <sup>A</sup> liefert lbound(A,n) die untere Grenze des Indexbereichs der n-ten Dimension. Bei fehlendem n (I Konstante) wird die erste Dimension angesprochen. Entsprechendes gilt fur ubound. Als abkurzende Schreibweisen sind lb (fur lbound) und ub (fur ubound) zugelassen.

Daruber hinaus existiert die Funktion ival zur Wandlung von Strings in integer -Werte (ausfuhrlic <sup>h</sup> beschrieben im Abschnitt 2.9).

### 2.4.1.2 Reeller Ausdruck

Er besteht aus reellen oder ganzzahligen Operanden, die mittels der Gleitkommaoperationen +; ; ; = verknupft werden. Bei der Verknupfung zweier integer -Operanden mittels +; ; wird die ganzzahlige Operation ausgefuhrt. Es sind folgende Standardfunktionen verfugbar:

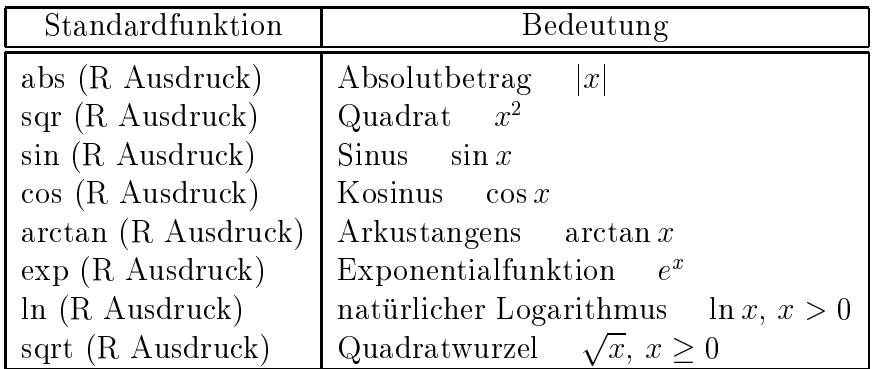

# Beispiel 2.4.1:

Mit den Vereinbarungen

var  $x, y, v, w$  : real;  $i, j$  : integer; sind  $sqr(x) + sin(y+1.5)/ln(sqr(v)+sqr(w)+1.2)$  und i div j +  $1e-10$ real-Ausdrücke.

 $PASCAL-XSC$ 

Es stehen Gleitkommaoperationen fur drei verschiedene Rundungen zur Verfu gung. Die folgenden Ausfuhrungen geben einen kurzen Uberblic <sup>k</sup> uber die Grundlagen fur die Benutzung dieser Operationen.

Ein Gleitkommasystem R ist charakterisiert durch eine Basis b (etwa 2 oder 10), eine endliche Anzahl n von Mantissenstellen (etwa 13) und einen Exponentenbereich mit dem kleinsten (emin) und dem größten (emax) zulässigen Exponenten. Eine normalisierte Gleitkommazahl  $x$  läßt sich darstellen als

 $x = \pm 0.a_1a_2...a_n \cdot b$ 

wobei  $d_1 \neq 0, 0 \leq d_i \leq b - 1$  und emin  $\leq$  ex  $\leq$  emax. Ein Gleitkommasystem läßt sich also charakterisieren als  $R = R(b, n, emin, emax)$ .

Ein Gleitkommasystem (vgl. auch [24] und [20]) ist bezuglic <sup>h</sup> der arithmetischen Operationen +; ; ; = nicht abgeschlossen, d. h. die Verknupfung zweier Gleitkommazahlen liefert eine reelle Zahl, die im allgmeinen keine Gleitkommazahl ist, z. B. mit  $x = 0.58, y = 0.47$  aus  $R(10, 2, -10, 10)$  ergibt  $x + y = 1.05$ . Diese Zahl liegt nicht im vorgegebenen Raster. Wenn man damit weiterrechnen will, muß man diese Zahl in das vorhandene Raster abbilden.

Das Beste, was man dabei tun kann, ist, auf eine der benachbarten Rasterzahlen abzubilden (zu runden). Eine solche Operation heißt auf ein Ulp (Unit in the last place, Einheit in der letzten Stelle) genau. Bildet man auf die nächstkleinere Gleitkommazahl ab, so bezeichnen wir das als optimale Rundung nach unten, bildet man auf die nächstgrößere Gleitkommazahl ab, so heißt dies optimale Rundung nach oben.

Den kleinsten lokalen Fehler begeht man, wenn man zur nächstgelegenen Gleitkommazahl rundet  $(1/2 \text{ Ulp})$ . In PASCAL-XSC wird diese implementierungsabhängige Rundung zur nächstgelegenen Gleitkommazahl mit den üblichen Zeichen  $+, -, *, /$  angesprochen, die optimale nach unten bzw. oben gerichtete Rundung wird mit den Zeichen  $+\lt, -\lt, \times, \lt, \lt$  bzw.  $+\gt, -\gt, \times, \gt, \gt$  gekennzeichnet.

Die gerichteten Operationen sind notwendig, wenn man garantierte Schrandings bei jeder Operation uberlegen, in welche Richtung gerundet werden mu, damit der Gesamtausdruck in der gewunschen Weise abgeschieden Weise ab der Deutsch ist bei auftretenden Literalkonstanten auch auf deren Rundung (Konvertierung) zu achten.

Die gerichteten Operationen werden auch fur die Implementierung einer Intervallarithmetik benötigt, bei der das reelle Ergebnisintervall nach außen zum einschließenden Maschinenintervall gerundet werden muß, d. h. die untere Grenze ist nach unten, die obere Grenze nach oben zu runden.

### Beispiel 2.4.2:

Die real-Ausdrücke  $1/3$  bzw.  $1/3$  bzw.  $1/53$  liefern in  $R(10, 4, -5, 5)$  die Werte 0.3333 bzw. 0.3333 bzw. 0.3334.

Soll von dem Ausdruck  $x \cdot y - y \cdot w$  eine untere bzw. eine obere Schranke berechnet werden, so hat der entsprechende Ausdruck in PASCAL-XSC die Form

 $x \ast \langle y - \langle y \ast \rangle w$  bzw.  $x \ast \rangle y \rightarrow y \ast \langle w$ .

Dabei gilt es zu beachten da bei der Multiplikation im Ausdruck fur den zweiten Operanden der Subtraktion jeweils in die entgegengesetzte Richtung zu runden ist.

PASCAL{XSC stellt die Standardfunktionen succ und pred nicht nur fur integer sondern auch fur real-Argumente zur Verfugung. Die Aufrufe

succ (R Ausdruck) und pred (R Ausdruck)

liefern jeweils die nächstgrößere und nächstkleinere Gleitkommazahl.

Als weitere Standardfunktionen wird ein Satz von mathematischen Standardfunktionen zur Verfugung gestellt:

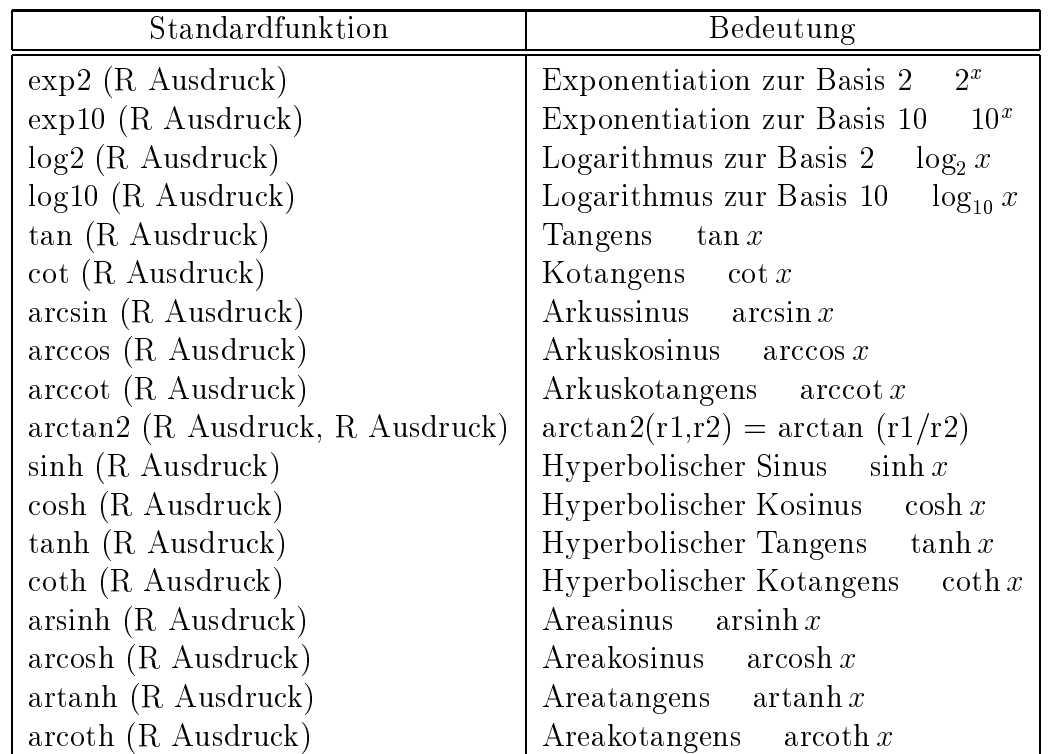

Alle in PASCAL{XSC verfugbaren reellen mathematischen Standardfunktionen liefern ein Ergebnis von maximaler Genauigkeit in dem Sinne, daß zwischen dem exakten reellen Ergebnis und der berechneten Gleitkommazahl keine weitere Gleitkommazahl liegt (1 Ulp Genauigkeit).

Daruber hinaus existiert die Funktion rval zur Wandlung von Strings in real-Werte (ausfuhrlic <sup>h</sup> beschrieben im Abschnitt 2.9) und ein Satz von Zerlegungsund Kompositionsfunktionsfunktionen fur datentyp real (vgl. auch expo in Abschnitten in Abschnitt 2.4.1.1):

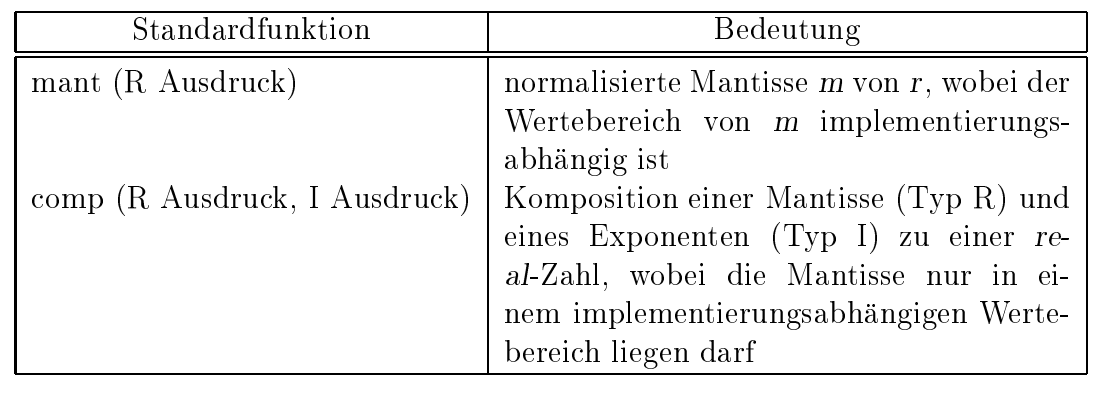

### Beispiel 2.4.3:

Der Zusammenhang der Funktionen mant, expo und comp ist uber die Beziehung

 $x =$ comp (mant (x), expo (x))

erklart. Je nach Implementierung ergibt sich zum Beispiel:

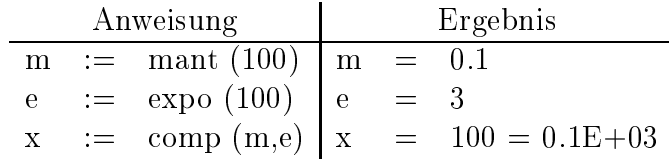

### 2.4.1.3 Logischer Ausdruck

Er enthalt neben den logischen Konstanten (Literalkonstante true und false) als Operanden Variable, logische Funktionen, Vergleiche, geklammerte logische Ausdrücke und die folgenden Standardfunktionen:

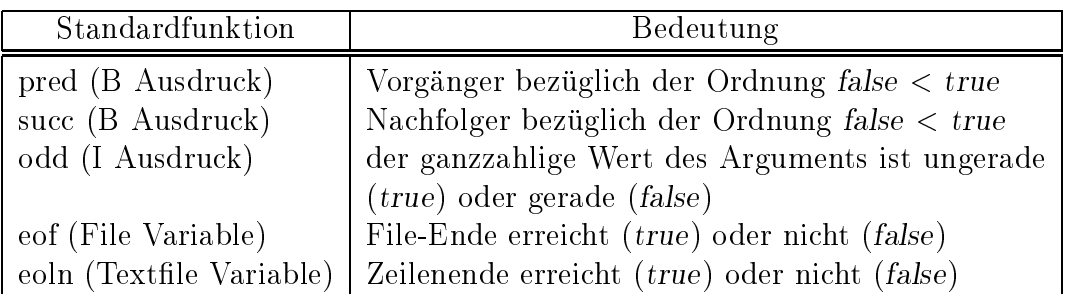

Dabei ist zu beachten, daß Vergleiche als Operanden zu klammern sind. Die Ver- $\alpha$ eichsoperatoren haben die ublichen  $\alpha$ eichen  $\alpha$  bedeutet  $\alpha$  (under  $\alpha$  ) and  $\alpha$ gleich). Bei Vergleichen von logischen Operanden bedeutet <= bzw. >= die logische Implikation  $\rightarrow$  bzw.  $\leftarrow$  und das Zeichen = bedeutet die logische Äquivalenz.

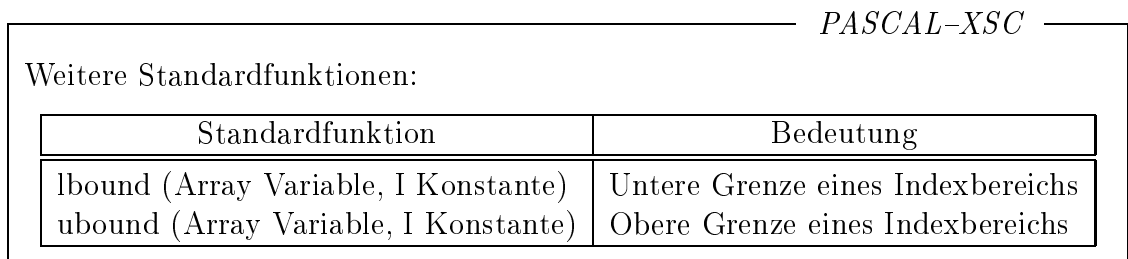

Fur eine Array-Variable <sup>A</sup> mit Indextyp boolean liefert lbound(A,n) die untere Grenze des Indexbereichs der n-ten Dimension. Bei fehlendem n (I Konstante) wird die erste Dimension angesprochen. Entsprechende gilt fur dimensionen. abkurzende Schreibweisen sind lb (fur lbound) und ub (fur ubound) zugelassen.

Vergleiche von Werten der arithmetischen Datentypen

complex, interval, cinterval

sowie

rvector, cvector, ivector, civector, rmatrix, cmatrix, imatrix, cimatrix

sind, unter Verwendung der entsprechenden Arithmetikmodule, ebenfalls möglich. Eine genaue Darstellung findet man in Kapitel 3 (Arithmetikmodule).

Vergleiche von Werten vom Typ dotprecision sind direkt nicht moglich. Sie mussen  $\mathbb{R}^n$  Hilfe der sign-Funktion vorgenommen werden:  $\mathbb{R}^n$ 

$$
\text{sign (d)} := \left\{ \begin{array}{cl} 1 & \text{für} & d > 0 \\ 0 & \text{für} & d = 0 \\ -1 & \text{für} & d < 0 \end{array} \right.
$$

Dabei ist d ein Ausdruck vom Typ dotprecision.

#### $2.4.1.4$ Zeichen-Ausdruck

Er enthalt keine Operatoren, sondern nur eine Konstante, eine Variable oder einen Funktionsaufruf. Als Standardfunktionen existieren:

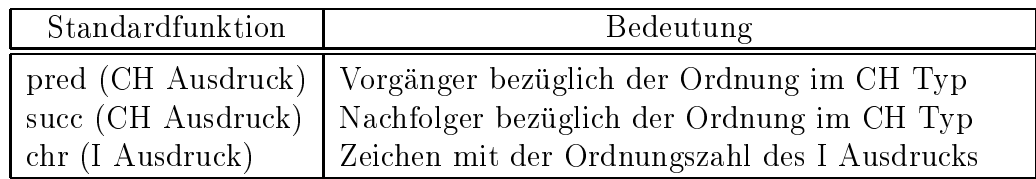

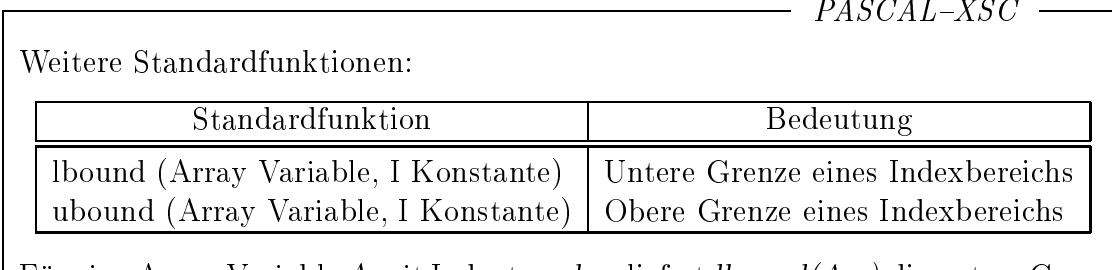

Fur eine Array-Variable <sup>A</sup> mit Indextyp char liefert lbound(A,n) die untere Grenze des Indexbereichs der n-ten Dimension. Bei fehlendem n (I Konstante) wird die erste Dimension angesprochen. Entsprechendes gilt fur ubound. Als abkurzende Schreibweisen sind lb (fur lbound) und ub (fur ubound) zugelassen.

 $PASCAL-XSC$ 

# 2.4.1.5 Code-Ausdruck

Er enthält neben den Code-Konstanten und Variablen noch Funktionsaufrufe und die Standardfunktionen:

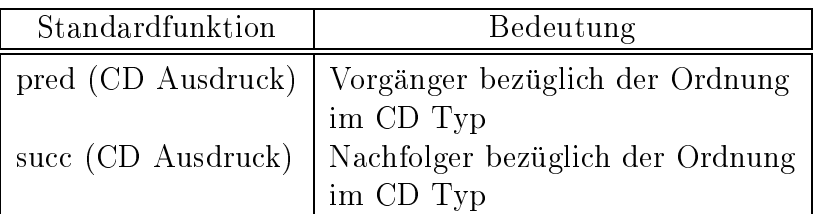

 $-$  pascal-XSC -

Weitere Standardfunktionen:

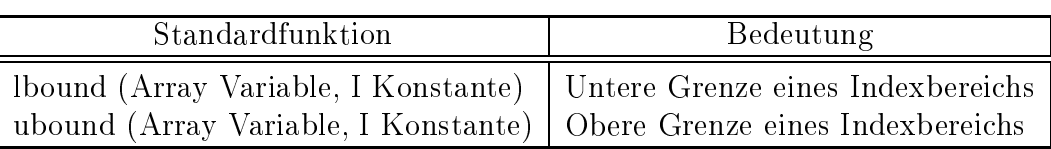

Fur eine Array-Variable <sup>A</sup> mit einem Aufzahlungstyp (Codetyp) als Indextyp liefert *lbound* $(A, n)$  die untere Grenze des Indexbereichs der *n*-ten Dimension. Bei fehlendem n (I Konstante) wird die erste Dimension angesprochen. Entsprechendes gilt fur ubounded Schreibweisen sind laben sind laben sind laben sind laben in der lbound ubound) zugelassen. Die eine staatsen van die staatsen van die staatsen. Die volkste van die staatsen. Die sta

# Beispiel 2.4.4:

type niederschlag  $=$  (regen, hagel, schnee); var n: niederschlag; nmenge: **array** [niederschlag] **of** real; n:= succ (regen); { n erhält den Wert hagel } n:= ubound (nmenge); { n erhält den Wert schnee }

# 2.4.2 Ausdrücke mit genauer Auswertung  $(\text{#-Ausdrücke})$

 $PASCAL-XSC$  -

Die in fast allen Programmiersprachen ublic hen real-Ausdruc ke haben den Vorteil einer einfachen Auswertung, indem je zwei Operanden verknupft und gleich wieder ins vorgegebene real-Format gerundet werden. Diese Rundung bei jeder Einzeloperation kann jedoch das Endergebnis total verfalschen. Zur Vermeidung solcher unkontrollierbaren Effekte wurde in PASCAL-XSC das Konzept des dotprecision-Ausdrucks oder auch Lattenkreuzausdrucks eingefuhrt.

 $PASCAL-XSC$ Syntaktisch werden Lattenkreuzausdrücke (#-Ausdrücke) stets mit einem # (Lattenkreuz) eingeleitet und haben eine der drei folgenden Formen:  $#$  (R GEN AUSD) { exakte Übergabe (dotprecision) } oder  $\#$  (R GEN AUSD) { zur nächsten,  $\#$ < (R GEN AUSD) { zur nächstkleineren,  $#$  (R GEN AUSD) { zur nächstgrößeren  $f$  real-zahl gerundet gerundet gerundet gerundet gerundet gerundet gerundet gerundet gerundet gerundet gerundet gerundet gerundet gerundet gerundet gerundet gerundet gerundet gerundet gerundet gerundet gerundet gerundet oder  $##$  (R GEN AUSD) { zum kleinsten umfassenden Intervall f gerundet,  $\mathbb{E} \left[ \mathbf{e} \right]$  is the set of  $\mathbb{E} \left[ \mathbf{e} \right]$ Innerhalb eines solchen Ausdrucks steht ein sogenannter GENAU AUSZUWER-TENDER AUSDRUCK (GEN AUSD), der stets exakt ausgewertet wird. Dieser hat den syntaktischen Aufbau Operator Summand ... wobei nur die Operatoren + und fur die exakte (fehlerfreie) Addition und fur die exakte (fehlerfreie) Addi Subtraktion der folgenden Summanden zulässig sind: **DOT VAR** dotprecision-Variable R OPD real-Operand mit den Möglichkeiten I VAR **I KONST** R VAR R KONST R OPD \* R OPD exaktes, doppelt langes Produkt zweier R Operanden (R GEN AUSD) geklammerter genau auszuwertender Ausdruck for  $i=$  a to e sum (R GEN AUSD) Summations-Laufanweisung, wobei i eine I Variable und a, e I Ausdrücke sind for i:= a downto e sum  $(R$  GEN AUSD) Summations-Laufanweisung, wobei i eine I Variable und a, e I Ausdrücke sind

Achtung: Die Operatoren  $+, -, *$  haben innerhalb des GEN AUSD die Bedeutung der mathematisch exakten (ungerundeten) Operationen. Sie können deshalb nicht durch selbstdenierte Operatoren uberladen werden.

Die Laufanweisung mit sum dient zur abkurzenden Schreibweise von Summen. Dabei kann der GEN AUSD in der Klammer auch von der Laufvariable i abhangen. Ein Ausdruck der Form

GEN AUSDAHU + GEN AUSDELUIT + ... + GEN AUSDELIT + GEN AUSDELIT

kann dadurch abgekurzt als de kann dadurch abgekurzt als de kann dadurch abgekurzt als de kann dadurch abgekurz

for  $i:= a$  to e sum (GEN AUSD<sub>i</sub>)

geschrieben werden (vgl. auch Abschnitt 2.5.8.3 Laufanweisung). Eine leere Laufanweisung entspricht einem Summanden mit Wert Null. Entsprechendes gilt bei der Verwendung von downto.

In den integer-Ausdrücken a und e dürfen dabei nicht selbst wieder explizit  $#$ -Ausdrücke auftreten.

### Beispiel 2.4.5:

Die Berechnung eines Skalarprodukts der Form

$$
s:=\sum_{i=1}^{10}a_i*b_i
$$

kann in PASCAL-XSC mit nur einer Rundung erfolgen. Mit den Vereinbarungen

var  $a, b$  : array [1..10] of real; s : real: d : dotprecision;  $\mathbf{i}$ : integer;

kann man dies realisieren durch

 $d := # (0);$ for  $i:=1$  to  $10$  do  $d := # (d + a[i]*b[i]);$ s :=  $\#$  (d); { Rundung zur nächstgelegenen real-Zahl }

Die alternative abkurzende Schreibweise fur dieses Programmstuc <sup>k</sup> ware

 $s := # * (for i := 1 to 10 sum (a[i] * b[i]));$ 

# Beispiel 2.4.6:

will man fur des Ausdrucks was des Ausdrucks x y v w die nachstelling v v w die nachstelling v v v w ne bzw. nächstkleinere bzw. nächstgrößere Gleitkommazahl berechnen, so kann dies durch

#\* ( x \* y – v \* w ) bzw.  $\#$ < (x \* y - v \* w ) bzw. #>  $(x * y - v * w)$ 

erfolgen.

Achtung: Bei Verwendung von Literalkonstanten als real-Operanden innerhalb eines #-Ausdrucks ist zu beachten, daß diese zunächst in das interne real-Format konvertiert werden und so, je nach Implementierung, unvermeidbare Eingangsfehler entstehen konnen. So liefert z. B. der Ausdruck

 $\# \# (0.1)$ 

bei interner Dualdarstellung nicht etwa eine kleinste Einschließung der reellen Zahl 0.1, sondern ein Punktintervall, das dem Wert der konvertierten Konstanten entspricht. Eine Einschlieung fur den reellen Wert 0.1 kann aber durch

intval  $($   $(<0.1)$   $,$   $(>0.1)$   $)$ 

erzeugt werden (siehe auch Abschnitt 3.2).

### Ausdrücke für die strukturierten Datentypen und 2.4.3 Pointer-Ausdruck

Von den strukturierten Datentypen bieten in Standard-PASCAL nur Mengen die Möglichkeit, Ausdrücke der gewohnten Form mit Operatoren zu bilden. Ausdrücke fur Felder und Records enthalten keine Operatoren, und fur Files und Textles gibt es keine Ausdrücke.

-  $PASCAL-XSC$  -

Das Operatorkonzept in PASCAL-XSC (vgl. Abschnitt 2.7.6) gestattet es, Operatoren fur beliebige Standarddatentypen und selbstdenierte Datentypen zu vereinbaren. Damit hat der Benutzer die Moglichkeit, ein komplettes Ausdruckskonzept fur diese Datentypen zu implementieren.

Fur die strukturierten arithmetischen Standardtypen complex, interval, cinterval, rvector, cvector, ivector, civector, rmatrix, cmatrix, imatrix und cimatrix gibt es bereits wie fur real-Ausdruc ke ein solches Ausdruckskonzept mit vielen vordenierten Standardoperatoren und Standardfunktionen. Sie sind im Kapitel 3 (Arithmetikmodule) im entsprechenden Modul <sup>C</sup> ARI, I ARI, CI ARI, MV ARI, MVC ARI, MVI ARI und MVCI ARI beschrieben.

#### 2.4.3.1 Array-Ausdruck

Ein Array-Ausdruck enthalt keine Operatoren. Er besteht damit nur aus Variablen.

 $- PASCAL-XSC -$ 

Der Array-Ausdruck in PASCAL–XSC kann selbstdefinierte Operatoren und als Operanden neben Variablen und Funktionsaufrufen mit Array Ergebnistyp auch die sogenannte Qualikation enthalten. Diese hat die Form

Array-Typname (Array-Ausdruck)

wobei der Array-Typname als Typanpassungsfunktion aufgefaßt werden kann, d. h. bei Strukturgleichheit erhalt der Array-Ausdruck den mit dem Array-Typnamen bezeichneten Typ. Es gibt keine vordefinierten Standardoperatoren fur die Verknupfung dieser Operanden.

```
Beispiel 2.4.7:
```
П

```
type
  vektor = array [1..n] of real;
  polynom = array [0..n-1] of real;
var
  v : vektor;
  p : polynom;
\mathbb{R}^2p := \text{polynomial}(v);v := vektor(p);
```
Sinnvolle Anwendungen der Typanpassungsfunktion ergeben sich hauptsachlich im Zusammenhang mit dynamischen Feldern und Operatorkonzept (Abschnitt 2.7.6).

Der dynamische Array-Ausdruck hat denselben Aufbau wie der Array-Ausdruck, wobei anstelle von Arrays eben dynamische Arrays auftreten.

# 2.4.3.2 String-Ausdruck

Fur Strings gibt es in Standard-PASCAL keine Operatoren und keine Standardfunktionen. Ein String-Ausdruck ist deshalb entweder eine String-Konstante oder eine String-Variable.

Auf der Grundlage des dynamischen String-Typs mit dem Standardnamen string konnen String-Operanden mit dem Standardoperator + zusammengesetzt wer-

```
operator + (a,b : string) conc: string;
```
Dabei wird der String b hinter den String a angefugt. Die aktuelle Lange des Ergebnisses ergibt sich aus der Summe der aktuellen Langen von a und b. Die Wirkung bei der Uberschreitung der Maximallänge des Typs string ist implementierungsabhangig.

Als Operanden sind neben string -Konstanten und string -Variablen auch string -Funktions- und Standardfunktionsaufrufe (siehe Abschnitt 2.9 Textverarbeitung) und geklammerte string-Ausdrücke zulässig. Als Sonderfall eines string-Operanden kann auch ein Zeichen-Ausdruck auftreten, wenn er mit einem weiteren Operanden verknutzung der Stadt der Stadt der Stadt der Stadt der Stadt der Stadt der Stadt der Stadt de

```
Beispiel 2.4.8:
```

```
var s1, s2: string [6];
    s3: string [11];
       .
.
  s1 := 'PASCAL';s2 := ' - XSC';
  s3 := s1 + s2; {s3 erhält den Wert 'PASCAL-XSC'}
```
# 2.4.3.3 Record-Ausdruck

 $PASCAL-XSC$ 

Ein Record-Ausdruck kann selbstdefinierte Operatoren und als Operanden Record-Variablen und Funktionsaufrufe mit Record-Ergebnistyp enthalten. Es gebet keine Standardoperatoren fur die Verknung verknung verknung Germanden.

# 2.4.3.4 Mengen-Ausdruck

Zur Darstellung einer Menge sind Mengenkonstruktoren der Form

[Ausdrucksliste]

vorgesehen, wobei die Ausdrücke vom Elementtyp sein müssen und auch Unterbereiche der Form

Ausdruck..Ausdruck

sein können.

Diese Mengenkonstruktoren sind neben Mengen-Variablen, Funktionsaufrufen und geklammerten Mengenausdrücken als Operanden in einem Mengen-Ausdruck zulässig.

Die Operatoren  $+, -, *$  bedeuten Vereinigung, Differenz und Durchschnitt von Mengen.

# Beispiel 2.4.9:

var mk, mv : set of  $a'$ ... $z'$ :

 $mv := [a', 'e', 'i', 'o', 'u']$ ; { Menge der Vokale } mk :=  $[a', a'] - mv$ ; { Menge der Konsonanten }

Ein Pointerausdruck besteht aus der Konstanten nil, einer Pointer-Variablen oder einem Pointer-Funktionsaufruf. Es gibt keine Standardoperatoren fur die Verknupfung dieser Operanden.

 $PASCAL-XSC$  –

Die Standardfunktion ord, angewandt auf ein Argument vom Pointertyp, liefert den Wert des Zeigers, also die implementierungsabhangige Adresse des Objekts, auf das der Pointer zeigt. Es gilt somit fur einen Zeiger p:

ord (p) = loc (p $\uparrow$ )

# 2.4.4 Erweiterte  $#$ -Ausdrücke

 $PASCAL-XSC$  –

Das Konzept der reellen Lattenkreuzausdrücke (#-Ausdrücke) auf der Basis des Datentyps dotprecision kann noch erweitert werden fur die arithmetischen Standardtypen complex, interval und cinterval mit den in den Arithmetikmodulen (Kapitel 3) vordefinierten Operatoren  $+, -, *$ . Desweiteren kann man analog Lattenkreuzausdrücke für Vektoren und Matrizen über den Standardtypen real, interval, complex und cinterval bilden.

Achtung: Bei der Verwendung dieser höheren #-Ausdrücke muß jeweils das entsprechende Arithmetikmodul, in dem die Operatoren (auch fur die Verknupfung verschiedener Operandentypen) deniert sind, eingebunden werden (siehe Kapitel 3).

Die Operatoren +, -, \* haben innerhalb des GEN AUSD die Bedeutung der mathematisch exakten (ungerundeten) Operationen. Sie können deshalb nicht durch selbstdenierte Operatoren uberladen werden.

Auch bei den erweiterten #-Ausdrücken kann die Laufanweisung mit sum zur abkurzenden Schreibweise von Summen eingesetzt werden. Der GEN AUSD in der Klammer kann dabei wiederum auch von der Laufvariablen i abhangen. Ein Ausdruck der Form

GEN AUSDAHU + GEN AUSDELUIT + ... + GEN AUSDELIT + GEN AUSDELIT

kann dadurch abgekurzt als de kann daturch abgekurzt als de kann daturch abgekurzt als de kann daturch abgekurz

for  $i=a$  to e sum (GEN AUSD<sub>i</sub>)

geschrieben werden (vgl. auch Abschnitt 2.5.8.3 Laufanweisung). Eine leere Laufanweisung entspricht einem Summanden mit Wert Null (fur Vektoren und Matrizen komponentenweise). Entsprechendes gilt bei Verwendung von downto. In den integer-Ausdrücken a und e dürfen dabei nicht selbst wieder explizit  $#$ -Ausdrücke auftreten.

#### 2.4.4.1 #-Ausdruc ke fur die arithmetischen Standardtypen 2.4.4.1

 $PASCAL-XSC$ 

Zunachst einmal sind im real-Lattenkreuzausdruck als zusatzliche Operanden auch Skalarprodukte von zwei reellen Vektoren, z. B. a; b vom Typ rvector in der Form  $a * b$  zugelassen. Der Operator  $*$  wird im Arithmetikmodul MV\_ARI bereitgestellt. Innerhalb eines Lattenkreuzausdrucks bedeutet  $a * b$  die exakte Berechnung des Skalarproduktes.

dardtypen interval, complex und cinterval interessant und sinnvoll. Syntaktisch werden diese in folgender Form angesprochen:

Der IR LATTENKREUZ AUSDRUCK (Rundung zum kleinsten umfassenden reellen Intervall):

 $\# \#$  (R GEN AUSD)  $\# \#$  (IR GEN AUSD)
$- PASCAL-XSC$ 

Der CR LATTENKREUZ AUSDRUCK (mit komponentenweiser Rundung zur nächstgelegenen, nächstkleineren oder nächstgrößeren complex-Zahl):

```
\#* (CR GEN AUSD)
\#< (CR GEN AUSD)
\# (CR GEN AUSD)
```
Der CIR LATTENKREUZ AUSDRUCK (Rundung zum kleinsten umfassenden komplexen Intervall):

 $\# \#$  (CR GEN AUSD)  $\# \#$  (CIR GEN AUSD)

Die in diesen erweiterten Lattenkreuzausdrücken vorkommenden genau auszuwertenden Ausdrücke (GEN AUSD) haben den analogen syntaktischen Aufbau wie der R GEN AUSD, indem man R durch IR, CR bzw. CIR ersetzt, mit der Ausnahme, daß es keine interval- bzw. complex- bzw. cinterval-DOT VAR gibt.

Allgemein hat ein GENAU AUSZUWERTENDER AUSDRUCK die syntaktische Form

Operator Summand ...

wobei als Operator nur  $+$  oder  $-$  zugelassen ist.

Die zulässigen Summanden, die durch die Operatoren + und  $-$  verknüpft werden können, sind (mit  $\tau, \sigma \in \{R, IR, CR, CIR\}$ ) die folgenden:

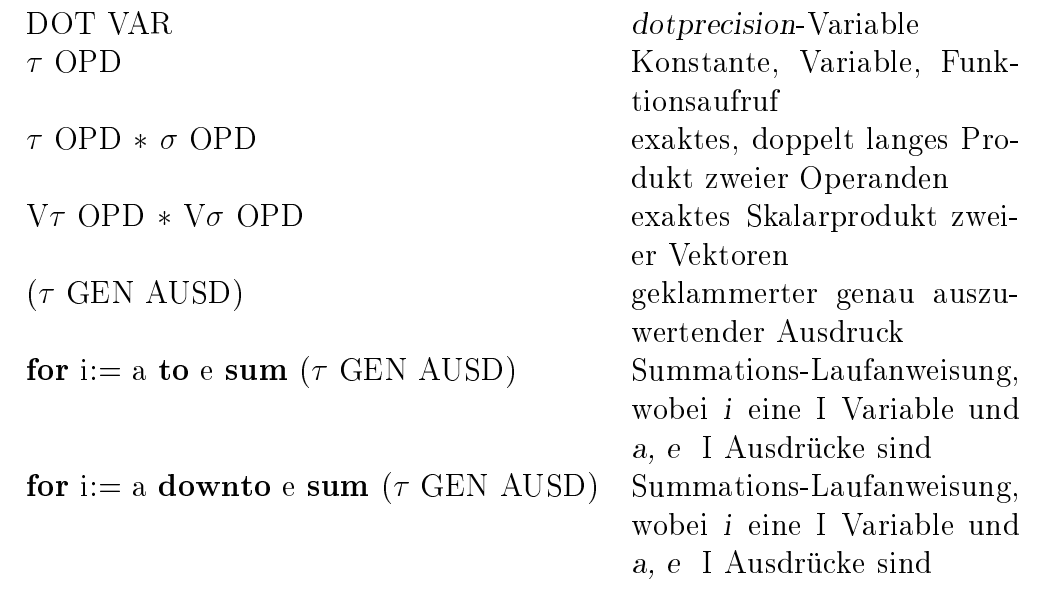

Nicht alle Summanden mussen vom gleichen Typ sein. Innerhalb eines CIR-Lattenkreuzausdrucks können auch Summanden vom Typ real, complex oder interval gemischt vorkommen. Dabei ist der Typ des genau auszuwertenden Ausdrucks gemäß der mathematischen Konvention durch die Kombination der einzelnen Summandentypen bestimmt. Die zulässigen  $\tau$ - bzw.  $\sigma$ -Operanden werden in Abschnitt 2.4.4.4 gesammelt angegeben.

## Beispiel 2.4.10:

Mit den Vereinbarungen var  $a, b$  : real; ca : complex; cia : cinterval; v, w  $:$  rvector[1..10]; cv, cw : cvector $[1..10]$ ; civ  $:$  civector[1..10];

sind die folgenden Lattenkreuzausdrücke syntaktisch möglich

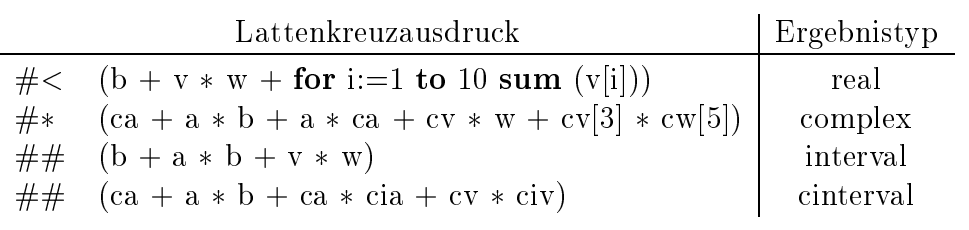

## 2.4.4.2 #-Ausdrücke für Vektoren

 $PASCAL-XSC$  -

 $PASCAL-XSC$ 

Fur Vektoren uber den arithmetischen Standardtypen real, complex, interval und cinterval können entsprechend Lattenkreuzausdrücke (abgekürzt LK AUSD) formuliert werden:

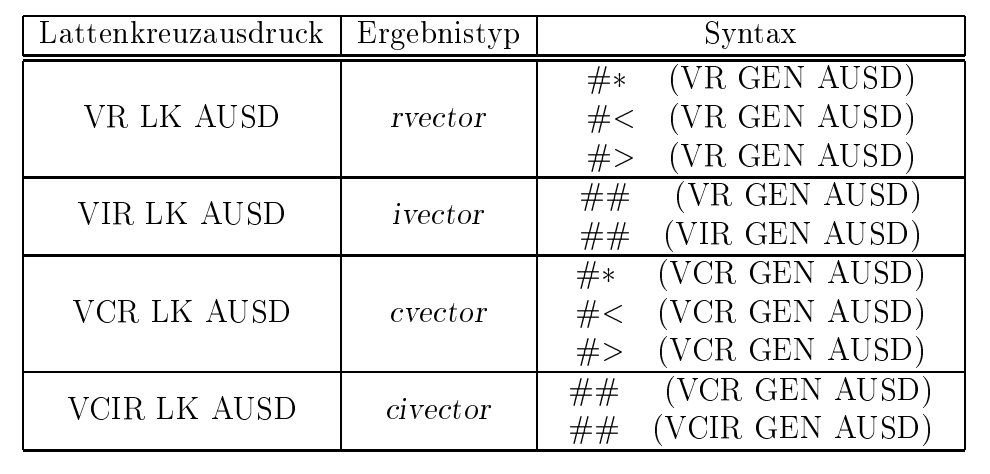

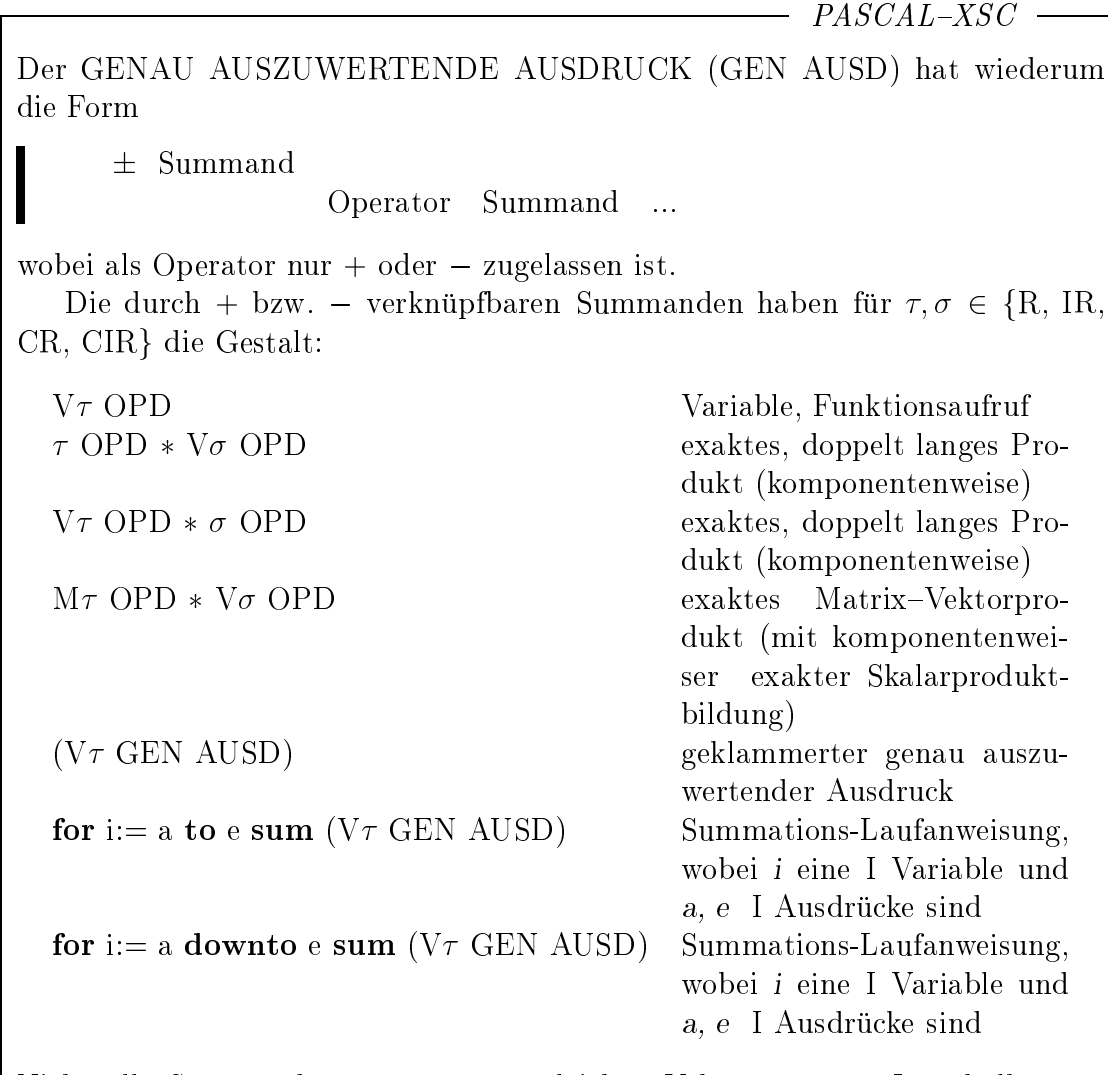

Nicht alle Summanden mussen vom gleichen Vektortyp sein. Innerhalb eines VCIR-Lattenkreuzausdrucks konnen auch Summanden vom Typ rvector, cvector oder ivector gemischt vorkommen. Dabei ist der Typ des genau auszuwertenden Ausdrucks gemäß der mathematischen Konvention durch die Kombination der einzelnen Summandentypen bestimmt. Die zulassigen Operanden sind im Abschnitt 2.4.4.4 fur alle Typen ausfuhrlic <sup>h</sup> aufgelistet.

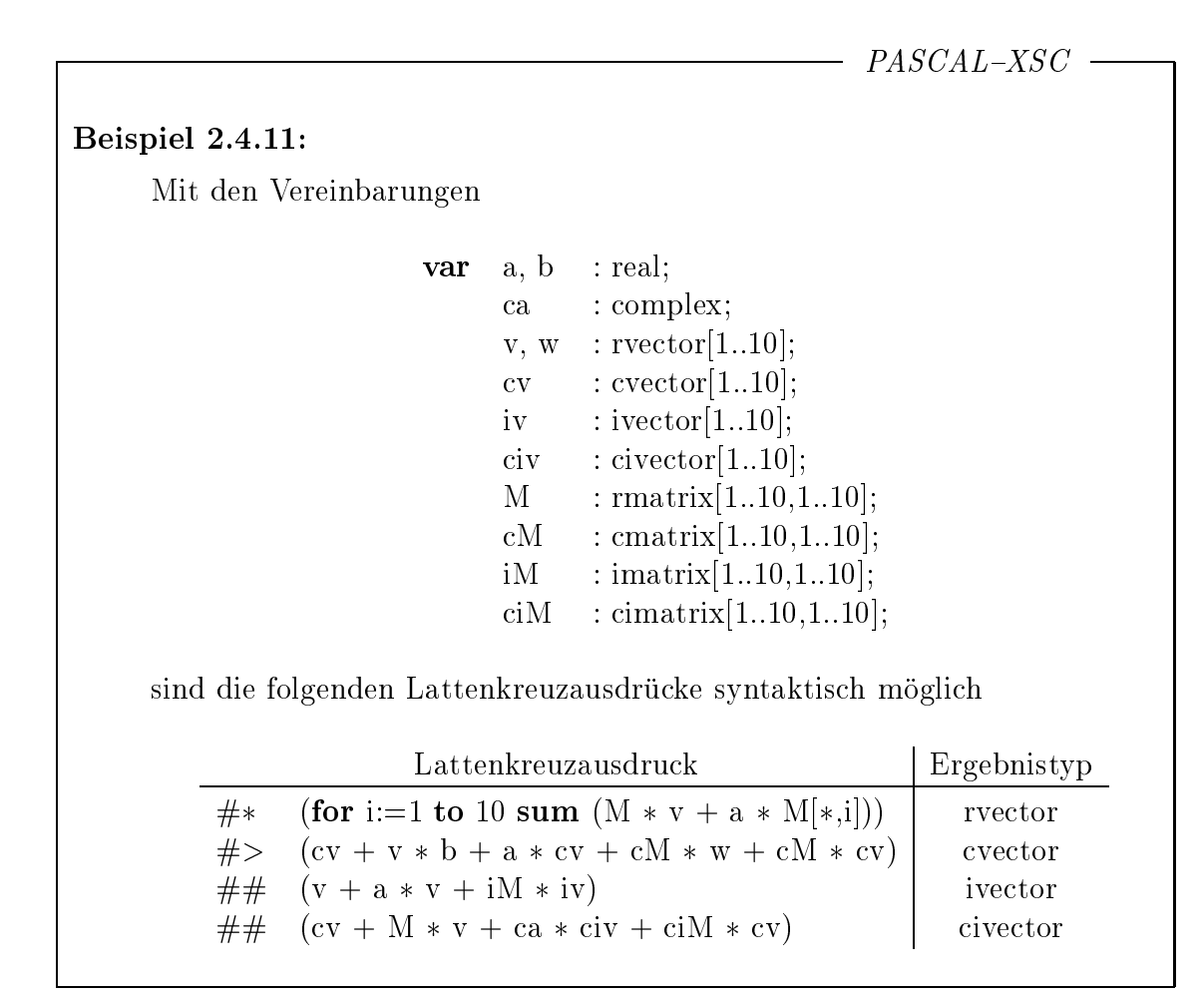

## 2.4.4.3  $#$ -Ausdrücke für Matrizen

 $PASCAL-XSC$   $-$ 

Entsprechend können Lattenkreuzausdrücke auch für Matrizen über den arithmetischen Standardtypen formuliert werden:

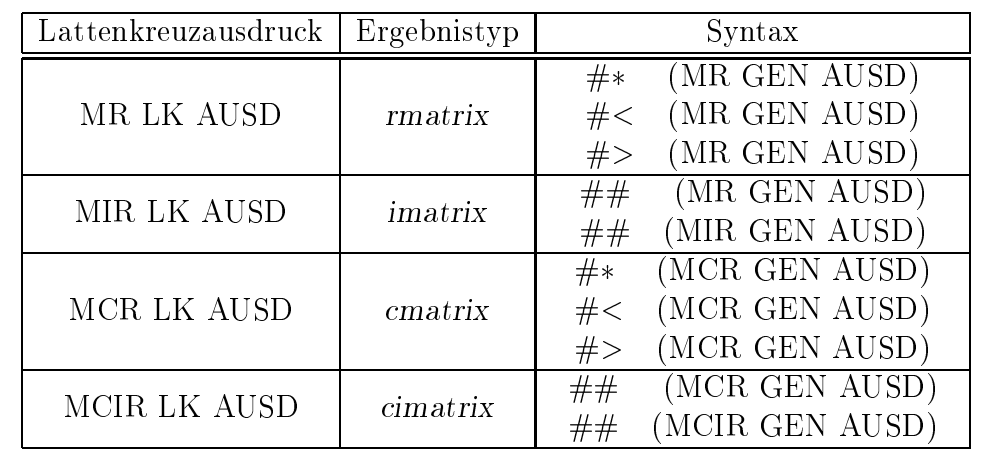

 $PASCAL-XSC$ Der GENAU AUSZUWERTENDE AUSDRUCK (GEN AUSD) hat wiederum die Form  $\pm$  Summand Operator Summand ... wobei als Operator nur  $+$  oder  $-$  zugelassen ist. Die durch + bzw. verknupfbaren Summanden haben fur ; <sup>2</sup> fR, IR, CR, CIR} die Gestalt:  $M\tau$  OPD Variable, Funktionsaufruf  $\tau$  OPD  $*$  M $\sigma$  OPD exaktes, doppelt langes Produkt (komponentenweise)  $M\tau$  OPD  $\ast$   $\sigma$  OPD exaktes, doppelt langes Produkt (komponentenweise)  $M\tau$  OPD  $*$  M $\sigma$  OPD exaktes Matrixprodukt (mit komponentenweiser exakter Skalarproduktbildung)  $(M\tau$  GEN AUSD) geklammerter genau auszuwertender Ausdruck for i:= a to e sum  $(M \tau \text{ GEN AUSD})$  Summations-Laufanweisung, wobei i eine I Variable und a, e I Ausdrücke sind for i:= a downto e sum  $(M \tau \text{ GEN AUSD})$  Summations-Laufanweisung, wobei i eine I Variable und a, e I Ausdrücke sind

Nicht alle Summanden mussen vom gleichen Matrixtyp sein. Innerhalb eines MCIR-Lattenkreuzausdrucks können auch Summanden vom Typ rmatrix, cmatrix oder imatrix gemischt vorkommen. Dabei ist der Typ des genau auszuwertenden Ausdrucks gemäß der mathematischen Konvention durch die einzelnen Summandentypen bestimmt. Die zulassigen Operanden sind im Abschnitt 2.4.4.4 fur alle Typen ausfuhrlic <sup>h</sup> aufgelistet.

## Beispiel 2.4.12:

Mit den Vereinbarungen aus Beispiel 2.4.11 sind die folgenden #-Ausdrücke syntaktisch moglich:

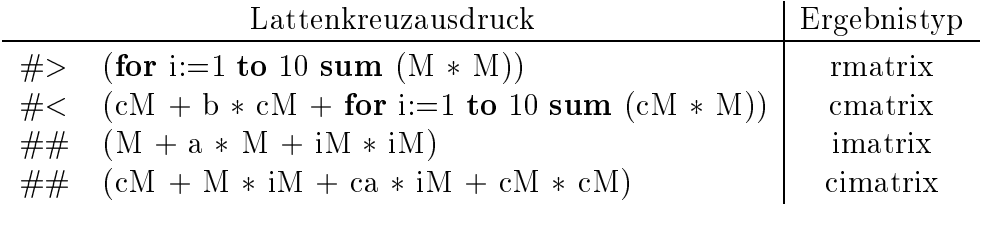

# 2.4.4.4 Liste der Operanden im #-Ausdruck

 $-$  PASCAL-XSC -

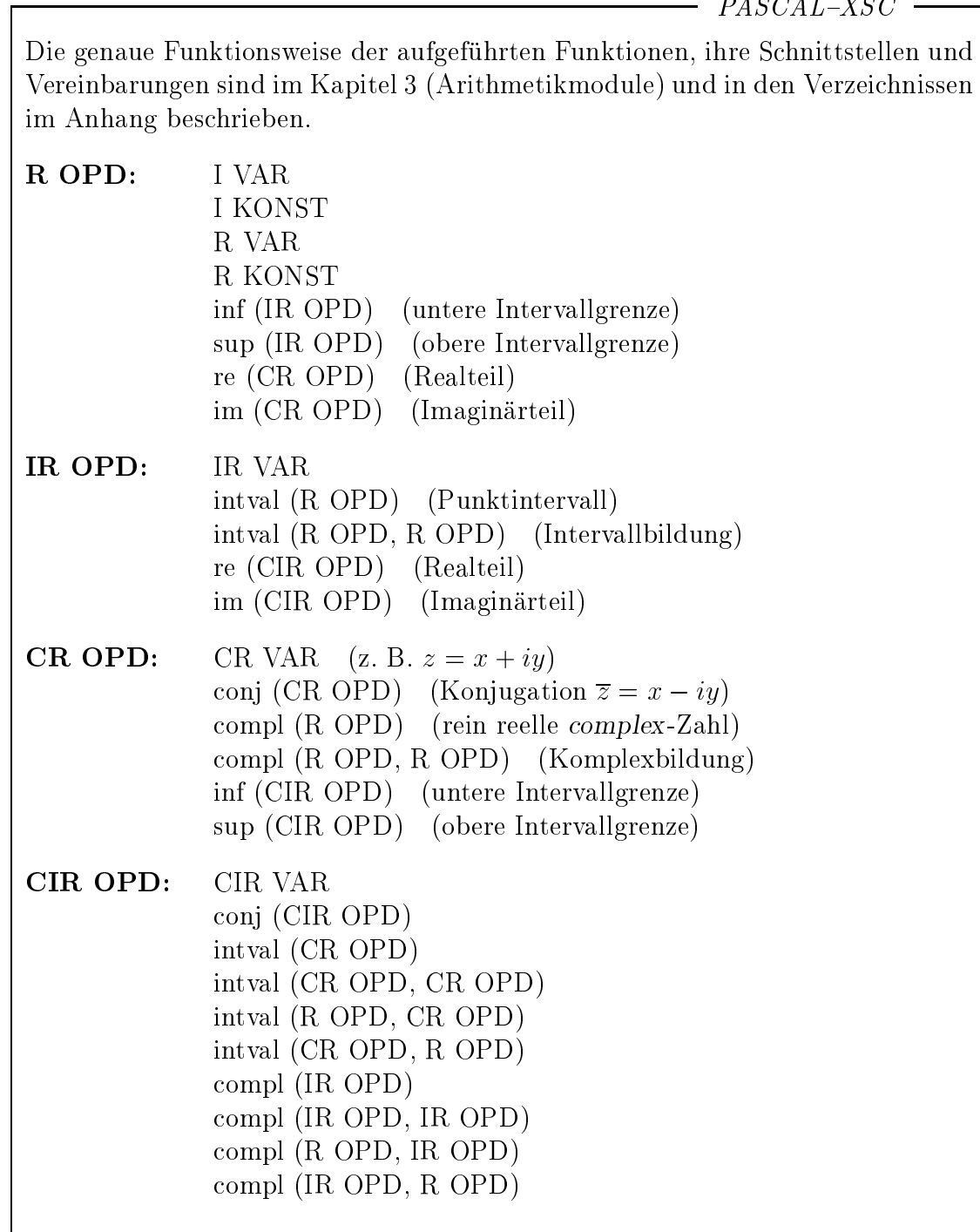

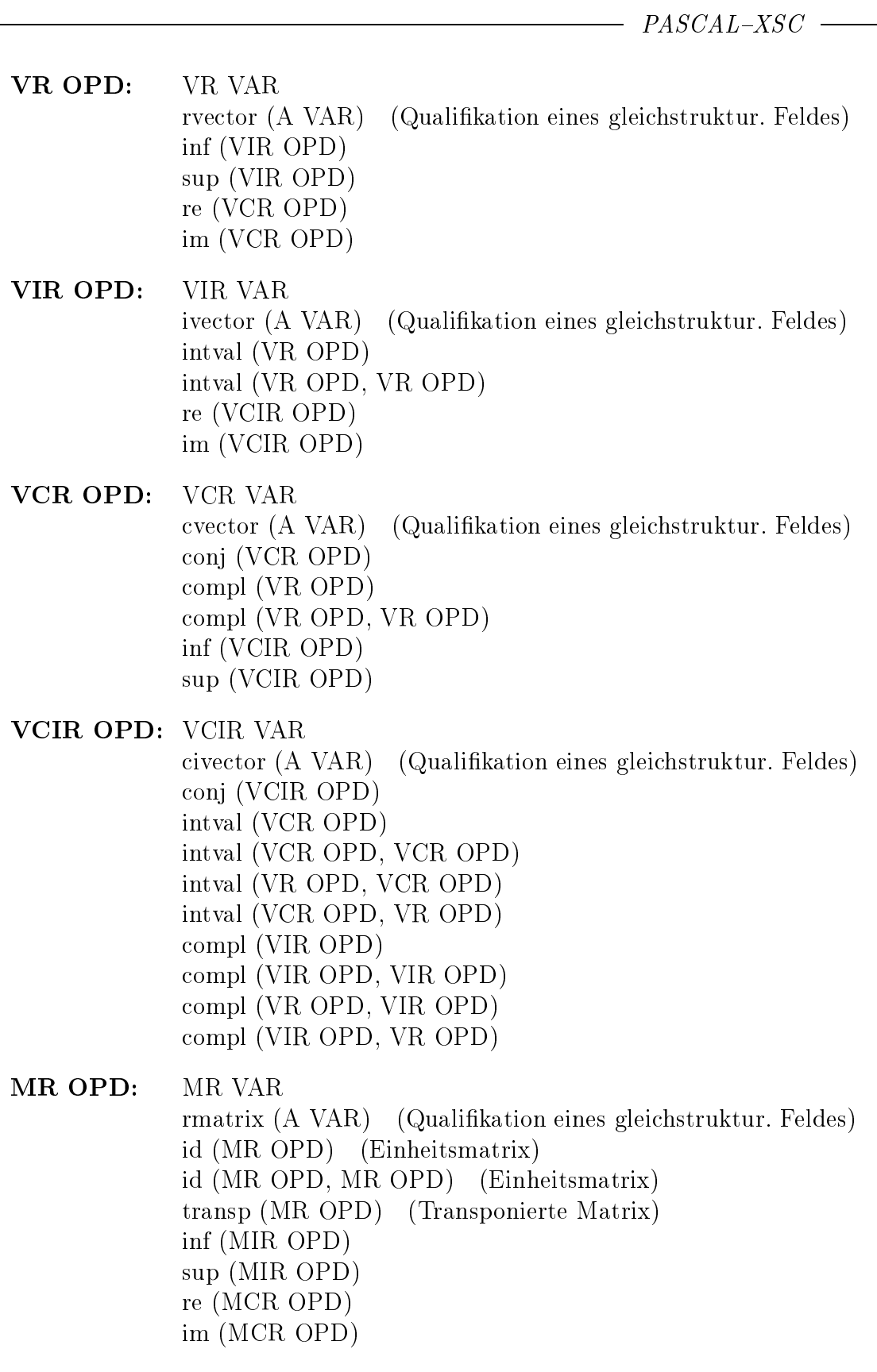

 $PASCAL-XSC$ MIR OPD: MIR VAR imatrix (A VAR) (Qualikation eines gleichstruktur. Feldes) id (MIR OPD) id (MIR OPD, MIR OPD) transp (MIR OPD) intval (MR OPD) intval (MR OPD, MR OPD) re (MCIR OPD) im (MCIR OPD) MCR OPD: MCR VAR cmatrix (A VAR) (Qualikation eines gleichstruktur. Feldes) id (MCR OPD) id (MCR OPD, MCR OPD) transp (MCR OPD) herm (MCR OPD) (Hermitesche Matrix) conj (MCR OPD) compl (MR OPD) compl (MR OPD, MR OPD) inf (MCIR OPD) sup (MCIR OPD) MCIR OPD: MCIR VAR cimatrix (A VAR) (Qualikation eines gleichstruktur. Feldes) id (MCIR OPD) id (MCIR OPD, MCIR OPD) transp (MCIR OPD) herm (MCIR OPD) conj (MCIR OPD) intval (MCR OPD) intval (MCR OPD, MCR OPD) intval (MR OPD, MCR OPD) intval (MCR OPD, MR OPD) compl (MIR OPD) compl (MIR OPD, MIR OPD) compl (MR OPD, MIR OPD) compl (MIR OPD, MR OPD)

## $\boldsymbol{z}$ .4.4.5 Ubersicht uber und ungemeinen  $\boldsymbol{\pi}$  Ausdrucke

 $-$  PASCAL-XSC  $-$ 

Die folgenden Tabellen geben einen Gesamtuberblic <sup>k</sup> uber die verschiedenen Verwendungsmöglichkeiten des #-Ausdrucks.

## Reelle und komplexe  $#$ -Ausdrücke

Syntax: #-Symbol ( GEN AUSD )

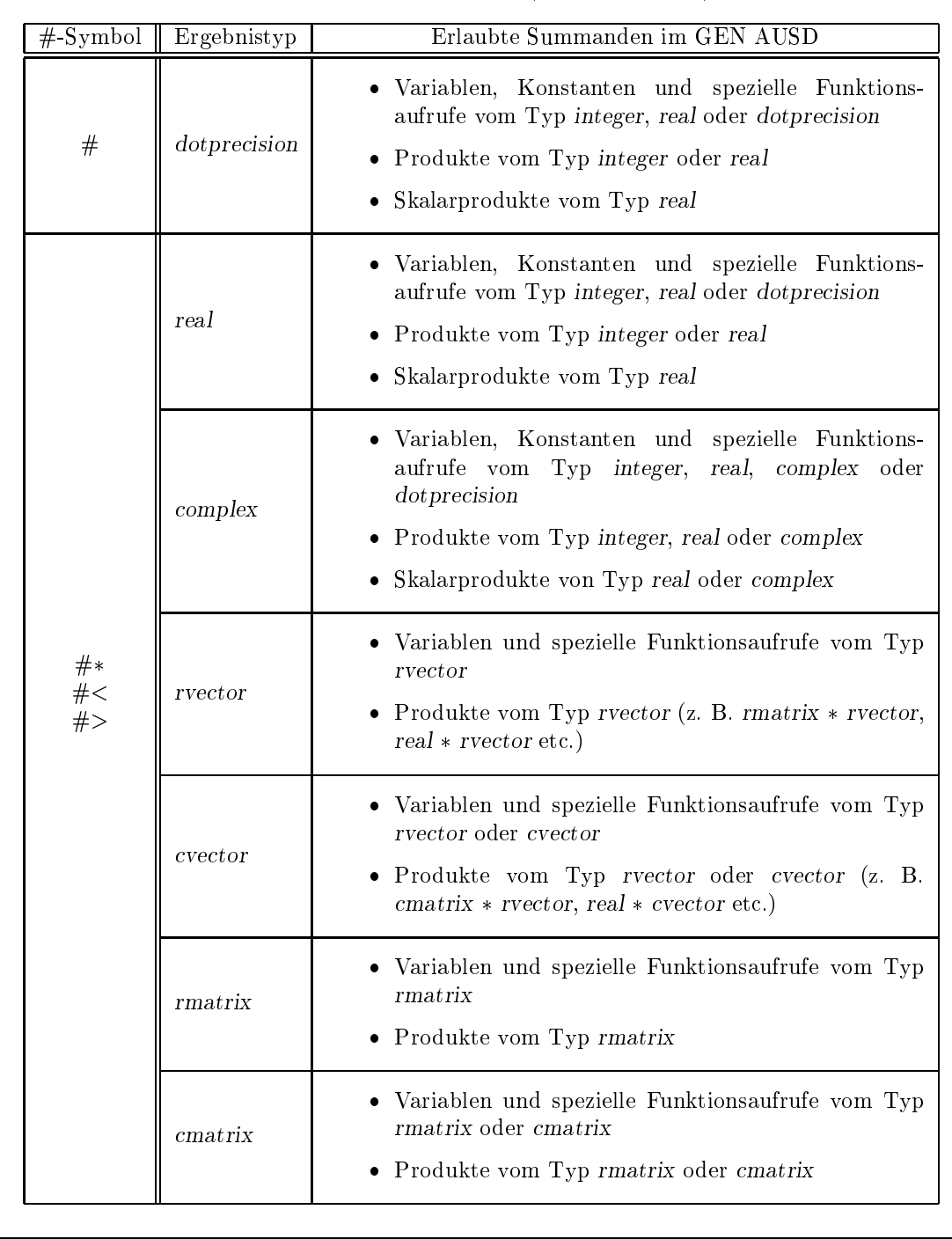

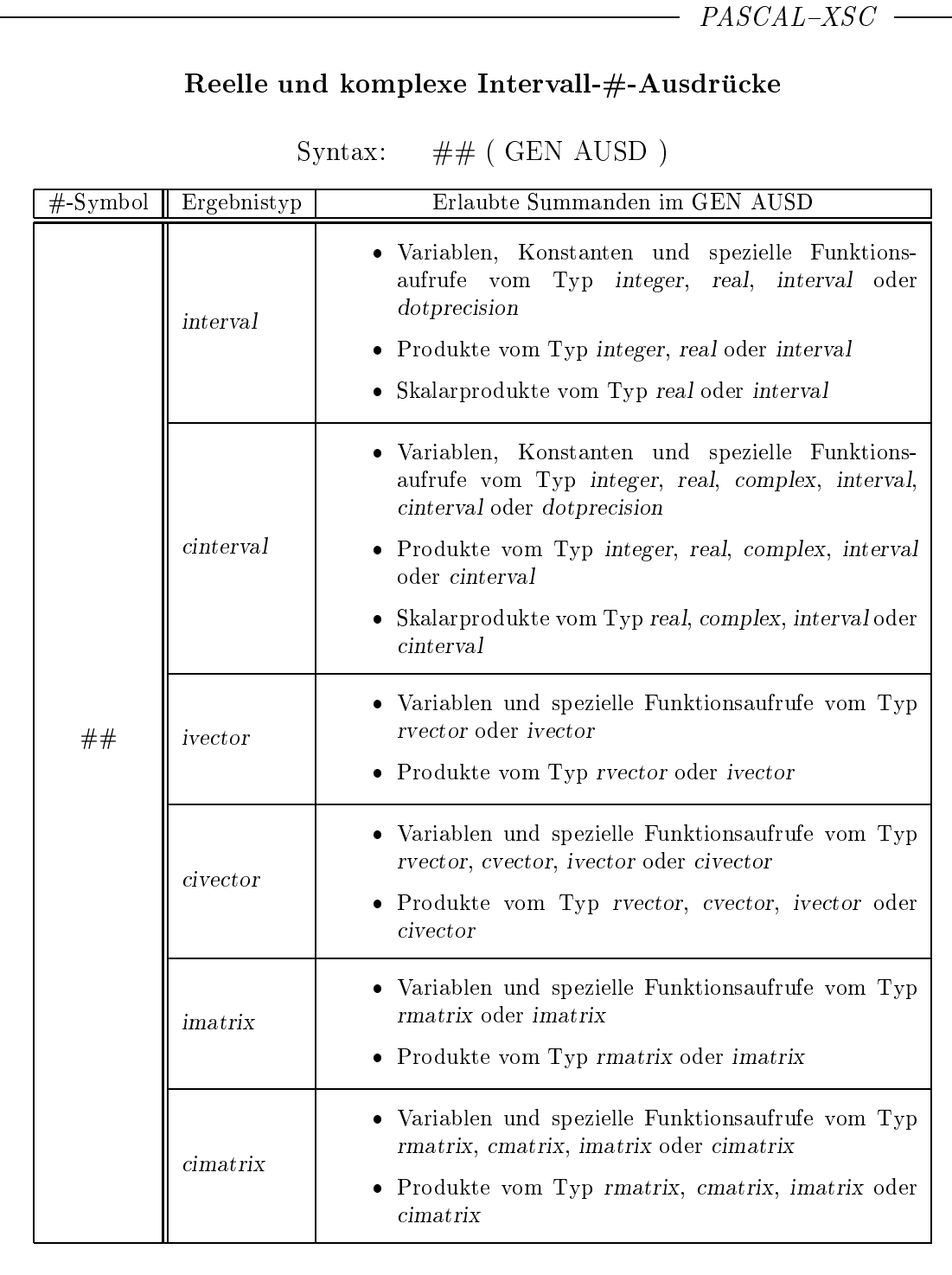

#### 2.5 Anweisungen

In PASCAL gibt es einfache und strukturierte Anweisungen. Zu den einfachen Anweisungen gehoren die Wertzuweisung, die Eingabe- bzw. Ausgabeanweisung, die leere Anweisung, die Prozeduranweisung und die goto-Anweisung. Die Verbundanweisung, die bedingten Anweisungen, die Wiederholungsanweisungen und die with-Anweisung zahlen zu den strukturierten Anweisungen.

#### 2.5.1 Wertzuweisung

Durch eine Wertzuweisung wird einer Variablen der Wert eines Ausdrucks zugewiesen:

```
Variable := Ausdruck
```
Der Typ des rechtsstehenden Ausdrucks muß mit dem Typ der linksstehenden Variablen zuweisungsvertraglich sein (vgl. Abschnitt 2.3.5). Zunachst wird der Ausdruck ausgewertet und anschließend dieser Wert der Variable zugewiesen, d. h. in dem entsprechenden Speicherbereich abgespeichert. Die Reihenfolge des Zugriffs auf die Variable auf der linken Seite und der Auswertung des Ausdrucks auf der rechten Seite der Zuweisung ist implementierungsabhangig.

Innerhalb einer Funktionsprozedur muß die Zuweisung des Ergebniswertes an den Funktionsnamen erfolgen. Dazu darf der Funktionsname wie eine Variable vom Funktionstyp auf der linken Seite einer Wertzuweisung auftreten.

Beispiel 2.5.1:

```
var
  r, x : real;
  i, k : integer;
i := k div 3 + 1;
r := i div k;
r := x \times x + \sin(x);i := r * x; {!! nicht zulässig !! }
```
 $-*PASCAL-XSC*$ 

In PASCAL-XSC ist es möglich, durch Überladung des Zuweisungsoperators := die Wertzug die Mangeliche fur der die Typen zu der Typen zu der Antibieren, indem man indem man indem man in einem Unterprogramm den Algorithmus bzw. die Vorgehensweise fur eine solche Zuweisung festlegt (vgl. Abschnitt 2.7.12).

Π

## 2.5.2 Eingabe- bzw. Ausgabeanweisungen

Mit Hilfe der Ein- bzw. Ausgabeanweisungen read, readln, write und writeln konnen Dateien (Filevariable) zur Ein- bzw. Ausgabe benutzt werden. Dabei kann es sich um allgemeine Dateien vom Typ file of ..., um Textdateien vom Typ text oder um die Standarddateien input und output handeln. Fehlt in der entsprechenden Anweisung die Angabe eines Files, so ist beim Lesen (Eingabe) automatisch die Standarddatei input und beim Schreiben (Ausgabe) die Standarddatei output angesprochen. In diesem Fall muß im Programmkopf input bzw. output als Programmparameter angegeben werden (vgl. Abschnitt 2.6). Sollen den PASCAL-Files Dateien der Systemumgebung zugeordnet werden, so mussen auch diese Files in der Programmparameterliste aufgeführt der den der der der aufgeführt aufgeführt aufgeführt aufgeführt aufgeführt aufgeführt aufgeführt aufgeführt aufgeführt aufgeführt aufgeführt aufgeführt aufgeführt aufgeführt aufgeführt aufgeführt

### Eröffnen von Dateien

Die Standard-Textdateien input und output werden bei Bedarf automatisch eröffnet. Alle anderen Dateien müssen explizit eröffnet werden.

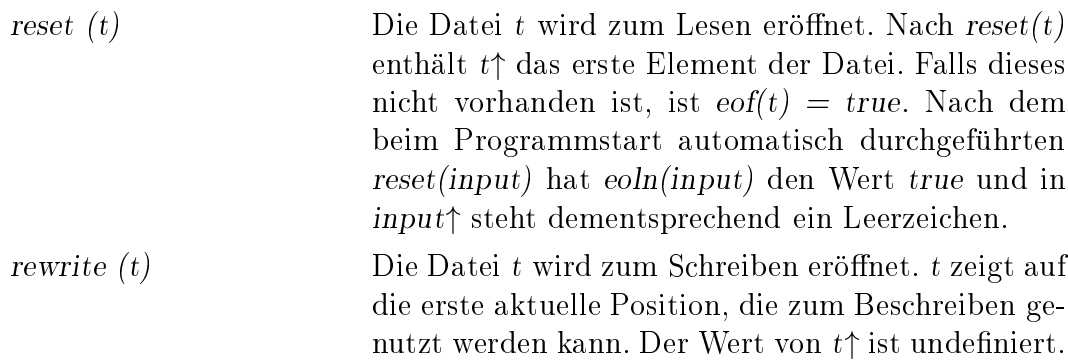

#### Eingabeanweisungen

read (t, vil al von der Datei ten der Datei ten Werte fur der Variablen Werte fur die Variablen Werte fur die  $v1, \ldots, vn$  in dieser Reihenfolge gelesen. Diese Anweisung entspricht den Anweisungen

read  $(t, v1); \ldots$  read  $(t, vn);$ 

Jedes read (t, v) ist fur den allgemeinen Filetyp (le of ...) definiert durch

begin  $v := t$ ; get (t); end

Dies gilt auch fur Textdateien (text), wenn <sup>v</sup> eine Variable vom Typ char ist, während für integeroder real-Variablen eine ganze Folge von Zeichen von der Textdatei gelesen und zu einer entsprechenden Zahl verarbeitet wird. Die Folge von Zeichen muß dabei der in Abschnitt 2.3.1 beschriebenen Syntax von Literalkonstanten entsprechen. Fuhren de Leerzeichen oder Zeilenendezeichen werden ignoriert, und der Lesevorgang ist beendet, wenn  $t\uparrow$  kein

Teil der zu lesenden Zahl sein kann (vgl. auch Abschnitt 2.9).

readln (t) bzw. readln Die restlichen Zeichen der laufenden Zeile werden gelesen, und es wird der Ubergang an den Anfang der nächsten Zeile vorgenommen (nur für Textfiles!). readln  $(t)$  ist definiert durch

```
begin
   while not eoln (t) do
      get (t);
   get (t)
end;
```
readln  $(t, v1, \ldots, vn)$  entspricht der zusammengesetzten Anweisung

### begin

read  $(t, v1, \ldots, vn);$ readln (t) end;

### Ausgabeanweisungen

write  $(t, a1, \ldots, a_n)$  Es werden die Werte der Ausdrücke al, a2, ..., an berechnet und in dieser Reihenfolge auf die Datei t ausgegeben. Diese Anweisung entspricht den Anweisungen

write  $(t, a1)$ ; ... write  $(t, an)$ ;

Jedes write (t, a) ist fur den allgemeinen Filetyp (*file* of ...) definiert durch

begin  $t \uparrow := a$ ; put (t); end

Dies gilt auch fur Textdateien (text), wenn <sup>a</sup> ein Ausdruck vom Typ char ist, während für integer-. real- oder boolean-Ausdrücke eine ganze Folge von Zeichen, die den entsprechenden Wert darstellt, in einem Standardformat und in der notwendigen Anzahl von Zeilen auf die Textdatei ausgegeben wird.

Bei integer -Werten erfolgt die Darstellung als Deden nur fur negative Werte ausgegeben. Bei real-Werten erfolgt die Darstellung als dezimale Gleitpunktzahl mit einer signifikanten Ziffer vor dem Dezimalpunkt und vorangehendem Minuszeichen fur negative Werte, Leerzeichen fur nichtnegative Werte und einem Exponententeil mit fuhrendem Zeichen E.

Die logischen Werte werden als true bzw. false ausgegeben. Bei char -Werten ist das Zeichen selbst (ohne Hochkomma) die Ausgabe. Bei einem Zeichenkettenwert wird die Sequenz der enthaltenen Zeichen mit der benötigten Anzahl von Druckpositionen ausgegeben.

writeln (t) bzw. writeln Die laufende Zeile wird abgeschlossen. Die nächste Ausgabe erfolgt vom Beginn der nachstfolgenden  $\mathcal{L}$  and the furthermorphism is the set of the set of the set of the set of the set of the set of the set of the set of the set of the set of the set of the set of the set of the set of the set of the set of the set o durch

```
begin
   t" := Zeilenendezeichen\ ;
   put (t)
end;
```
writeln  $(t, a1, \ldots, a_n)$  entspricht der zusammengesetzten Anweisung

```
begin
   write (t, a1, \ldots, an);
   writeln(t)
end;
```
page (t) Alle nachfolgenden Ausgaben erfolgen auf einer neuen Seiten Seiten Seiten Seiten Seiten Seiten der Seiten Seiten Seiten Seiten Seiten Seiten Seiten Seiten Se abhängig!).

### Formatspezikation

Wird beim Schreiben auf Textdateien nach einem Ausgabeargument a ein Doppelpunkt mit anschließendem integer-Ausdruck (Steuerausdruck)  $p > 0$ in der Form

write (a : p);

angegeben, so legt der Wert dieses Ausdrucks p die minimale Anzahl der Druckpositionen fur das Ausgabeargument fest.

 $F$  are real functions  $\Delta$  and the value of  $\mu$  real canonical components of  $\mu$   $\mu$  and  $\mu$  steps are steady for  $\Delta$ erausdruck n vom Typ integer angegeben werden:

write  $(a : p : n)$ ;

Dieser Ausdruck induziert eine Festpunktdarstellung mit der durch den Wert  $n > 0$  gegebenen Anzahl von Ziffern im Dezimalbruch (Nachkommastellen).

 $PASCAL-XSC$ 

Die Prozeduren reset und rewrite konnen mit einem zweiten Parameter s vom Typ string aufgerufen werden gemäß

```
reset (t, s)
rewrite (t, s)
```
Dadurch wird der Datei t der physikalische Dateiname s zugeordnet.

 $D$ as in FASCAL ASC verfugbare Uberladungsprinzip (Abschnitt 2.7.10) gilt auch fur die Standardprozeduren read und write. Dies ermoglicht eine Verwendung dieser Standardprozeduren mit einer beliebigen Anzahl von Argumen- $\mathbf{A}$ ten und Formatsteuerungen auch für  $\mathbf{A}$ benutzerden (v $\mathbf{A}$ 2.7.11).

Fur die Ein- und Ausgabe von real-Werten stellt PASCAL{XSC die Prozeduren read und write (bzw. readln und writeln) mit einem zusatzlichen Formatsteuerparameter r zur Verfugung. Dieser integer -Ausdruck speziziert die Rundung, mit der eine real-Zahl ein- bzw. ausgegeben wird.

Die Eingabe eines Wertes vom Typ real kann auch mit mehr Ziffern erfolgen, als die Mantissenlange der internen Darstellung betragt. Unter Verwendung der Anweisung

read  $(v : r)$ 

П

L

wird die Eingabe entsprechend dem Wert des Rundungsparameters r auf die interne Darstellung gerundet. Entsprechend kann die Ausgabe des Wertes eines real-Ausdrucks a durch Verwendung einer Anweisung der Form

write  $(a : p : n : r)$ 

auf n Nachkommastellen gerundet erfolgen. In beiden Fallen hat der Parameter r folgende Bedeutung:

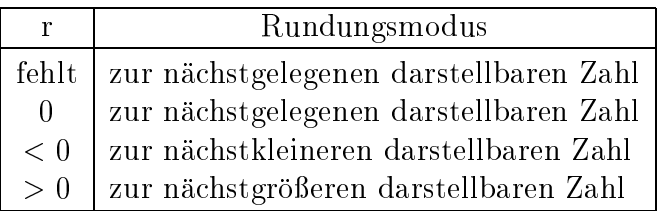

Auch bei der Wandlung von real-Werten in Strings kann ein solcher Rundungsparameter verwendet werden (vgl. Abschnitt 2.9).

Um real-Werte auch bei Verwendung des Rundungsparameters im Gleitkommaformat ausgeben zu können, ist  $n = 0$  als zweiter Formatsteuerparameter erlaubt. Außerdem ist in diesem Fall auch  $p = 0$  als erster Formatsteuerparameter zulässig, um damit das Standard-Gleitkommaformat anzusprechen.

```
PASCAL-XSC
```
Die Verwendung des Rundungsparameters empfiehlt sich bei der Ausgabe von Werten, die mittels gerichteter Operationen erzeugt wurden, um die je nach Implementierung notwendige Konvertierung ins dezimale Ausgabeformat ebenfalls gerichtet zu erfassen.

```
Beispiel 2.5.2:
```

```
var x: real; { 14 dezimale Mantissenstellen }
begin
    read (x : +1);writeln (x : 11 : 0 : -1, ' , x : 9 : 3 : 1);end.
 Eingabe: 4730281356200104E-12
```
Wert von x: 4.7302813562002E3 Ausgabe:  $\bigcup$ 4.7302E+03 $\bigcup$ 4730.282

Fur die zusatzlichen numerischen Standardtypen sind die Uberladungen von read und write in den Arithmetikmodulen vordefiniert (siehe Kapitel 3). Bei neuen, selbstdefinierten Datentypen kann die Überladung zusätzlich explizit vereinbart werden (siehe Abschnitt 2.7.11).

# 2.5.3 Leere Anweisung

Die leere Anweisung kann uberall dort verwendet werden, wo syntaktisch eine Anweisung erforderlich ist, eine Aktion vom Programmierer jedoch nicht beabsichtigt ist. Da fur die leere Anweisung keine Symbole vorgesehen sind, ist sie nur am Kontext erkennbar, etwa zwischen den Symbolen

; ; oder ; end oder then else usw. oder

Sinnvoll wird die leere Anweisung im Zusammenhang mit der goto-Anweisung beim Sprung an das Ende eines Blocks verwendet.

Beispiel 2.5.3:

```
goto 100;
100: \{ \text{leere Anweising } \}end;
```
#### 2.5.4 Prozeduranweisung 2.5.4

Eine Prozeduranweisung bewirkt den Aufruf der genannten Prozedur mit den aktuellen Argumenten an Stelle der formalen Argumente:

Prozedurname

(Aktuelle Argumentliste) { kann entfallen }

Ist die Prozedur ohne formale Argumente vereinbart worden, so muß auch der Aufruf ohne aktuelle Argumentliste erfolgen. Andernfalls mussen die aktuellen Argumente in der gegebenen Reihenfolge zu den formalen Argumenten passen, d. h. bei Referenzaufruf mussen sie Variable vom kompatiblen Typ sein, bei Wertaufruf sind Ausdrücke mit zuweisungskompatiblem Wert erforderlich. Weitere Details sind in Abschnitt 2.7.1 zu finden.

-  $PASCAL-XSC$  -

PASCAL-XSC erlaubt einen modifizierten Referenzaufruf in Verbindung mit strukturierten Datentypen (siehe Abschnitt 2.7.9).

### Beispiel 2.5.4:

quicksort  $(x, i, j)$ ; { Aufruf einer Sortierprozedur } primzahl (m); { Aufruf einer Prozedur zur Primzahlenberechnung }

## 2.5.5 goto-Anweisung

Die goto-Anweisung (Sprunganweisung) dient zum Springen an eine andere, durch eine Marke gekennzeichnete Anweisung. Der sequentielle Ablauf des Programms wird dabei unterbrochen und mit der Ausführung  $\mathcal{U}$ gesetzt. Die goto-Anweisung hat die Form:

### goto Marke

Dabei ist Marke eine vorzeichenlose ganze Zahl mit maximal vier Ziffern, die die anzuspringende Anweisung in der Form

Marke : Anweisung

П

Alle Marken, die Anweisungen markieren, sind im Markenvereinbarungsteil des entsprechenden Blocks zu vereinbaren durch:

label

Markenliste ;  $\{$  nicht leer  $\}$ 

Eine goto-Anweisung darf nur zu einer Anweisung springen, die auf gleichem bzw. höherem Niveau bezüglich der Blockstruktur steht. Es darf jedoch nicht von außerhalb in das Innere einer strukturierten Anweisung gesprungen werden.

Die Verwendung der Sprunganweisung ist wegen der zu beachtenden Blockstruktur, der Unsicherheiten bei strukturierten Anweisungen und der Gefahr von unuber sichtlichem Programmablauf moglichst zu vermeiden.

#### Verbundanweisung 2.5.6

Eine Verbundanweisung fat eine Sequenz von Anweisungen zu einer einzigen Anweisung zusammen:

```
begin
  Anweisung; ...
end
```
Die Ausfuhrung einer Verbundanweisung erfolgt analog zur Ausfuhrung des Anweisungsteiles eines Programmes.

```
Beispiel 2.5.5:
```

```
while i \le n do
begin
   s := s + a[i];\mathbf{i}:=\mathbf{i}+1end;
```
# 2.5.7 Bedingte Anweisungen

#### 2.5.7.1 if-Anweisung

Die if-Anweisung ermöglicht die wahlweise Ausführung von zwei Anweisungen:

if logischer Ausdruck then Anweisung else Anweisung <sup>f</sup> kann entfallen <sup>g</sup>

Die Ausfuhrung der bedingten Anweisung bewirkt die Auswertung des logischen Ausdrucks. Ist der Wert des Ausdrucks true, so wird die nach then folgende Anweisung (1. Alternative) ausgefuhrt, andernfalls die nach else folgende Anweisung  $\mathcal{C}$ beachte, daß der else-Zweig fehlen darf. Dieser Fall wird behandelt, als wäre dieser Zweig mit der leeren Anweisung vorhanden.

## Beispiel 2.5.6:

```
if x \le y then z := y - xelse z := x - y; {positive Differenz von x und y}
if x \ge 0 then y := \text{sqrt } (x);
```
## 2.5.7.2 case-Anweisung

Im Unterschied zur if-Anweisung erlaubt die case-Anweisung oder auch Auswahlanweisung die Ausfuhrung einer Anweisung, welche aus beliebig vielen Alternativen ausgewahlt wird:

```
case Auswahlausdruck of
      Auswahlkonstantenliste: Anweisung; ... { nicht leer }
end
```
 $\mathcal{A}$ ustung wird zunachst der Auswahlangen wird zunachst der Auswahlangen  $\mathcal{A}$ uswahlausdruck ausge-Auswahlausdruck ausge-Auswahlausdruck ausge-Auswahlausdruck ausge-Auswahlausdruck ausge-Auswahlausdruck ausge-Auswa wertet. Ist der Wert in einer Auswahlkonstantenliste enthalten, so wird die nachfolgende Anweisung ausgefuhrt. Falls der Wert nicht in einer Auswahlkonstantenliste enthalten ist, erfolgt eine Fehlermeldung.

Der Auswahlausdruck darf vom Typ integer, boolean, char oder Aufzahlungstyp sein, die Auswahlkonstanten mussen alle demselben Typ angehoren. Im Sinne der Ordnung des zugrundeliegenden Typs können unmittelbar aufeinanderfolgende bereichs

## Auswahlkonstante .. Auswahlkonstante

angegeben werden. Verschiedene Auswahlkonstantenlisten mussen disjunkt sein.

 $PASCAL-XSC$  – Die case-Anweisung kann unmittelbar vor end noch einen else-Zweig enthalten, der alle nicht aufgelisteten Konstanten des Auswahltyps zusammenfat: Ш else: Anweisung Dieser else-Zweig wird ausgefuhrt, wenn der Wert des Auswahlausdrucks in keiner der Auswahlkonstantenlisten auftritt. Beispiel 2.5.7: case trunc  $(\text{phi}/90) + 1$  of 1:  $f := \text{phi} * r$ ; 2:  $f := 90 * r$ ;  $3: f := -(\text{phi} - 180) * r;$ 4:  $f := -90 * r;$ else  $f := 0$ :

end;

#### 2.5.8 2.5.8 Wiederholungsanweisungen

### 2.5.8.1 while-Anweisung

Die while-Anweisung erlaubt die wiederholte Ausfuhrung einer Anweisung unter Kontrolle einer Anfangsbedingung:

while logischer Ausdruck do Anweisung

П

Die auf do folgende Anweisung wird solange wiederholt, wie der logische Ausdruck den Wert true besitzt. Vor jeder Ausfuhrung der Anweisung wird also der logische Ausdruck ausgewertet. Tritt der Wert false auf, ist die Ausfuhrung der while-Anweisung beendet. Dies darf auch schon bei der ersten Auswertung der Fall sein.

## Beispiel 2.5.8:

```
i := n:
while i \geq 1 do
begin
   s := s + a[i];i := i - 2end;
```
## 2.5.8.2 repeat-Anweisung

Die repeat-Anweisung bewirkt die wiederholte Ausfuhrung einer Folge von Anweisungen bis zum Eintreten einer Endbedingung:

repeat Anweisung; ... until logischer Ausdruck

Die zwischen repeat und until stehenden Anweisungen werden solange wiederholt ausgefuhrt, bis der logische Ausdruck den Wert true besitzt. Es wird also nach jeder Ausfuhrung der Anweisungsfolge der logische Ausdruck ausgewertet. Dies bedeutet in jedem Fall mindestens eine Ausfuhrung dieser Sequenz.

## Beispiel 2.5.9:

```
i := n;repeat
   s := s + a[i];i := i - 2until i < 1
```
Man beachte, daß unabhängig vom Wert für *n* die beiden Anweisungen zwischen repeat und until mindestens einmal ausgefuhrt werden, also fur <sup>n</sup> <sup>=</sup> <sup>0</sup> z. B.  $s := s + a[0]$ ; und  $i := -2$ .

### 2.5.8.3 for-Anweisung

Die for-Anweisung oder auch Laufanweisung erlaubt die wiederholte Ausfuhrung einer Anweisung fur eine zu Beginn bekannte Anzahl von Wiederholungen:

for Laufvariable := Anfangswert to Endwert do Anweisung

bzw.

for Laufvariable := Anfangswert downto Endwert do Anweisung

Es werden zunächst die Ausdücke für den Anfangs- und den Endwert ausgewertet. Ist der Endwert kleiner bzw. größer als der Anfangswert, so ist die Ausführung der Laufanweisung beendet. In diesem Fall spricht man von einer leeren Laufanweisung . Andernfalls erhalt die Laufvariable den Anfangswert zugewiesen und die Anweisung wird ausgefuhrt. Ist die Laufvariable ungleich dem Endwert, so wird der Laufvariablen jeweils der Nachfolger- bzw. Vorgangerwert zugewiesen und die Anweisung ausgefuhrt, bis fur den Endwert die letzte Ausfuhrung erfolgt ist. Die Laufvariable darf vom Typ integer, boolean, char oder Aufzahlungstyp sein und muß in dem Block vereinbart sein, in dem die Laufanweisung steht. Anfangs- und Endwert mussen zuweisungskompatibel sein.

Man beachte, daß die Laufvariable innerhalb der nach do folgenden Anweisung nicht

- auf der linken Seite einer Wertzugung, werden werden werden werden werden werden werden werden werden werden w
- als Aktualparameter zu einem formalen var-Parameter bei einem Unterprogrammaufruf,
- als Eingabeparameter innerhalb einer readere read-Anweisung oder
- $\bullet$  als Laufvariable einer weiteren for-Schleife

auftreten darf.

### Beispiel 2.5.10:

for  $i := 1$  to n do  $s := s + a[i]$ ; for  $i := n$  downto 1 do  $s := s + a[i]$ ;

Die Variation der Schrittweite kann nur durch explizite Programmierung erfolgen.

## Beispiel 2.5.11:

for  $i := 1$  to n do  $s := s + a[2 \ast i];$ 

# 2.5.9 with-Anweisung

Die with-Anweisung erleichtert das Arbeiten mit Record-Komponenten ganz wesentlich, indem sie eine abkurzende Schreibweise fur Record-Komponenten gestattet. Sie hat die Form:

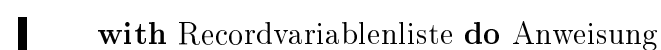

Enthalt die Liste nach dem Wortsymbol with mehr als eine Recordvariable, also etwa

with  $r1, r2, \ldots, rn$  do Anweisung;

so entspricht ihre Wirkung der geschachtelten with-Anweisung

with r1 do with  $r2$ , ..., rn do Anweisung;

 $\blacksquare$ .  $\blacksquare$ .  $\blacksquare$ . die Wi $\blacksquare$ 

with r do Anweisung;

festzulegen. Diese besteht in der Ausfuhrung der nach do stehenden Anweisung, wobei dort Komponenten der Recordvariablen r ohne das Präfix r. auftreten dürfen.

## Beispiel 2.5.12:

```
type datum = record tag: 1 \ldots 31;
                          monat: (jan, feb, mar, apr, mai, jun,
                                   jul, aug, sep, okt, nov, dez);
                          jahr: integer;
                 end;
var d: datum;
  . . .
begin
  . . .
  with d do
  begin
      tag := 14;\text{monat} := \text{dez};jahr := 1990end;
  . . .
end.
```
#### 2.6 Programmstruktur 2.6

Ein Programm besteht aus einem Programmkopf, welcher nach dem einfuhrenden Wortsymbol program den Namen des Programms und als Parameter in Klammern die verwendeten externen Dateien (insbesondere input, output) enthalt, aus den notwendigen Vereinbarungen und aus dem in begin und end eingeschlossenen Anweisungsteil:

```
program Name
   (Programmparameterliste) \{ kann entfallen\}Vereinbarung; ...
begin
  Anweisung; ...
end.
```
Der Anweisungsteil beschreibt die Bearbeitungsvorschrift (Algorithmus), welche durch den Computer ausgefuhrt werden soll. Alle in diesem Teil auftretenden Objekte, die nicht vordeniert, also keine Standardobjekte sind, mussen in einer Vereinbarung erlautert werden. Dabei ist in Standard-PASCAL die Reihenfolge der Vereinbarungsteile wie folgt fest vorgegeben: Markenvereinbarungsteil, Konstantendefinitionsteil, Typendefinitionsteil, Variablenvereinbarungsteil und zuletzt der Prozedurenund Funktionenvereinbarungsteil.

Bei der Kodierung eines Programms sind folgende Vorschriften fur die Verwendung von Trennzeichen zu beachten:

- Innerhalb von Namen, Zahlen und Wortsymbolen sowie zusammengesetzten Zeichensymbolen (z. B.  $\leq$  =, :=) darf kein Trennzeichen stehen.
- Unmittelbar aufeinanderfolgende Namen, Zahlen oder Wortsymbole mussen durch mindestens ein Trennzeichen getrennt werden.

Trennzeichen ist das Leerzeichen  $(\sqcup)$ . Der Übergang zu einer neuen Zeile oder das Einschieben eines Kommentars, welcher aus einer beliebigen in geschweiften Klammern f\ , g\ eingeschlossenen Zeichenfolge bestehen darf, bewirken ebenfalls wie das Leerzeichen die Trennung.

Die Ausfuhrung eines Programms bewirkt die Abarbeitung der Vereinbarungen in der angegebenen Reihenfolge und anschlieend die Ausfuhrung des Anweisungsteiles beginnend mit der physikalisch ersten Anweisung. Nach jeder Anweisung wird deren Nachfolgeanweisung ausgefuhrt. In der Regel ist dies die physikalisch nachfolgende Anweisung. Bei der Sprunganweisung und innerhalb von strukturierten Anweisungen gelten spezielle Festlegungen.

Ein ausfuhrbares Programm besteht aus einem Hauptprogramm, entsprechend dem Programm in Standard-PASCAL, und eventuell aus einer Anzahl von Modulen, welche entweder im Hauptprogramm selbst in einer use-Klausel aufgezahlt sind oder in diesen aufgezahlten Modulen benutzt werden. Im Hauptprogramm können also Objekte auftreten, die

- vorden sind vorden vorden vorden den versien van de sind vorden van de sind van de sind van de sind van de sin
- im Hauptprogramm de Hauptprogramm der deutschen der deutschen der der den staatsprogramm der de staatsprogramm
- in einem benutzten Modul mit global deniert sind.

Ein Hauptprogramm hat die Form:

```
program Name
   (Programmparameterliste) \{ kann entfallen \}Use-Klausel; ...
   Vereinbarung; ...
begin
   Anweisung; ...
end.
```
Die Ausfuhrung eines Programmes bewirkt zunachst die Abarbeitung der zugehörigen Module entsprechend der Modulhierarchie einschließlich der Ausführung der Anweisungsteile, anschließend die Abarbeitung der Vereinbarungen des Hauptprogramms und die Ausfuhrung des Anweisungsteiles wie bei Programmen in Standard-PASCAL.

Die Vereinbarungen, eingeleitet mit label, const, type, var, function, procedure, priority oder operator, können in beliebiger Reihenfolge und auch jeweils mehrfach auftreten. Dabei muß allerdings beachtet werden, daß ein Name vor seiner weiteren Verwendung vereinbart bzw. definiert sein muß.

 $PASCAL-XSC$ 

#### $2.7$ Unterprogramme

Teilalgorithmen werden in Standard-PASCAL als Prozeduren oder Funktionen vereinbart und aufgerufen. Wahrend eine Funktion dazu gedacht ist, bei einer Ausfuhrung ein einziges Ergebnis vom Typ integer, real, boolean, char , Aufzahlungstyp oder pointer zu berechnen, kann in einer Prozedur ein Algorithmus mit beliebiger Anzahl von Ergebnisparametern, deren Typen ebenfalls beliebig sind, realisiert werden. Die Vereinbarung von Prozeduren und Funktionen erfolgt unmittelbar vor dem Anweisungsteil eines Programmes.

 $PASCAL-XSC$   $-$ 

Als weitere Art, Unterprogramme zu realisieren, gibt es in PASCAL{XSC die Moglichkeit, Operatoren zu vereinbaren, deren Ergebnis, wie auch das von Funktionen, von beliebigem Typ sein kann. Die Vereinbarung von Prozeduren, Funktionen und Operatoren kann an beliebiger Stelle des Vereinbarungsteils von Programmen erfolgen.

# 2.7.1 Prozeduren

Die Form der Prozedurvereinbarung ahnelt derjenigen eines Programmes:

```
procedure Name
   (Formale Argumentliste) f kann entfallen g
   Vereinbarung; ...
begin
   Anweisung; ...
end;
```
Dabei beschreibt die formale Argumentliste diejenigen Objekte der Prozedur, welche bei deren Aufruf als Ein- und Ausgabeargumente fungieren. Es konnen formale Argumente fur Variablen, Prozeduren und Funktionen verwendet werden.

Die Spezikation von formalen Argumenten erfolgt durch

var { kann entfallen } Namensliste : Typspezikation

Steht das Wortsymbol var vor einem Namen oder einer Namensliste, so werden beim Aufruf der Prozedur die aufgezahlten Argumente mit Referenzaufruf behandelt, andernfalls mit Wertaufruf.

Die Spezikation von Prozeduren und Funktionen erfolgt durch Angabe eines entsprechenden Prozedur- oder Funktionskopfes, also inklusive einer formalen Argumentliste und eventuell des Funktionstyps.

Die einzelnen Abschnitte in der formalen Argumentliste werden jeweils durch ein Semikolon (;) getrennt. Es existiert keine Beschrankung fur die Lange und die Zusammensetzung der Liste.

Im Gegensatz zu Vereinbarungen darf die Typspezikation fur formale Argumente ein sogenanntes Konform-Array-Schema enthalten:

array [Indexbereichsliste] of Typspezifikation

mit Indexbereichen der Form

Name..Name : Typ

П

und dem Trennzeichen ; in der Liste. Ein Konform-Array-Schema läßt die Indexbereiche des formalen Arguments variabel. Der Zugriff auf die Indexgrenzen erfolgt innerhalb der Prozedur durch die im Schema spezizierten Namen, die wie formale Argumente verwendet werden können.

Der Anweisungsteil der Prozedur enthält die Bearbeitungsvorschrift für den implementierten Algorithmus. Diese Vorschrift kann formuliert werden unter Benutzung der

- $f_{\rm max}$  are argumented and  $f_{\rm max}$  are argumented as  $f_{\rm max}$
- lokalen Objekte der Prozedur (d. h. in der Prozedur vereinbarten Groen)
- globalen Objekte der Prozedur (d. h. Objekte des umfassenden Programmes bzw. der umfassenden Prozedur).

Beispiel 2.7.1:

```
type
   bruch = record Z, N : integer end;
procedure readbruch (var b: bruch);
   begin
      write ('Zaehler = '); read (b.Z);
      write ('Nenner = '); read (b.N);
   end;
procedure addbruch (a, b: bruch; var e: bruch);
   begin
      e.Z := a.Z * b.N + b.Z * a.N;e.N := a.N * b.N;end;
```
Der Aufruf einer Prozedur erfolgt durch eine Prozeduranweisung:

Prozedurname

(Aktuelle Argumentliste)  $\{ \text{ kann entfallen } \}$ 

Eine Prozeduranweisung bewirkt die Ausfuhrung des Anweisungsteiles der aufgerufenen Prozedur nach Behandlung der Argumente in folgender Weise:

- Die aktuellen Argumente werden den formalen Argumenten in der physikalischen Reihenfolge zugeordnet. Bei Referenzaufruf werden dabei die Regeln der Typvertraglichkeit, bei Wertaufruf die Regeln der Zuweisungsvertraglichkeit angewendet (vgl. Abschnitt 2.3.5).
- Die formalen Argumente fur Variablen mit Referenzaufruf dienen wahrend der Prozedurausfuhrung als Zugri auf die entsprechenden aktuellen Variablen.
- Den formalen Argumenten fur Variablen mit Wertaufruf wird Speicherplatz zugeordnet und sie erhalten vor Ausfuhrung des Anweisungsteiles der Prozedur die Werte der entsprechenden aktuellen Argumente (Ausdrücke) zugewiesen.
- Die formalen Argumente fur Prozeduren und Funktionen dienen wahrend der Prozedurausfuhrung als Namen fur die entsprechenden aktuellen Prozeduren und Funktionen.

 $PASCAL-XSC$  -

PASCAL{XSC erlaubt einen modizierten Referenzaufruf in Verbindung mit strukturierten Datentypen (siehe Abschnitt 2.7.9).

### Beispiel 2.7.2:

```
a, b, e : bruch;
begin
   readbruch (a);
   readbruch (b);
   addbruch (a,b,e);
   : : :
end.
```
Im Anweisungsteil einer Prozedur durfen die Aufrufe von lokalen und beliebigen globalen Unterprogrammen, insbesondere der Prozedur selbst (rekursive Prozedur) auftreten. Dieser rekursive Aufruf kann sowohl direkt als auch indirekt erfolgen. Grundsätzlich muß eine gerufene Prozedur physikalisch vor der Stelle des Aufrufs vereinbart werden. Dies kann auch unvollstandig in Form einer forward-Vereinbarung (siehe Abschnitt 2.7.8) erfolgen.

 $PASCAL-XSC$ Anstelle der Konform-Array-Schemata steht das machtvollere Konzept der dynamischen Felder zur Verfugung (vgl. 2.3.2). Durch die Verwendung eines dynamischen Typs fur ein Variablenargument bleiben die Indexbereiche variabel. Der Zugriff auf die Indexgrenzen erfolgt im Prozedurrumpf mittels der Funktionen

## Beispiel 2.7.3:

lbound und ubound.

```
type dynvektor = dynamic array [*] of real;
procedure vekadd (var x, y, res: dynvektor);
   f Es werden gleiche Indexgrenzen von x, y und res vorausgesetzt g
   var i: integer;
  begin
      for i:= \text{Ibound}(x) to ubound(x) do
         res[i] := x[i] + y[i]end;
```
Der Aufruf der Prozedur vekadd kann nun mit Vektoren vom dynamischen Typ dynvektor erfolgen. Dabei mussen bei dieser Implementierung die Indexbereiche der aktuellen Argumente x, y und res zusammen passen.

Tritt eine Funktion mit dynamischem Funktionsergebnis als formales Argument einer Prozedur auf, so darf der Funktionskopf in der Spezikation nur den Namen des dynamischen Typs und keine Indexgrenzen enthalten.

#### 2.7.2 Liste der Standardprozeduren und der Ein-/Ausgabeanweisungen

Im folgenden sind die im Sprachkern von PASCAL bzw. PASCAL{XSC vorhandenen Standardprozeduren und Ein-/Ausgabeanweisungen aufgefuhrt.

## Erzeugung und Freigabe von referierten Variablen:

new (Pointervariable) new (Pointervariable, Auswahlmarke, . . . , Auswahlmarke) dispose (Pointervariable) dispose (Pointervariable, Auswahlmarke, . . . , Auswahlmarke)

## Lesen und Schreiben auf Filevariablen:

reset (Filevariable) get (Filevariable) read (Filevariable, Variable, . . . , Variable) readln (Textlevariable, Variable, . . . , Variable) rewrite (Filevariable) put (Filevariable)

write (Filevariable, Variable, ..., Variable) writeln (Textlevariable, Variable, . . . , Variable) page (Textlevariable)

 $PASCAL-XSC$ Erzeugung und Freigabe von referierten Variablen: mark (Pointervariable) release (Pointervariable) Lesen und Schreiben auf Filevariablen: reset (Filevariable, Stringausdruck) rewrite (Filevariable, Stringausdruck) Verändern der aktuellen Länge von String Variablen:

setlength (String Variable, Integer Ausdruck)

#### 2.7.3 Funktionen

Fur die einen Teilalgorithmus, welcher immer nur ein Ergebnis von ein Ergebnis von einfachen Typ (interger, real, boolean, char , Aufzahlungstyp oder Pointertyp) liefert, kann anstelle einer Prozedur auch eine Funktion (Funktionsprozedur) formuliert werden:

```
function Name
   (Formale Argumentliste) { kann entfallen }
   : Typ;
Vereinbarung;   
begin
   Anweisung;   
end;
```
Im Gegensatz zu Prozeduren wird bei einer Funktion ein Funktionsergebnis uber den Namen der Funktion und nicht uber ein formales Argument weitergegeben. Der Typ der Funktion (bzw. des Funktionsergebnisses) wird im Anschluß an die formale Argumentliste nach dem Doppelpunkt (:) spezifiziert. Der Funktionswert muß im Anweisungsteil der Funktion an den Funktionsnamen zugewiesen werden. Dazu darf der Funktionsname auf der linken Seite von Wertzuweisungen auftreten.

Man beachte, daß das Auftreten auf der rechten Seite einer Wertzuweisung den rekursiven Aufruf der Funktion bedeuten wurde. Alle anderen Festlegungen fur die Vereinbarung von Funktionen gelten ansonsten analog wie bei Prozeduren.

Der Aufruf einer Funktion erfolgt in der Form

Funktionsname (Aktuelle Argumentliste) { kann entfallen }

als Operand in einem entsprechenden Ausdruck, wie dies von Standardfunktionen bereits bekannt ist. Die Auswertung des Ausdruckes wird unterbrochen, nach Behandlung der Argumente (wie bei Prozeduren auf Seite 90 beschrieben) wird der Anweisungsteil der Funktion ausgefuhrt und anschlieend die Auswertung des Ausdruckes mit dem Funktionsergebnis anstelle des Funktionsaufrufes fortgesetzt.

 $-$  PASCAL-XSC  $-$ PASCAL-XSC erlaubt einen modifizierten Referenzaufruf in Verbindung mit strukturierten Datentypen (siehe Abschnitt 2.7.9).

Im Anweisungsteil einer Funktion durfen die Aufrufe von lokalen und beliebigen globalen Unterprogrammen, insbesondere der Funktion selbst (rekursive Funktion), ruf einer weiteren Funktion erfolgen. Grundsätzlich muß eine aufgerufene Funktion physikalisch vor der Stelle des Aufrufs vereinbart werden. Dies kann auch unvollstandig in Form einer forward-Vereinbarung (siehe Abschnitt 2.7.8) erfolgen.

# 2.7.4 Funktionen mit allgemeinem Ergebnistyp

 $- PASCAL-XSC$ 

Funktionsergebnisse mussen nicht von einfachem Typ oder Pointertyp sein, sondern können von beliebig strukturiertem Typ sein. Die Wertzuweisung an das strukturierte Funktionsergebnis kann als Ganzes oder komponentenweise erfolgen, fur einen Record-Typ auch innerhalb einer with-Anweisung.

Beispiel 2.7.4:

```
type komplex = record re, im : real end;
function kompladd (y,w: komplex) : komplex;
begin
   kompladd.re := y \cdot re + w \cdot re;
  kompladd.im := y.in + w.inend;
```
 $PASCAL-XSC$ 

 $\blacksquare$  daruber hinaus fur das Funktionsergebnis auch ein der Type ver-Typ verwendet werden, bei dem alle Indexgrenzen durch Ausdrücke spezifiziert sind, welche beim Funktionsaufruf vor der Ausführung der Ausführung der Funktionsrumpfes auswertbaren auswertbaren

## Beispiel 2.7.5:

```
type dynvektor = dynamic array [*] of real;
function vekadd (x,y: dynvektor) :
            dynvektor [lbound(x)..ubound(x)]; \{Funktionstyp\}f Es werden gleiche Indexbereiche von x und y vorausgesetzt g
var i: integer;
begin
   for i:= \text{Ibound}(x) to ubound(x) do
      vekadd[i] := x[i] + y[i]end;
```
Tritt eine Funktion mit dynamischem Funktionsergebnis als formales Argument einer Prozedur auf, so darf der Funktionskopf in der Spezikation nur den Namen des dynamischen Ergebnistyps und keine Indexgrenzen enthalten.

#### 2.7.5 Liste der Standardfunktionen

Im folgenden sind die im Sprachkern von PASCAL bzw. PASCAL{XSC vorhandenen Standardfunktionen, gegliedert nach den zulassigen Typen fur die Argumente, aufgefuhrt. Der jeweilige Ergebnistyp ist rechts in Kommentarklammern angegeben.

Argumenttyp integer, boolean, char, code

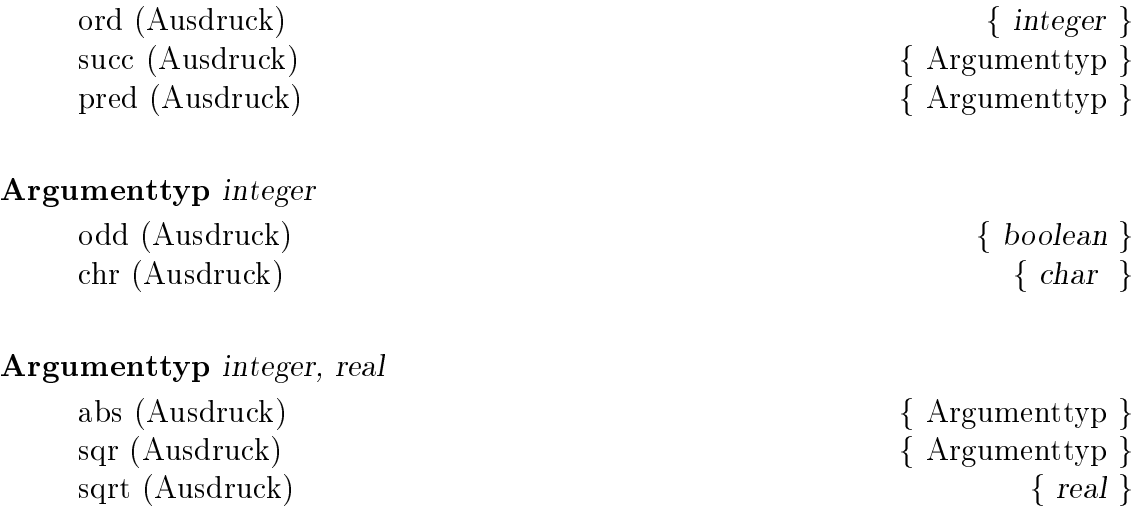

 $\overline{1}$ 

# 2.7. UNTERPROGRAMME 95

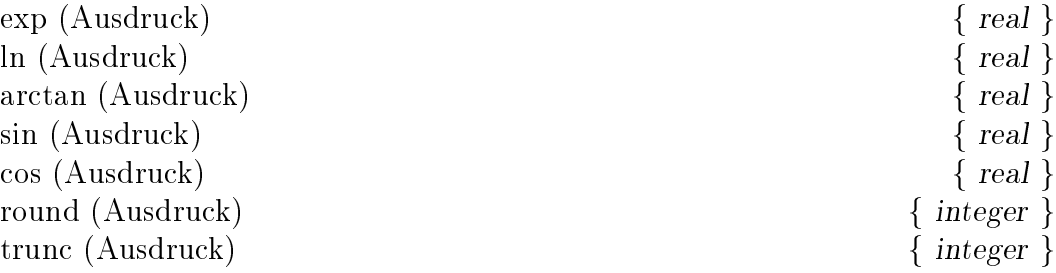

# Argumenttyp File

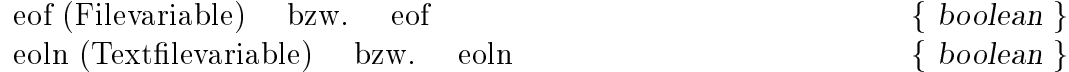

 $PASCAL-XSC$ 

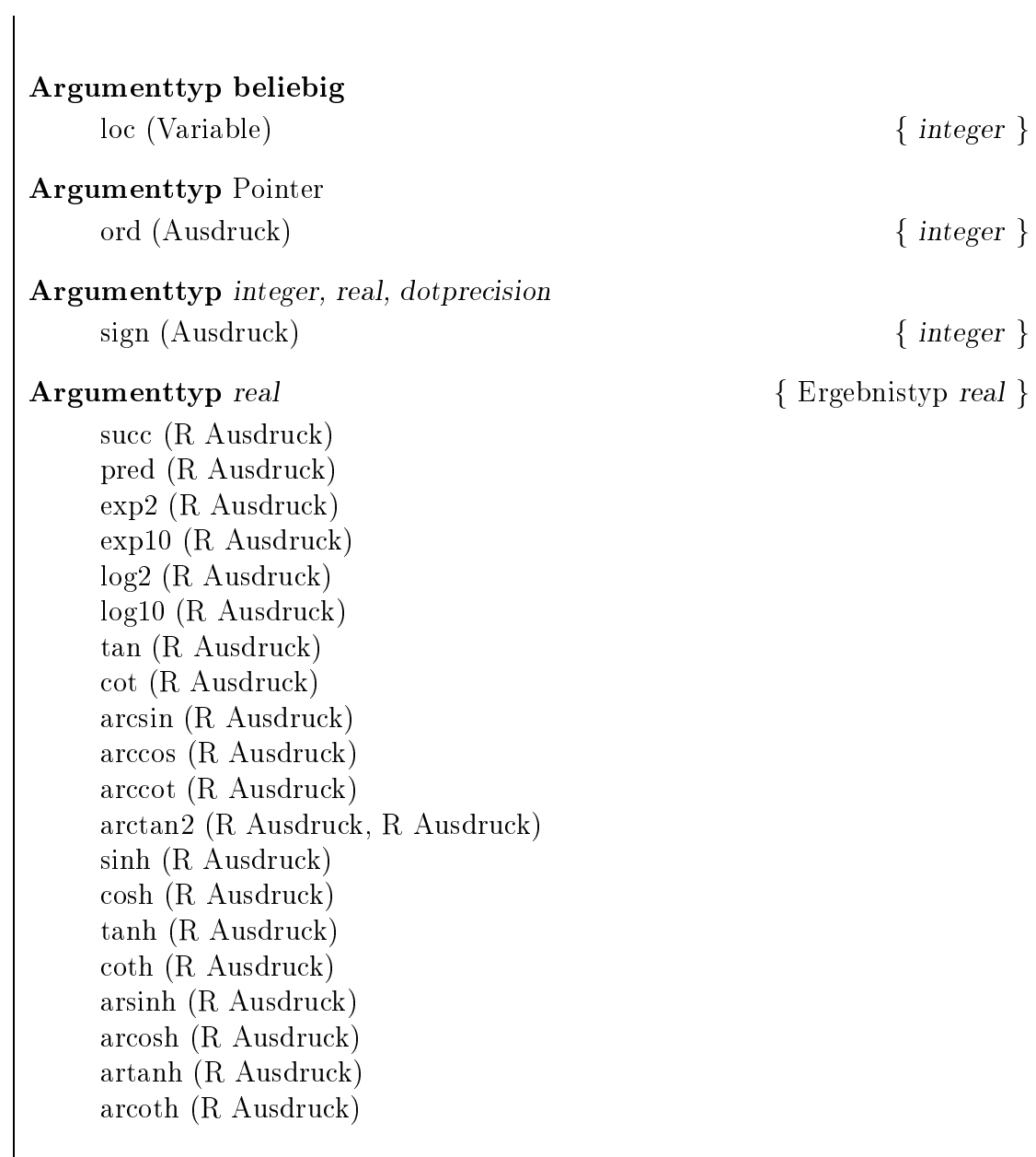

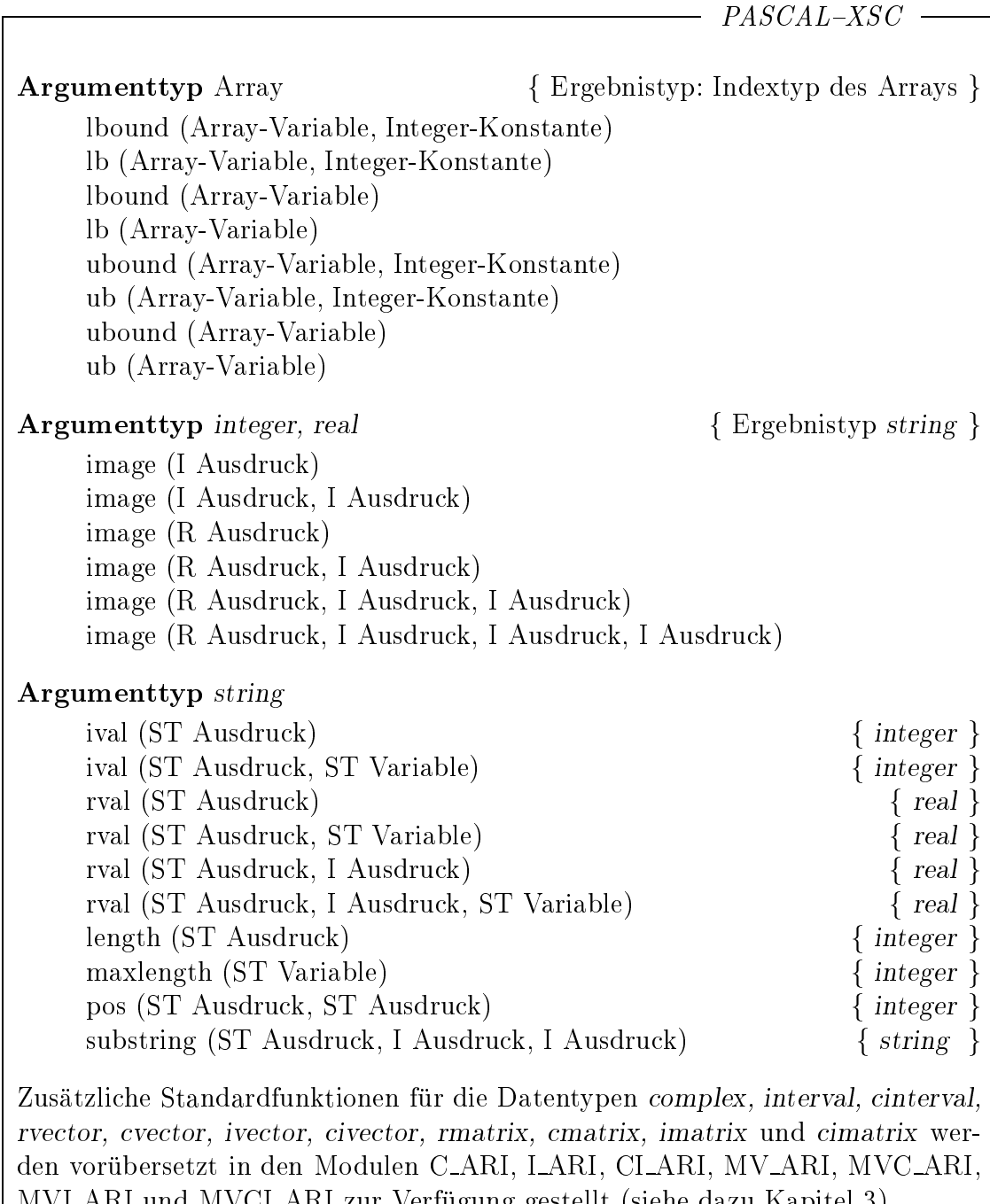

MVI ARI und MVCI ARI zur Verfugung gestellt (siehe dazu Kapitel 3).

# 2.7.6 Operatoren

 $PASCAL-XSC$  -

Neben Prozeduren und Funktionen bietet PASCAL{XSC die Moglichkeit, Unterprogramme in Form von Operatoren zu definieren. Dabei werden grundsätzlich zwei Arten von Operatoren unterschieden, nämlich Operatoren mit Ergebnis und Operatoren ohne Ergebnis . Zur zweiten Art von Operatoren zahlt lediglich der zuweisungsoperator :=, dessen Denimitions- ozw. Uberladungsmognemetren in Abschnitt 2.7.12 beschrieben werden. Auf den erstgenannten Typus von Operatoren soll in diesem Abschnitt eingegangen werden.

Ahnlich den Standardoperatoren können ein- oder zweistellige Operatoren für beliebige Operanden und mit beliebigem Ergebnistyp in allgemeinen Ausdrücken verwendet werden. Solche Operatoren mussen zunachst vereinbart werden in der Form:

operator Monadischer Operator (Formaler Operand) Resultatsname : Typspezikation; Vereinbarung; ... begin Anweisung; ... end;

bzw.

operator Dyadischer Operator (Formaler Operand, Formaler Operand) Resultatsname : Typspezikation;

Vereinbarung; ... begin Anweisung; ... end;

Die Vereinbarung ahnelt ganz der Funktionsvereinbarung. Allerdings wird die Rolle des Funktionsnamens vom Resultatsnamen ubernommen. Die Ergebniszuweisung muß im Operatorrumpf an diesen erfolgen. Die Angabe des formalen Operanden entspricht der des formalen Arguments bei Funktionen oder Prozeduren:

var { kann entfallen } Name : Typspezikation

 $PASCAL-XSC$ Haben beide Operanden denselben Typ und sollen beide mit Referenzaufruf oder Wertaufruf behandelt werden, so kann die Spezikation durch var { kann entfallen } Name, Name : Typspezikation abgekurzt werden. Als monadische Operatoren stehen  $+, -$ , not (Priorität 3) zur Verfugung, als deutsche Operatoren der Großen der Großen der Großen der Großen der Großen der Großen der  $=, \langle \rangle, \langle =, \rangle =, \langle \rangle, \text{ in, } \rangle \langle$  (Priorität 0)  $+, +<, +>, -, -, ->, -<, +*, \text{or}$  (Priorität 1) \*, \*<, \*>, /, /<, />, \*\*, mod, div, and (Priorität 2) Darüber hinaus können benutzerdefinierte Namen als Operatorsymbole vereinbart werden. Neue Operatornamen mussen zuerst in einer Prioritätsdefinition auftreten: priority Name = Prioritatszeichen; ... П Als Prioritätszeichen sind =, +,  $*$  und  $\uparrow$  zugelassen. Durch die Zeichen =, + und wird ein Name als die Die Als der Prioritat operatorsymmetries of the Prioritate 1 (=), 1 (+), 1 (+), 1 (+), 1 und 2 (\*) festgelegt, während das Zeichen  $\uparrow$  für monadische Operatorsymbole mit Prioritat 3 steht. Wird zu einem bereits definierten Operatorsymbol eine Vereinbarung mit neuen Operandentypen vorgenommen, so spricht man vom Uberladen dieses Operators. So ist etwa der Operator <sup>+</sup> standardmaig bereits uberladen (einerseits Addition fur integer , andererseits fur real); er wird im nachfolgenden Beispiel zusatzlich mit der Vektoraddition uberladen. Wird dagegen zu einem bereits definierten Operator eine Vereinbarung zu denselben Operandengtypen etwa in einem untergeordneten Block vorgenommen, so entspricht dies dem Verdecken des Operators in seiner ursprunglic hen Bedeutung nach den Regeln der Blockstruktur (vgl. auch Abschnitt 2.7.10).
```
Beispiel 2.7.6:
     type
         komplex = \mathbf{record} re, im : real end;
        dynvektor = dynamic array [*] of real;
     operator *(z, w: \text{komplex}) komplmult: komplex;
         begin
            komplmult.re := z.re * w.re - z.im * w.im;
            komplmult.im := z.re * w.im + z.im * w.re
         end;
      \ddot{\phantom{a}}operator + (x, y: dynvektor) vekadd: dynvektor [lb(x)..ub(x)];
         f Es werden gleiche Indexgrenzen von x und y vorausgesetzt g
         var i: integer;
        begin
            for i:= \text{Ibound}(x) to ubound(x) do
               vekadd[i] := x[i] + y[i]end;
      priority xor = +; fexklusives oder\g
      "
operator xor (a, b: boolean) exor: boolean;
         begin
            exor := a \iff bend;
Der Aufruf\ eines Operators erfolgt in der Form
      Operatorsymbol Aktueller Operand
```
Aktueller Operand Operatorsymbol Aktueller Operand

fur einen monadischen Operator bzw. in der Form

fur einen dyadischen Operator. Operatoraufrufe konnen wie Funktionsaufrufe nur innerhalb von Ausdrücken auftreten. Die Auswertung des Ausdruckes wird unterbrochen, nach Behandlung der aktuellen Operanden (wie bei Prozeduren auf Seite 90 beschrieben) wird der Anweisungsteil des Operators ausgefuhrt und anschließend die Auswertung des Ausdruckes mit dem Operatorergebnis anstelle des Operatoraufrufes fortgesetzt.

PASCAL{XSC erlaubt einen modizierten Referenzaufruf in Verbindung mit strukturierten Datentypen (siehe Abschnitt 2.7.9).

П

I

```
PASCAL-XSC
```

```
Beispiel 2.7.7:
      \ddotscvar
          k1, k2, k3, k4: komplex;
          vekx, veky, vekz: dynvektor [1..100];
          b1, b2, b3: boolean;
      begin
          \ddotsck4 := k1 * k2 * k3;\dddot{\phantom{0}}vekz := vekx + veky;\ddotscb3 := b1 xor b2;
          \ddotscend.
```
Im Anweisungsteil eines Operators durfen wie bei Funktionen und Prozeduren die Aufrufe von lokalen und beliebigen globalen Unterprogrammen, insbesondere des Operators selbst (rekursiver Operator) auftreten. Dieser rekursive Aufruf kann sowohl direkt als auch indirekt erfolgen. Grundsätzlich muß ein verwendeter Operator physikalisch vor der Stelle des Aufrufs vereinbart werden. Dies kann auch unvollständig in Form einer forward-Vereinbarung (siehe Abschnitt 2.7.8) erfolgen.

#### 2.7.7 2.7.7 Tabelle der Standardoperatoren

 $PASCAL-XSC$  -

Im folgenden sind die im Sprachkern von PASCAL-XSC vorhandenen Standardoperatoren (PASCAL-Standardoperatoren einschließlich Erweiterungen von PASCAL{XSC) in einer Verknupfungstabelle zusammengefat. Die daruber hinaus in den Arithmetikmodulen zusatzlich bereitgestellten Operatoren fur die arithmetischen Standardtypen complex, interval, cinterval, rvector, cvector, ivector, civector, rmatrix, cmatrix, imatrix und cimatrix sind darin nicht erfat. Entsprechende Tabellen finden sich in Kapitel 3 und in den Verzeichnissen im Anhang B.4.

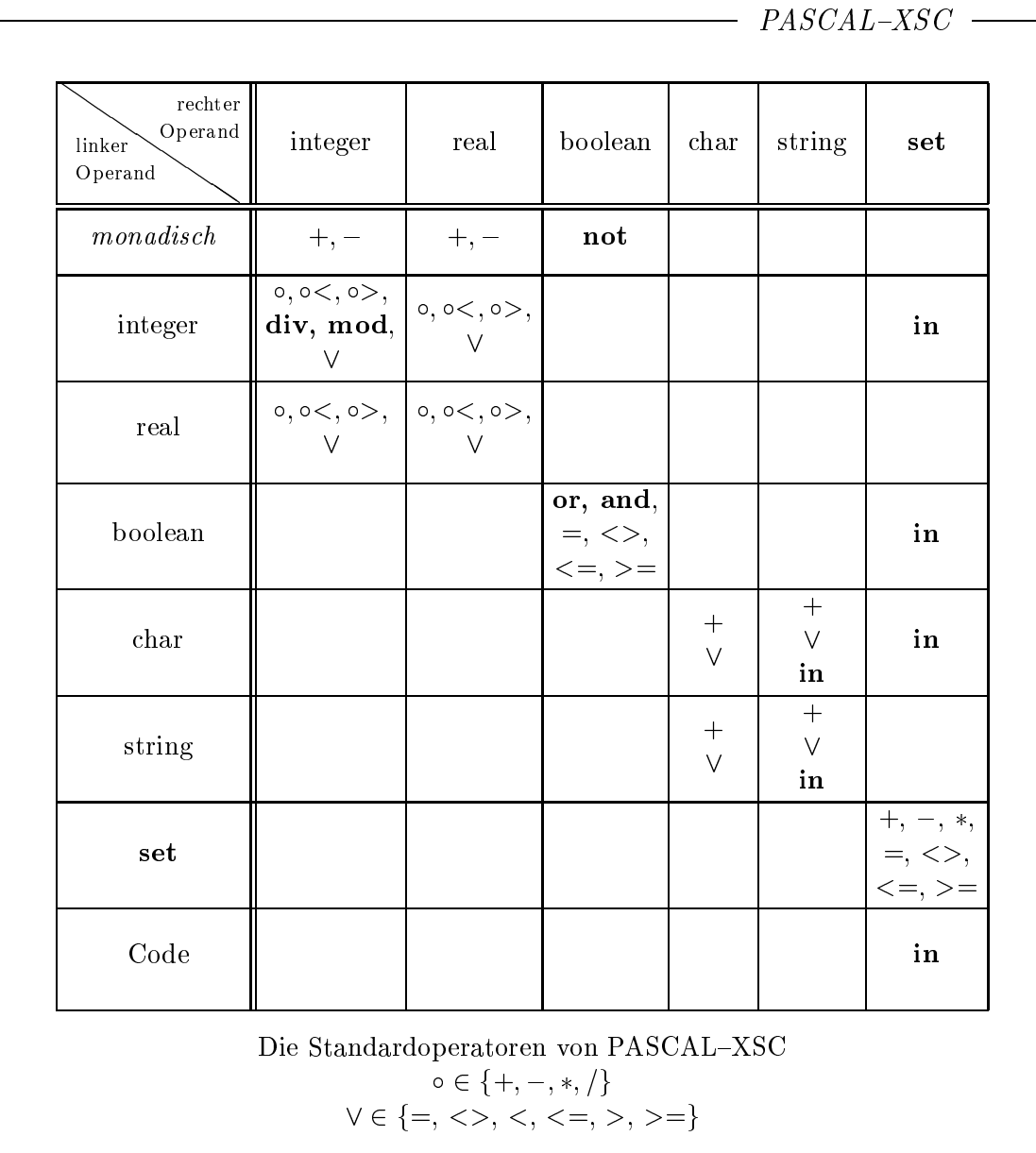

#### forward- und external-Vereinbarung 2.7.8

 $-$  PASCAL-XSC  $-$ 

Die sogenannte forward-Vereinbarung ermöglicht den gegenseitigen und rekursiven Aufruf von Unterprogrammen. Mit ihr kann die Vereinbarung von Prozeduren, Funktionen und Operatoren auch unvollstandig in Form des Prozedurbzw. Funktions- bzw. Operatorkopfes mit nachfolgendem forward anstelle des Prozedur- bzw. Funktions- bzw. Operatorrumpfes erfolgen.

Fur ein solches forward-deklariertes Unterprogramm mu die vollstandige Vereinbarung im selben Vereinbarungsteil erfolgen. Diese wird wiederum durch die Wortsymbole procedure bzw. function bzw. operator und den jeweiligen Prozedur- bzw. Funktions- bzw. Operatornamen eingeleitet. Die formale Argumentliste, der Resultatsname (bei Operatoren) und die Ergebnistypangabe (bei Funktionen und Operatoren) mussen, im Gegensatz zu Standard-PASCAL, ebenfalls wieder angegeben werden.

Durch eine external-Vereinbarung können getrennt übersetzte Prozeduren, Funktionen und Operatoren, die in einer anderen Programmiersprache oder in Maschinensprache geschrieben sind, eingebunden werden. Wie bei der forward-Vereinbarung steht anstelle von Vereinbarungsteil und Rumpf des Unterprogramms das Wortsymbol external optional gefolgt von einer Stringkonstanten. Der Name des externen Unterprogramms ist dabei entweder der Prozedur- bzw. der Funktions- bzw. der Resultatsname (bei Operatoren) des entsprechenden Unterprogramms oder aber der Wert der hinter dem Wortsymbol external stehenden Stringkonstanten. Somit können externe Unterprogramme auch überladen werden. Die Angabe der formalen Argumentliste dient lediglich dem Compiler zur Kontrolle der Aufrufe bei der Verwendung der Routinen. Näheres zu der Verwendung von externen Unterprogrammen in Verbindung mit external mu dem Benutzerhandbuch zur jeweiligen Implementierung entnommen werden.

# Datentypen

 $PASCAL-XSC$ 

Ublicherweise werden Operatoren oder auch Funktionen geschachtelt angewendet, d. h. innerhalb eines Ausdrucks werden mehrfach Operatoren oder Funktionen aufgerufen. Somit mussen als aktuelle Operanden bzw. aktuelle Argumente Ausdrücke zugelassen sein. Im strengen PASCAL-Sinne bedeutet dies, daß die formalen Operanden bzw. die formalen Argumente als Werteparameter vereinbart und entsprechend behandelt werden mussen. Insbesondere wird dann beim Aufruf eines so vereinbarten Operators bzw. einer Funktion fur jedes Werteargument lokaler Speicher angelegt, was bei umfangreichen strukturierten Datentypen ineffizient ist.

Um dies zu vermeiden, ist es in PASCAL{XSC fur die strukturierten Datentypen moglich, beim Aufruf von Prozeduren, Funktionen und Operatoren mit formalen Referenzargumenten auch Ausdrücke als aktuelle Argumente zu verwenden. Das formale Argument fur den Referenzaufruf dient in diesem Fall wahrend der Unterprogrammausfuhrung als Zugri auf die anonyme Hilfsgroe, die vom Compiler bereits bei der Ausdrucksauswertung angelegt wurde und den Wert des Ausdrucks enthalt.

```
PASCAL-XSCBeispiel 2.7.8:
     Mit den Vereinbarungen
          const n = 100:
          type matrix = array [1..n, 1..n] of real;
          var m1, m2, m3, m4, m5 : matrix;
          operator + (var a, b: matrix) resplus : matrix;
            var i, j: integer;
            begin
              for i=1 to n do
                 for i=1 to n do
                   resplus[i,j] := a[i,j] + b[i,j];end;
          function comp_sqr (var a: matrix) : matrix;
            var i, j: integer;
            begin
               for i=1 to n do
                 for i=1 to n do
                   comp_sqr[i,j] := sqr (a[i,j]);
            end;
     ist auch eine Anweisung der Form
          m1 := m1 + m2 + comp \text{sgr} (m3 + m4 + m5);möglich.
```
# 2.7.10 Uberladen von Prozeduren, Funktionen und Operatoren

 $PASCAL-XSC$  -

In PASCAL-XSC werden Prozeduren, Funktionen und Operatoren an ihrem Namen (bzw. am Operatorzeichen) und an Anzahl, Typ und Reihenfolge ihrer Parameter erkannt. Es können somit im Gegensatz zu Standard-PASCAL mehrere Prozeduren, Funktionen und Operatoren mit demselben Namen innerhalb eines Blocks deniert werden. Diese mussen lediglich anhand ihrer Argumente unterschieden werden können. Man bezeichnet dies als Überladen der Namen.

Wollte man in Standard-PASCAL eine Sinus-Funktion fur komplexe Zahlen implementieren, so mute man diese etwa csin nennen. In PASCAL{XSC hingegen kann der Standardfunktionsname sin uberladen und auch z. B. fur Argumente vom selbstdefinierten Typ komplex aus dem Beispiel 2.7.6 verwendet werden.

Durch diese Oberladungsmoglichkeit wird ein generisches Namenskonzept in die Sprache eingefuhrt, das es dem Benutzer erlaubt, die vordenierten Bezeichner wie z. B. sin, cos, exp oder ln auch fur beliebige Datentypen zu verwenden.

#### Beispiel 2.7.9:

```
type komplex = record re, im : real end;
function exp (c : komplex) : komplex;
begin
   \exp \{c \cdot re} = \exp (c \cdot re) * \cos (c \cdot im);exp(im := exp(c.e) * sin(c(im);end;
```
Zu beachten ist in diesem Beispiel, daß im Rumpf der Funktion die reelle Standardfunktion exp mit dem reellen Argument c.re aufgerufen wird. Dies ist somit kein rekursiver Aufruf der neu definierten Funktion exp.

Fur das Uberladen von Prozeduren, Funktionen und Operatoren gelten die folgenden wichtigen Regeln:

- Die formalen Argumentlisten von uberladenen Unterprogrammen mussen sich unterscheiden, d. h. die Argumente durfen nicht in Anzahl, Typ und Reihenfolge zugleich ubereinstimmen. Dabei ist es unerheblich, ob es sich um Werte- oder Variablenparameter handelt (vertragliche Typen gelten als gleich).
- Der Ergebnistyp von Funktionen und Operatoren wird nicht fur die Identikation herangezogen.
- Funktionen durfen nur mit Funktionen, Operatoren nur mit Operatoren,
- Ein Unterprogrammname darf innerhalb desselben Blocks nicht mehr als Konstanten-, Variablen- oder Typname verwendet werden.

Die Regelung bezuglic <sup>h</sup> des Verdeckens von Namen gilt in PASCAL{XSC entsprechend wie in Standard-PASCAL.

Ein Name wird also verdeckt, wenn in einem inneren Block ein Objekt gleichen Namens vereinbart wird. Unterprogramme des äußeren Blocks werden jedoch nicht verdeckt, wenn sie im inneren Block lediglich mit anderen Argumentlisten

Beim Aufruf eines uberladenen Unterprogramms gilt es, die folgenden Regeln zu beachten:

- Beim Referenzaufruf mussen die aktuellen Argumente stets mit den formalen Argumenten vertraglich sein.
- Beim Wertaufruf brauchen die aktuellen Argumente lediglich zuweisungsvertraglich zu den formalen Parametern sein. Falls kein Unterprogramm mit typvertraglichen Argumenten vorhanden ist, konnen die zuweisungsvertraglichen aktuellen Argumente automatisch konvertiert werden. Hierbei ist zuweisungsvertraglich im strengen Sinne zu verstehen, d. h. durch uberladen Zuweisungen zuweisungsvertraglich gemachte $\Gamma$ weiterhin als *nicht zuweisungsverträglich beim Wertaufruf*, sie können also nicht automatisch konvertiert werden (vgl. Abschnitt 2.3.5 und Abschnitt 2.7.12).

Operatoren in Frage, so werden zuerst die Variablenparameter und die nicht konvertierbaren Werteparameter zugeordnet. Danach wird versucht, die restlichen Werteparameter ohne Konversion zuzuordnen. Falls dies nicht moglich ist, wird von zwei Unterprogrammen, deren formale Parameterlisten zu der aktuellen passen, dasjenige ausgewahlt, welches den ersten besser passenden Parameter besitzt. Besser passend heißt dabei, daß die Typen nicht nur anpaßbar, sondern verträglich sind.

## Beispiel 2.7.10:

```
operator +\ast (a: integer; b: real) ir res: real;
\ddotscoperator +\ast (a: real; b: integer) ri_res: real;
\cdotsvar
   i : integer;
   r, erg : real;
\ddotscerg: i \neq r; { 1. Operator wird verwendet }
erg: r + i; { 2. Operator wird verwendet }
erg: = i + i; { 1. Operator wird verwendet }
erg: r + \rceil; { Anweisung nicht möglich }
```
## 2.7.11 Uberladen von read und write

 $-*PASCAL-XSC*$ 

Das im letzten Abschnitt beschriebene Uberlauungsprinzip gilt naturlich auch fur die Standardprozeduren read und write. Aufgrund der Tatsache, daß diese Prozeduren aber bereits in Standard-PASCAL einige spezielle Eigenschaften haben, wurde das Konzept des Uberladens fur diese Ein-/Ausgaberoutinen entsprechend

Wie bereits in Abschnitt 2.5.2 beschrieben, erlauben die Standardprozeduren read und write in Verbindung mit Textles im allgemeinen

- einen optionalen ersten Parameter vom Typ text
- eine beliebige Anzahl von unterschiedlichen Parametern
- zusatzliche, optionale Formatspezikationen durch Doppelpunkt getrennt hinter einem Ein-/Ausgabeelement

PASCAL-XSC erlaubt es nun, diese Eigenschaften auch auf benutzerdefinierte Ein- und Ausgabeprozeduren durch Uberladung von read und write zu ubertra gen. Bei der Deklaration und beim Aufruf sind gewisse Regeln zu beachten.

#### Deklaration

Bei der Vereinbarung einer neuen Prozedur fur die Ein-/Ausgabe mu der erste formale Parameter stets ein var-Parameter vom Typ text oder von einem beliebigen Filetyp sein. Der zweite Parameter stellt das ein- bzw. auszugebende Objekt dar und darf kein File sein. Alle eventuell folgenden Parameter sind als Formatspezikationen zum zweiten Parameter zu verstehen.

## Beispiel 2.7.11:

type interval  $=$  record inf, sup : real end;

procedure write (var f: text; int: interval; m,n: integer);

## Aufruf

Beim Aufruf der so vereinbarten Prozedur kann der Fileparameter wie bei den Standardprozeduren entfallen, was einem Aufruf mit den Standardfiles input bzw. output entspricht. Wird ein Fileparameter angegeben, so ist nach einem Komma als zweiter aktueller Parameter das Ein-/Ausgabeargument anzugeben. Jeweils mit Doppelpunkt als Trennzeichen folgen dann die Formatparameter.

#### Beispiel 2.7.12:

Aufrufvarianten fur int vom Typ interval und <sup>f</sup> vom Typ text waren mit obiger Vereinbarung z. B.

write (int : 10 : 5); oder write (f, int : 12 : 6);

Mehrere solche Anweisungen konnen entsprechend Standard-PASCAL zu einer Anweisung mit beliebigen Ein-/Ausgabeargumenten, fur die read-/write-Prozeduren definiert sind, zusammengefaßt werden.

#### Beispiel 2.7.13:

Mit einer real-Variablen a ware die Anweisung

writeln (f, a : 20 : 9, int : 50 : 10, true : 4);

aquivalent zur Anweisungsfolge

write (f, a : 20 : 9); write (f, int : 50 : 10); write  $(f, true : 4);$ writeln  $(f)$ ;

Der Compiler sucht fur jeden dieser write-Aufrufe nach einer benutzerdenierten Prozedur mit passender Parameterzahl und passenden Parametertypen, wobei jeder Doppelpunkt als Komma interpretiert wird. Findet er keine solche Prozedur, so wird, falls moglich, die Standard-Ein-/Ausgabeprozedur verwendet.

Um die Eingabe oder die Ausgabe mit unterschiedlicher Anzahl von Formatparametern zuzulassen, mu der Benutzer fur jede Anzahl von Parametern eine eigene Prozedur implementieren.

#### Beispiel 2.7.14:

Will man die Rundung bei der Ausgabe von real-Zahlen nicht uber den standardmaigen integer -Parameter steuern, so konnte man folgende Prozeduren implementieren:

```
procedure write (var f: text; r: real;
                    w, n: integer; rd: boolean);
  begin
    if rd then
       write (f, r : w : n : +1)else
       write (f, r : w : n : -1);end;
```

```
PASCAL-XSCBeispiel 2.7.15:
      Weitere Varianten fur  die Formatangaben:
           procedure write (var f: text; r: real;
                               w: integer; rd: boolean);
             begin
                write (f, r : w : 0 : rd)end;
           procedure write (var f: text; r: real; rd: boolean);
             begin
                write (f, r : 20 : 0 : rd)end;
      Damit könnten z. B. die real-Ausdrücke a, b, c ausgegeben werden durch
           writeln (output, a: 10: 5: true, b: 10: false, c: true);
Ein abschließendes Beispiel soll nochmals demonstrieren, daß mit diesem Über-
ladungskonzept fur  read und write dem Benutzer kaum Grenzen gesetzt sind.
Beispiel 2.7.16:
      const
        format1 = \text{'} \lceil \cdot \rceil;
        format2 = \langle \langle \rangle;
        format3 = '();
      : : :
     procedure write (var f: text; int: interval; klammerung: string);
     var l, r: char;
     begin
        l:= klammerung[1];
        r:= klammerung[2];
        write (f, l, int.inf : 20 : 13, ',', int sup : 20 : 13, r);end;
      Mit diesen Vereinbarungen lassen sich Intervalle in unterschiedlichen For-
     men ausgeben:
            write (int : format1); in der Form [\ldots, \ldots]mit
     mit write (int : format2); in der Form \langle \ldots, \ldots \ranglemit write (int : format3); in der Form (\ldots, \ldots)Mit diesen Möglichkeiten zur Formatsteuerung könnte man sogar FORTRAN-
ahnliche Formatangaben realisieren.
```
## 2.7.12 Überladen des Zuweisungsoperators  $:=$

 $PASCAL-XSC$ 

Eine wesentliche Vereinfachung gerade im Hinblick auf die Verwendung einer mathematischen Notation fur Algorithmen bzw. Programme ergibt sich aus der Möglichkeit, den Zuweisungsoperator  $:=$  in Form eines Operators ohne Ergebnis zu uberladen. Damit kann die Wertzuweisung auch fur zunachst nicht zuweisungsvertragliche Typen moglich gemacht werden.

Die Vereinbarung erfolgt in der Form

```
operator := (Formaler Operand1, Formaler Operand2);
Vereinbarung; ...
begin
  Anweisung; ...
end;
```
und ahnelt der Prozedurvereinbarung. Von der in Abschnitt 2.7.6 beschriebenen Operatorvereinbarung unterscheidet sie sich dahingehend, daß die Angabe des Resultatsnamens und der Typspezifikation entfallen und daß der formale Operand 1 gemäß

var Name : Typspezifikation

beschrieben sein  $mu\beta$ , während der formale Operand 2 wie gewohnt durch

var  $\{ \text{ kann entfallen } \}$ Name : Typspezikation

speziziert wird.

ι

I

Im Anweisungsteil des Operators kann durch entsprechende Anweisungen festgelegt werden, wie die rechte Seite der Zuweisung (Operand 2) auf die linke Seite der Zuweisung (Operand 1) abgebildet wird. Der var-Parameter Operand 1 ist somit in der Regel Ausgabeparameter dieses Unterprogramms.

Der Aufruf eines uberladenen Zuweisungsoperators erfolgt entsprechend der ublic hen Wertzugung gemaßen Wertzugung gemaßen Wertzugung gemaßen. Wertzugung gemaßen der Reichstand an der

 $Variable := Austurack$ 

wobei nun die linke und rechte Seite der Zuweisung entsprechend der durch die Uberladung definierten Typkombination als zuweisungsverträglich anzusehen sind (vgl. Abschnitt 2.3.5).

: : :

 $PASCAL-XSC$ Zu beachten ist, daß diese Zuweisungsverträglichkeit sich nicht auf den Wertaufruf von Unterprogrammen ausdehnt (vgl. Abschnitt 2.7.10, Seite 106), sondern nur fur die eigentliche Zuweisung gilt. Im nachfolgenden Beispiel wird anhand von Intervallen bzw. Vektoren demonstriert, wie durch die Uberladung der Zuweisung das Arbeiten mit Werten aus dem im mathematischen Sinne eingebetteten Raum der reellen Zahlen (also Punktintervallen) oder auch die Initialisierung von Vektoren oder Matrizen erleichtert wird. Beispiel 2.7.17: : : : var x : interval; iv : ivector[1..n]; im : imatrix[1..n,1..n]; : : : **operator** := (var x: interval; r: real); { Op1 } begin  $x.inf := r$ ;  $x.\sup := r;$ end; **operator** := (var iv: ivector; r: real); { Op2 } var i: integer; begin for i:=  $\text{lb}$  (iv) to ub (iv) do  $iv[i] := r;$ end; **operator** := (var im: imatrix; r: real); { Op3 } var i : integer; begin for i:=  $\text{lb (im)}$  to ub  $\text{im}$  do im[i]:= r; { Aufruf von Op2 } end;

 $x := 5.5; \{Opt-Aufruf, \text{left Punktinterval} \}$ iv := 0; { Op2-Aufruf, liefert Intervall-Nullvektor } im := 0; { Op3-Aufruf, liefert Intervall-Nullmatrix }

# 2.8 Module

## $PASCAL-XSC$

In Standard-PASCAL kann ein Programm nur aus einem einzigen Programmtext bestehen, der vollständig vorliegen muß, bevor er übersetzt und ausgeführt werden kann. PASCAL{XSC erlaubt es hingegen, ein Programm in mehrere Teile  ${\cal L}$  and the generator  ${\cal L}$  and ubersetzt in  ${\cal L}$  und ubersetzt in upersetzt in upersetzt in up to  ${\cal L}$ können.

Module stellen vorrangig Sammlungen von Prozeduren, Funktionen, Operatoren und zugehörigen Konstanten- und Typdefinitionen sowie Variablenvereinbarungen dar. Die Vereinbarung von Modulen erfolgt ahnlich wie die von Programmen, ihre Compilierung erfolgt separat. Ein Modul hat folgende Syntax:

module Name; Use-Klausel; ... global Vereinbarung; ... { global kann fehlen } begin { kann zusammen mit Anweisungsteil entfallen } Anweisung; ... end.

Nach dem Wortsymbol module wird der Name des Moduls festgelegt.

Vereinbarungen haben dieselbe Form wie im Vereinbarungsteil eines Programmes. Wird eine Vereinbarung durch das Wortsymbol global eingeleitet, so sind alle darin vereinbarten Objekte globale Größen des Moduls, d. h. sie stehen zum Export in andere Module oder in das Hauptprogramm zur Verfugung. Alle anderen vereinbarten Objekte sind lokale Größen des Moduls.

In der Definition eines globalen Typs darf auf der rechten Seite des Gleichheitszeichens das Wortsymbol global auftreten. In diesem Fall steht auch die Struktur des globalen Typs zum Export zur Verfugung; z. B. werden durch die **Typdefinition** 

global type komplex = global record re, im: real end;

sowohl der Typname komplex als auch die Recordstruktur und damit die Komponentennamen re, im global, wahrend durch

global type komplex  $=$  record re, im: real end;

die Struktur des Typs komplex lokal definiert wird und nur der Typ komplex exportiert wird. Zugriffe auf die Komponenten der Datenstruktur sind damit nur in dem Modul möglich, das die Typdefinition selbst enthält.

#### Beispiel 2.8.1:

Ein einfaches Modul zur Bereitstellung einer komplexen Arithmetik kann etwa folgende Form haben:

```
module KomplexeArithmetik;
  global type komplex = global record re, im: real end;
  global operator + (z, w: komplex) res: komplex;
     begin
        res.re := z.re + w.re;res.im := z.in + w.inend;
  global operator *(z, w: \text{komplex}) res: komplex;
     begin
        res.re := z.re * w.re - z(im * w.in;res.im := z.re * w.im + z.im * w.re
     end;
```
Durch eine oder mehrere use-Klauseln können die globalen Größen der aufgezählten Module in einem Programm bzw. einem Modul bekannt gemacht werden (Import von Objekten). Tritt in einer Klausel das Wortsymbol global auf, so stehen alle durch diese Klausel importierten Objekte auch fur den Export zur Verfugung. Eine use-Klausel hat die Form:

```
use global Modulnamensliste \{ global kann fehlen \}
```
Beispiel 2.8.2:

L

Das folgende Modul stellt auf der Grundlage des Moduls KomplexeArithmetik eine Addition fur komplexe Vektoren zur Verfugung:

```
module KomplexeVektorarithmetik;
  use global KomplexeArithmetik;
  global type
     komplexvektor = global dynamic array [*] of komplex;
  global operator + (x, y: komplexvektor)
                    res: komplexvektor [lbound(x)..ubound(x)];
     var i: integer;
     begin
        for i:= \text{Ibound}(x) to ubound(x) do
           res[i] := x[i] + y[i]end;
```
Man beachte, daß durch die use-Klausel

use KomlexeVektorarithmetik;

in einem anderen Modul oder im Hauptprogramm neben dem Typ komplexvektor und dem zugehörigen Operator + auch der Typ komplex und die zugehörigen Operatoren + und zur Verfugung stehen, da das denierende Modul durch

use global KomplexeArithmetik;

 $\alpha$  eingezogen wurde  $\alpha$ nur die Klausel

use KomplexeArithmetik;

verwendet, ware diese Klausel auch in dem Modul oder Hauptprogramm notwendig, das KomplexeVektorarithmetik importiert.

Die use-Klauseln errichten eine sogenannte Modulhierarchie zwischen den einzelnen Modulen und dem Hauptprogramm. Die graphische Darstellung ist in einem azyklischen Graphen moglich. Dieser ahnelt einer Baumstrukur, an deren Wurzel das Hauptprogramm steht mit den Modulen, die ins Hauptprogramm importiert werden, als Sohne.

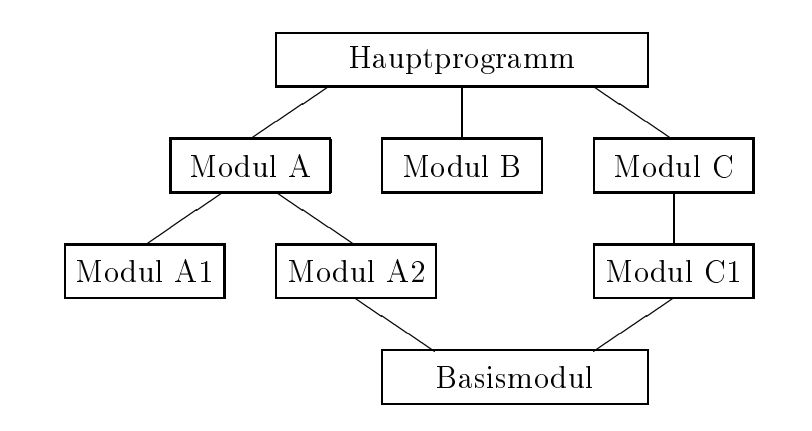

In Abweichung von der ublic hen Baumstruktur durfen verschiedene Module auch dasselbe Modul (in obiger Graphik z. B. das Basismodul) importieren. Ein gegenseitiger oder zyklischer Import ist jedoch, auch auf Umwegen, nicht erlaubt. Die Modulhierarchie legt die Reihenfolge der Ubersetzung der Module fest. Ein Modul kann erst dann compiliert werden, wenn alle importierten Module zuvor ubersetzt wurden. Dabei mussen in der den in der in jeden in der in der in der in der in der in der die exportierten Größen vereinbart bzw. definiert sein, während deren Implementierung noch nicht vollstandig zu sein braucht. Bei Prozeduren sind z. B. leere Anweisungsteile ausreichend.

Die vollstandige Implementierung der Module kann also nach der ersten Entwurfsphase, in welcher der Aufbau der einzelnen Module festgelegt und ihr Zusammenspiel uberpr uft wird, parallel durch moglicherweise verschiedene Teams ausgefuhrt werden.

Werden dabei am Definitionsteil eines Moduls, also an den Vereinbarungen der zum Export zur Verfugung stehenden Objekte, Veranderungen nicht mehr vorgenommen, genugt die Ubersetzung dieses Moduls. Andernfalls mussen alle von diesem abhangigen Module, d. h. die in der Modulhierarchie daruber stehenden Module, neu ubersetzt werden.

Ein Modul kann nach dem Vereinbarungsteil auch einen Anweisungsteil enthalten. Die Ausfuhrung dieses Anweisungsteiles erfolgt genau einmal zu Beginn der Programmausfuhrung. Dabei werden alle Module entsprechend der Modulhierarchie des Programmes beruc ksichtigt. Im Anweisungsteil eines Moduls können die lokalen und globalen Variablen des Moduls initialisiert werden. Hierzu kann ein beliebiges Programmstück mit den Größen des Moduls verwendet werden. In der oben angegebenen Modula und der Anweisungsteil der Anweisungsteil der Anweisungsteil der Anweis Basismoduls vor dem Anweisungsteil des Moduls A2 und dieser wiederum vor dem Anweisungsteil von Modul A ausgefuhrt werden.

#### **Textverarbeitung** 2.9

In Verbindung mit Textdateien vom Typ text sowie mit Zeichen (char) und Zeichenketten (packed array  $[1..n]$  of char) bietet Standard-PASCAL nur sehr eingeschränkte Möglichkeiten für Textverarbeitung. Außer den lexikalischen Vergleichen von Zeichenketten bzw. Zeichen gibt es keine Möglichkeit, Ausdrücke mit den genannten Datentypen zu formulieren. Wahrend die Ausgabe sowohl fur Zeichen als auch für Zeichenkeiten moglich ist, konnen nur char -Variablen, aber keine Zeichenkettenvariablen eingelesen werden.

#### $PASCAL-XSC =$

Der dynamische Stringtyp (Abschnitt 2.3.2), der Stringausdruck (Abschnitt 2.4.3.2) und die Stringstandardfunktionen, zusammen mit Vergleichen, Wertzuweisung und Ein-/Ausgabe von Strings erlauben eine bequeme Textverarbeitung. Fur die bei der Textverarbeitung ublic herweise anfallenden Operationen und Zugriffe auf charakteristische Stringdaten stehen folgende Standardfunktionen und Stated Stated Standard Stated University of the Stated Stated Stated Stated Stated Stated Stated Stated St function image (i: integer) : string; Liefert die dem Wert i entsprechende Ziffernfolge als String mit einer der Standardausgabe von integer -Werten entsprechenden Zeichenanzahl. function image (i, len: integer) : string; Liefert die dem Wert i entsprechende Ziffernfolge als String mit mindestens len Zeichen (eventuell mit fuhrenden Leerzeichen aufgefullt), entsprechend der Ausgabe von integer -Werten. function image (r: real) : string; Liefert die dem Wert r entsprechende Ziffernfolge als String mit einer der Standardausgabe von real-Werten entsprechenden Zeichenanzahl. function image (r: real; width: integer) : string; Liefert die dem Wert r entsprechende Ziffernfolge als String mit mindestens width Zeichen (eventuell mit fuhrenden Leerzeichen

aufgefullt) entsprechend der Ausgabe von real-Werten.

function image (r: real; width, fracs: integer) : string;

Liefert die dem Wert r entsprechende Ziffernfolge als String mit mindestens width Zeichen (eventuell mit fuhrenden Leerzeichen aufgefullt) und fracs Nachkommastellen, entsprechend der Ausgabe von real-Werten.

function image (r: real; width, fracs, round: integer) : string;

Liefert die dem Wert r entsprechende Ziffernfolge als String mit mindestens width Zeichen insgesamt, fracs Nachkommastellen und entsprechend round gerundet:

99. Only 1.

 $\blacksquare$ >: de organisation de la provincia de la provincia de la provincia de la provincia de la provincia de la provincia  $\sim$  0 nachstliegend gerundet gerundet gerundet gerundet gerundet gerundet gerundet gerundet gerundet gerundet gerundet gerundet gerundet gerundet gerundet gerundet gerundet gerundet gerundet gerundet gerundet gerundet ge > 0 nach oben gerundet >= >;

function substring (s: string; p, l: integer) : string;

Liefert den Teilstring der Länge l aus s ab dem p-ten Zeichen.

function length (s: string) : integer;

- -

Liefert die aktuelle Länge von s.

function maxlength (var s: string) : integer;

Liefert die maximale Länge von s.

function pos (sub, s: string) : integer;

Liefert die Position des ersten Auftretens von sub in s (0 bei Nichtauftreten).

function ival (s: string) : integer;

Liest integer-Wert aus s aus. Der String s enthält eine Zeichenfolge, die eine integer -Konstante darstellt. Dabei werden fuhren de Leerzeichen uberlesen. Ein eventuell verbleibender Reststring wird ebenfalls vernachlässigt.

function ival (s: string; var rest: string) : integer;

Liest integer-Wert aus s aus. Der String s enthält eine Zeichenfolge, die eine integer -Konstante darstellt. Dabei werden fuhren de Leerzeichen uberlesen. Ein eventuell verbleibender Reststring wird in rest zurückgegeben.

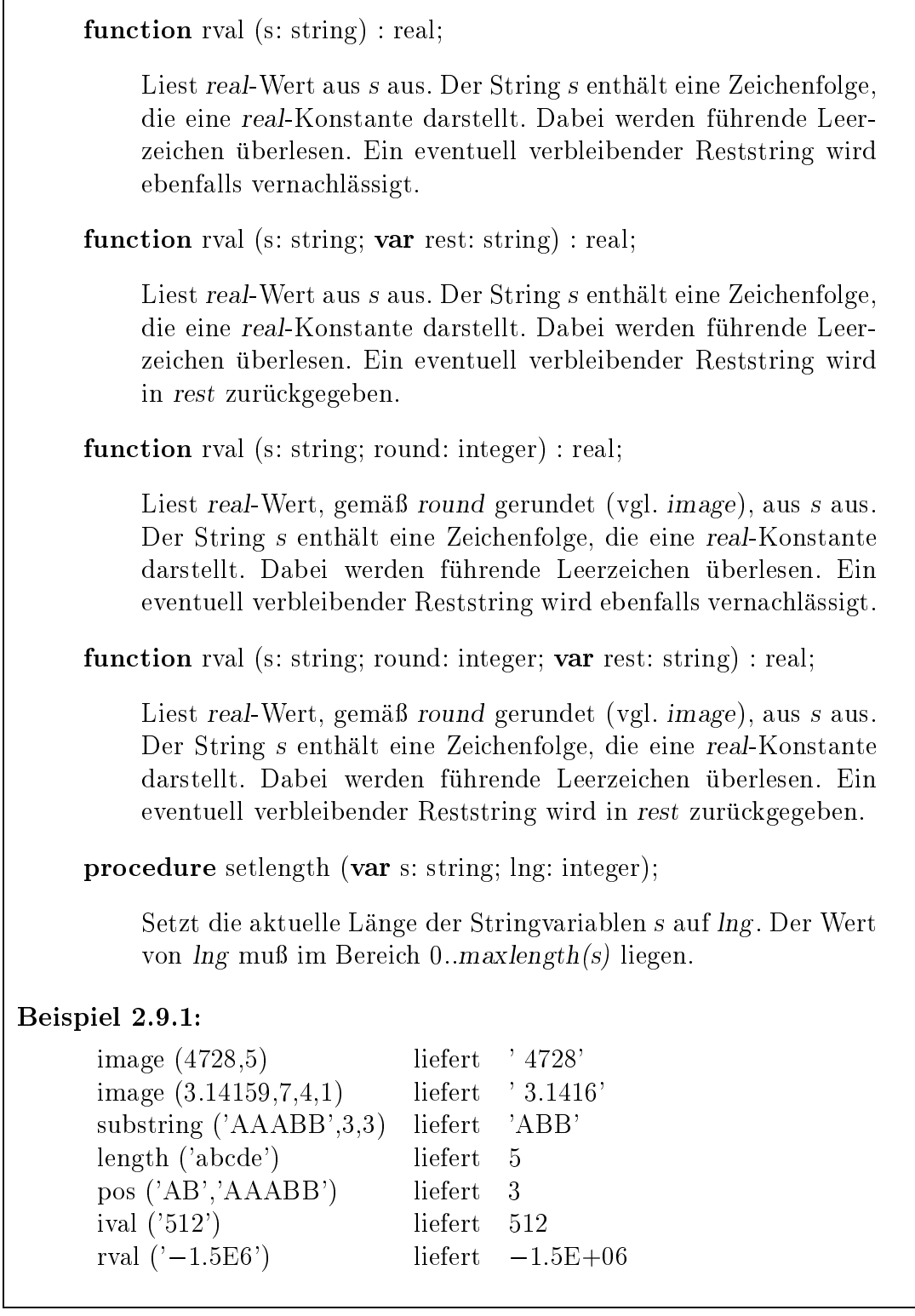

Als Vergleichsoperatoren stehen

 $=, \quad \langle >, \quad < =, \quad <, \quad > =, \quad >$ 

mit der ublic hen Bedeutung der lexikographischen Anordnung zur Verfugung, worden der kurzere, der kurzeren lange String stets vor (\*) delen angeben angeordnet ist, wenn beide auf den ersten nach dem ersten nach dem ersten nach der eine Ersten ubereinstimmen. Der eine E Vergleichsoperator

in

mit zwei String-Operanden zur Verfugung, wobei s1 in s2 den Wert true liefert, falls der String s1 als Teilstring in s2 auftritt, andernfalls ergibt sich der Wert false.

Beispiel 2.9.2:

П

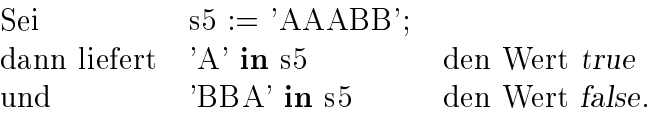

Die Wertzuweisung an Stringvariablen

 $Stringvariable := Stringauxdruck$ 

ist stets moglich, wenn die Stringvariable vom Standardtyp string ist und der rechts stehende Ausdruck ein beliebiger Stringausdruck vom Typ string oder von einem Array-Zeichenkettentyp ist.

Ist die aktuelle Länge des rechtsstehenden Ausdruckes größer als die maximale Länge der linksstehenden Variablen, so werden die überzähligen Zeichen am Ende weggelassen.

## Beispiel 2.9.3:

Es seien folgende Typen und Variablen gegeben:

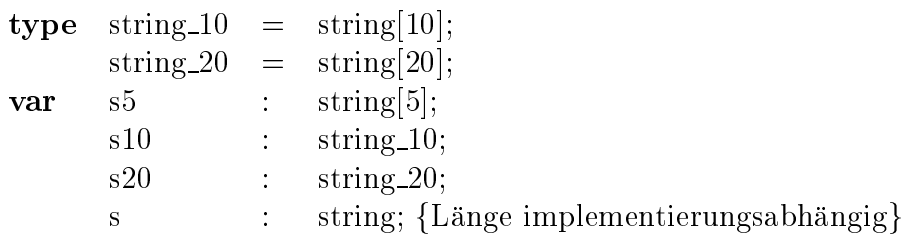

 $PASCAL-XSC$ Beispiele fur Wertzuweisungen waren dann:  $s5$   $:=$  'ABCDE'  $s10$  :=  $s5$ ;  $s20$  := 'AABBCC'; s5  $:=$  s20; { s erhält den Wert 'AABBC' }  $s20 :=$ s5  $:=$  'AAA' + 'BBB' { s5 erhält den Wert 'AAABB' }

#### 2.9.1 2.9.1 Eingabe von Zeichen und Zeichenketten

Während sich PASCAL bei der Ausgabe von Zeichen oder Zeichenketten gemäß der Intuition des Programmierers verhalt, weist das Einlesen dieser Datentypen von der Konsole oft unerwartete Eigenschaften auf.

Beim Lesen einer char -Variablen c mit der Anweisung

read (c);

wird, entsprechend der Definition von read (vgl. Abschnitt 2.5.2), die Sequenz

 $c := input$ ; get (input);

ausgefuhrt. Das bedeutet, da der Puerinhalt zunachst in die Variable <sup>c</sup> gespeichert und danach das nächste Zeichen in den Puffer gelesen wird. Mit dem ersten read auf input wird nun in die Variable c ein Leerzeichen gelesen, das dem ( nullten\ ) Zeilenendezeichen entspricht. Der Grund dafür liegt darin, daß unmittelbar beim Programmstart eoln  $(input) = true$  gilt.

#### Beispiel 2.9.4:

Das Programm

```
program testread1 (input, output);
var c : char;
begin
  read (c);
  writeln (c);
end.
```
wurde, ohne eine Benutzereingabe zu ermoglichen, das Zeiten der Zeitenendezeichen, das Zeitenendezeichen, das (Leerzeichen) einlesen und ausgeben.

Bei der Eingabe von Zeichen muß also dem Zeilenendezeichen, im Gegensatz zur Eingabe von integer - oder real-Zahlen, bei der es wie ein Leerzeichen uberlesen wird, besondere Beachtung geschenkt werden. Geschickte Anwendung von readln oder get (vgl. Abschnitt 2.5.2) schafft Abhilfe.

Durch die Verwendung einer Prozedur read char, vereinbart gemäß

```
procedure read char (var f: text; var c: char);
begin
  if \text{eoln} (f) then
     readln (f);
  read (f, c);
end;
```
kann ein Zeichen (ungleich dem Zeilenendezeichen) ohne weitere eoln-Abfragen und ohne die oben genannten unerwarteten Effekte von einer beliebigen Textdatei eingelesen werden.

#### Beispiel 2.9.5:

Das Programm

```
program testread2 (input, output);
var c : char;
procedure read char ...
f Vereinbarung wie oben g
. . .
begin
  read char (input, c);
  writeln (c);
end.
```
erlaubt dem Benutzer die Eingabe eines Zeichens, das anschließend wieder ausgegeben wird.

 $-$  PASCAL-XSC  $-$ 

Die Besonderheiten von PASCAL bezuglic <sup>h</sup> der Eingabe von Zeichen in Verbindung mit dem Zeilenendezeichen gelten in Pascal eine Eine mit Zeilgereit von dynamischen Zeichenketten (Strings). Die beiden folgenden Tabellen sollen diesen Sachverhalt anhand einiger Fallbeispiele verdeutlichen. In den folgenden Tabellen stehen - fur die Beendigung der Eingabezeile durch die Return-Taste

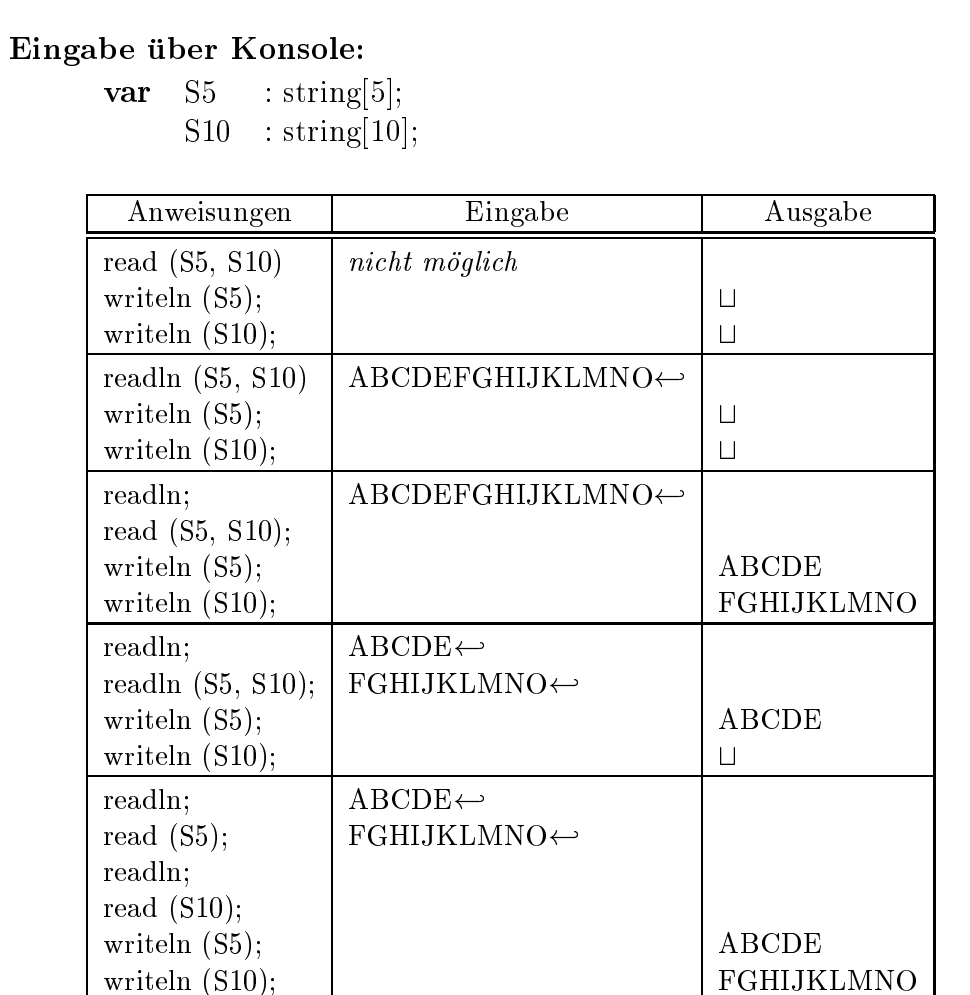

#### Eingabe uber Datei:

var f : text;

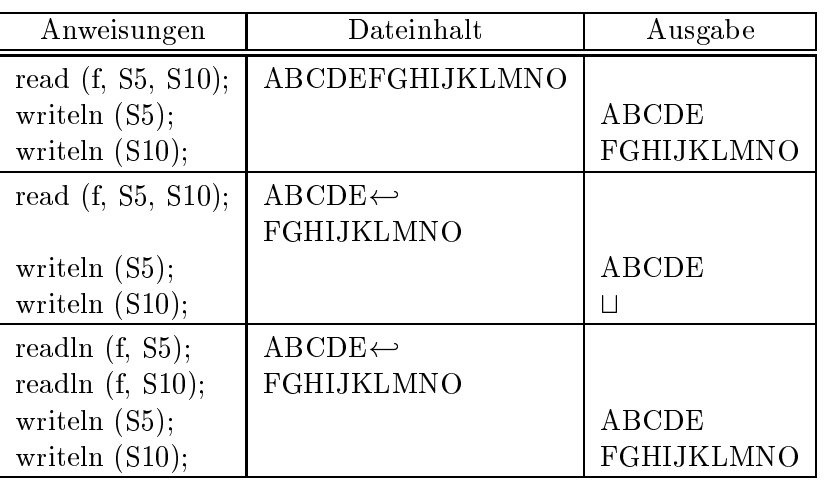

 $PASCAL-XSC$ 

Auch fur den Typ string lat sich durch geschickte Anwendung von readln das unerwartete Einlesen des Leer- bzw. Zeilenendezeichens vermeiden. Dies kann z. B. mittels einer Uberladung der Prozedur read (vgl. Abschnitt 2.7.11) geschehen:

```
procedure read (var f : text; var s: string);
var c : char;
begin
  if eoln (f) then
    readln (f);
  s := ';
  while not eoln (f) do
  begin
    read (f, c);
    s := s + c;end
end;
```
Fur eine beliebige Textdatei <sup>f</sup> und eine string -Variable <sup>s</sup> kann diese Prozedur nun, aufgrund des in Abschnitt 2.7.11 beschriebenen Überladungskonzepts, in den Formen

read (s); read (input, s); read (f, s);

zur zeilenweisen Eingabe von dynamischen Zeichenketten verwendet werden.

Beispiel 2.9.6:

Mit Hilfe eines PASCAL-XSC Programms soll ein von einer Datei einzulesender Text aus Kleinbuchstaben, der anstelle von Umlauten die Zeichenfolgen ae, oe und ue enthält, in eine vom Text-System LATEX zu interpretierende Form gebracht werden. Dazu muß im Text ersetzt werden:

ae durch "a oe durch "o ue durch "u

Sonderfälle wie aee sollen der Übersicht halber nicht berücksichtigt werden. Außerdem soll das Wort PASCAL, das mehrmals im Text vorkommt, durch Pascal ersetzt und für den Fettdruck gekennzeichnet werden. Letzteres geschieht durch die Umrahmung des Wortes gemäß:

{\bf Pascal}

var

```
PASCAL-XSCDas folgende PASCAL{XSC Programm liest den zu editierenden Text zei-
lenweise vom Textle texin.txt ein und gibt diesen, nach der Bearbeitung
mit den PASCAL-XSC Stringfunktionen, in das Textfile texout.txt aus.
program Umlaute (output, indat, outdat);
operator ** (zeile, umlaut: string) res : string;
   fErsetzt in zeile jedes Vorkommen von umlautg
   {durch die entsprechende TeX-Sequenz}
     p : integer;
  begin
     p := pos (umlaut, zeile);
      while (p > 0) do
      begin
        zeile[p] := "";
        zelle[p+1] := \text{umlaut}[1];p := pos (umlaut, zeile);
     end;
     res := zeile;end;
```

```
var
   zeile, help1, help2 : string;
   indat, outdat : text;
   laenge, position : integer;
```
## begin

```
reset (indat, 'texin.txt');
rewrite (outdat, 'texout.txt');
```

```
while not eof (indat) do
begin
   readln (indat, zeile);
   zeile := zeile ** 'ae';
   zeile := zeile ** 'oe':
   zeile := zeile ** 'ue';
  laenge := length (zeile);
   position := pos('PASCAL',zeile);
```

```
- PASCAL-XSCwhile (position > 0) do
      begin
        help1:= substring (zeile, 1, position-1) + '{\bf Pascal}';
        help2:= substring (zeile, position+6, laenge-position-5);
        zeile:=\text{help1}+\text{help2};laenge: = length (zeile);
        position:= pos ('PASCAL', zeile);
      end;
      writeln (outdat, zeile);
   end;
end.
```
#### 2.10 Handhabung von dynamischen Feldern 2.10

 $PASCAL-XSC$ 

Bereits in Abschnitt 2.3.2 wurde darauf hingewiesen, daß echte Dynamik in Verbindung mit der Vereinbarung von Feldern nur innerhalb von Prozeduren und Funktionen auftreten kann. Zur Vereinbarung von Variablen eines dynamischen Typs werden dort in den Indexausdrücken globale Größen oder formale Argumente verwendet. Im Hauptprogramm können dagegen in den Ausdrücken für die Indexgrenzen nur Konstanten, importierte Variablen oder zum Vereinbarungszeitpunkt auswertbare Ausdrücke auftreten.

Wahrend ein erfahrener Programmierer unter Verwendung eines speziellen Modulinitialisierungsteils oder durch Funktionsaufrufe fur die Indexgrenzen die volle Dynamik auch im Hauptprogramm möglich machen könnte, wird in diesem Abschnitt die ublic he Vorgehensweise zur Handhabung dynamischer Felder beschrieben. Diese besteht darin, daß das eigentliche Hauptprogramm, in dem mit dynamischen Feldern gearbeitet werden soll, in eine Prozedur oder Funktion verlegt wird und der Rumpf des Programms nur noch aus dem Einlesen der fur die Indexgrenzenberechnung notwendigen Werte und dem Aufruf dieser Hauptprozedur\ oder Hauptfunktion\ besteht.

Schematisch sieht demnach ein PASCAL–XSC Programm, das dynamische Felder benutzt, wie folgt aus:

```
program dynprog (input,output);
type
   dyntyp = dynamic array [*] of typ;
   f Weitere Vereinbarungen g
   : : :
var
  low, upp: integer;
   f Weitere Vereinbarungen g
procedure haupt (low, upp: integer);
   var
      a, b, c: dyntyp [low..upp];
      f Weitere Vereinbarungen g
      \mathbb{R}^2begin
      f In die Prozedur verlegtes Hauptprogramm g
      : : :
   end;
```
 $-*PASCAL-XSC*$   $-$ 

```
begin { Neues Hauptprogramm }
  read (low,upp);
  haupt (low,upp);
end.
```
Im neuen Hauptprogramm kann der Aufruf der Prozedur haupt auch in einer Schleife erfolgen, in der jeweils neue Indexgrenzen low und upp eingelesen werden. Dies kann z. B. bei der Verwendung eines Algorithmus sinnvoll sein, der durch die Veranderung der Dimension der verwendeten dynamischen Felder ein erzieltes Ergebnis solange verbessert, bis eine bestimmte Genauigkeit erreicht ist.

```
Beispiel 2.10.1:
```

```
program langzahl (input,output);
type
   lang = dynamic array [*] of real;
var
   len: integer;
function genau genug (len: integer) : boolean;
   yar
       lz1, lz2, lz3: lang [1..len];
       erg: real;
       \ldotsbegin
       f \overline{\phantom{a}} and \overline{\phantom{a}} and \overline{\phantom{a}}: : :
       writeln ('Ergebnis mit Länge ', len:1, ': ', erg);
       if f Genauigkeit er erg erreicht genau
          genau\_\text{genug} := trueelse
          genau\_\text{genug} := false;end;
begin
   repeat
       write ('Lange der Langzahlen: ');
       read (len);
   until genau_genug (len);
end.
```
 $- PASCAL-XSC$ Als abschließendes Beispiel zur Handhabung dynamischer Felder geben wir ein Programm an, das fur quadratische und rechteckige Matrizen beliebiger Dimension die Transponierte berechnet und ausgibt. Beispiel 2.10.2: program transpo (input,output); type matrix = dynamic array  $[*,*]$  of real; function transp (var a: matrix) : matrix  $[lbound(a,2)...ubound(a,2)$ ,  $lbound(a,1)...ubound(a,1)]$ ; var i, j: integer; begin for i:=lbound  $(a,1)$  to ubound  $(a,1)$  do for j:=lbound  $(a,2)$  to ubound  $(a,2)$  do  $transp[i,i] := a[i,j];$ end; procedure haupt (z, s: integer); var i, j: integer; A: matrix [1..z,1..s]; T: matrix [1..s,1..z]; begin writeln ('Matrixelemente von A zeilenweise:'); for i:=1 to z do for  $j:=1$  to s do  $read(A[i,j]);$ writeln ('Transponierte von A:');  $T:=$  transp $(A);$ for i:=1 to s do begin for  $j:=1$  to z do write  $(T[i,j])$ ; writeln; end; end: end;

```
- PASCAL-XSC -var z, s: integer;
begin
   writeln('Größe von A eingeben:');
   write('Zeilenanzahl: '); read (z);
   write('Spaltenanzahl: '); read (s);
   while (z > 0) and (s > 0) do
   begin
      haupt (z,s);
      writeln('Größe von A eingeben:');
      write('Zeilenanzahl: '); read (z);
      write('Spaltenanzahl: '); read (s);
   end
end.
```
# Kapitel 3

# Die Arithmetikmodule

Numerische Methoden erfordern nicht nur Berechnungen mit reellen Zahlen, sondern auch mit komplexen Größen, Intervallen, komplexen Intervallen sowie mit Vektoren und Matrizen uber die sen die sen (siehene Z. B. [17], [2], [17] oder [29], Fur alle diese Erfordernisse stellt PASCAL-XSC die entsprechenden Datentypen mit den zugehörigen Operatoren und Standardfunktionen zur Verfugung.

Alle arithmetischen Operationen erfullen wie die in Abschnitt 2.4.1.2 beschriebenen reellen Gleitkommaoperationen die Forderung nach maximaler Genauigkeit, d. h. das jeweilige Ergebnis wird komponentenweise auf 1 Ulp genau berechnet.

In PASCAL{XSC steht somit fur die zusatzlichen numerischen Datentypen

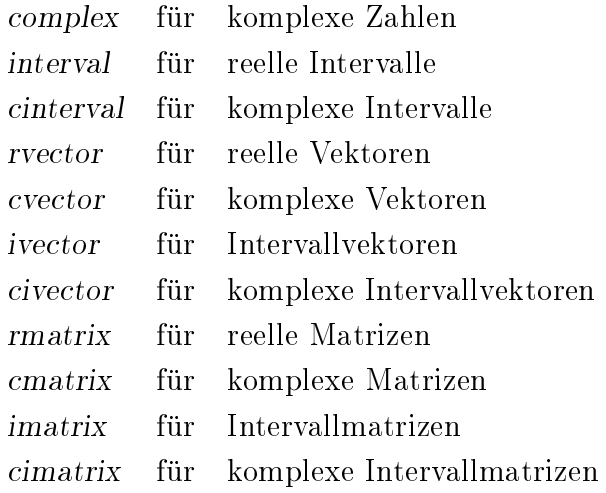

ein vollstandiges Ausdruckskonzept zur Verfugung. Dabei beschrankt sich dieses Ausdruckskonzept nicht auf Operanden gleichen Typs, sondern es ist erweitert auf fast alle mathematisch sinnvollen Verknupfungen verschiedener Operandentypen. Dadurch mussen insgesamt weit uber <sup>1000</sup> arithmetische Operatoren zur Verfugung gestellt werden. Weiterhin bietet PASCAL-XSC mit einer beinahe ebenso großen Zahl von Vergleichsoperatoren die Möglichkeit, logische Ausdrücke mit den oben genannten arithmetischen Datentypen zu formulieren.

Diese Vielzahl von Operatoren und auch Funktionen ermoglicht es nun, die in vielen Anwendungsbereichen der Ingenieur- und Naturwissenschaften vorkommen-

den Berechnungen in einer ubersic htlichen Form in Programmcode zu uberf uhren. Zumeist können die theoretischen Formeln bzw. Algorithmen in der üblichen mathematischen Notation als Programmtext formuliert werden, was zusatzlich durch einige Uberladungen des Zuweisungsoperators := unterstutzt wird.

Die nachfolgende Tabelle I gibt eine Obersicht uber die vordenmerten aritminetischen Operatoren fur die arithmetischen Standardtypen von PASCAL{XSC.

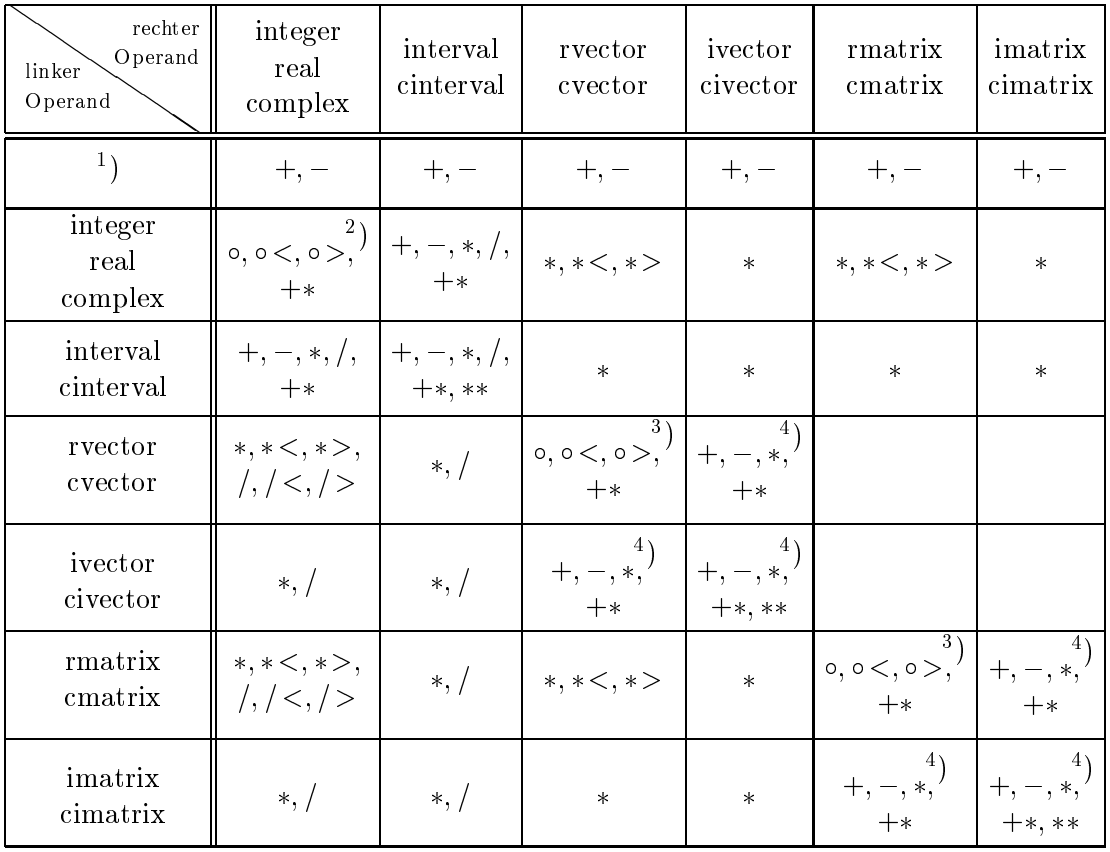

1 ) Die Operatoren dieser Zeile sind monadisch (es gibt keinen linken Operanden).

$$
^{2})\circ \in \{+,-,*,/\}
$$

 $\rightarrow$   $\circ$   $\in$   $\uparrow$   $\uparrow$ ,  $\rightarrow$   $\uparrow$ , wobel der  $\ast$ -Operator fur das Skalar-Dzw. Matrixprodukt steht.

4 ) Der -Operator steht fur das Skalar- bzw. das Matrixprodukt.

 $+\ast$ : Intervall-Hülle

 $\sim$  school is seen and  $\sim$ 

Tabelle 1: Vordefinierte arithmetische Operatoren

Bemerkung: Der mit <sup>2</sup> ) gekennzeichnete Block in Tabelle 1 enthalt auch die im Standard vorhandenen Operationen fur real- und integer -Operanden. Die Operationen (Skalarprodukt) bzw. + (Intervall-Hulle) und (Schnittmenge) werden in den entsprechenden Matrix/Vektor-Modulen bzw. Intervallmodulen erläutert.

Tabelle 2 gibt einen Oberblick uber uit daruber ihnaus zur Verfugung stehenden Vergleichs-Operatoren fur die arithmetischen Standardtypen von PASCAL{XSC.

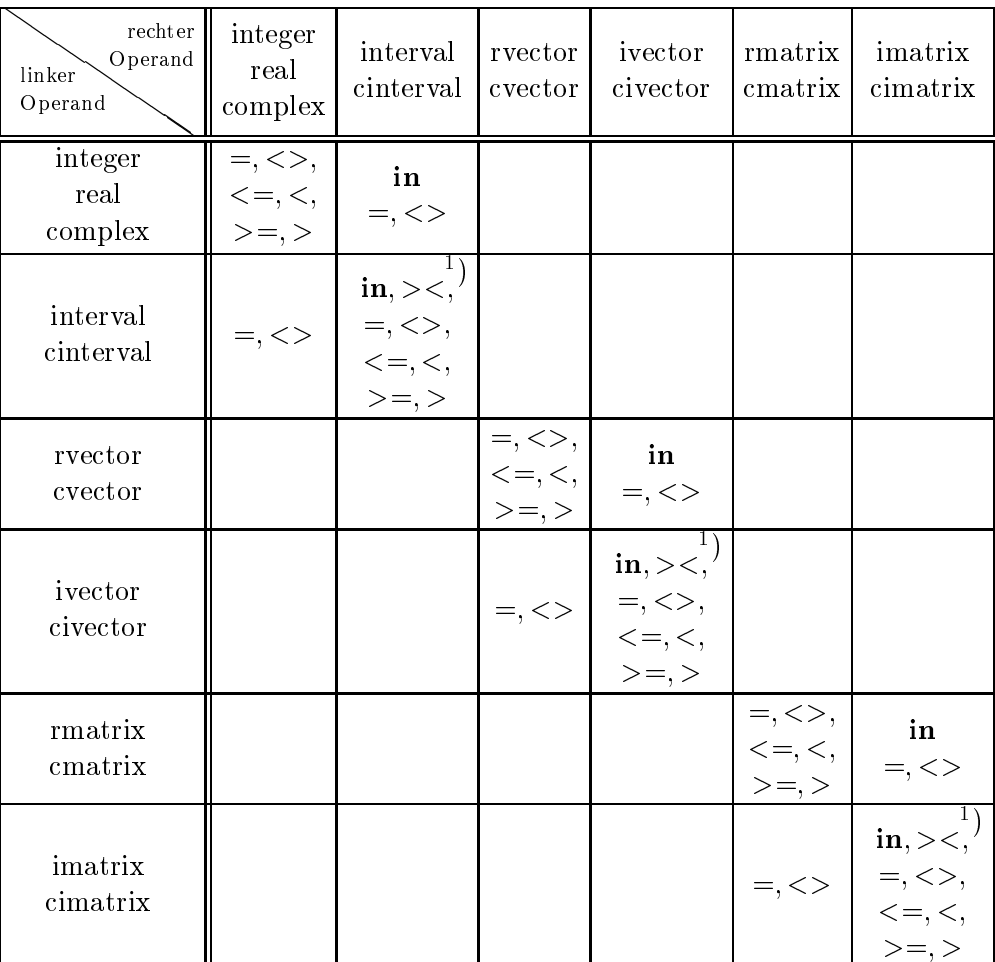

) Die Operatoren  $\leq$  und  $\leq$  stehen fur "Teilmenge von Und echte Teilmenge von", >= und > sind die entsprechenden Operatoren für die Obermengenbeziehung.

>< : Disjunktheitstest fur Intervalle

in : Test ob Punktgroe in einer Intervallgroe liegt oder Test ob Intervallgröße echt im Innern einer Intervallgröße liegt

Tabelle 2: Vordenierte Vergleichsoperatoren

Die große Anzahl von Operatoren wirft die Frage auf, in welcher Weise diese in der Sprache verfugbar gemacht werden. Das Modulkonzept von PASCAL{XSC bietet die Voraussetzungen, dies in Form von entsprechenden Arithmetikmodulen zu realisieren. Neben den aufgefuhrten Operatoren wird in diesem Modulen auch zu jedem Datentyp ein Satz von Standardfunktionen zur Verfugung gestellt. Fur die Typen complex, interval und cinterval umfaßt dieser auch alle vom Datentyp real bekannten mathematischen Standardfunktionen.

Damit stehen insgesamt die folgenden Module zur Verfugung:

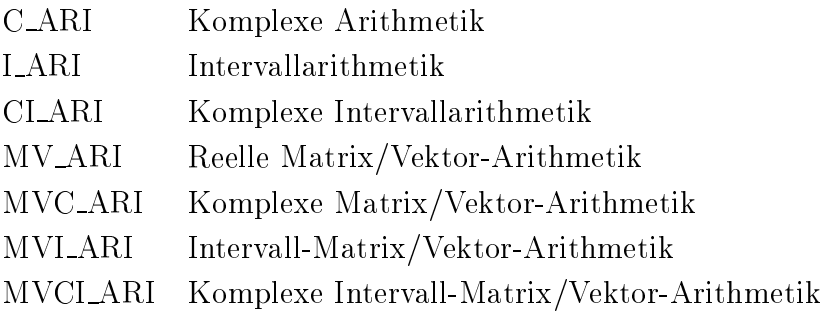

Nachfolgend werden die einzelnen Module beschrieben, indem die Datentypen, die Operatoren, die Transferfunktionen, die Uberladungen von :=, die Standardfunktionen und die Ein-/Ausgabeprozeduren in dieser Reihenfolge systematisch erlautert werden. Fur die Ein-/Ausgabeprozesturen gilt dass in Abschnitten der in Abschnitt 2.7.1 Uberladungsprinzip fur read und write, d. h. sie konnen mit optionalem Fileparameter und beliebiger Argumentanzahl aufgerufen werden. Die Beschreibung dieser Prozeduren beschrankt sich deshalb zumeist auf die Erlauterung der Eingabesyntax.

#### Definition der arithmetischen Operatoren

Der Ergebnistyp der skalaren arithmetischen Operationen ist im mathematischen Sinne definiert gemäß der folgenden Typhierarchie:

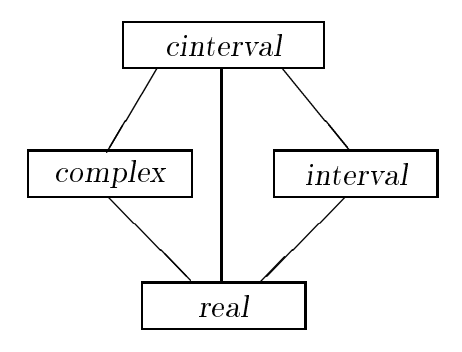

Das Ergebnis ist also stets der niedrigste Typ, der beide Operandentypen enthalt.

Bei den Matrix/Vektor-Operationen ergibt sich die Struktur des Ergebnistyps aus den Strukturen der Operanden gemäß nachfolgender Übersicht:

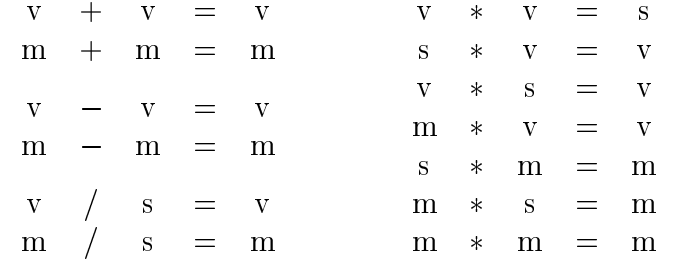

Struktur des Ergebnistyps bei Matrix/Vektor-Operationen

 $s = Skalar$ ,  $v = Vektor$ ,  $m = Matrix$ 

Der Ergebnistyp ergibt sich dann ebenfalls gemäß obiger Typhierarchie in Abhängigkeit der beiden Komponententypen.

Alle Matrix/Vektor-Operationen setzen dabei nur voraus, daß die Anzahlen der zusammentreffenden Komponenten der Operanden gleich sind, d. h. daß die entsprechenden Indexbereiche die gleiche Lange haben. Die Indexbereiche selbst konnen dagegen durchaus verschieden sein, wie etwa in

```
var
  p : real;
  a: rvector[1..10];
  b : cvector[11..20];
. . .
p := a * b;
```
Bei der Definition der Operatoren in den nachfolgenden Abschnitten wird jedoch der einfacheren Beschreibung wegen davon ausgegangen, daß die auftretenden Indexbereiche identisch sind. Das Skalarprodukt  $p = a * b$  wird zum Beispiel beschrieben durch

#\* (for i:=  $\text{lb}(a)$  to  $\text{ub}(a)$  sum  $(a[i] * b[i]) )$ 

ist aber tatsachlich implementiert als

 $\#*$  (for i:= lb(a) to ub(a) sum  $(a[i] * b[i + lb(b) - lb(a)])$ )

## Definition der Vergleichsoperatoren

Als Basis fur die Vergleichsoperatoren in den Modulen dient der Satz der fur den Standardtyp real vorhandenen Vergleichsoperatoren, mit deren Hilfe die Operatoren <= und = fur einen strukturierten numerischen Datentyp SNDT (Strukturierter Numerischer Daten-Typ) definiert sind. Dabei ist der Vergleichsoperator = stets so implementiert, dan er genau dann true liefert, wenne fur den fur den fur den fur de  $S = \begin{bmatrix} 1 & 1 & 1 & 1 \ 1 & 1 & 1 & 1 \end{bmatrix}$  , we have defined by  $S = \begin{bmatrix} 1 & 1 & 1 & 1 \ 1 & 1 & 1 & 1 \end{bmatrix}$ tion des Operators <= wird in den entsprechenden Abschnitten zu den einzelnen Modulen angegeben.
Alle weiteren Vergleichsoperatoren fur Elemente a, <sup>b</sup> <sup>2</sup> SNDT werden dann gemäß (VD) wie folgt definiert:

(VD) b :=  $\operatorname{not}$  (a = b) a < b :=  $(a \leq b)$  and  $(a \leq b)$  $a \geq b \Leftrightarrow b \leq a$ 

## Uberladungen des Zuweisungsoperators

In Form von Uberladungen des Zuweisungsoperators werden in den Arithmetikmodulen einige grundlegende, mathematisch sinnvolle Typwandlungen bzw. Initialisierungen zur Verfugung gestellt. Dabei sind die Typwandlungen grundsatzlich im Sinne der mathematischen Einbettung (wie z. B. der reellen Zahlen in die komplexen Zahlen), also werterhaltend realisiert. Initialisierungen in Form von Zuweisungen skalarer Typen an Vektor- oder Matrix-Typen sind stets komponentenweise deniert (jede Komponente erhält denselben Wert). Rundungs- oder Konversionsfehler finden bei diesen Zuweisungen nicht statt.

Bei Verwendung von Literalkonstanten auf der rechten Seite der Zuweisung, gilt es jedoch auch hier, die in Abschnitt 2.3.1 beschriebene Problematik der Konvertierung zu beachten. Eine reelle Konstante wird dementsprechend bereits vor der Ausfuhrung des Zuweisungsoperators ins interne real-Format konvertiert.

### Genauigkeit der Standardfunktionen

Alle komplexen Standardfunktionen liefern Ergebnisse, die auf 1 Ulp genau sind.

Die Intervall-Standardfunktionen berechnen stets ein Gleitkommaintervall, welches das exakte Ergebnisintervall enthalt. Dabei wird in den meisten Fallen das kleinste einschließende Gleitkommaintervall berechnet. Aus implementierungstechnischen Grunden konnen in wenigen Spezialfallen die Endpunkte des berechneten Intervalls von den exakten Endpunkten schlimmstenfalls um 2 Ulp abweichen.

Fur die komplexen Intervall-Standardfunktionen gilt dies jeweils fur den Realund Imaginarteil.

#### Das Modul C\_ARI 3.1 Komplexe Arithmetik

In diesem Modul werden die fur das Rechnen mit komplexen Zahlen notwendigen Operatoren, Funktionen und Prozeduren bereitgestellt.

# Datentyp

Der Datentyp complex ist entsprechend der Definition

```
type complex = record re, im : real end;
```
im Sprachkern von PASCAL{XSC enthalten. Diesem liegt die kartesische Darstellung einer komplexen Zahl z in der Form

 $z = x + iy$ 

zugrunde, wobei x den Realteil und y den Imaginärteil von z darstellen.

# Operatoren

Sämtliche in diesem Modul vordefinierten arithmetischen Operatoren liefern den Ergebnistyp complex. Als arithmetische Operatoren stehen die monadischen Operatoren +;  $-$  und die vier Grundoperationen +;  $-$ ; \*,  $/$  mit den drei verschiedenen Rundungsarten zur Verfugung. Dabei ist die Rundung jeweils komponentenweise zu verstehen.

Die Vergleichsoperatoren  $=$ ,  $\lt$ ,  $\lt$ ,  $\lt$ ,  $\lt$ =,  $>$ ,  $\gt$ = sind auf der Basis von = und  $\lt$ = wie eingangs erwähnt gemäß (VD) definiert (vgl. Seite 136), wobei für a, b vom Typ complex gilt:

 $a \leq b \iff (a \text{.e } \leq b \text{ .re})$  and  $(a \text{ .im } \leq b \text{ .im})$ 

Auch Vergleiche mit einem integer- oder real-Operanden sind zulässig.

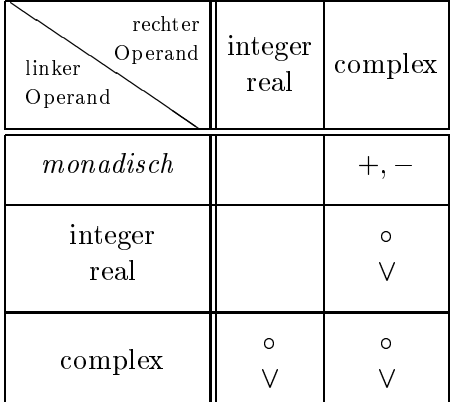

Die Operatoren des Moduls C ARI

$$
0 \in \{+, +<, +>, -, -, -<, ->, *, *<, *>, /, /<, /> \}
$$

$$
\forall \in \{=, <>, <, <, =, >, >= \}
$$

# Transferfunktionen

Zur Wandlung zwischen den Typen real und complex werden folgende Transferfunktionen bereitgestellt:

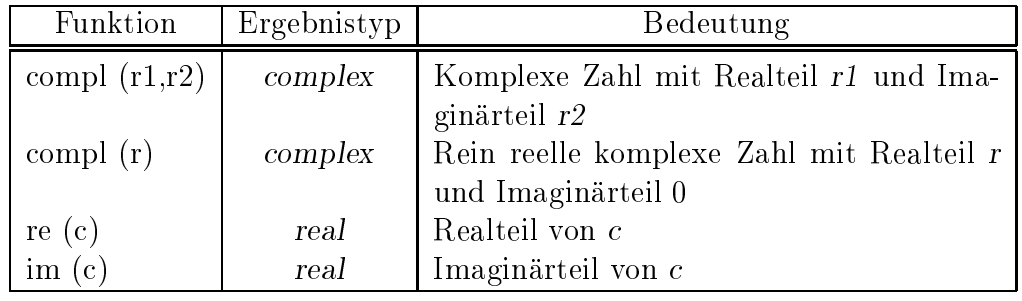

r, r1, r2 = real-Ausdruck,  $c = complex$ -Ausdruck

## Beispiel 3.1.1:

Die imaginäre Einheit  $i$  wird in PASCAL-XSC durch den Ausdruck

compl $(0,1)$ 

erzeugt.

# Uberladungen des Zuweisungsoperators

Die Wandlung von real nach complex wird auch in Form einer uberladenen Zuweisung bereitgestellt:

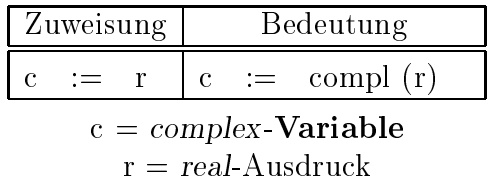

## Standardfunktionen

Alle fur real-Argumente verfugbaren mathematischen Standardfunktionen von PASCAL{XSC werden fur komplexe Argumente bereitgestellt. Daruber hinaus sind Funktionen fur die Berechnung des Winkelarguments  $\varphi$  der Exponentialdarstellung  $z = r \cdot e^{i\varphi}$  einer komplexen Zahl z und für die Konjugation (Spiegelung an der reellen Achse) enthalten.

| Funktion         | Ergebnistyp |                        | Bedeutung                                      |
|------------------|-------------|------------------------|------------------------------------------------|
| sqrt(c)          | complex     | $c^2 = c \cdot c$      | Quadrat                                        |
| sqrt(c)          | complex     | $\sqrt{c}$             | Quadratwurzel (Realteil $> 0$ )                |
| $\exp(c)$        | complex     | $e^{\it c}$            | Exponentialfunktion                            |
| $\exp(2(c))$     | complex     | $2^c$                  | <b>Exponentiation zur Basis 2</b>              |
| $\exp 10(c)$     | complex     | $10^{\circ}$           | Exponentiation zur Basis 10                    |
| ln (c)           | complex     | $\ln(c)$               | natürlicher Logarithmus                        |
| log2(c)          | complex     | $\log_2(c)$            | Logarithmus zur Basis 2                        |
| log10(c)         | complex     | $\log_{10}(c)$         | Logarithmus zur Basis 10                       |
| sin(c)           | complex     | $\sin(c)$              | Sinus                                          |
| $\cos$ (c)       | complex     | $\cos(c)$              | Kosinus                                        |
| tan(c)           | complex     | $\tan(c)$              | Tangens                                        |
| $\cot(c)$        | complex     | $\cot(c)$              | Kotangens                                      |
| arcsin(c)        | complex     | arcsin(c)              | Arkussinus                                     |
| $\arccos(c)$     | complex     | $\arccos(c)$           | Arkuskosinus                                   |
| arctan(c)        | complex     | arctan(c)              | Arkustangens                                   |
| arccot(c)        | complex     | $\arccot(c)$           | Arkuskotangens                                 |
| $\sinh(c)$       | complex     | $\sinh(c)$             | Hyperbolischer Sinus                           |
| $\cosh(c)$       | complex     | $\cosh(c)$             | Hyperbolischer Kosinus                         |
| $\tanh(c)$       | complex     | $\tanh(c)$             | Hyperbolischer Tangens                         |
| $\coth(c)$       | complex     | $\coth(c)$             | Hyperbolischer Kotangens                       |
| arsinh(c)        | complex     | arsinh(c)              | Areasinus                                      |
| arcosh(c)        | complex     | arcosh(c)              | Areakosinus                                    |
| artanh(c)        | complex     | $\arctanh(c)$          | Areatangens                                    |
| arcoth(c)        | complex     | arcoth(c)              | Areakotangens                                  |
| $\text{conj}(c)$ | complex     | $\bar{c} = x - iy$     | Konjugation von $c = x + iy$                   |
| arg(c)           | real        | $\varphi$              | Argument von $c = r \cdot e^{i\varphi}$        |
| abs $(c)$        | real        | $r = \sqrt{x^2 + y^2}$ | Absolutbetrag von $c = r \cdot e^{i\varphi}$ = |
|                  |             |                        | $x + iy$                                       |

c, c1, c2 =  $complex$ -Ausdruck

## Ein-/Ausgabeprozeduren

Es stehen die gewohnten Prozeduren

procedure read (var f: text; var a: complex); procedure write (var f: text; a: complex);

mit optionalem Fileparameter, beliebig vielen Ein-/Ausgabeparametern, jedoch ohne Formatspezikationen zur Verfugung.

Die Eingabe einer komplexen Zahl  $c = x + iy$  muß in der Form

 $(x, y)$ 

oder in der Form

x

erfolgen. Im zweiten Fall wird der Imaginarteil y automatisch auf 0 gesetzt. Die real-Konstanten x und y werden dabei zur jeweils nächstliegenden Gleitkommazahl gerundet.

Die Ausgabe eines komplexen Wertes erfolgt stets nachstliegend gerundet in der Form

 $(x, y)$ 

in einem implementierungsabhängigen Standardformat für die real-Größen  $x$  und  $y$ .

#### Beispiel 3.1.2:

Sei c vom Typ complex, dann wird mit den Anweisungen

```
read (c);
writeln (c);
```
und der Eingabe

 $-1.23456789$ 

der complex-Wert

 $(-1.234567890000E+00, 0.00000000000E+00)$ 

ausgegeben, je nach Implementierung mit anderer real-Darstellung.

#### 3.2 Das Modul LARI Intervallarithmetik

In diesem Modul werden die fur das Rechnen mit reellen Intervallen notwendigen Operatoren, Funktionen und Prozeduren bereitgestellt.

# Datentyp

Der Datentyp *interval* ist entsprechend der Definition

```
type interval = record inf, sup : real end;
```
im Sprachkern von PASCAL{XSC enthalten. Diesem liegt die ublic he Darstellung eines reellen Intervalls x in der Form

 $\Box$  in  $\Box$ 

inf  $\alpha$  in a second die Mengel fy  $z$  in  $\lim_{n \to \infty} z$  is a public representiert. Data is a second inf fur Inmum (untere Grenze) und sup fur Supremum (obere Grenze).

# Operatoren

Sämtliche in diesem Modul vordefinierten arithmetischen und Verbands-Operatoren liefern den Ergebnistyp interval. Als arithmetische Operatoren stehen die monadischen Operatoren +, - und die vier Grundoperationen +, -, \*, / mit der Rundung zum kleinsten einschlieenden Intervall vom Typ interval zur Verfugung. Die Vergleichsoperatoren  $=, \langle \rangle, \langle \rangle, \langle \rangle =$  sind mengentheoretisch zu interpretieren. Dabei bedeutet

```
\equiv= gleich
<> ungleich
< echte Teilmenge von
<= Teilmenge von
> echte Obermenge von
>= Obermenge von
```
Die Operatoren sind auf der Basis von = und <= wie eingangs erwähnt gemäß (VD) de nie is de steden in de steden in de steden in de steden gilt:

 $x \leq y \iff (x \in \mathbb{R})$  > y.inf > and  $(x \in \mathbb{R})$   $( x \in \mathbb{R})$ 

Zusatzlich stehen die Operatoren in fur die Relation liegt in\ zwischen einem realund einem *interval*-Operanden bzw. "enthalten im Innern" zwischen zwei *interval*-" Operanden sowie >< fur den Test auf Disjunktheit zweier reeller Intervalle zur  $\mathcal{U}$  intervalle xingle  $\mathcal{U}$  disjunkt, wenn gilt  $\mathcal{U}$  and gilt  $\mathcal{U}$  and gilt  $\mathcal{U}$  and  $\mathcal{U}$ Menge). Es gilt

x in  $y \iff (x.\inf > y.\inf)$  and  $(x.\sup < y.\sup).$ 

Die Verbandsoperatoren + bzw. bezeichnen die Bildung der Intervall-Hulle bzw. des Durchschnitts, d. h. der Operator +\* liefert das kleinste, beide Operanden umfassende Intervall, und der Operator \*\* liefert das Schnittintervall. Ein leerer Schnitt

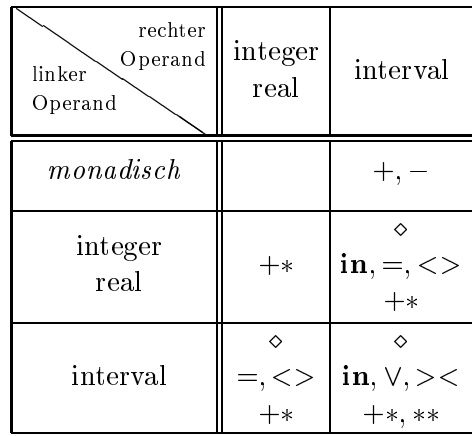

Die Operatoren des Moduls I ARI

$$
\diamond \in \{+, -, *, / \}
$$
  

$$
\vee \in \{=, <>, <, < =, >, > = \}
$$

#### Beispiel 3.2.1:

Seien a,b vom Typ interval mit

$$
\begin{array}{rcl} \text{a} & = & [-1,3] \\ \text{b} & = & [3,4] \end{array}
$$

dann liefern beispielsweise die Operatoren +, -, \*, ><, +\* und \*\* die folgenden Ergebnisse:

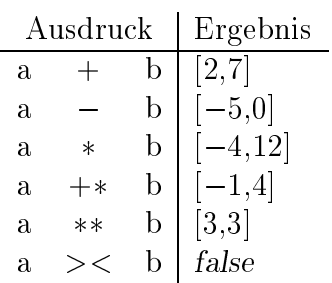

# Transferfunktionen

Zur Wandlung zwischen den Typen real und interval werden folgende Transferfunktionen bereitgestellt:

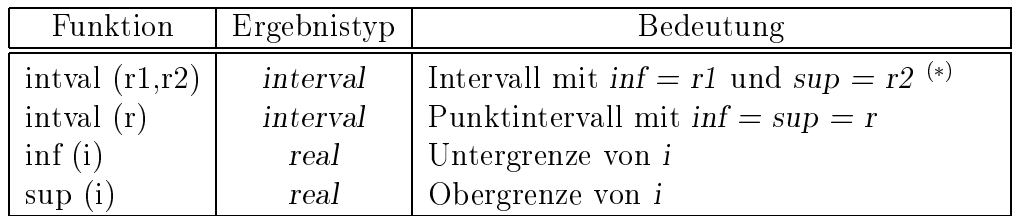

r, r1, r2 = real-Ausdruck,  $i = interval$ -Ausdruck

 $\vee$   $\vee$ : Es mub r1  $\le$  = r2 genem, sonst tritt ein Laurzeitiemer auf.

# Uberladungen des Zuweisungsoperators

Die Wandlung von real nach interval wird auch in Form einer uberladenen Zuweisung bereitgestellt:

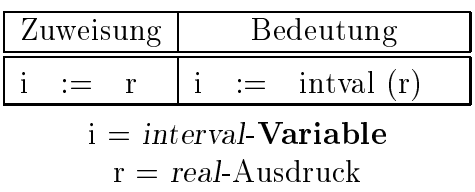

# Standardfunktionen

Alle fur real-Argumente verfugbaren mathematischen Standardfunktionen von PASCAL{XSC werden fur Intervall-Argumente <sup>i</sup> bereitgestellt. Fur diese Intervallfunktionen F gilt stets F (i) f (i) = ff (r) : r <sup>2</sup> ig. Daruber hinaus sind Funktionen fur die Berechnung des Mittelpunktes und des Durchmessers von Intervallen  $\mathcal{L}$ fur die sogenannte Epsilonaufblahung (vgl. [34]) zur Verfugung gestellt.

| Funktion     | Ergebnistyp | Bedeutung        |                                   |  |
|--------------|-------------|------------------|-----------------------------------|--|
| sqr(i)       | interval    | $i^2$            | Intervallquadrat                  |  |
| sqrt(i)      | interval    |                  | Quadratwurzel                     |  |
| $\exp(i)$    | interval    | $e^{\mathbf{I}}$ | Exponentialfunktion               |  |
| $\exp(2(i))$ | interval    | $2^{i}$          | <b>Exponentiation zur Basis 2</b> |  |
| $\exp 10(i)$ | interval    | 10 <sup>1</sup>  | Exponentiation zur Basis          |  |
|              |             |                  | 10                                |  |
| $\ln(i)$     | interval    | ln.              | natürlicher Logarithmus           |  |

 $i = interval$ -Ausdruck

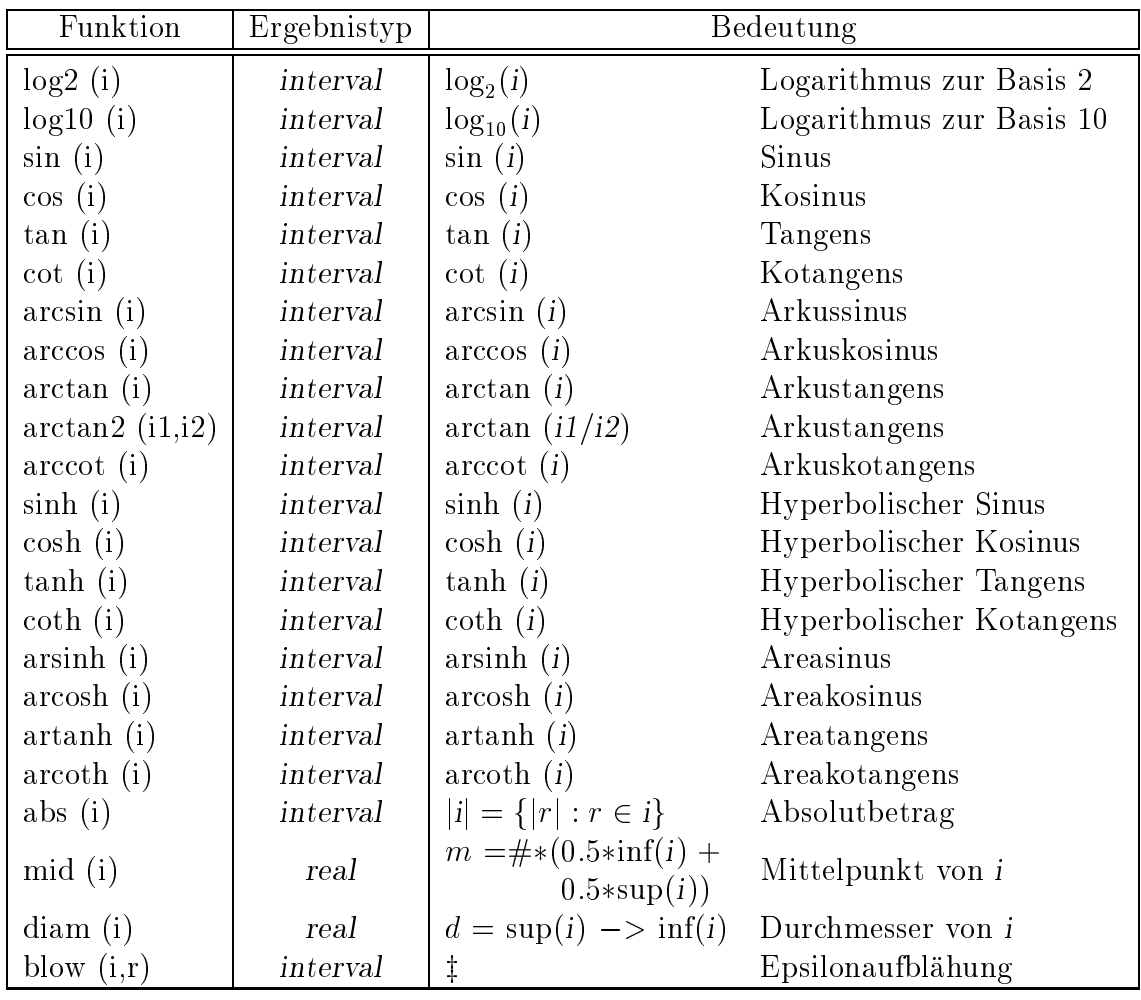

i, i1, i2 = interval-Ausdruck  $r = real$ -Ausdruck

$$
\begin{array}{rcl}\n\ddagger: & y & := & (1+r)*i - r*i; \\
\text{blow} & := & \text{intval (pred(inf(y)),succ(sup(y))});\n\end{array}
$$

#### Beispiel 3.2.2:

Sei a,b vom Typ interval erzeugt durch

$$
a := intval (-1,3)
$$
  

$$
b := intval (2)
$$

dann liefern die Funktionen abs, sqr, mid und diam die folgenden Ergebnisse:

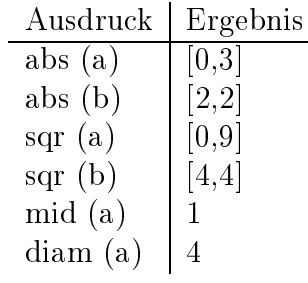

## Ein-/Ausgabeprozeduren

Es stehen die gewohnten Prozeduren

procedure read (var f: text; var a: interval); procedure write (var f: text; a: interval);

mit optionalem Fileparameter, beliebig vielen Ein-/Ausgabeparametern, jedoch ohne Formatspezikationen zur Verfugung.

Die Eingabe eines Intervalls  $i = [x, y]$  muß in der Form

 $[x, y]$ 

oder in der Form

x

erfolgen. Im ersten Fall wird der eingegebene Wert  $x$  zur nächstkleineren, der Wert  $y$ zur nächstgrößeren Gleitkommazahl gerundet (Rundung zum kleinsten umfassenden Maschinenintervall). Der zweite Fall dient zur vereinfachten Eingabe des Punktintervalls  $i = [x, x]$ . Falls x nicht exakt darstellbar ist, wird das kleinste, x enthaltende Intervall erzeugt.

Die Ausgabe eines Intervalls erfolgt stets mit Rundung nach außen (d. h.  $x$  nach unten, y nach oben) in der Form

 $[x, y]$ 

mit einem implementierungsabhängigen Standardformat für die real-Größen  $x$  und  $\overline{y}$ .

### Beispiel 3.2.3:

Sei int vom Typ interval, dann wird mit den Anweisungen

```
read (int);
writeln (int);
```
und der Eingabe

0.245

das Punktintervall

 $[2.45E-01, 2.45E-01]$ 

ausgegeben, je nach Implementierung mit anderer real-Darstellung.

#### 3.3 Das Modul CI ARI 3.3 Komplexe Intervallarithmetik

In diesem Modul werden die fur das Rechnen mit komplexen Intervallen notwendigen Operatoren, Funktionen und Prozeduren bereitgestellt.

# Datentyp

Der Datentyp *cinterval* ist entsprechend der Definition

type cinterval  $=$  record re, im : interval end;

im Sprachkern von PASCAL-XSC enthalten. Diesem liegt die Darstellung eines komplexen Intervalls z in der Form

 $\cdots$  [ $\cdots$ ] $\cdots$   $\cdots$   $\cdots$   $\cdots$   $\cdots$   $\cdots$   $\cdots$   $\cdots$   $\cdots$ 

zugrunde, welches in der komplexen Zahlenebene ein Rechteck darstellt (Rechteckintervall).

# Operatoren

Sämtliche in diesem Modul vordefinierten arithmetischen und Verbands-Operatoren liefern den Ergebnistyp cinterval. Als arithmetische Operatoren stehen die monadischen Operatoren +; - und die vier Grundoperationen +; -; \*; / mit der Rundung zum kleinsten, einschließenden komplexen Intervall vom Typ cinterval zur  $\mathcal{L}$  , and the verture  $\mathcal{L}$  is the single mental measurement of  $\mathcal{L}$  ,  $\mathcal{L}$  ,  $\mathcal{L}$  ,  $\mathcal{L}$  ,  $\mathcal{L}$  ,  $\mathcal{L}$  ,  $\mathcal{L}$  ,  $\mathcal{L}$  ,  $\mathcal{L}$  ,  $\mathcal{L}$  ,  $\mathcal{L}$  ,  $\mathcal{L}$  ,  $\mathcal{L}$  ,  $\mathcal{L$ zu interpretieren. Dabei bedeutet

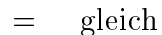

```
<> ungleich
```
- < echte Teilmenge von
- <= Teilmenge von
- > echte Obermenge von
- >= Obermenge von  $>=$

Die Operatoren sind auf der Basis von  $=$  und  $\leq$  wie eingangs erwähnt gemäß (VD) de niert (val. Seite 136), word de niert (val. Seite 136), word de niert van de niert van de volgens de val. D

 $v \leq w \iff (v \text{.e } \leq w \text{ .re}) \text{ and } (v \text{ .im } \leq w \text{ .im}).$ 

Die Operatoren auf der rechten Seite der Äquivalenzbeziehung sind dabei die Operatoren fur Intervalle vom Typ interval.

Zusatzlich stehen die Operatoren in fur die Relation liegt in\ bzw. enthalten im Innern" sowie >< für den Test auf Disjunktheit zweier komplexer Intervalle zur  $\mathcal{L}$  is a data complexe interval disturbation in the second virtual virtual disturbation  $\mathcal{L}$  . Fur zwei komplexe Intervalle <sup>v</sup> und <sup>w</sup> gilt

v in  $w \iff$  (v.re in w.re) and (v.im in w.im).

Die Verbandsoperatoren + bzw. bezeichnen die Bildung der Intervall-Hulle bzw. des Durchschnitts, d. h. der Operator +\* liefert das kleinste, beide Operanden umfassende, komplexe Intervall, und der Operator \*\* liefert das komplexe Schnittintervall.

| rechter<br>Operand<br>linker<br>Operand | integer<br>real | complex                          | interval                          | cinterval                           |
|-----------------------------------------|-----------------|----------------------------------|-----------------------------------|-------------------------------------|
| monadisch                               |                 |                                  |                                   | $+, -$                              |
| integer<br>real                         |                 | $+*$                             |                                   | ♦<br>$\mathbf{in}, =, \leq$<br>$+*$ |
| complex                                 | $^{+*}$         | $+*$                             | ♦<br>$\text{in}, =, \lt>$<br>$+*$ | ♦<br>$\sin, =, \lt>$<br>$+*$        |
| interval                                |                 | $\Diamond$<br>$=,$ $\lt$<br>$+*$ |                                   | ♦<br>in, $\vee, \gt <$<br>$+*, **$  |
| cinterval                               | ♦<br>$\langle$  | ♦<br>$=,$ $\lt$                  | ♦<br>V, > <<br>$+*, **$           | ♦<br>in, $\vee, \gt$<br>$+*, **$    |

Die Operatoren des Moduls CI ARI

$$
\diamond \in \{+, -, *, / \}
$$
  

$$
\vee \in \{=, <>, <, < =, >, >=\}
$$

#### Beispiel 3.3.1:

Sei ca vom Typ cinterval mit

ca =  $[-1,3] + i [3,4]$ 

dann liefern beispielsweise die Operatoren +,  $-$  und  $*$  die folgenden Ergebnisse:

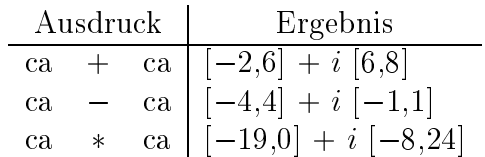

# Transferfunktionen

Zur Wandlung zwischen den Typen real, complex, interval und cinterval werden folgende Transferfunktionen bereitgestellt:

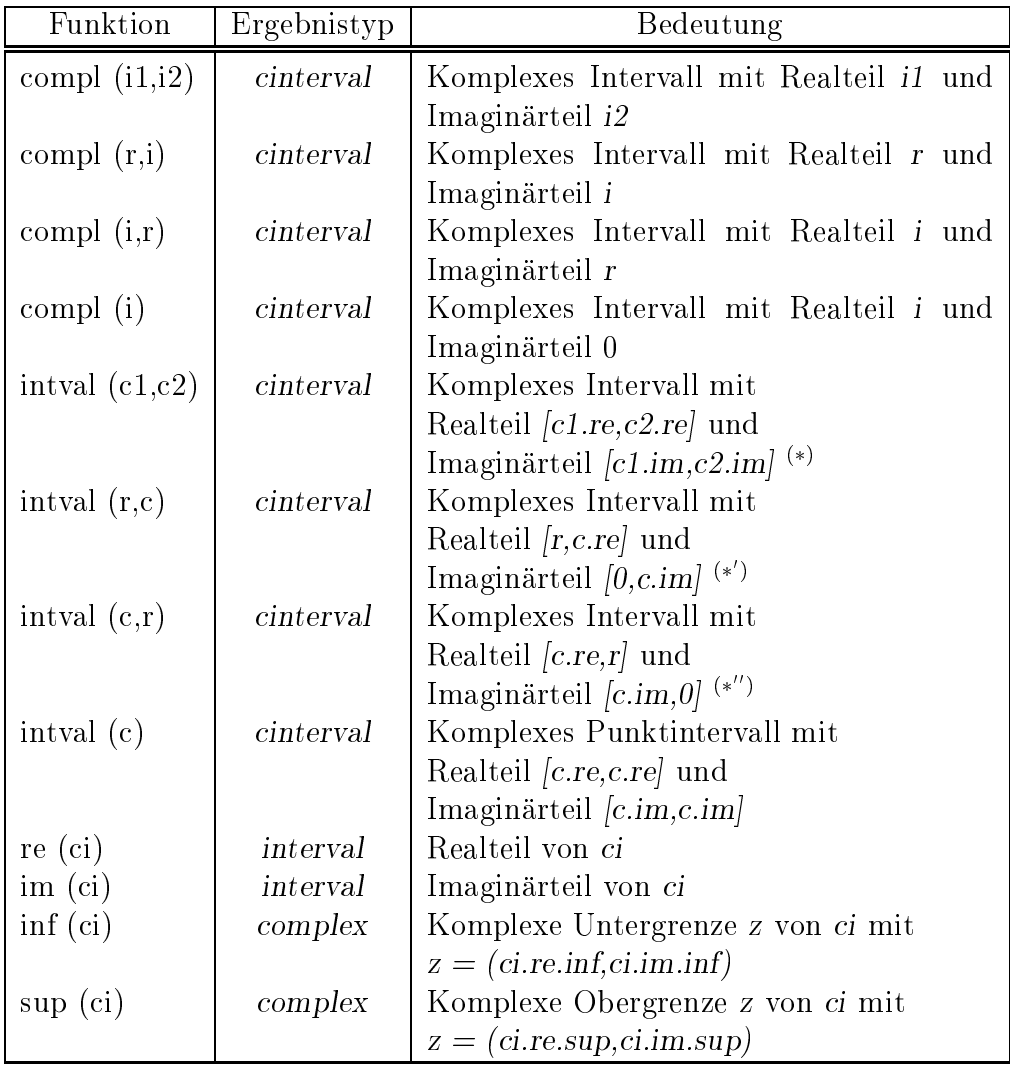

 $r = real$ -Ausdruck, i, i1, i2 = interval-Ausdruck,

c, c1, c2 =  $complex$ -Ausdruck, ci =  $cinterval$ -Ausdruck

 $\cdot$  /: Es mub c1  $\leq$   $=$  c2 genen, sonst tritt ein Laurzeitiemer auf.

 $(*)$ : Es muß r  $\leq$  c gelten, sonst tritt ein Laufzeitfehler auf.

 $(*)$ : Es muß c  $\leq$  r gelten, sonst tritt ein Laufzeitfehler auf.

# Uberladungen des Zuweisungsoperators

Die Wandlungen von real bzw. complex bzw. interval nach cinterval wird auch in Form uberladener Zuweisungen bereitgestellt:

|                        | Zuweisung |          |  | Bedeutung                                                          |
|------------------------|-----------|----------|--|--------------------------------------------------------------------|
|                        |           |          |  | ci := $r   ci$ := compl (intval (r))<br>ci := c   ci := intval (c) |
| $\overline{\text{ci}}$ |           | $:=$ $i$ |  | $ $ ci $:=$ compl (i)                                              |

 $ci = cinterval$ -Variable,  $i = interval$ -Ausdruck  $c = complex$ -Ausdruck,  $r = real$ -Ausdruck

## Standardfunktionen

Alle fur real-Argumente verfugbaren mathematischen Standardfunktionen von PASCAL{XSC werden fur komplexe Intervall-Argumente ci bereitgestellt. Fur diese komplexen Intervalle stets F (ci)  $\alpha$  is formulated F (ci)  $\alpha$  (ci)  $\alpha$  in  $\alpha$  is  $\alpha$  and  $\alpha$  hinaus sind Funktionen fur die Berechnung des Winkelarguments der Exponentialdarstellung, fur die Konjugation sowie fur die Berechnung des Mittelpunktes, des Durchmessers und der Epsilonaufblahung von komplexen Intervallen verfugbar.

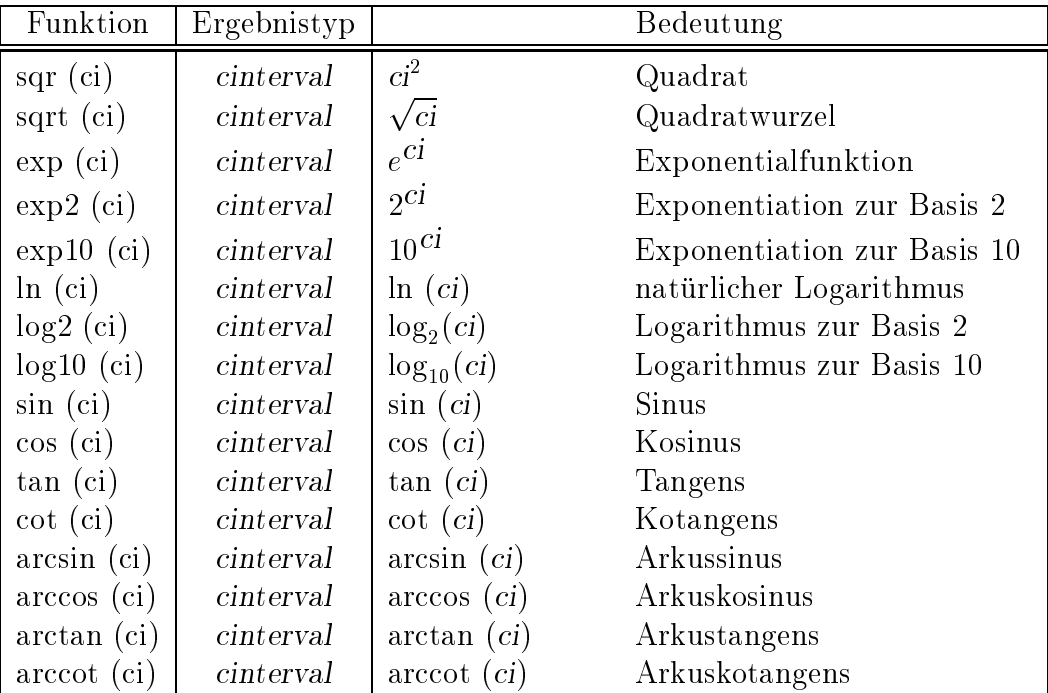

ci, ci1, ci2 = cinterval-Ausdruck

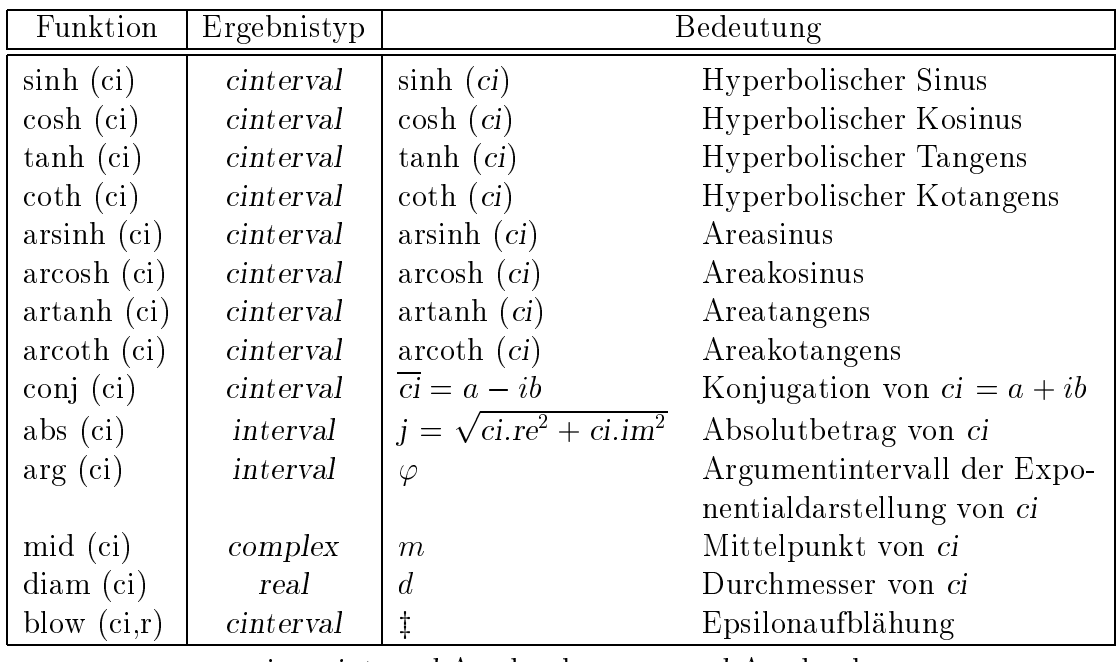

 $ci = cinterval$ -Ausdruck  $r = real$ -Ausdruck

z : blow := compl (blow(ci.re,r),blow(ci.im,r))

### Beispiel 3.3.2:

Sei a vom Typ cinterval erzeugt durch

 $a := \text{compl}$  (intval  $(-1,3)$ , intval  $(3,4)$ ),

dann liefern beispielsweise die Funktionen abs und sqr die folgenden Ergebnisse:

Ausdruck Ergebnis abs (a) [3,5] square the contract of the contract of the contract of the contract of the contract of the contract of the contract of the contract of the contract of the contract of the contract of the contract of the contract of the co

# Ein-/Ausgabeprozeduren

Es stehen die gewohnten Prozeduren

procedure read (var f: text; var a: cinterval); procedure write (var f: text; a: cinterval);

mit optionalem Fileparameter, beliebig vielen Ein-/Ausgabeparametern, jedoch ohne Formatspezikationen zur Verfugung.

Die Eingabe eines komplexen Intervalls  $ci = [x, y] + i[v, w]$  muß in der Form

 $([x, y], [v, w])$  allgemeines komplexes Intervall

oder in der Form

 $(x,[v,w])$  mit Punktintervall als Realteil, d. h.  $x=y$ 

oder in der Form

 $([x, y], v)$  mit Punktintervall als Imaginarteil, d. h.  $v = w$ 

oder in der Form

[x, y] rein reelles Intervall, d. h.  $v = w = 0$ 

oder in der Form

$$
(x, v)
$$
 komplexes Punktinterval, d. h.  $x = y$  und  $v = w$ 

oder in der Form

x rein reelles Punktintervall, d. h.  $x = y$  und  $v = w = 0$ 

erfolgen. Dabei werden Real- und Imaginarteil wie in Abschnitt 3.2 beschrieben gerundet.

Die Ausgabe eines komplexen Intervalls erfolgt stets mit der in Abschnitt 3.2 beschriebenen Intervallrundung fur Real- und Imaginarteil in der Form

 $([x, y], [v, w])$ 

mit einem implementierungsabhängigen Standardformat für die real-Größen  $x, y, v$ und w.

#### Beispiel 3.3.3:

Seien ci1, ci2 und ci3 vom Typ cinterval, dann werden mit den Anweisungen

```
read (ci1, ci2, ci3);
writeln (ci1);
writeln (ci2);
writeln (ci3);
```
und den Eingaben

```
[4,5]
(8,10)
100
```
die komplexen Intervalle

 $([ 4.0E+00, 5.0E+00], [ 0.0E+00, 0.0E+00])$  $([ 8.0E+00, 8.0E+00], [ 1.0E+01, 1.0E+01] )$  $([ 1.0E+02, 1.0E+02], [ 0.0E+00, 0.0E+00])$ 

ausgegeben, je nach Implementierung mit anderer real-Darstellung.

#### $3.4$ Das Modul MV\_ARI Reelle Matrix/Vektor-Arithmetik

notwendigen Operatoren, Funktionen und Prozeduren bereitgestellt.

# Datentypen

Die dynamischen Datentypen zur Darstellung von Vektoren und Matrizen sind entsprechend der Vereinbarung

type rvector = dynamic array  $[*]$  of real; rmatrix = dynamic array  $[*]$  of rvector;

im Sprachkern von PASCAL-XSC enthalten. Die aktuellen Indexgrenzen werden erst bei der Vereinbarung von Variablen dieser Typen festgelegt.

# Operatoren

Viele der aus der Mathematik bekannten grundlegenden Matrix/Vektor-Operationen sind in diesem Modul vordefiniert. Als arithmetische Operatoren stehen die monadischen Operatoren +, - und die vier Grundoperationen +, -, \*, / mit den drei verschiedenen Rundungsarten (auch fur gemischte Typen) zur Verfugung, wobei jedoch nur bestimmte Operandenkombinationen zulassig sind. Wahrend die Operationen + und fur Verklart und Matrizen komponenten komponenten sind als den gemann

c := a  $\pm$  b mit c[i] := a[i]  $\pm$  b[i]  $C = A \pm B$  mit  $C[i,j] := A[i,j] \pm B[i,j]$ 

mit a, b, c vom Typ rvector und A, B, C vom Typ rmatrix, sind die Operationen  $\sim$  decreases and decrease durch durch durch durch durch durch durch durch durch durch durch durch durch durch durch durch durch durch durch durch durch durch durch durch durch durch durch durch durch durch durch durch d

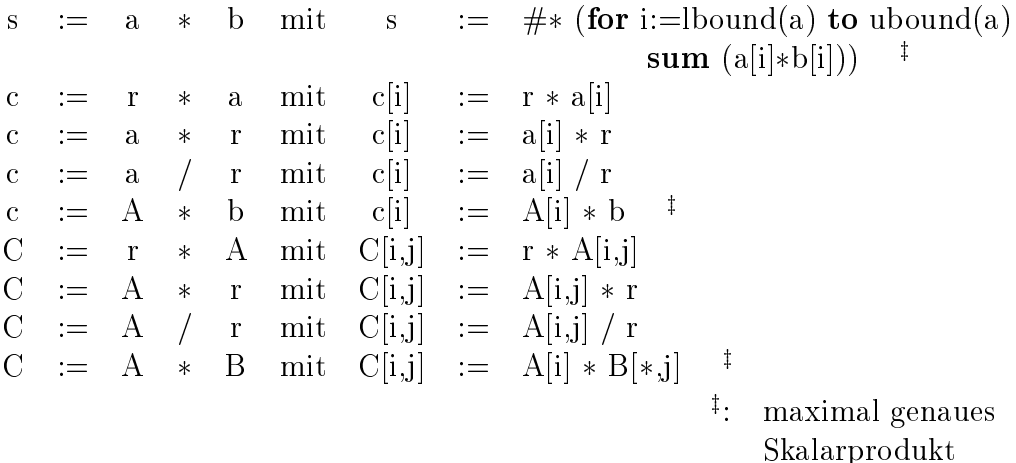

wobei r, s vom Typ real, a, b, c vom Typ rvector und A, B, C vom Typ rmatrix sind. Die Operationen mit gerichteter Rundung nach unten bzw. oben sind entsprechend definiert.

Die Vergleichsoperatoren  $=, \langle \rangle, \langle \rangle, \langle \rangle =$ sind auf der Basis von = und  $\langle \rangle$ = wie eingangs erwähnt gemäß (VD) realisiert (vgl. Seite 136), wobei für a,b vom Typ rvector und A,B vom Typ rmatrix gilt:

$$
\begin{array}{rcl}\na & <= & b \iff a[i] <= & b[i] \quad \text{für alle } i \\
A & <= & B \iff A[i,j] <= & B[i,j] \quad \text{für alle } i,j\n\end{array}
$$

Die Operatoren auf der rechten Seite der Äquivalenzbeziehungen sind dabei die Operatoren function and  $\mathcal{L}$ 

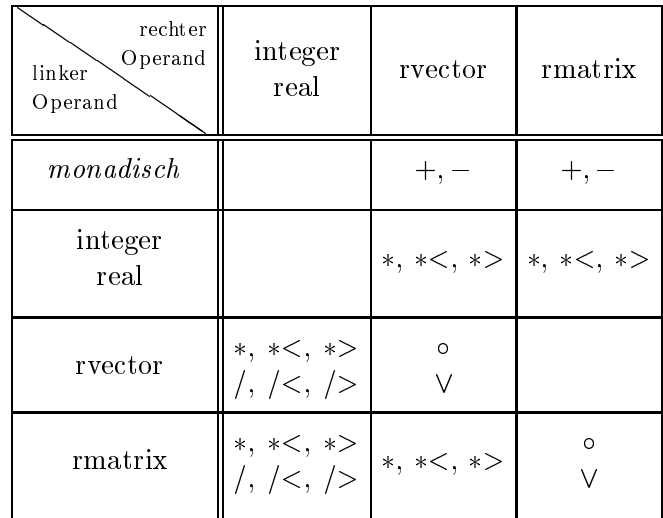

Die Operatoren des Moduls MV ARI

$$
0\in\{+, +<, +>, -, -<, ->, *, *<, *>
$$
  

$$
\vee\in\{=, <>, <, <-, >, >=\}
$$

#### Beispiel 3.4.1:

Die im Runge-Kutta-Verfahren zur approximativen Lösung von Anfangswertaufgaben der Form

$$
Y' = F(x, Y); \quad Y(x^0) = Y^0;
$$

mit

$$
Y = \left(\begin{array}{c} y_1(x) \\ \vdots \\ y_n(x) \end{array}\right), \ Y' = \left(\begin{array}{c} y'_1(x) \\ \vdots \\ y'_n(x) \end{array}\right)
$$

und

$$
F(x,Y) = \left(\begin{array}{c} f_1(x,y_1,\ldots,y_n) \\ \vdots \\ f_n(x,y_1,\ldots,y_n) \end{array}\right)
$$

verwendeten Formeln zur Bestimmung einer Näherung der Lösung Y an der Stelle  $x + h$  lauten

$$
K_1 = h * F(x, Y)
$$
  
\n
$$
K_2 = h * F(x + \frac{h}{2}, Y + \frac{K_1}{2})
$$
  
\n
$$
K_3 = h * F(x + \frac{h}{2}, Y + \frac{K_2}{2})
$$
  
\n
$$
K_4 = h * F(x + h, Y + K_3)
$$

und

$$
Y(x+h) = Y(x) + (K_1 + 2K_2 + 2K_3 + K_4)/6
$$

Diese können, nach der Definition der rvector-Funktion F und der Vereinbarung von Variablen k1, k2, k3, k4, Y vom Typ rvector und h, x vom Typ real, direkt in Programmtext umgesetzt werden durch:

 $k1 := h * F(x, Y);$  $k2 := h * F (x + h/2, Y + k1/2);$ k3 := h \* F (x + h/2, Y + k2/2);  $k4 := h * F (x + h, Y + k3);$  $Y$  :=  $Y + (k1 + 2 * k2 + 2 * k3 + k4) / 6;$ 

# Uberladungen des Zuweisungsoperators

Die komponentenweisen Initialisierungen von rvector- und rmatrix-Variablen werden in Form uberladener Zuweisungen bereitgestellt:

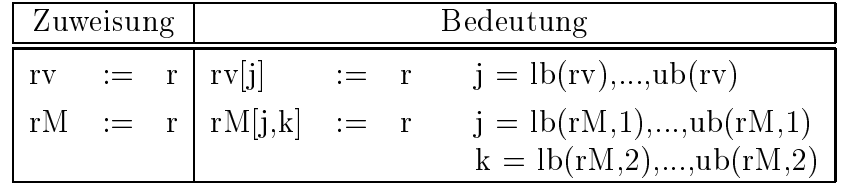

 $r = real$ -Ausdruck,  $rv = rector$ -Variable,  $rM = rmatrix$ -Variable

## Standardfunktionen

Es stehen die Funktionen id und null zur Erzeugung einer Einheitsmatrix und einer Nullmatrix bzw. eines Nullvektors sowie die Funktion transp zur Berechnung der transponierten Matrix zur Verfugung.

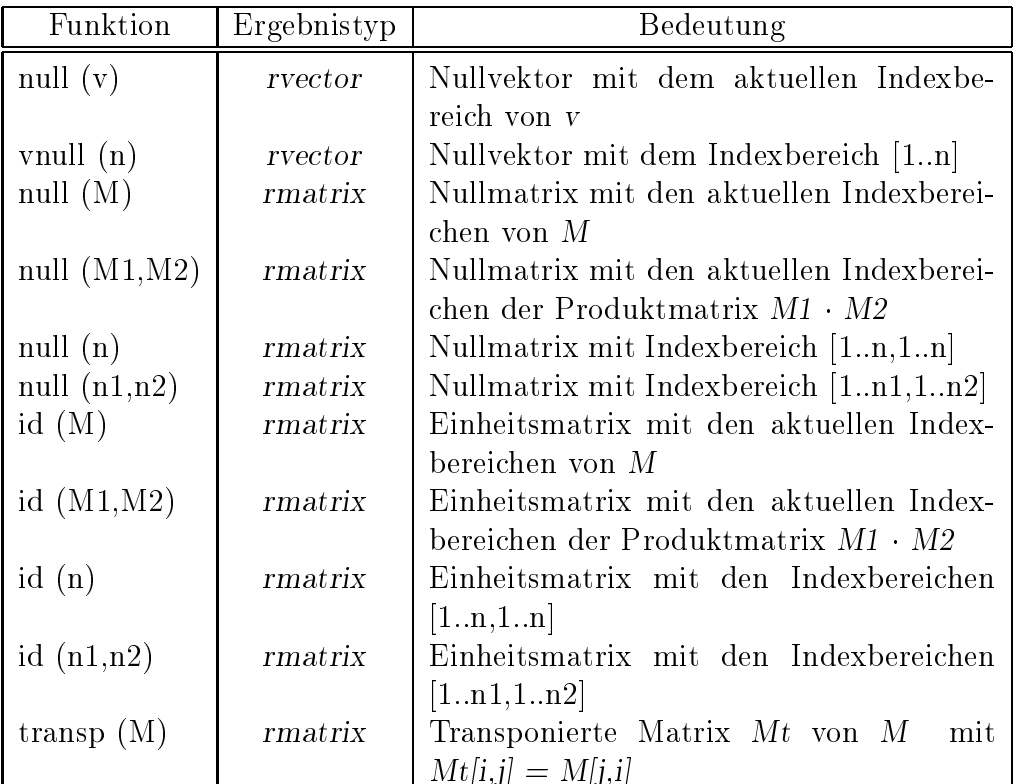

n, n1, n2 = integer-Ausdruck, 
$$
v = \text{rector-Ausdruck}
$$
  
M, M1, M2 = \text{rmatrix-Ausdruck}

### Beispiel 3.4.2:

ist  $E$  die Einneitsmatrix und  $K \approx A^{-1}$  eine Naherungsinverse der quadratischen Matrix A, so kann der in der Numerik häufig verwendete Defekt

 $D = E - R \cdot A$ 

in PASCAL-XSC durch die Anweisung

 $D := id(A) - R * A$ 

bzw. unter Verwendung eines Lattenkreuzausdrucks (vgl. Abschnitt 2.4.4) durch die Anweisung

 $D := #*(id(A) - R * A)$ 

bestimmt werden, wobei die zweite Form die Defektmatrix mit nur einer einzigen Rundung pro Komponente berechnet.

## Ein-/Ausgabeprozeduren

Es stehen die Prozeduren

procedure read (var f: text; var a: rvector); procedure read (var f: text; var A: rmatrix); procedure write (var f: text; a: rvector); procedure write (var f: text; A: rmatrix);

mit optionalem Fileparameter, beliebig vielen Ein-/Ausgabeparametern, jedoch ohne Formatspezikationen zur Verfugung.

Die Eingabe eines Vektors bzw. einer Matrix erfolgt komponentenweise entsprechend der Eingabe von real-Werten, dabei wird eine Matrix stets zeilenweise\ ein-" gelesen. Die Ausgabe eines Vektors bzw. einer Matrix erfolgt wie bei der Eingabe komponentenweise in einem implementierungsabhangigen Standardformat fur die reellen Komponenten.

#### Beispiel 3.4.3:

Durch die Anweisung

read  $(b, A, x)$ 

können der Vektor b, die Matrix A und der Vektor x hintereinander eingelesen werden.

#### $3.5$ 3.5 Das Modul MVC ARI Komplexe Matrix/Vektor-Arithmetik

In diesem Modul werden die fur das Rechnen mit komplexen Vektoren und Matrizen notwendigen Operatoren, Funktionen und Prozeduren bereitgestellt.

# Datentypen

Die dynamischen Datentypen zur Darstellung von komplexen Vektoren und Matrizen sind entsprechend der Definition

type cvector = dynamic array  $[*]$  of complex; cmatrix = dynamic array  $[*]$  of cvector;

im Sprachkern von PASCAL-XSC enthalten. Die aktuellen Indexgrenzen werden erst bei der Vereinbarung von Variablen dieser Typen festgelegt.

## Operatoren

Viele der aus der Mathematik bekannten grundlegenden komplexen Matrix/Vektor-Operationen sind in diesem Modul vordeniert. Als arithmetische Operatoren stehen die monadischen Operatoren  $+$ ;  $-$  und die vier Grundoperationen  $+$ ;  $-$ ;  $*$ ;  $\ell$  mit den drei verschiedenen Rundungsarten (auch fur gemischte Typen) zur Verfugung, wobei jedoch nur bestimmte Operandenkombinationen zulassig sind. Wahrend die Operationen + und fur Vektoren und Matrizen komponentenweise erklart sind gemäß

c := a  $\pm$  b mit c[i] := a[i]  $\pm$  b[i]  $\overline{C}$  $A \pm B$  mit  $C[i,j] \equiv A[i,j] \pm B[i,j]$  $\cdot :=$ 

mit a, b, c vom Typ cvector und A, B, C vom Typ cmatrix, sind die Operationen  $\sim$  decreases and decrease durch durch durch durch durch durch durch durch durch durch durch durch durch durch durch durch durch durch durch durch durch durch durch durch durch durch durch durch durch durch durch durch d

s := a  $\ast$  b mit s :=  $\# \ast$  (for i:=lbound(a) to ubound(a)  $\dot{=}$  $\ast$  $sum (a[i]*b[i])$ c :=  $r * a$  mit  $c[i]$  :=  $r * a[i]$ c := a  $*$  r mit c[i] := a[i]  $*$  r c := a / r mit c[i] := a[i] / r c := A  $*$  b mit c[i] := A[i]  $*$  b  $\downarrow$  $\overline{C}$  $:= \mathbf{r} * A \text{ mit } \mathbf{C}[i,j] := \mathbf{r} * A[i,j]$  $C$  := A  $*$  r mit  $C[i,j]$  := A[i,j]  $*$  r  $C$  := A / r mit  $C[i,j]$  := A[i,j] / r  $C \equiv A * B$  mit  $C[i,j] := A[i] * B[*,j]$ <sup>†</sup>  $\ddagger$ . : maximal genaues Skalarprodukt

wobei r, s vom Typ complex, a, b, c vom Typ cvector , und A, B, C vom Typ cmatrix sind. Die Operationen mit gemischten Operandentypen sowie die Operationen mit gerichteter Rundung nach unten bzw. oben sind entsprechend definiert.

Die Vergleichsoperatoren  $=, \langle \rangle, \langle \rangle, \langle =, \rangle, \rangle =$  sind auf der Basis von = und  $\langle =$ wie eingangs erwähnt gemäß (VD) realisiert (vgl. Seite 136), wobei für a,b vom Typ cvector und A,B vom Typ cmatrix gilt:

$$
\begin{array}{rcl}\na < = & b \iff a[i] < = & b[i] \quad \text{für alle } i \\
A < = & B \iff A[i,j] < = & B[i,j] \quad \text{für alle } i, j\n\end{array}
$$

Die Operatoren auf der rechten Seite der Äquivalenzbeziehungen sind dabei die Operatoren fur Werte vom Typ complex.

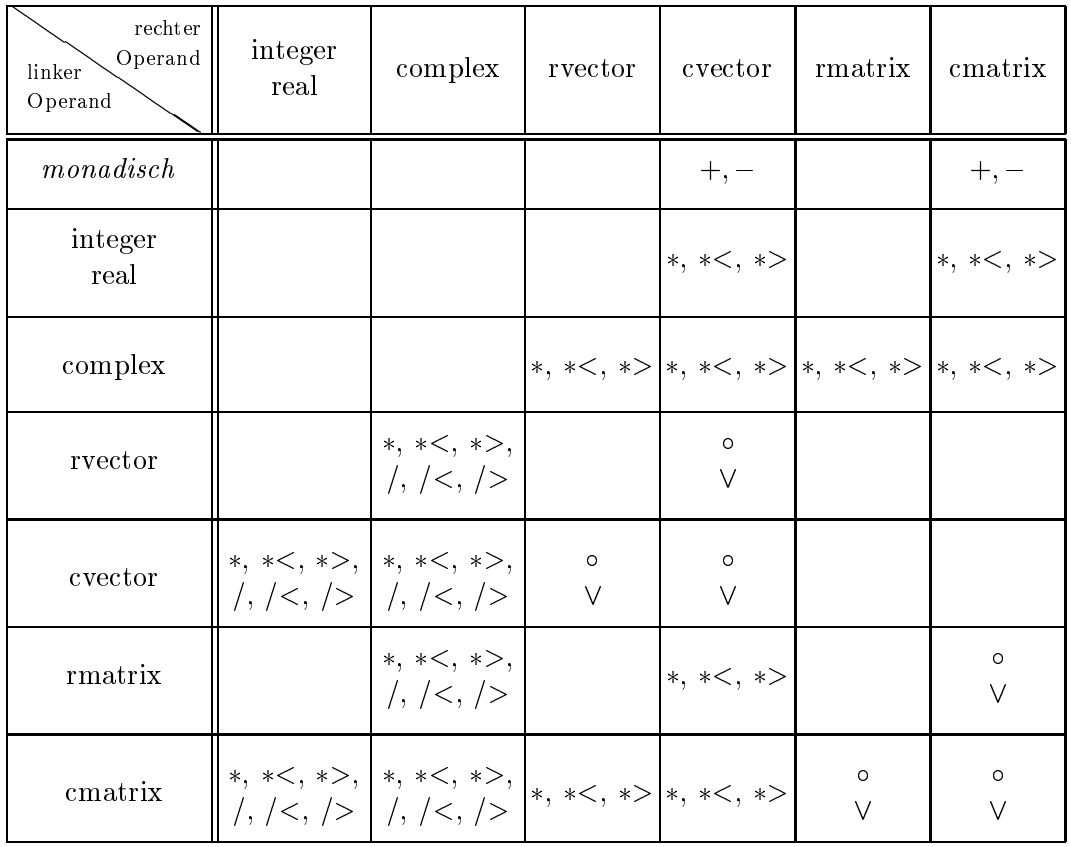

Die Operatoren des Moduls MVC ARI

$$
0 \in \{+, +<, +>, -, -, -<, ->, *, *<, *>
$$

$$
\forall \in \{=, <>, <, < =, >, >=\}
$$

### Beispiel 3.5.1:

Fur cv vom Typ cvector und cM vom Typ cmatrix lat sich eine Skalierung mit dem Faktor 1/3 durch die Anweisungen

 $cv := cv / 3;$  $cM := cM / 3$ ;

realisieren, was durch Verwendung der Operatoren /< bzw. /> auch mit Rundung nach unten bzw. nach oben durchgefuhrt werden kann.

# Transferfunktionen fur komplexe Vektoren

Zur Wandlung zwischen den Typen rvector und cvector werden folgende Transferfunktionen bereitgestellt:

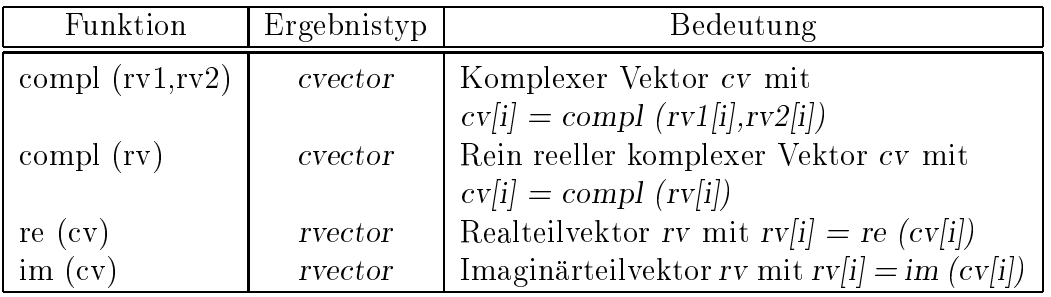

rv, rv1, rv2 = rvector-Ausdruck, cv = cvector-Ausdruck

## Transferfunktionen fur komplexe Matrizen

Zur Wandlung zwischen den Typen rmatrix und cmatrix werden folgende Transferfunktionen bereitgestellt:

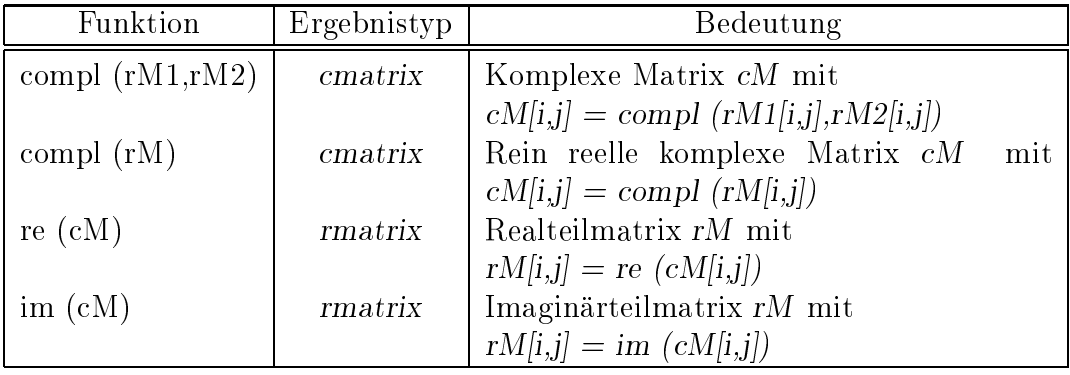

rM, rM1, rM2 = rmatrix-Ausdruck,  $cM = \text{cmatrix-Aus}$ druck

# Uberladungen des Zuweisungsoperators

Die komponentenweisen Initialisierungen von cvector- und cmatrix-Variablen sowie die Wandlungen von rvector nach cvector und rmatrix nach cmatrix werden in Form uberladen berladen berlanden bereit der antikellte sungen bereit der antikellte sungen bereit der antikellte s

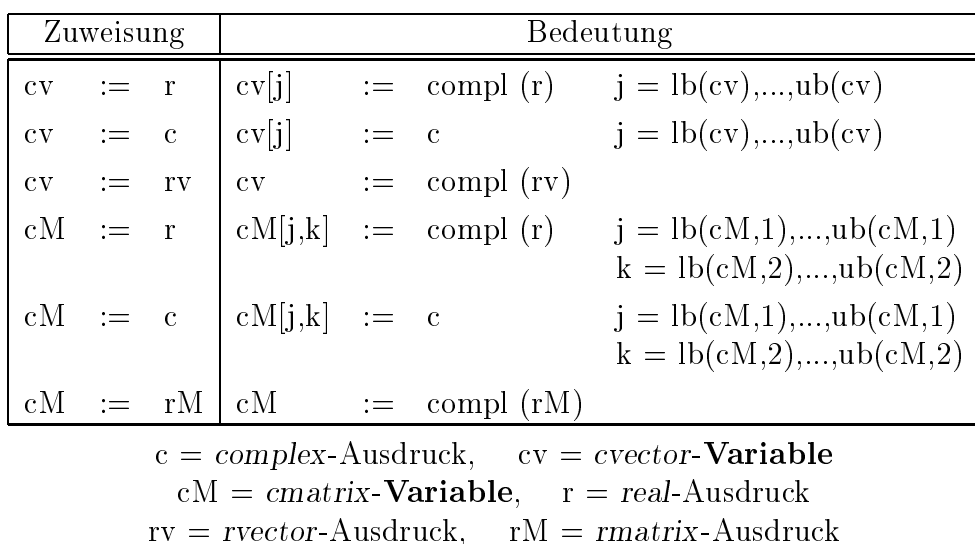

## Standardfunktionen

Es stehen die Funktionen id und null zur Erzeugung einer Einheitsmatrix und einer Nullmatrix bzw. eines Nullvektors, die Funktion conj fur die Konjugation von Vektoren und Matrizen sowie die Funktionen transp und herm zur Berechnung der transponierten und der hermiteschen Matrix zur Verfugung.

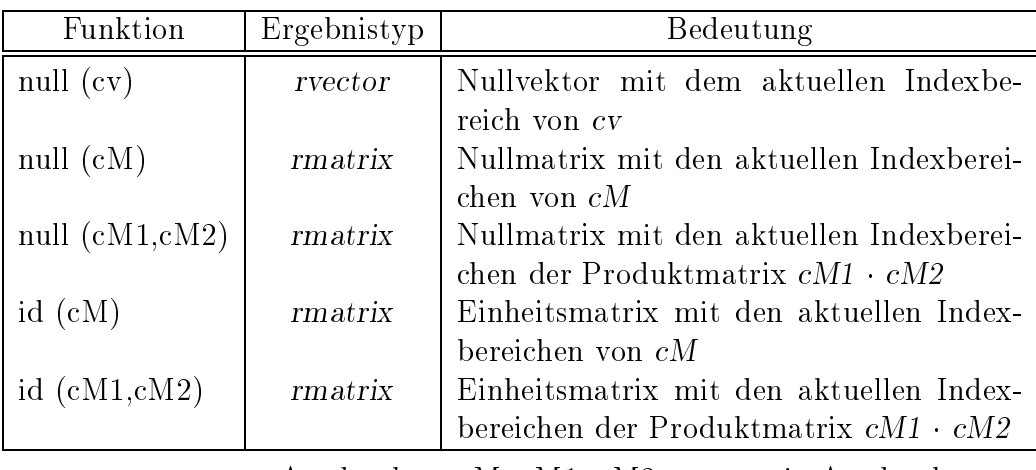

 $cv = \text{cvector-Ausdruck}, \quad cM, cM1, cM2 = \text{cmatrix-Ausdruck}$ 

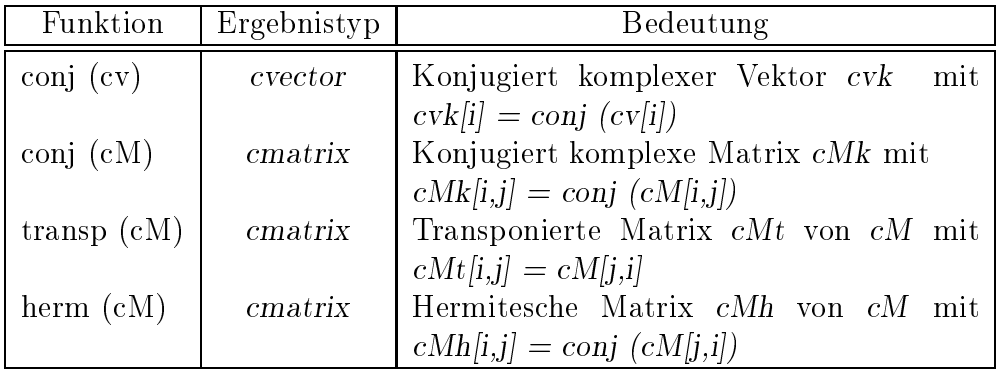

 $cv = \text{cvector-Ausdruck}, \quad cM = \text{cmatrix-Ausdruck}$ 

#### Beispiel 3.5.2:

Fur die komplexen Matrizen cM, cM1, cM2 vom Typ cmatrix ergibt nach Ausfuhrung der Anweisungen

 $cM1 := conj$  (transp  $(cM)$ );  $cM2 := herm(cM);$ 

der logische Ausdruck

 $cM1 = cM2$ 

den Wert true.

## Ein-/Ausgabeprozeduren

Es stehen die Prozeduren

procedure read (var f: text; var a: cvector); procedure read (var f: text; var A: cmatrix); procedure write (var f: text; a: cvector); procedure write (var f: text; A: cmatrix);

mit optionalem Fileparameter, beliebig vielen Ein-/Ausgabeparametern, jedoch ohne Formatspezikationen zur Verfugung.

Die Eingabe eines komplexen Vektors bzw. einer komplexen Matrix erfolgt komponentenweise entsprechend der Eingabe von complex-Größen, dabei wird eine Matrix stets zeilenweise\ eingelesen. Die Ausgabe eines komplexen Vektors bzw. einer " komplexen Matrix erfolgt wie bei der Eingabe komponentenweise in einem implementierungsabhangigen Standardformat fur die komplexen Komponenten.

#### 3.6 3.6 Das Modul MVI ARI Intervall-Matrix/Vektor-Arithmetik

matrizen notwendigen Operatoren, Funktionen und Prozeduren bereitgestellt.

# Datentypen

Die dynamischen Datentypen zur Darstellung von Intervallvektoren und Intervallmatrizen sind entsprechend der Definition

type ivector = dynamic array  $[*]$  of interval; imatrix = dynamic array  $[*]$  of ivector;

im Sprachkern von PASCAL-XSC enthalten. Die aktuellen Indexgrenzen werden erst bei der Vereinbarung von Variablen dieser Typen festgelegt.

# Operatoren

Viele der aus der Mathematik bekannten grundlegenden intervallmaigen Matrix/Vektor-Operationen sind in diesem Modul vordeniert. Als arithmetische Operatoren stehen die monadischen Operatoren +, - und die vier Grundoperationen +, -, \*, / mit der komponentenweisen Rundung zum kleinsten einschließenden Intervall (auch fur gemischte Typen) zur Verfugung, wobei jedoch nur bestimmte Operandenkombinationen zulässig sind. Während die Operationen + und  $-$  für Intervallvektoren und Intervallmatrizen komponentenweise erklärt sind gemäß

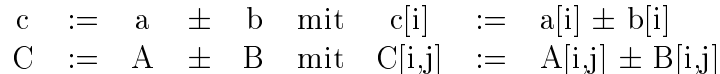

mit a, b, c vom Typ ivector und A, B, C vom Typ imatrix, sind die Operationen und / definiert durch

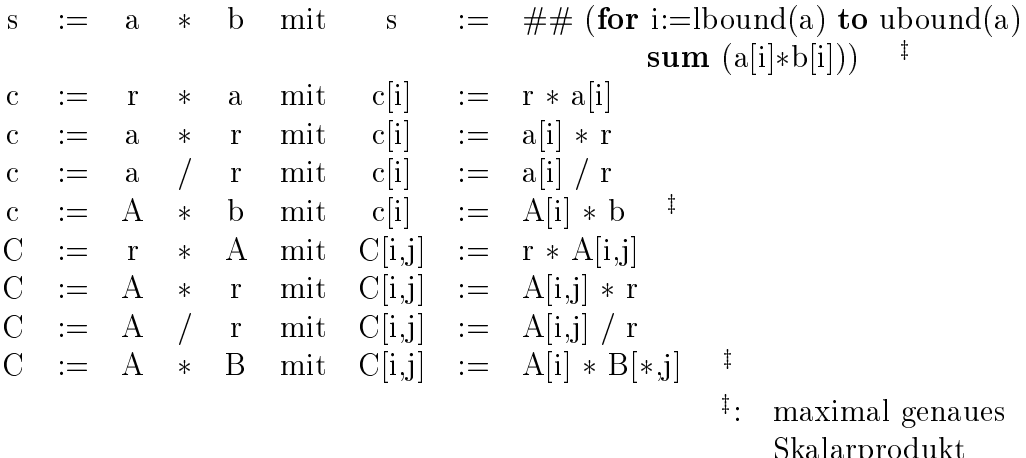

Skalarprodukt

wobei r, s vom Typ interval, a, b, c vom Typ ivector und A, B, C vom Typ imatrix sind. Die Operationen mit gemischten Operandentypen sind entsprechend definiert.

Die wie im Falle von Intervallen und komplexen Intervallen mengentheoretisch zu verstehenden Vergleichsoperatoren  $=$ ,  $\langle \rangle$ ,  $\langle \rangle$ ,  $\langle \rangle$  = sind auf der Basis von  $=$  und  $\leq$  wie eingangs erwähnt gemäß (VD) realisiert (vgl. Seite 136), wobei für a,b vom Typ ivector und A,B vom Typ imatrix gilt:

a definition of the set of  $\mathcal{P}^{\text{in}}$  , and  $\mathcal{P}^{\text{in}}$  function  $\mathcal{P}^{\text{in}}$  and  $\mathcal{P}^{\text{in}}$ A <= B () A[i,j] <= B[i,j] fur alle i, <sup>j</sup>

Die Operatoren auf der rechten Seite der Äquivalenzbeziehungen sind dabei die Operatoren fur distribution function of the volume of the volume of the volume of the volume of the volume of the v

Zusatzlich stehen die Operatoren in fur die Relation liegt in\ zwischen einem rvector- und einem *ivector*-Operanden bzw. zwischen einem rmatrix- und einem imatrix-Operanden und fur die Relation enthalten im Innern\ zwischen zwei ivec-" tor -Operanden bzw. imatrix-Operanden sowie >< fur den Test auf Disjunktheit zweier Intervallvektoren bzw. Intervallmatrizen zur Verfugung. Diese Operatoren sind jeweils komponentenweise definiert. Die Verbandsoperatoren  $+$  und  $**$  bezeichnen die komponentenweise Bildung der Intervall-Hulle bzw. des Durchschnitts, wie es bereits fur den Typ interval im Abschnitt I Aristotel im Abschnitt I Aristotel im Abschnitt I Aristotel

#### Beispiel 3.6.1:

Will man das im Abschnitt MV ARI erwahnte Runge-Kutta-Verfahren intervallmaig durchfuhren, so genugt es, im entsprechenden Programm die Variablen k1, k2, k3, k4, Y vom Typ ivector zu vereinbaren und die Funktion F mit Ergebnistyp *ivector* in geeigneter Weise zu definieren. Verwendet man dann das Modul MVLARI, so können die Programmteile

 $k1 := h * F (x, Y);$  $k2 = h * F (x + h/2, Y + k1/2);$  $k3 := h * F (x + h/2, Y + k2/2);$  $k4 := h * F (x + h, Y + k3);$ Y  $:=$  $Y + (k1 + 2 * k2 + 2 * k3 + k4) / 6;$ 

unverandert ubernommen werden, da dadurch samtliche Operationen intervallmaig ausgefuhrt werden.

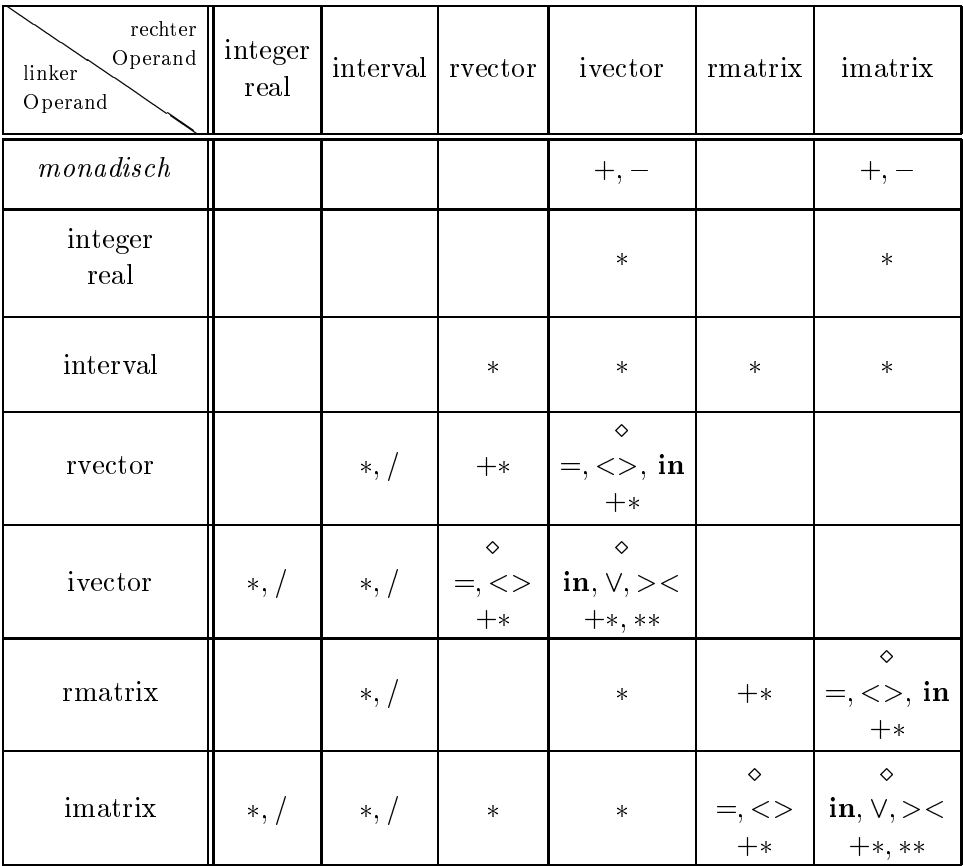

Die Operatoren des Moduls MVI ARI

$$
0 \in \{+, -, *\}
$$
  

$$
\forall \in \{=, <>, <, <, >\}
$$

Zur Wandlung zwischen den Typen rvector und ivector werden folgende Transferfunktionen bereitgestellt:

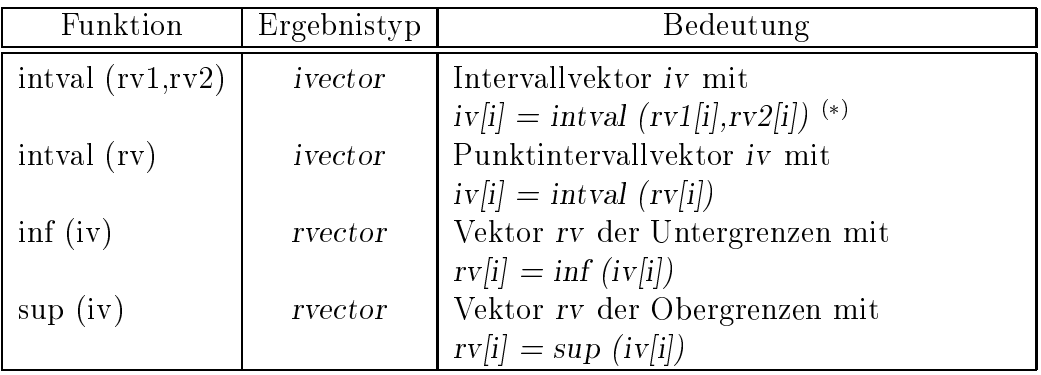

rv, rv1, rv2 = rvector-Ausdruck, iv = ivector-Ausdruck  $\vee$  : Es mub rv1  $\leq$  = rv2 genen, sonst tritt ein Laurzeitiemer auf.

Zur Wandlung zwischen den Typen rmatrix und imatrix werden folgende Transferfunktionen bereitgestellt:

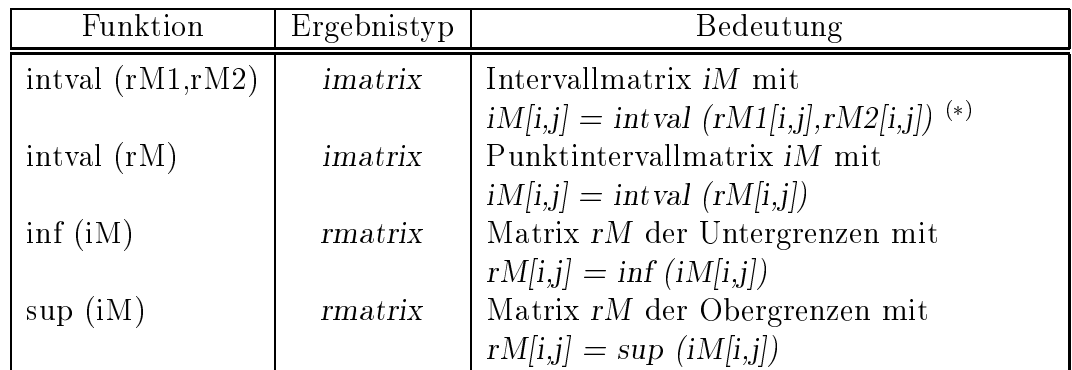

rM, rM1, rM2 =  $r$ matrix-Ausdruck, iM = imatrix-Ausdruck  $\cdot$  /: Es mub rM1  $\leq$  = rM2 gelten, sonst tritt ein Laurzeitienier auf.

## Uberladungen des Zuweisungsoperators

Die komponentenweisen Initialisierungen von *ivector*- und *imatrix*-Variablen sowie die Wandlungen von rvector nach ivector und rmatrix nach imatrix werden in Form uberladen berladen berlanden bereit der antikellte seiten bereit der antikellte seiten bereit der antikellte s

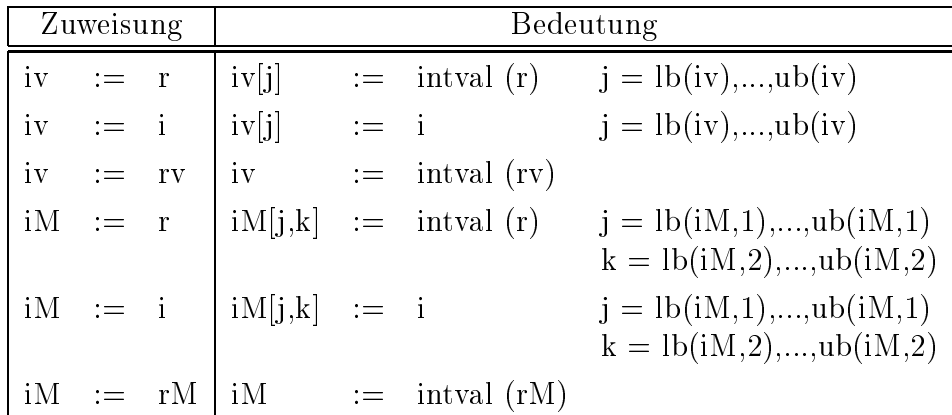

 $i = interval$ -Ausdruck,  $iv = ivector$ -Variable,  $iM = imatrix$ -Variable  $r = real$ -Ausdruck,  $rv = rector$ -Ausdruck,  $rM = rmatrix$ -Ausdruck

# Standardfunktionen

Es stehen die Funktionen id und null zur Erzeugung einer Einheitsmatrix und einer Nullmatrix bzw. eines Nullvektors, die Funktionen mid und diam fur die komponentenweise Berechnung von Mittelpunkt und Durchmesser sowie die Funktion transp zur Berechnung der transponierten Intervallmatrix zur Verfugung. Daruber hinaus wird die komponenten wird die komponenten wird die Epsilonaufblahung besteht die Epsilonaufblahung besteht die reitgestellt.

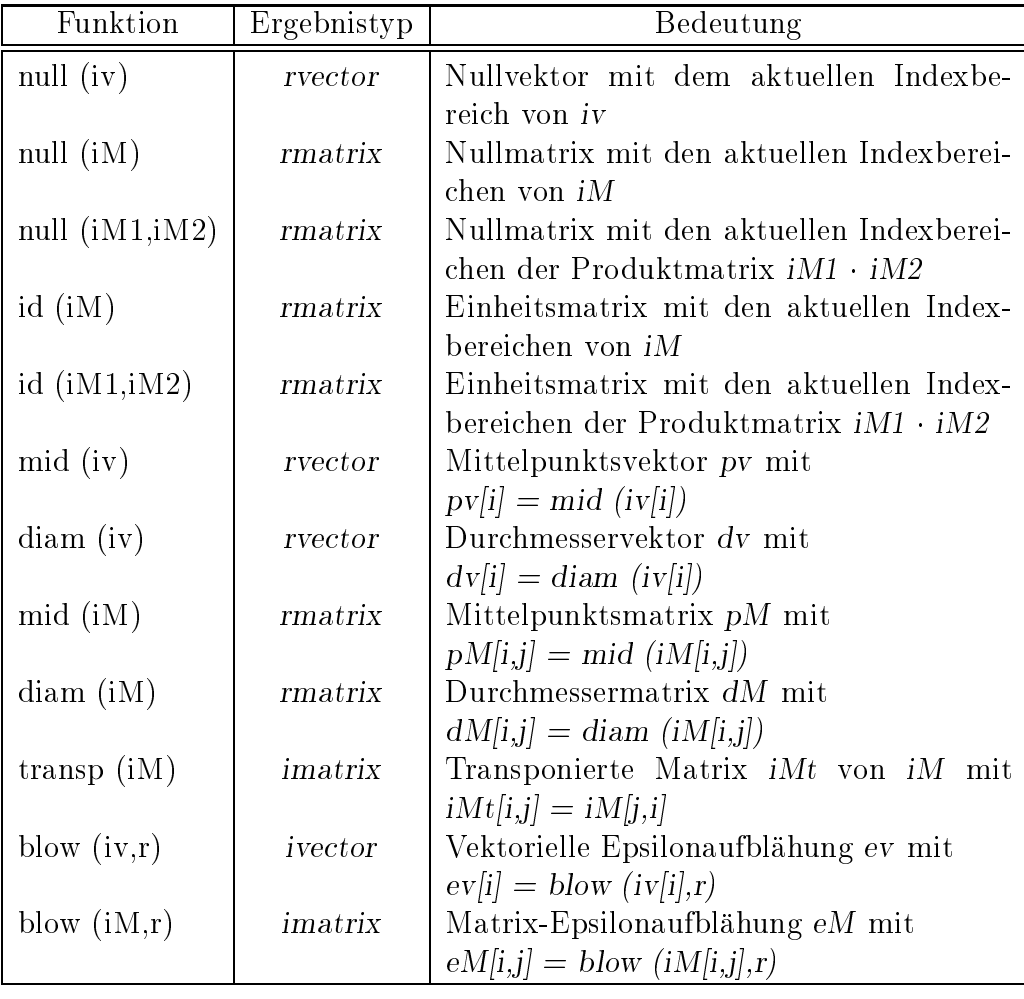

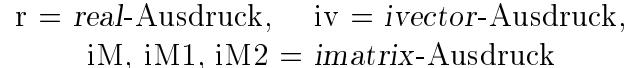

### Beispiel 3.6.2:

Eine Intervalleinschlieung fur den Defekt <sup>D</sup> <sup>=</sup> <sup>E</sup> <sup>R</sup> <sup>A</sup> aus dem Abschnitt MV ARI kann unter Verwendung von MVI ARI mit A, <sup>D</sup> und <sup>R</sup> vom Typ imatrix durch die Anweisung

 $D := id(A) - R * A$ 

bzw. unter Verwendung eines Lattenkreuzausdrucks (vgl. Abschnitt 2.4.4) durch die Anweisung

 $D := ## (id (A) - R * A)$ 

bestimmt werden, wobei die zweite Form die engstmögliche Einschließung für die Defektmatrix D berechnet.

## Ein-/Ausgabeprozeduren

Es stehen die Prozeduren

procedure read (var f: text; var a: ivector); procedure read (var f: text; var A: imatrix); procedure write (var f: text; a: ivector); procedure write (var f: text; A: imatrix);

mit optionalem Fileparameter, beliebig vielen Ein-/Ausgabeparametern, jedoch ohne Formatspezikationen zur Verfugung.

Die Eingabe eines Intervallvektors bzw. einer Intervallmatrix erfolgt komponentenweise entsprechend der Eingabe von interval-Größen, wobei eine Matrix stets " vallmatrix erfolgt wie bei der Eingabe komponentenweise in einem implementie-"zeilenweise" eingelesen wird. Die Ausgabe eines Intervallvektors bzw. einer Interrungsabhangigen Standardformat fur die Komponentenintervalle.

#### 3.7 Das Modul MVCI ARI  $3.7$ Komplexe Intervall-Matrix/Vektor-Arithmetik

In diesem Modul werden die fur das Rechnen mit komplexen Intervallvektoren und Intervallmatrizen notwendigen Operatoren, Funktionen und Prozeduren bereitgestellt.

# Datentypen

Die dynamischen Datentypen zur Darstellung von komplexen Intervallvektoren und komplexen Intervallmatrizen sind entsprechend der Definition

type civector = dynamic array  $[*]$  of cinterval; cimatrix = dynamic array  $[*]$  of civector;

im Sprachkern von PASCAL-XSC enthalten. Die aktuellen Indexgrenzen werden erst bei der Vereinbarung von Variablen dieser Typen festgelegt.

# Operatoren

Viele der aus der Mathematik bekannten grundlegenden komplexen, intervallmäßigen Matrix/Vektor-Operationen sind in diesem Modul vordeniert. Als arithmetische Operatoren stehen die monadischen Operatoren +; und die vier Grundoperationen  $+, -, *, /$  mit der komponentenweisen Rundung zum kleinsten einschließenden komplexen Intervall (auch fur gemischte Typen) zur Verfugung, wobei jedoch nur bestimmte Operandenkombinationen zulassig sind. Wahrend die Operationen + und fur Intervallvektoren und Intervallmatrizen komponentenweise erklart sind gemäß

c := a 
$$
\pm
$$
 b mit  $c[i] := a[i] \pm b[i]$   
C := A  $\pm$  B mit  $C[i,j] := A[i,j] \pm B[i,j]$ 

mit a, b, c vom Typ civector und A, B, C vom Typ cimatrix, sind die Operationen  $\sim$  decreases and decrease durch durch durch durch durch durch durch durch durch durch durch durch durch durch durch durch durch durch durch durch durch durch durch durch durch durch durch durch durch durch durch durch d

$$
\begin{array}{rcll} s&:=&a&\ast&b&\mathrm{mit}&s&:=&\#\#\ (\text{for}\ i:=lb \mathrm{ound}(a)\ \text{t}\mathrm{dom}(a)\\&\mathrm{sum}\ (a[i]*b[i]))&\ddagger\\ c&:=&r&\ast&a&\mathrm{mit}&c[i]&:=&r*a[i]\\ c&:=&a&\ast&r&\mathrm{mit}&c[i]&:=&a[i]\ast r\\ c&:=&A&\ast&b&\mathrm{mit}&c[i]&:=&A[i]\ast b&\ddagger\\ C&:=&r&\ast&A&\mathrm{mit}&C[i,j]&:=&r*A[i,j]\\ C&:=&A&\ast&r&\mathrm{mit}&C[i,j]&:=&A[i,j]\ast r\\ C&:=&A&\ast&B&\mathrm{mit}&C[i,j]&:=&A[i,j]\ast B[*,j]&\ddagger\\ &\vdots&=&\mathrm{Skalarprodukt}\end{array}
$$

wobei r, s vom Typ cinterval, a, b, c vom Typ civector und A, B, C vom Typ cimatrix sind. Die Operationen mit gemischten Operandentypen sind entsprechend definiert.

Die wie im Falle von Intervallen und komplexen Intervallen mengentheoretisch zu verstehenden Vergleichsoperatoren  $=, \langle \rangle, \langle \langle =, \rangle, \rangle =$  sind auf der Basis von  $=$  und  $\leq$  wie eingangs erwähnt gemäß (VD) realisiert (vgl. Seite 136), wobei für a,b vom Typ civector und A,B vom Typ cimatrix gilt:

a definition of the set of  $\mathcal{P}^{\text{in}}$  , and  $\mathcal{P}^{\text{in}}$  function  $\mathcal{P}^{\text{in}}$  and  $\mathcal{P}^{\text{in}}$ A <= B () A[i,j] <= B[i,j] fur alle i, <sup>j</sup>

Die Operatoren auf der rechten Seite der Äquivalenzbeziehungen sind dabei die Operatoren fur die volken von Typ cinterval.

Zusatzlich stehen die Operatoren in fur die Relation liegt in\ zwischen einem rvector- oder cvector- und einem civector-Operanden bzw. zwischen einem rmatrix- oder cmatrix- und einem cimatrix-Operanden sowie fur die Relation enthalten im Innern" zwischen zwei *civector*-Operanden bzw. zwei *cimatrix*-Operanden zur Verfugung. >< fur den Test auf Disjunktheit zweier komplexer Intervallvektoren bzw. Intervallmatrizen steht ebenfalls zur Verfugung. Diese Operatoren sind jeweils komponentenweise definiert.

Die Verbandsoperatoren +\* und \*\* bezeichnen die komponentenweise Bildung der Intervalle bzw. des Durchschnitts, wie es bereits fur den Typ cintervalle interval im den Typ cinterval i Abschnitt CI ARI beschrieben wurde.

Die Opersicht uber die im Modul MVCI-Arti demilierten Operatoren wird, bedingt durch die große Zahl von Operatoren, in zwei Tabellen gegeben. In der ersten Tabelle tauchen keine Matrix-Typen als rechte Operanden auf, die zweite Tabelle zeigt nur Operatoren mit Matrix-Typen als rechte Operanden.

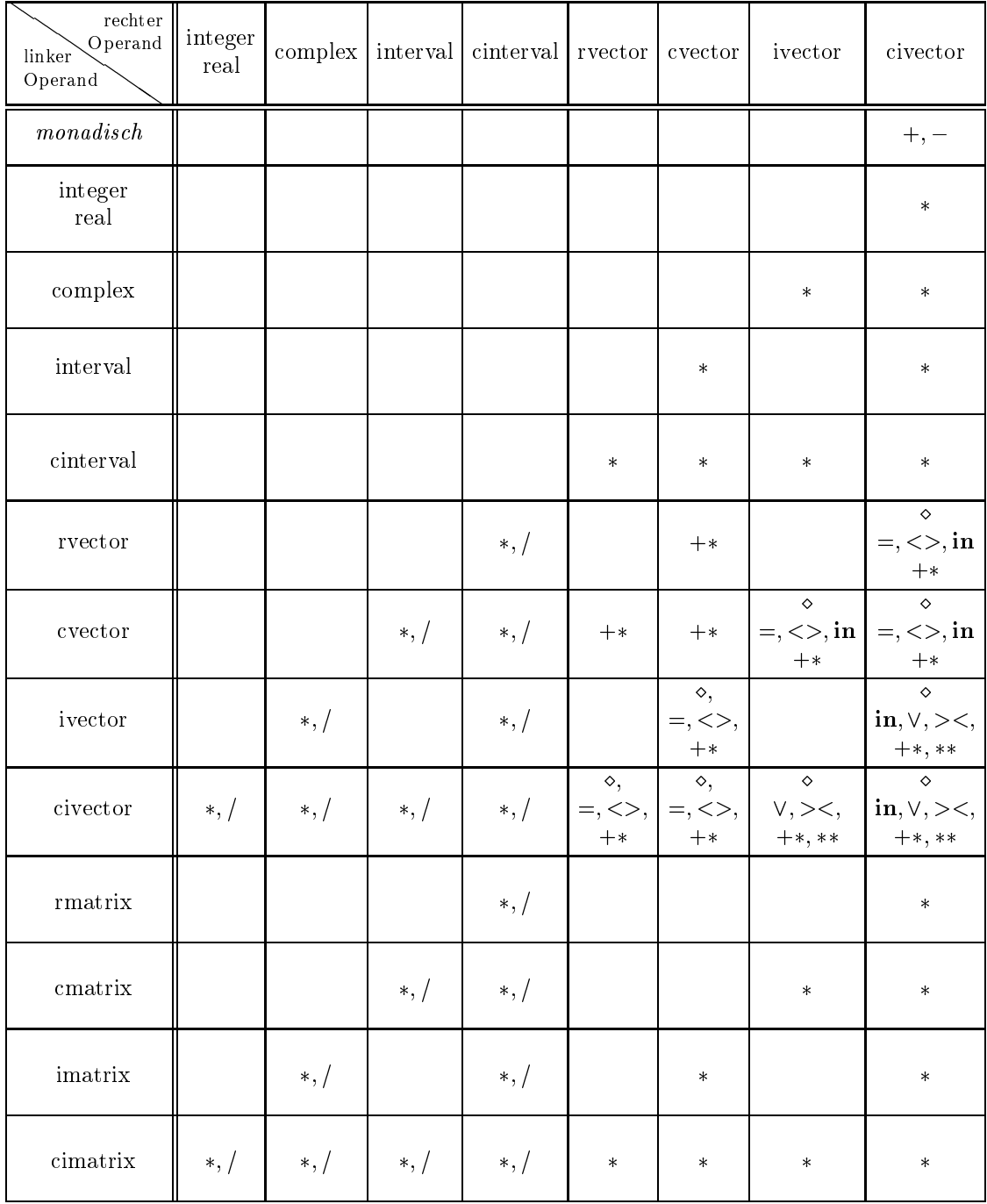

Die Operatoren des Moduls MVCI ARI (Teil 1)

 <sup>2</sup> f+, , g \_ <sup>2</sup> f=, <>, <, <=, >, >=g

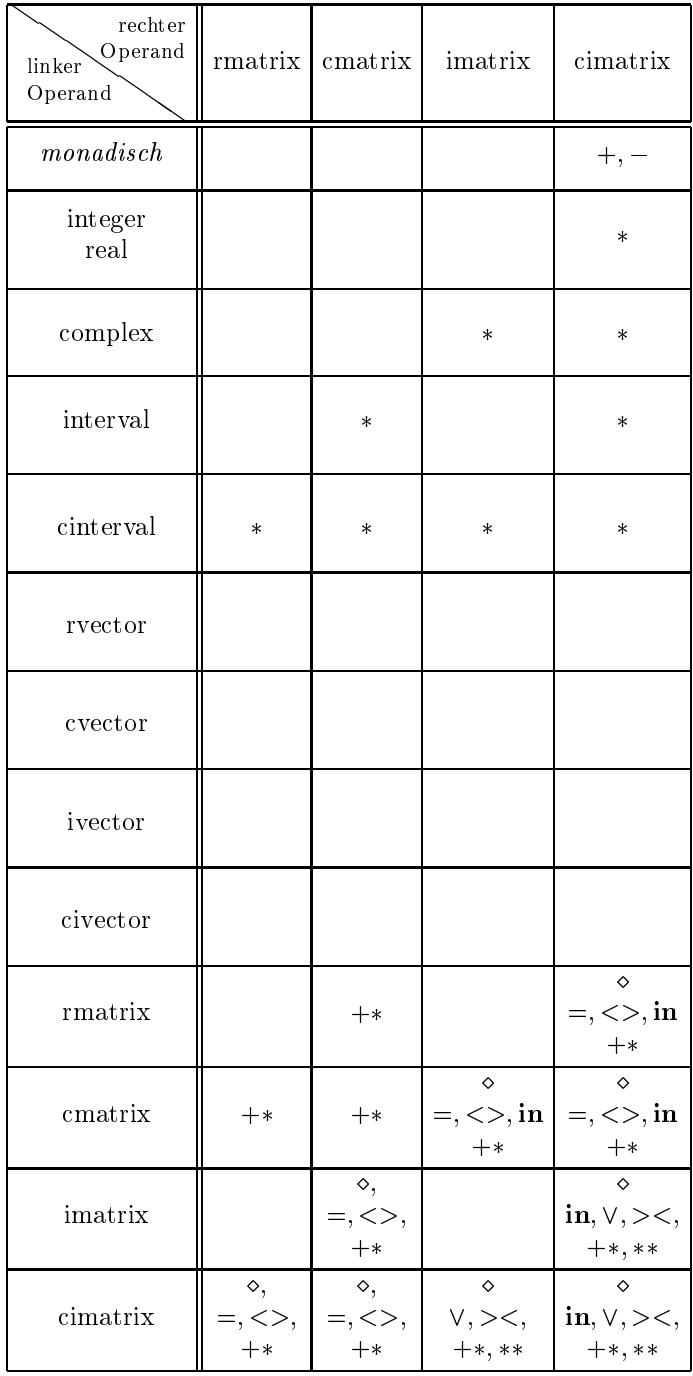

Die Operatoren des Moduls MVCI ARI (Teil 2)

$$
\diamond \in \{+, -, *\}
$$
  

$$
\vee \in \{=, <>, <, < =, >, > =\}
$$
### Transferfunktionen fur den andere intervallen fur den andere Intervallvektoren fur den andere intervallen inte

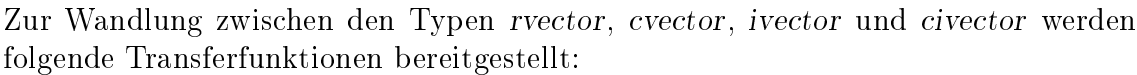

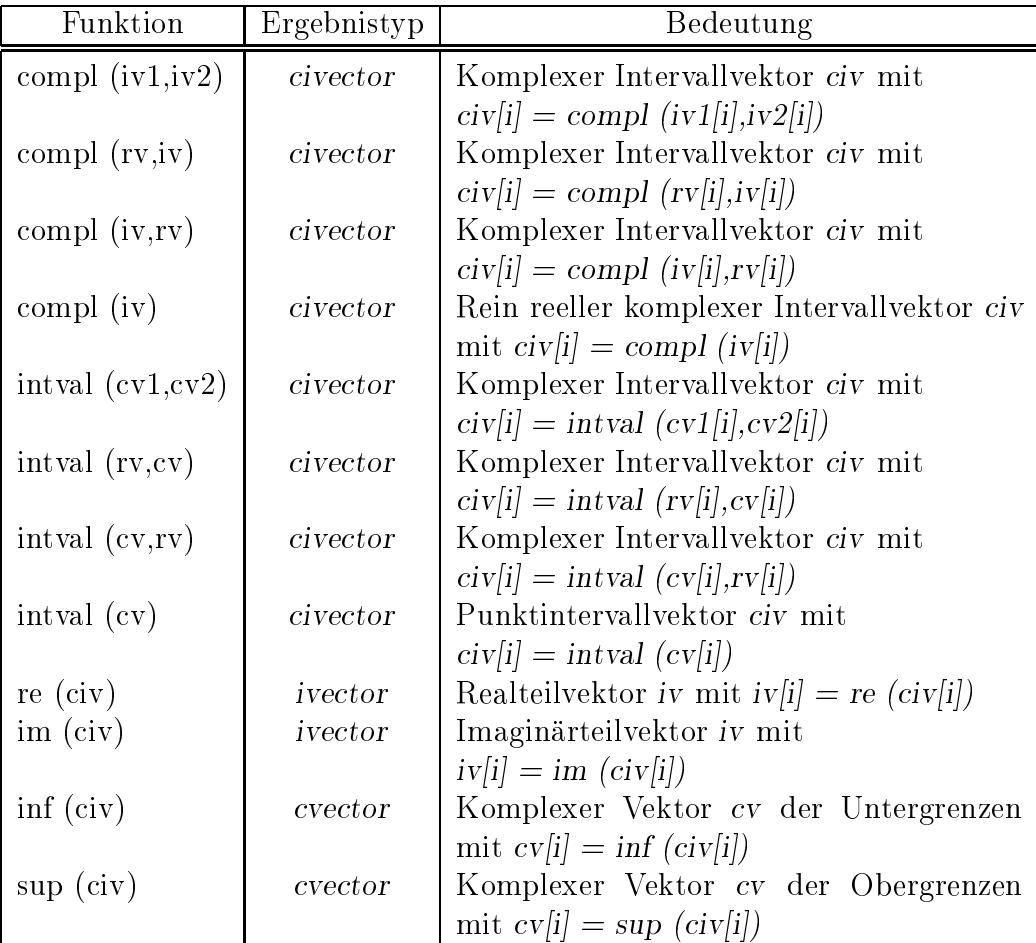

 $rv = \text{rvector-Ausdruck}, \quad cv, cv1, cv2 = \text{cvector-Ausdruck},$ iv, iv1, iv2 = *ivector*-Ausdruck, civ = *civector*-Ausdruck

### Transferfunktionen fur den andere intervallen fur den andere Intervallmationen fur den andere intervallen inte

Zur Wandlung zwischen den Typen rmatrix, cmatrix, imatrix und cimatrix werden folgende Transferfunktionen bereitgestellt:

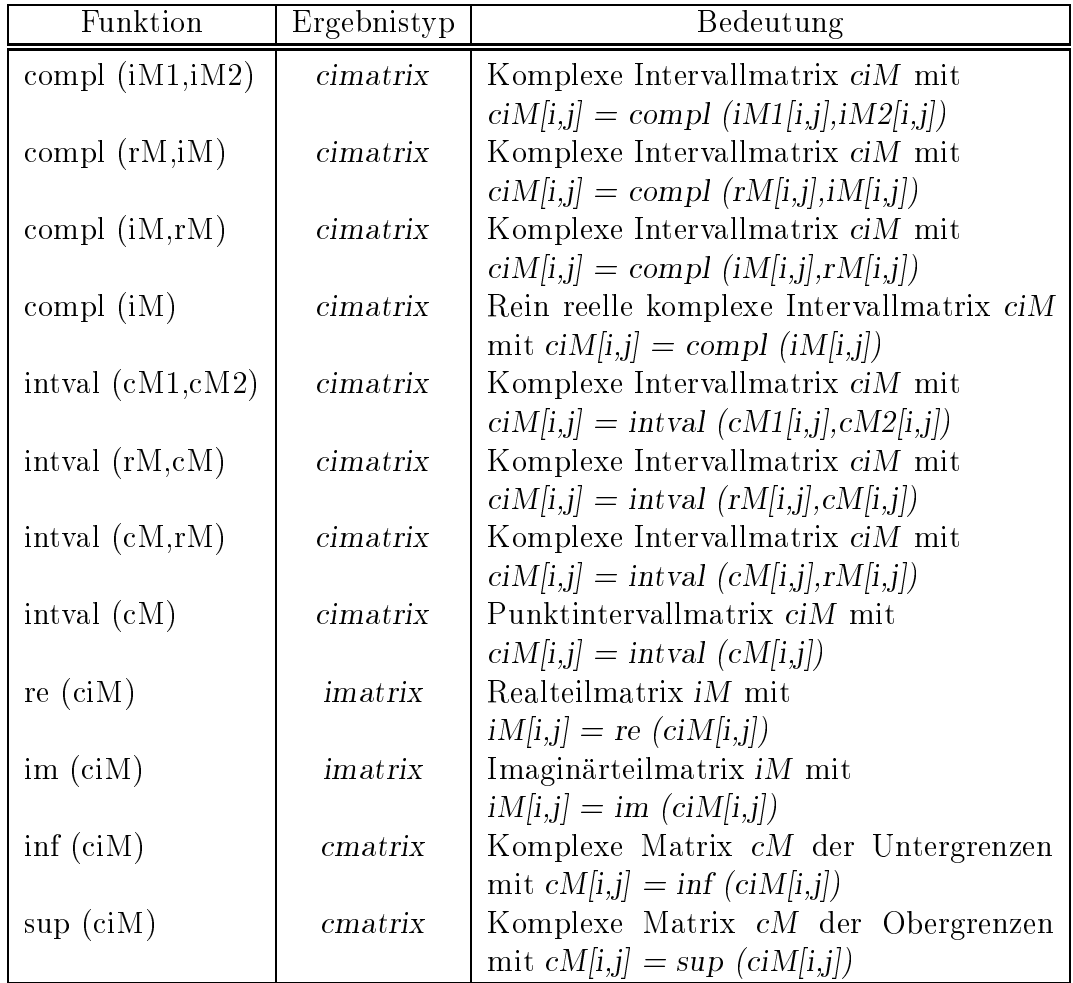

 $rM = \text{rmatrix-Ausdruck}, \quad cM, cM1, cM2 = \text{cmatrix-Ausdruck}$ iM, iM1,  $iM2 = imatrix$ -Ausdruck,  $ciM = cimatrix$ -Ausdruck

## Uberladungen des Zuweisungsoperators

Die komponentenweisen Initialisierungen von *civector*- und *cimatrix*-Variablen sowie die Wandlungen von rvector bzw. cvector bzw. ivector nach civector und rmatrix bzw. cmatrix bzw. imatrix nach cimatrix werden in Form uberladener Zuweisungen bereitgestellt:

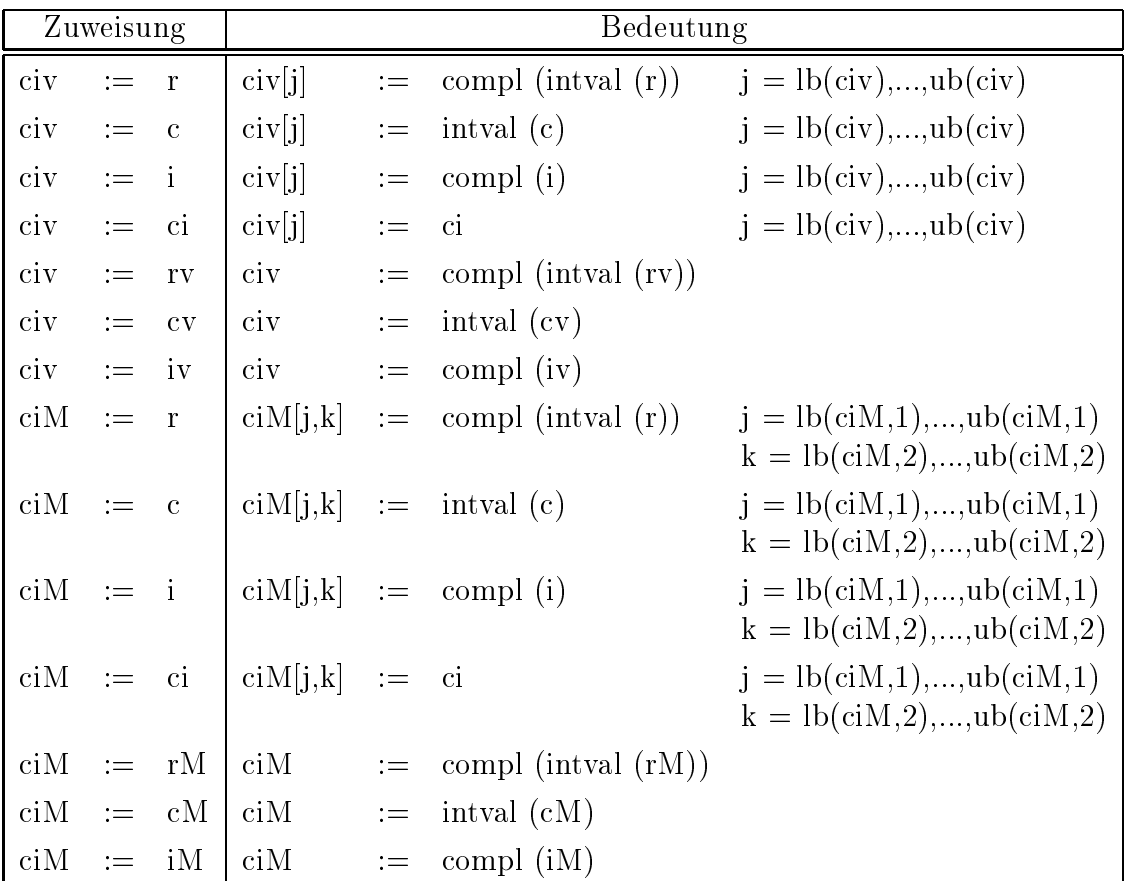

 $ci = cinterval$ -Ausdruck,  $civ = civector$ -Variable,  $ciM = cimatrix$ -Variable  $i = interval$ -Ausdruck,  $iv = ivector$ -Ausdruck,  $iM = imatrix$ -Ausdruck  $c = complex$ -Ausdruck,  $cv = c \cdot vector$ -Ausdruck,  $cM = \text{cmatrix}$ -Ausdruck  $r = real$ -Ausdruck,  $rv = rector$ -Ausdruck,  $rM = rmatrix$ -Ausdruck

### Standardfunktionen

Es stehen die Funktionen id und null zur Erzeugung einer Einheitsmatrix und einer Nullmatrix bzw. eines Nullvektors, die Funktionen mid und diam fur die komponentenweise Berechnung von Mittelpunkt und Durchmesser, die Funktion conj fur die Konjugation von komplexen Intervallvektoren und Intervallmatrizen, sowie die Funktionen transp und herm zur Berechnung der transponierten und der hermiteschen Matrix zur Verfugung. Daruber hinaus wird die Funktion blow fur die komponentenweise Berechnung der Epsilonaufblahung bereitgestellt.

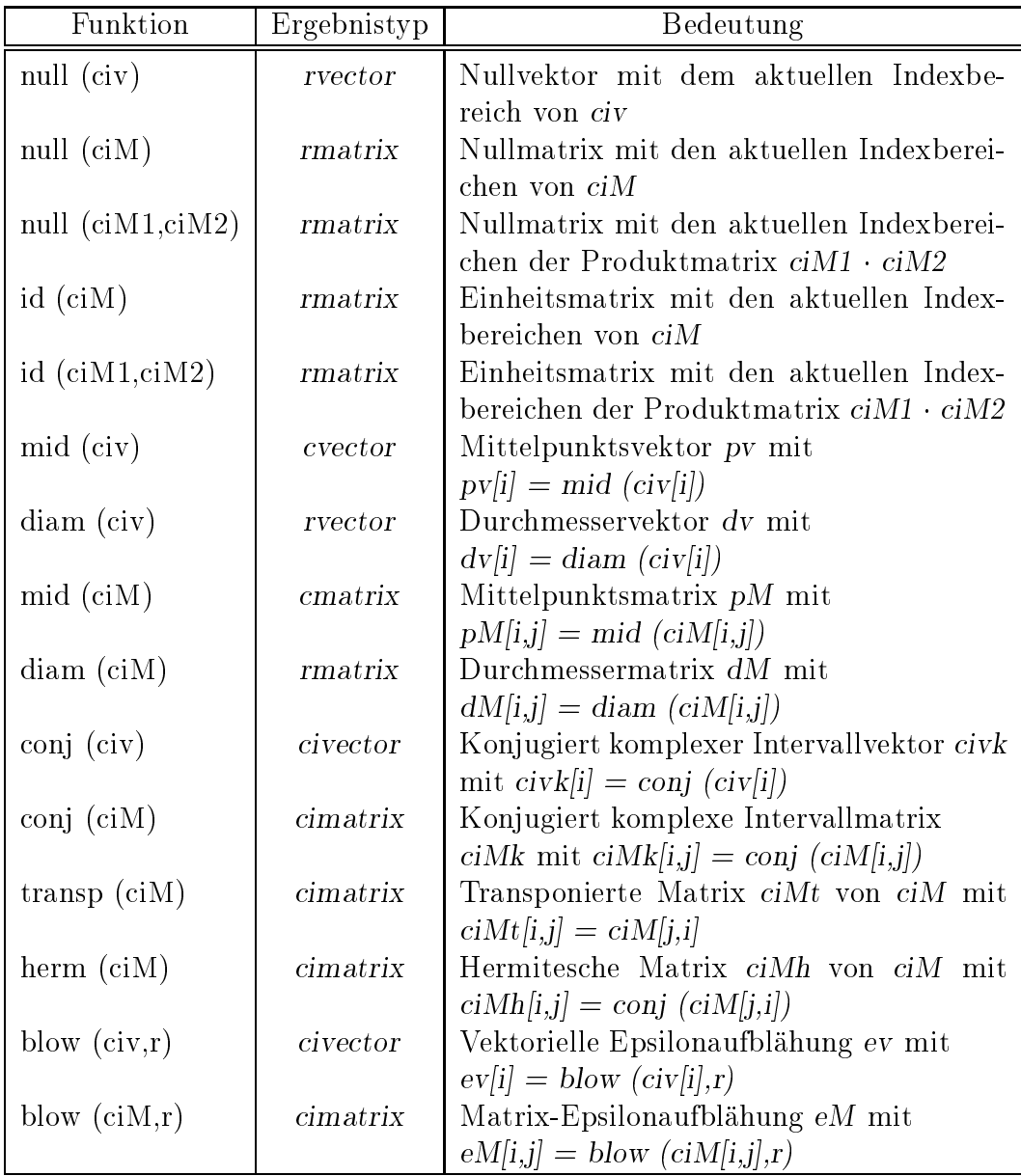

n, n1, n2 = integer-Ausdruck,  $r = real$ -Ausdruck  $civ = civector$ -Ausdruck, ciM, ciM1, ciM2 = cimatrix-Ausdruck

### Ein-/Ausgabeprozeduren

Es stehen die Prozeduren

procedure read (var f: text; var a: civector); procedure read (var f: text; var A: cimatrix); procedure write (var f: text; a: civector); procedure write (var f: text; A: cimatrix);

mit optionalem Fileparameter, beliebig vielen Ein-/Ausgabeparametern, jedoch ohne Formatspezikationen zur Verfugung.

Die Eingabe eines komplexen Intervallvektors bzw. einer komplexen Intervallmatrix erfolgt komponentenweise entsprechend der Eingabe von cinterval-Größen. dabei wird eine Matrix stets zeilen  $\ell$  Ausgabe eingelesen. Die Ausgabe eines komplexen. Die Ausgabe eines komplexen. Die Ausgabe eines komplexen. Die Ausgabe eines komplexen. Die Ausgabe eines komplexen. Die Ausgabe ein " Intervallvektors bzw. einer komplexen Intervallmatrix erfolgt wie bei der Eingabe komponentenweise in einem implementierungsabhangigen Standardformat fur die komplexen Komponentenintervalle.

# 3.8 Die Hierarchie der Arithmetikmodule

Die wechselseitige Verwendung der Arithmetikmodule untereinander erzeugt eine Art Hierarchie, die in der nachfolgenden Graphik dargestellt ist. Unabhangig davon muß im Anwenderprogramm jedes benutzte Modul in einer use-Klausel auftreten, da die hierarchisch niederen Module, durch eine use-Klausel ohne Verwendung von  $\Box$  is die hoheren eine hoheren eine hoheren eine sind. In die hoheren sind. In die hoheren sind. In die hoheren sind. In die hoheren sind. In die hoheren sind. In die hoheren sind. In die hoheren sind. In die hoheren si

Bei Verwendung des Moduls MVCI\_ARI sind z. B. die reinen Intervalloperationen aus II Arie I Arien bekannt die Klausel bekannten is die Klausel use I Arien die Klausel use I Arien die Klaus ebenfalls verfugbar.

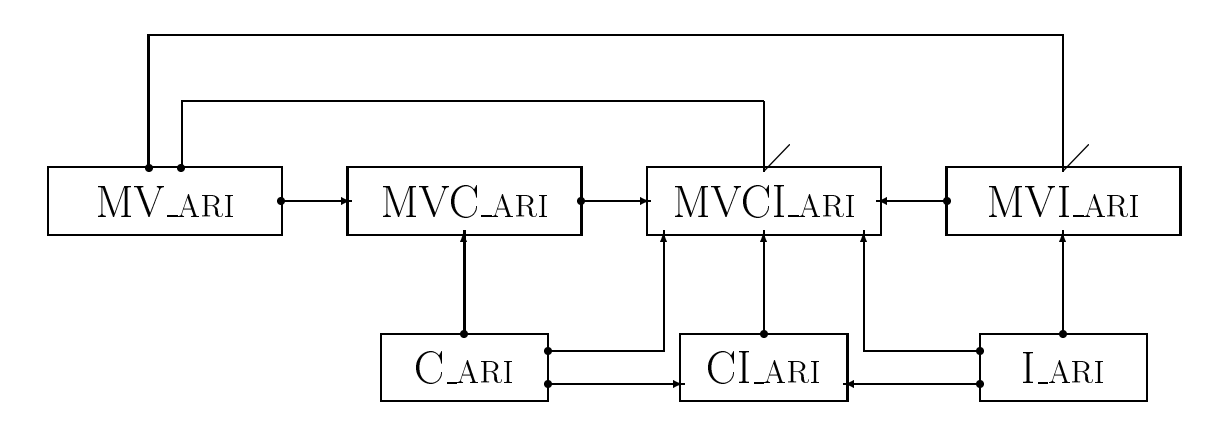

Hierarchie der PASCAL-XSC Arithmetik-Module

 $\rightarrow$  hat die Bedeutung  $\cdot$  wird benutzt von-

#### Ein vollständiges Beispielprogramm 3.9

Im folgenden wird ein vollständiges PASCAL-XSC Programm angegeben, das unter Verwendung des ebenfalls angegebenen Moduls LIN SOLV eine Einschlieung fur den Lösungsvektor eines linearen Gleichungssystems berechnet.

Die im Hauptprogramm verwendete Prozedur main dient lediglich zum Einlesen der Dimension des Systems bzw. zur Allokierung der dynamischen Variablen. Das eigentliche numerische Verfahren wird durch Aufruf der Prozedur linear system solver aus dem Modul lin\_solv gestartet, welche mit beliebiger Dimension aufgerufen werden kann.

Genaueres uber das verwendete Iterationsverfahren mit Verikation des Ergebnisses ndet sich z. B. in [34].

# Das Hauptprogramm

program lin\_sys (input,output);

 $f = \frac{1}{2}$  . The contract verified  $\mathcal{L}$  and  $\mathcal{L}$  and  $\mathcal{L}$  von Linearen global system group  $\mathcal{L}$ f Die Matrix A und die rechte Seite b des Systems werden eingelesen. <sup>g</sup> f Das Programm liefert entweder eine verzierte Losung oder eine <sup>g</sup> f entsprechende Fehlermeldung. <sup>g</sup>

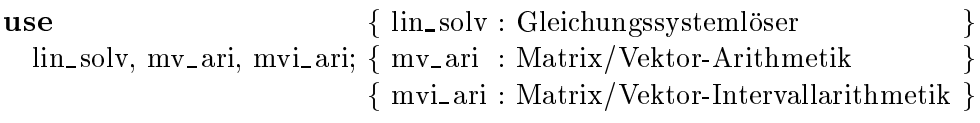

n : integer;

f- - - - - - - - - - - - - - - - - - - - - - - - - - - - - - - - - - - - - - - - - - - - - - - - - - - - -g

procedure main (n : integer);

f Die Matrix A und die Vektoren b, x werden durch den Aufruf dieser <sup>g</sup> f Prozedur dynamisch allokiert. Die Matrix A und die rechte Seite b <sup>g</sup> f werden eingelesen und linear system solver wird aufgerufen. <sup>g</sup>

### var

ok : boolean;  $b :$  rvector[1..n];  $x$ : ivector[1..n];  $A : \text{rmatrix}[1..n,1..n]$ 

### begin

writeln('Please enter the matrix A:');

### $read(A);$

writeln('Please enter the right-hand side b:'); read(b);

```
linear\_system\_solver(A,b,x,ok);
```
### if ok then

### begin

```
writeln('The given matrix A is non-singular and the solution');
writeln('of the linear system is contained in:');
write(x);
```
end

### else

writeln('No solution found !');

end; {procedure main}

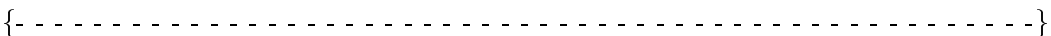

### begin

write('Please enter the dimension n of the linear system: ');  $read(n);$ main(n);

end. {program lin\_sys}

# Das Modul LIN\_SOLV

module lin\_solv;

 $\{$ Verifizierte Lösung des linearen Gleichungssystems  $Ax = b.$  }  $\{$  i\_ari  $\quad$  : Intervallarithmetik use i\_ari, mv\_ari, mvi\_ari; { mv\_ari : Matrix/Vektor-Arithemtik { mvi\_ari : Matrix/Vektor-Intervallarithmetik } priority inflated =  $*$ ; { Prioritätsstufe 2 }

**operator** inflated (a: ivector; eps: real)infl: ivector[1.ubound(a)];

{Berechnet die sogenannte Epsilon-Aufblähung eines Intervallvektors.}

### var

```
i:integer;
```

```
x: interval;
```
### begin

```
for i:= 1 to ubound(a) do
begin
   x:=a[i];if (\text{diam}(x) \ll 0) then
     a[i] := (1+eps)*x - eps*xelse
     a[i] := \text{intval}( \text{ pred } (\text{inf}(x)), \text{ succ } (\text{sup}(x)));end; \{for\}\inf l := a
```

```
end; {operator inflated}
```
**function** approximate inverse (A: rmatrix): rmatrix[1..ubound(A),1..ubound(A)];

```
f Berechnung einer Naherungsinverse der (n,n)-Matrix A durch g
f Anwendung des Gauss-Eliminationsverfahrens. g
var
  i, j, k, n : integer;factor : real;
  R, Inv, E: \text{rmatrix}[1..\text{ubound}(A), 1..\text{ubound}(A)];begin
  n := ubound(A); { Dimension von A }
  E := id(E) \{ \text{Einheitsmatrix} \}R := A;f Gauss-Eliminationsschritt mit Einheitsvektoren g
   f als rechte Seite. Eine Division durch R[i,i]=0 g
   f \sim f \sim f \sim f \sim f \sim f \sim f \sim f \sim f \sim f \sim f \sim f \sim f \sim f \sim f \sim f \sim f \sim f \sim f \sim f \sim f \sim f \sim f \sim f \sim f for i=1 to n do
     for i:=(i+1) to n do
     begin
        factor := R[j,i]/R[i,i];for k:= i to n do R[j,k] := \#*(R[j,k]) - factor*R[i,k]);
       E[j] := E[j] - factor * E[i];end; \{ for j := ...}
   f Ruc  kwartssubstitution liefert die Zeilen der Inversen von A. g
```
for  $i=$  n downto 1 do  $Inv[i] := # * (E[i] - for k := (i+1) to n sum(R[i,k] * Inv[k]))/R[i,i];$ 

 $approximate\_inverse := Inv;$ end; {function approximate\_inverse}

f- - - - - - - - - - - - - - - - - - - - - - - - - - - - - - - - - - - - - - - - - - - - - - - - - - - - -g

global procedure linear system solver (A : rmatrix; b : rvector;

```
var x : ivector; var ok : boolean);
```
 $f = \frac{1}{2}$  for  $f = \frac{1}{2}$  . The channel einschließen Einschließer fur die Losung gegenstellt gegensors fur die Losung gegensors fung gegensors fur die Losung gegensors fung gegensors fung gegensors fung gegensors fung g f des linearen Gleichungssystems. Wird keine Einschlieung erreicht, so <sup>g</sup> f wird die Iteration nach 10 Schritten abgebrochen und der Parameter <sup>g</sup> f ok wird auf false gesetzt. <sup>g</sup> const

epsilon = 0.25; <sup>f</sup> Konstante fur die Epsilon-Aufblahung <sup>g</sup> max steps = 10; { Maximale Anzahl von Iterationsschritten }

### var

i : integer; y, z : ivector [1..ubound(A)];  $R$  : rmatrix[1..ubound(A),1..ubound(A)];  $C$  : imatrix[1..ubound(A),1..ubound(A)];

### begin

 $R := approximate\_inverse(A);$ 

f Rb ist eine Naherungslosung des linearen Systems und z ist eine <sup>g</sup> f Einschlieung dieses Vektors, jedoch nicht der wahren Losung. <sup>g</sup>

 $z := ##(R*b);$ 

f Eine Einschlieung von I RA wird mit maximaler Genauigkeit <sup>g</sup>  $f$  berechnet. Die Einheitsmatrix wird durch den Aufruf identity is a strong  $\alpha$ 

$$
C := #\#(id(A) - R*A);
$$

 $x := z$ ; i := 0; repeat  $i := i + 1;$ 

 $y := x$  inflated epsilon; { Um eine Einschließung zu erreichen, wird } f der Vektor x leicht aufgeblaht. <sup>g</sup>  $x := z + C*y;$  { Die neue Iterierte wird berechnet } ok :=  $x < y$ ; { Ist x Teilintervall von y ?}

until ok or  $(i = max\_steps)$ ; end; {procedure linear\_system\_solver}

f- - - - - - - - - - - - - - - - - - - - - - - - - - - - - - - - - - - - - - - - - - - - - - - - - - - - -g

### end.  ${module lin_solv}$

# Kapitel 4

# Problemlöseroutinen

In Form einer zusatzlichen Modulbibliothek stehen PASCAL{XSC-Routinen fur die Lösung häufig auftretender numerischer Probleme zur Verfügung. Die darin verwendeten Lösungsmethoden berechnen eine scharfe Einschließung der wahren Lösung des gestellten Problems und weisen gleichzeitig die Existenz und Eindeutigkeit der Lösung im angegebenen Intervall nach. Diese neuartigen Routinen haben also folgende Vorzuge:

- Die Berechnung einer Losung erfolgt mit maximaler oder hoher, immer aber mit kontrollierter Genauigkeit, auch in vielen schlecht konditionierten Fallen.
- Die Richtigkeit des Ergebnisses wird veriziert, d. h. es wird eine Einschlie ungsmenge berechnet, in der die Existenz und Eindeutigkeit der exakten Lösung gesichert ist.
- Falls keine Losung existiert oder das Problem zu schlecht konditioniert ist, so wird eine Fehlermeldung ausgegeben.
- Der Benutzer kann kaum etwas falsch machen oder fehlinterpretieren, und somit sind diese Methoden auch von Nichtspezialisten einsetzbar.

Im einzelnen decken die PASCAL-XSC Routinen die folgenden Gebiete ab:

- Lineare Gleichungssysteme
	- { Vollbesetzte Systeme (real, complex, interval, cinterval)
	- { Matrixinvertierung (real, complex, interval, cinterval)
	- { Ausgleichsprobleme (real, complex, interval, cinterval)
	- { Berechnung der Pseudoinversen (real, complex, interval, cinterval)
	- { Bandmatrizen (real)
	- Spärlich besetzte Matrizen (real)
- Polynomauswertung
	- { in einer Variablen (real, complex, interval, cinterval)
	- $=$  in mehreren Variablen (real)
- Polynomnullstellen (real, complex, interval, cinterval)
- Eigenwerte und Eigenvektoren
	- { Symmetrische Matrizen (real)
	- { Beliebige Matrizen (real, complex, interval, cinterval)
- Anfangs- und Randwertprobleme bei gewohnlichen Dierentialgleichungen
	- $-$  linear
	- { nichtlinear
- Auswertung von arithmetischen Ausdruc ken
- nichtliche Gleichungssystemen
- numerische Quadratur de State and Australia et al. (1992) et al. (1993) et al. (1993) et al. (1993) et al. (19
- Integralgleichungen
- $\bullet$  Automatische Differentiation

Naheres zu den einzelnen Routinen und Modulen kann der begleitenden Dokumentation zur PASCAL{XSC Numerikbibliothek entnommen werden.

Uber die jeweils behandelte Grundproblematik hinaus sind die Einsatzmoglichkeiten dieser Routinen vielfaltig. Mit ihnen wird die Beantwortung so interessanter und wichtiger Fragestellungen moglich, wie z. B.

- Feststellung der Kondition von Problemen durch Intervalleingabe.
- Feststellung von lokalen Ausschlugebieten von Losungen, indem man groe und kleine Eindeutigkeitsbereiche bestimmt, deren Differenzmenge dann das Ausschlußgebiet darstellt.
- $\mathcal{L}$  . Also are a semi-non-matrix bestimmung des Mindestranges einer Matrix matrix oder Bestimmung einer Kugel bzw. einer Halbebene, in der alle Nullstellen eines komplexen Polynoms liegen. Damit ist es z. B. moglich, die Stabilitat technischer Einrichtungen zu garantieren, soweit das Modell die Realitat er-
- Parameterkontrolle bei Modellbildungen. Es kann festgestellt werden, welche Modelldaten mit welcher Empndlichkeit in eine Modellformel einwirken und umgekehrt, wie genau Medaten sein mussen, damit eine abhangige Groe uberhaupt noch eine vorgeschriebene Genauigkeitsrelevanz besitzt.
- Hintergrundkontrolle von Realzeitprozessen, welche zeitverschoben vergangene Realzeitprozesse verizierend nachrechnet und die Genauigkeit und damit die Zuverlassigkeit kontrolliert. Besonderer Anwendungsbereich bei Sicherheitsfragen (Flugzeug- oder Satellitensteuerung, Raumfahrt, hochempfindliche großtechnische Einrichtungen).

Verizierende Methoden sind einseitige Entscheidungsverfahren, welche auf der Basis der gegebenen Mittel (Rechenzeit, Speicherbedarf, Mantissenlange usw.) Probleme als lösbar erkennen und auf eine gewünschte Genauigkeit einschließen. Alle anderen Probleme bleiben in diesem Sinn unentscheidbar, d. h. nur mit höherem Aufwand können weitere Probleme lösbar werden. Selbstverständlich werden mathematisch unlösbare Probleme korrekterweise niemals als lösbar (Scheinlösung) ausgegeben.

# Kapitel 5 Übungsaufgaben mit Lösungen

In diesem Kapitel wird dem Leser anhand einiger Ubungsaufgaben die Moglichkeit gegeben, sich in die Benutzung der Sprache PASCAL{XSC einzuarbeiten und die neuen Sprachelemente in der Entwicklung von vollstandigen Programmen anzuwenden. Dazu wird eine Reihe von Aufgaben mit geringem Schwierigkeitsgrad angegeben, die einen großen Teil der wichtigsten Sprachelemente von PASCAL–XSC zur Anwendung bringen. Dabei handelt es sich um

- einfuhrende der der Aufgaben der
- Aufgaben zur Vertiefung der neuen Konzepte von PASCAL{XSC (Operatorkonzept, Funktionen mit allgemeinem Ergebnistyp, dynamische Felder, Modulkonzept usw.)
- einfache Aufgaben zur Behandlung von Genauigkeitsfragen bei arithmetischen Operationen und numerischen Berechnungen (Verwendung des Datentyps dotprecision)
- Aufgaben zu diversen Arithmetiken (Intervallarithmetik, komplexe Arithmetik, Matrix/Vektor-Arithmetik etc.)
- $\mathcal{A}$ ufgaben zu physikalischen  $\mathcal{A}$ von Programmiersprachen und numerischen Verfahren.

Diese Aufgaben sind größtenteils einer Sammlung entnommen, die im Rahmen der Programmierausbildung an der Universitat Karlsruhe im Laufe der letzten Jahre entstanden ist.

Im Anschluß an die Aufgaben finden sich jeweils die Lösungen mit kompletten Programmlistings, außerdem sind in einigen Fällen Ablaufprotokolle zu den jeweiligen Programmen aufgefuhrt, um die Funktionsweise der angegebenen Implementierung zu demonstrieren. Alle diese Protokolle wurden auf einem ATARI ST Rechner unter Verwendung einer PASCAL{XSC-Version mit 13-stelliger Dezimalarithmetik erzeugt.

Bei Verwendung einer PASCAL-XSC-Implementierung mit Binärarithmetik können infolge der in Kapitel 2 beschriebenen Konvertierungsproblematik Abweichungen in den Ergebnissen auftreten. Aus diesem Grund wurden einige Beispielprogramme zusatzlich auf einem HP 9000 Rechner unter Verwendung einer PASCAL{ XSC{Version mit 53-stelliger Binararithmetik ausgefuhrt und protokolliert.

# Aufgabe 1: Darstellbarkeitstest

In einem PASCAL{XSC Programm soll gepruft werden, ob ein Paar von integer - Zahlen z,  $n (n \neq 0)$  einen Quotienten  $z/n$  ergibt, der als real-Zahl exakt darstellbar ist.

**Hinweis:**  $z/n$  ist genau dann exakt auf dem Rechner darstellbar, wenn gilt

$$
z < n = z > n.
$$

In einer Schleife sollen beliebig viele solcher Paare eingelesen und gepruft werden. Wenn die genannte Bedingung erfullt ist, sind z, <sup>n</sup> und z=n auszugeben. Nach dem Abbruch der Schleife (durch Eingabe mit  $n = 0$ ), soll ausgegeben werden, wieviel Prozent der vorher gepruften Paare einen exakt darstellbaren Quotienten ergaben (Ausgabe auf eine Stelle hinter dem Dezimalpunkt abgerundet).

```
program darstellbar (input,output);
 { Darstellbarkeitstest }
var n, z : integer;
    exakt, anzahl : integer;
    quot : real;
begin
  \texttt{exakt:} = 0;anzahl := 0;write ('Datenpaar ? ');
 read (z, n);
 while n <> 0 do
 begin
    quot:= z/\langle n;anzahl:= anzahl+1;
    if quot = z/n then
     begin
        exakt:= exakt+1;writeln ('Quotient kann exakt dargestellt werden !');
        writeln (z:1,'/',n:1,' = ',quot);end
    else
      writeln ('Quotient kann nicht exakt dargestellt werden !');
    writeln;
    write ('Datenpaar ? ');
    read (z,n);
  end;
```

```
if anzahl \leftrightarrow 0 then
  begin{bmatrix} b \\ g \\ h \end{bmatrix}writeln;
    writeln (anzahl, ' Datenpaare wurden eingelesen');
    writeln (exakt, 'Quotienten konnten exakt dargestellt werden');
    writeln ('Dies sind', exakt/anzahl*100:5:1:-1,'%');
  end;
end.
```
# Aufgabe 2: Berechnen der Exponentialreihe

Die Funktion  $e^{\omega}$  wird durch eine Teilsumme ihrer Taylor-Reihe angenahert:

$$
S_n = \sum_{i=0}^n a_i \text{ mit } a_i = \frac{x^i}{i!} \text{ und } i! = \begin{cases} 1 & \text{für } i = 0 \\ 1 * 2 * \dots * i & \text{für } i > 0 \end{cases}.
$$

Die Teilsumme läßt sich nach folgendem Algorithmus berechnen:

 $\sim$  Si  $\sim$  1; and  $\sim$  1; and 1; and 1; and 1; and 1; and 1; and 1; and 1; and 1; and 1; and 1; and 1; and 2; and 1; and 2; and 1; and 2; and 1; and 2; and 2; and 2; and 2; and 2; and 2; and 2; and 2; and 2; and 2; and Rekursion: Si <sup>=</sup> Si1 <sup>+</sup> ai1; ai <sup>=</sup> ai1  $\; : \quad i=2,\ldots,n$ 

 $\mathcal{S}$  ein Pascalach Sie ein Pascalach Sie ein Pascalach eine 100, das x einliche und Sn mit n mit n mit n mit n mit n mit n mit n mit n mit n mit n mit n mit n mit n mit n mit n mit n mit n mit n mit n mit n mit n mit drei verschiedenen Rundungskontrollen berechnet:

- nach unter gerichtet der
- 
- nach oben der gerichtet.

Die Berechnung der Summe werde vor dem n-ten Summanden abgebrochen, wenn fur die mit der nach unten gerichteten Rundung berechnete Summe Si gilt:

 $|a_i| \leq eps * |\mathcal{S}_i|$  mit  $eps = 10$ .

 $\mathbf{F}$  and  $\mathbf{F}$  solved berechnete Tripel function is under Wert von indicated function in under  $\mathbf{F}$  and  $\mathbf{F}$ ausgegeben werden.

**Hinweis:** Verwenden Sie beim Test Ihres Programms auch negative Werte  $(< -50$ ) fur x, da an diesen sehr deutlich die bei der Summation auftretenden Rundungsfehler demonstriert werden.

```
program expo (input,output);
 { Berechnen der Exponentialreihe }
const eps = 1e-12;
     n = 100;Sunten, Snaechste, Soben : real;
varaunten, anaechste, aoben : real;
    i : integer;
    x, hilf : real;
begin
 write ('Geben Sie ein Argument ein: ');
```

```
read (x);
  writeln ('Berechnen der Exponentialreihe :');
  writeln ('Schritt
                                        Summand
                                                                                  Summe');
   aunten: = x; anaechste: = x; aoben: = x;
   Sunten:= 1; Snaechste:= 1; Soben:= 1;
   i := 1;repeat
      i := i+1;Sunten := Sunten +< aunten;
      Snaechste: = Snaechste + anaechste;
      Soben := Soben + aoben:
      anaechste: = anaechste * x / i:
      if x \ge 0 then
         begin
             aunten := aunten *< x /< i;
             aoben := aoben *> x /> i;
         end
      else
         begin
            \begin{minipage}{.4\linewidth} \textit{hill} \end{minipage} \begin{minipage}{.4\linewidth} \textit{ii} \end{minipage} \begin{minipage}{.4\linewidth} \textit{ii} \end{minipage} \begin{minipage}{.4\linewidth} \textit{ii} \end{minipage} \begin{minipage}{.4\linewidth} \textit{iii} \end{minipage} \begin{minipage}{.4\linewidth} \textit{iv} \end{minipage} \begin{minipage}{.4\linewidth} \textit{iv} \end{minipage} \begin{minipage}{.4\linewidth} \textit{iv} \end{minipage} \begin{minipage}{.4\linewidth} \textit{iv} \endaunten := aoben *< x /< i;
             aoben := hilf *> x /> i;
         end;
      writeln (i : 7, ' ', aunten, '', Sunten);
      writeln (' ' : 7, ' ' , anaechste,'', Snaechste);
      writeln (' ' : 7, ' ', aoben,
                                                      \cdots, Soben);
   until (i \ge n) or (abs(aunten) < eps * abs(Sunten));writeln('Exakter Wert der Exp-Funktion : ',exp(x));
end.
```
# Aufgabe 3: Rundungsfehlerein
usse

Schreiben Sie ein PASCAL{XSC Programm zur Demonstration der verschiedenen Rundungsfehlerein
usse bei der Berechnung des Ausdrucks

 $z = x - 4y - 4y$ 

fur verschiedene Werte von <sup>x</sup> und y. Das Programm soll die real -Werte <sup>x</sup> und <sup>y</sup> einlesen und z nach folgenden Methoden berechnen:

1) 
$$
z = x \cdot x \cdot x \cdot x - 4 \cdot y \cdot y \cdot y - 4 \cdot y \cdot y
$$
 unter Verwendung

- a) der Gleitkommaoperatoren \* und -
- b) der gerichteten Operatoren \*<, \*> und -<, so daß der Ausdruck nach unten gerundet berechnet wird
- c) der gerichteten Operatoren  $\ast \leq \ast \ast$  und  $\rightarrow$ , so daß der Ausdruck nach oben gerundet berechnet wird
- $z_1$   $z = x \cdot x 4 \cdot y \cdot y 4 \cdot y$ unter Verwendung der Standardfunktion SQR und den Operatoren \* und -

3) 
$$
z = (x^2)^2 - (2 \cdot y^2)^2 - (2 \cdot y)^2
$$
ebenfalls mit SQR, \* und –

4) 
$$
z = (x^2)^2 - (2 \cdot y)^2 \cdot (y^2 + 1)
$$
 ebenfalls mit SQR, \* und -

5) 
$$
z = # * (a \cdot a - b \cdot b - c \cdot c)
$$
 mit  $a = x^2, b = 2 \cdot y^2$  und  $c = 2 \cdot y$ .

Die sieben berechneten Werte sollen mit begleitendem Kommentar zur jeweiligen Operation ausgegeben werden. Testen Sie Ihr Programm auch mit den Werten

$$
x = 665857.0
$$
 und  $y = 470832.0$ .

```
program Rundung (input,output);
var x,y,z: real;
    a,b,c: real;
begin
 writeln('Rundungsfehlereinfluesse');
 write('x = '); read(x);
 write('y = '); read(y);
 writeln;
 writeln('Berechnung des Ausdrucks z = x^4 - 4y^4 - 4y^2');
 writeln;
  z:= x*x*x*x-4*y*y*y*y-4*y*y;
```

```
\texttt{writeln}('Ber.: x*x*x-x-4*y*y*y*y-4*y*y=,z);
  z := (x * \langle x \rangle) * \langle (x * \langle x \rangle - \langle 4 * \rangle (y * \rangle)) * \rangle (y * \rangle) - \langle 4 * \rangle (y * \rangle) ;writeln('Ber.: (x*\langle x\rangle)*\langle (x*\langle x\rangle - \langle 4*\rangle (y*\rangle y)*\rangle (y*\rangle y) - \langle 4*\rangle (y*\rangle y) = ', z);z := (x * > x) * > (x * > x) \Rightarrow 4 * < (y * < y) * < (y * < y) \Rightarrow 4 * < (y * < y);
  writeln('Ber.: (x*>x)*>(x*>x)-&gt;4*<(y*&lt;y)*<(y*&lt;y)-&gt;4*<(y*&lt;y) = ',z);z := \text{sqrt}(x) * \text{sqrt}(x) - 4 * \text{sqrt}(y) * \text{sqrt}(y) - 4 * \text{sqrt}(y);writeln('Ber.: x^2*x^2-4*y^2*y^2-4*y^2=, z) :
  z := \text{sqrt}(sqr(x)) - \text{sqrt}(2*sqr(y)) - \text{sqrt}(2*y);writeln('Ber.: (x^2)^2 - (2*y^2)^2 - (2*y)^2=, z);
  z := \text{sqrt}(\text{sqrt}(x)) - \text{sqrt}(2*y) * (\text{sqrt}(y)+1);writeln('Ber.: (x^2)^2-(2*y)^2*(y^2+1)=, z);
   a:=sqrt(x);b:=2*sqrt(y);c := 2 * y;z := #*(a*a-b*b-c*c);writeln('Ber.: #*(x^2*x^2-(2*y^2)*(2*y^2)-(2*y)*(2*y)) = ',z);
end.
```
## Ablaufprotokoll:

```
Rundungsfehlereinfluesse
x = 665857.0y = 470832.0
```
Berechnung des Ausdrucks z =  $x^4-4y^2-4y^2$ 

### a) mit 13-stelliger Dezimalarithmetik

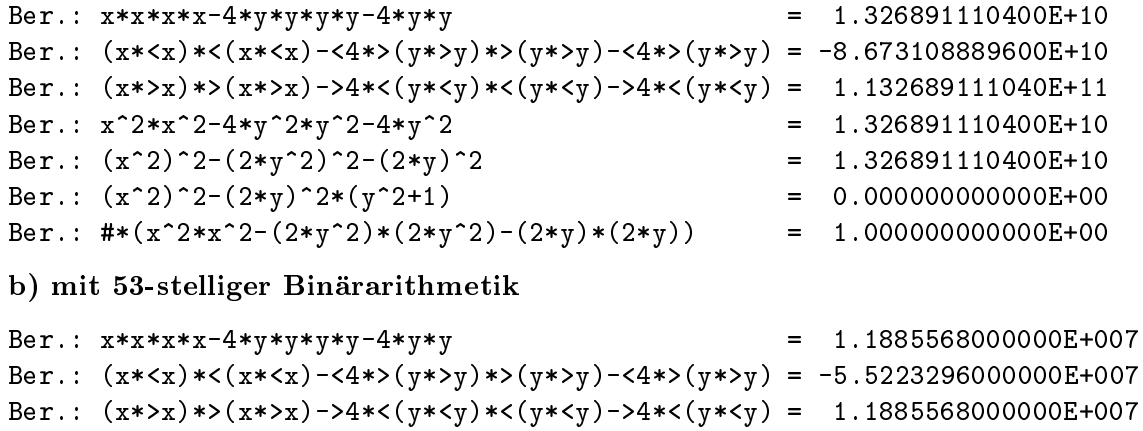

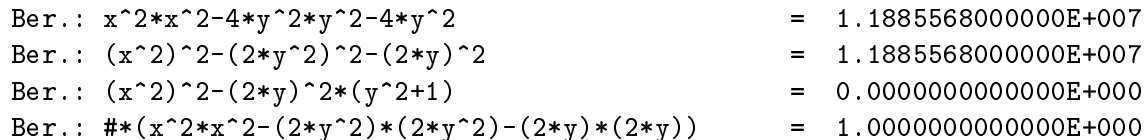

Bemerkung: Der #-Ausdruck liefert in beiden Fällen das exakte Ergebnis. Voraussetzung dafür ist, dem Konzept der #-Ausdrücke entsprechend, daß alle Eingangsdaten (hier  $a, b, c$ ) exakt sind. Diese Voraussetzung ist bei den gegebenen Eingabedaten  $x, y$  für beide Gleitkommaformate erfüllt.

# Aufgabe 4: Skalarprodukt

In einem PASCAL-XSC Programm soll der maximal genau berechnete Wert eines Skalarprodukts

$$
x \cdot y = \sum_{i=1}^{n} x_i \cdot y_i
$$

zweier reeller Vektoren  $x,y\in I\!\!K^+$  mit dem durch herkommliche Rechnung erzeugten Wert verglichen werden.

Implementieren Sie dazu eine Funktion SKALP, die die Skalarproduktbildung auf herkömmliche Art durchführt, und eine Funktion MAX\_GEN\_SKALP, die das Skalarporodukt durch Aufsummierung der Produkte xi yi in einer Variablen vom Typ dotprecision und einmaliger abschließender Rundung zu einem real-Wert berech-

Die Vektoren x und y sollen im Hauptprogramm eingelesen werden, die mit SKALP und MAX\_GEN\_SKALP berechneten Werte sollen mit Kommentaren ausgegeben werden. Wählen Sie  $n = 5$  für die Vereinbarung der Vektor-Typen. Testen Sie das Programm mit den Vektoren

$$
x = \left(\begin{array}{c} 2.718281828 \\ -3.141592654 \\ 1.414213562 \\ 0.5772156649 \\ 0.3010299957 \end{array}\right), \qquad y = \left(\begin{array}{c} 1486.2497 \\ 878366.9879 \\ -22.37492 \\ 4773714.647 \\ 0.000185049 \end{array}\right)
$$

```
program Skalarprodukt (input,output);
const n = 5;
type vektor = array [1..n] of real;var x, y : vektor;
      i : integer;
function SKALP (x, y : vektor) : real;
 var s : real;
     i : integer;
 begin
    s := 0;for i:=1 to n do s:= s + x[i]*y[i];SKALP := s;
  end;
function MAX_GEN_SKALP (x, y : vektor) : real;
 var d : dotprecision;
      i : integer;
```

```
begin
   d := #(0);for i:=1 to n do d:= \#(d + x[i]*y[i]);MAX_GEN_SKALP := #*(d);- - - - -begin
 writeln('1. Vektor (mit ',n:1,' Komponenten) eingeben:');
 for i:=1 to n do read(x[i]);
 writeln('2. Vektor (mit ',n:1,' Komponenten) eingeben:');
 for i:=1 to n do read(y[i]);
 writeln;
 writeln('Skalarprodukt herkoemmlich berechnet: ',SKALP(x,y));
 writeln('Skalarprodukt mit Dotprecision : ', MAX_GEN_SKALP(x,y));
end.
```
## Ablaufprotokoll:

```
1. Vektor (mit 5 Komponenten) eingeben:
2.718281828 -3.141592654 1.414213562 0.5772156649 0.3010299957
2. Vektor (mit 5 Komponenten) eingeben:
1486.2497 878366.9879 -22.37492 4773714.647 0.000185049
```
a) mit 13-stelliger Dezimalarithmetik

```
Skalarprodukt herkoemmlich berechnet: -2.947003257100E-07
Skalarprodukt mit Dotprecision : -1.006571070000E-11
```
b) mit 53-stelliger Binararithmetik

```
Skalarprodukt herkoemmlich berechnet: 1.02518813682967E-010
Skalarprodukt mit Dotprecision : -9.55468933463301E-011
```
Bemerkung: Der zunächst verblüffende Unterschied der mit dotprecision berechneten Werte entsteht durch die Konvertierungsfehler, die im Falle der Binararithmetik bei der Eingabe unvermeidbar entstehen. Bezogen auf die exakten dezimalen eingabedaten ist als also das unter als unter als unter als unter als aufgeführte  $\mathbf{A}$ von maximaler Genauigkeit.

# Aufgabe 5: Boothroyd/Dekker-Matrizen

Die (ganzzahligen) Elemente einer n-dimensionalen Boothroyd/Dekker-Matrix  $D =$  $\alpha$  ) die die gegeben durch durch durch durch durch durch durch durch durch durch durch durch durch durch durch durch durch durch durch durch durch durch durch durch durch durch durch durch durch durch durch durch durch

$$
d_{ij} = \binom{n+i-1}{i-1} \cdot \binom{n-1}{n-j} \cdot \frac{n}{i+j-1}
$$

Schreiben Sie ein PASCAL{XSC Programm, das unter Verwendung eines Operators CHOOSE für die (ganzzahlige) Berechnung des Binomialkoeffizienten  $\binom{m}{k}$  $\sim$ n-dimensionale Boothroyd/Dekker-Matrix berechnet und zeilenweise ausgibt. Der Wert  $n \leq 10$ ) ist einzulesen.

 $\mathbf{H}$ inweis: Berechnen Sie  $\binom{m}{r}$  $\sim$ nach folgendem Algorithmus:

$$
c_0 := 1;
$$
  $c_i := c_{i-1} * \frac{m-i+1}{i}; i = 1, ..., k$   
 $\binom{m}{k} := c_k;$ 

Beachten Sie, daß die integer-Division div zu verwenden ist.

```
program BDM (input,output);
 { Boothroyd/Dekker-Matrizen }
var i, j, n, d : integer;
priority CHOOSE = *;
operator CHOOSE (m, k: integer) CHOOSEERG : integer;
var i, c: integer;
begin
 c := 1;for i:=1 to k do
    c := (c * (m - i + 1)) div i;
  CHOOSEERG := c;end;
begin
  writeln('Boothroyd/Dekker-Matrix');
 write('Dimension (<=10): ');
 read (n);
  for i:=1 to n do
```

```
begin
   for j:=1 to n do
   begin
     d:=(((n+i-1) CHOOSE (i-1))*((n-1) CHOOSE (n-j))*n) div (i+j-1);
     write (d:8);
   end;
   writeln;
 end;
end.
```
# Ablaufprotokoll:

```
Boothroyd/Dekker-Matrix
Dimension (<=10): 8
```
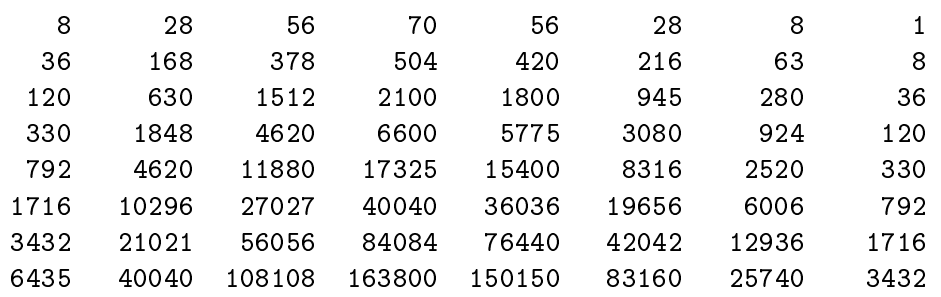

# Aufgabe 6: Komplexe Funktionen

Schreiben Sie ein PASCAL{XSC Programm, das fur <sup>20</sup> einzugebende komplexe Zahlen  $z = x + iy$  die Werte  $e^+$ , cos $z$ , sin $z$ , cosn $z$ , und sinh  $z$  berechnet und als Tabelle ausgibt.

Verwenden Sie den Standardtyp complex und definieren Sie sich einen monadischen Operator IMAL, der die Multiplikation einer komplexen Zahl mit der imaginären Einheit i realisiert, einen monadischen Operator - für komplexe Zahlen, zwei Operatoren + und - fur die Addition und Subtraktion zweier komplexer Zahlen, einen Operator \* fur die Multiplikation einer real -Zahl mit einer komplexen Zahl, entsprechende Funktionen exp, cos, sin, cosh, sinh unter Verwendung der Standardfunktionen sin, cos und exp für real-Größen sowie Prozeduren für die Einund Ausgabe.

Hinweise:  $(u, z \in \mathbb{C}; x, y, v, w \in \mathbb{R})$ 

 $u = iz$  mit  $u = v + iw$  ergibt sich durch:  $v = -y$  und  $w = x$ .

Division durch i ist durch Multiplikation mit  $-i$  zu ersetzen.

real -Divisionen sind durch Multiplikationen zu ersetzen.

$$
e^z = e^x \cos y + ie^x \sin y
$$

$$
\cos z = \frac{e^{iz} + e^{-iz}}{2} \qquad \cosh z = \frac{e^{z} + e^{-z}}{2}
$$

$$
\sin z = \frac{e^{iz} - e^{-iz}}{2i} \qquad \sinh z = \frac{e^{z} - e^{-z}}{2}
$$

# Lösung:

program komplfunk (input,output);

```
{ Komplexe Funktionen }
var z : complex;
    c : array [1..20] of complex;
    i : integer;
priority imal = \hat{ };
operator imal (z : complex) mali : complex;
begin
 mailire := -z.in;mali.im:= z.re;
end;
```

```
operator + (a, b: complex) cplus : complex;
begin
  cplus.re:=a.re + b.re;cplus.im: = a .im + b .im;end;
operator - (a, b: complex) cminus : complex;
begin
 cminus.re: = a.re - b.re;
 cminus.im: = a . im - b . im;
end:
operator - (a: complex) cvorz : complex;
begin
 cvorz. re := -a. re;c\texttt{vorz.in} := -a.in;end;
operator * (r: real; z: complex) mulrc : complex;
begin
 mulrc.re:= r * z.re;
 mulrc.im:= r * z.inend;
function exp (z: complex) : complex;
begin
  exp.re := exp(z.re) * cos(z.in);exp .im := exp (z .re) * sin(z .im);end;
function cos (z: complex) : complex;
begin
 cos := 0.5 * (exp (imal z) + exp (-imal z))end;
function sin (z: complex) : complex;
begin
 sin := 0.5 * - imal (exp (imal z) - exp (-imal z))end:
function cosh (z: complex) : complex;
begin
  cosh: = 0.5 * (exp (z) + exp (-z))end;
```

```
function sinh (z: complex) : complex;
begin
  sinh:= 0.5 * (exp (z) - exp (-z));end;
procedure write (var f: text; c: complex; s: integer);
begin
 write (f,'('',c.re:s,'','.c.in:s,'')');
end;
procedure read (var f: text; var c: complex);
begin
 read (f, c.re, c.im);
end;
begin
 writeln('Komplexe Funktionen');
 for i:=1 to 20 do
 begin
   write (i:2,'. komplexe Zahl eingeben: ');
   read (c[i]);
  end;
 writeln;
 written(' z ' : 10,' exp(z)': 20,' cos(z) ' : 20,' sin(z) ' : 20);for i:=1 to 20 do
 begin
   z := c[i];write (z:8);
   write (exp(z):8);
   write (cos(z):8);writtens(sin(z):8);end;
 writeln;
 written(' z ' : 10,' cosh(z)': 20,' sinh(z) ' : 20);for i:=1 to 20 do
 begin
   z := c[i];write (z:8);
   write (cosh(z):8);writeln (sinh(z):8);
  end;
end.
```
Aufgabe 7: Oberfläche eines Parallelflachs

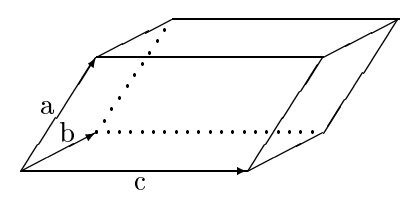

Es soll die Oberfläche eines Parallelflachs im dreidimensionalen Anschauungsraum berechnet werden. Dazu werden folgende Begriffe verwendet:

• Es bedeuten 
$$
a = \begin{pmatrix} a_1 \\ a_2 \\ a_3 \end{pmatrix}
$$
,  $b = \begin{pmatrix} b_1 \\ b_2 \\ b_3 \end{pmatrix}$  und  $c = \begin{pmatrix} c_1 \\ c_2 \\ c_3 \end{pmatrix}$  Vektoren im Anschau-  
ungsraum.

Das Skalarprodukt a b (Punktprodukt) zweier Vektoren a und b ist deniert

$$
a \cdot b = \sum_{i=1}^{3} a_i \cdot b_i = a_1 \cdot b_1 + a_2 \cdot b_2 + a_3 \cdot b_3.
$$

- Die Länge L eines Vektors a wird berechnet als  $L(a) := \sqrt{a \cdot a}$ .
- Das Vektorprodukt a b (Kreuzprodukt) zweier Vektoren ergibt wieder einen Vektor, der definiert ist durch

$$
a \times b := \begin{pmatrix} a_2 \cdot b_3 - a_3 \cdot b_2 \\ a_3 \cdot b_1 - a_1 \cdot b_3 \\ a_1 \cdot b_2 - a_2 \cdot b_1 \end{pmatrix}.
$$

- Der Flacheninhalt eines Parallelogramms, das durch a und b aufgespannt wird, ergibt sich zu Frau Frau der Stadt und der Erstellung und der Erstellung und der Erstellung und der Erstellung
- ache eines Parallel der Schweizer eines Parallel und die Vektoren aufgespannten aufgespannten aufgespannten auf c, ist gegeben durch

$$
OB(a, b, c) := 2 \cdot (F(a, b) + F(b, c) + F(c, a)).
$$

Schreiben Sie ein PASCAL{XSC Programm, das die folgenden Teile enthalt:

- a) eine Typvereinbarung VEKTOR, worin ein Vektor als Feld der Länge 3 festgelegt wird (Komponententyp real),
- b) einen Operator fur das Skalarprodukt zweier Vektoren,
- c) eine Funktion L fur die Lange eines Vektors,
- d) einen Operator KREUZ für das Vektorprodukt zweier Vektoren,
- e) eine Funktion F fur den Flacheninhalt eines Parallelogramms,
- f) eine Funktion 0B für die Oberfläche eines Parallelflachs,
- g) ein Hauptprogramm, das von einem File mit Komponententyp VEKTOR bis zum Ende des Files jeweils drei Vektoren einliest, die Oberfläche des zugehörigen Parallel
achs berechnet und ausdruckt.

Hinweis: Das Eingabefile enthält eine durch 3 teilbare Anzahl von Vektoren.

Die Vektorprodukte b) und d) sollen mit Hilfe von dotprecision-Ausdrücken maximal genau ausgefuhrt werden.

```
program paraflach (Datei,input,output);
 { Oberflaeche eines Parallelflachs }
 {{\bf C}} oberflagen eines Parallelflachs {{\bf P}}type
 VEKTOR = array [1..3] of real;operator * (a, b: VEKTOR) skalp : real;
var
  i : integer;
begin
  skalp:= \#* (for i:=1 to 3 sum (a[i]*b[i]));
end;
function L (a: VEKTOR) : real;
begin
 L:= sqrt (axa);end;
priority KREUZ = *;
operator KREUZ (a, b: VEKTOR) kprod : VEKTOR;
begin
 kprod[1]:=\#*(a[2]*b[3]-a[3]*b[2]);kprod[2]:=#*(a[3]*b[1]-a[1]*b[3]);
 kprod[3]:=\#*(a[1]*b[2]-a[2]*b[1]);end;
function F (a, b : VEKTOR) : real;
begin
 F := L (a KREUZ b);
end;
```

```
function OB (a, b, c : VEKTOR) : real;
begin
 OB: = 2 * (F(a, b) + F(b, c) + F(c, a));end;
var
 Datei : file of VEKTOR;
 a, b, c : VEKTOR;
begin {HP}
 reset (Datei);
 repeat
   read (Datei, a);
   read (Datei, b);
   read (Datei, c);
   writeln ('a : ',a[1], ' ',a[2], ' ',a[3]);writeln ('b : ',b[1],', ',b[2],', ',b[3]);writeln ('c : ',c[1],', ',c[2],', ',c[3]);write ('Oberflaeche des Parallelflachs : ');
   writeln (OB(a,b,c));
 until eof(Datei)
end.
```
# Aufgabe 8: Parallelitat und Geradenschnitt

In der euklidischen Ebene sind zwei Geraden der Form  $a_1x+b_1y=c_1$  und  $a_2x+b_2y=$  $c_2$  auf Parallelität zu untersuchen. Falls die Geraden nicht parallel sind, soll ihr Schnittpunkt S bestimmt werden. Schreiben Sie ein PASCAL{XSC-Programm, das folgende Teile enthalt:

- a) eine Typvereinbarung gerade , worin eine Gerade als 3-komponentiges Feld mit Komponententyp real festgelegt wird,
- b) eine Typvereinbarung punkt , worin ein Punkt als record mit den Komponenten x und y vom Typ real festgelegt wird,
- c) eine reelle Funktion det mit den Argumenten A; B ; C; D vom Typ real fur die Berechnung der Determinante

$$
\det = \begin{vmatrix} A & B \\ C & D \end{vmatrix} = A * D - B * C
$$

unter Verwendung eines dotprecision -Ausdrucks mit Rundung zur betragsmäßig größeren Zahl (Rundung nach außen),

- d) einen logischen Der fur die der fur die  $d$  genau Geraden genau Geraden genau Geraden genau Geraden genau Geraden genau Geraden genau Geraden genau Geraden genau Geraden genau Geraden genau Geraden genau Geraden genau dann den Wert TRUE liefert, wenn gilt det  $(a_1, b_1, a_2, b_2) = 0$ ,
- e) einen Operator fur den Schnitt zweier Variablen g1, g2 vom Typ gerade mit Ergebnistyp punkt , der unter Verwendung von c) die Koordinaten des Schnittpunkts  $s = (x_s, y_s)$  der Geraden  $g_1$  (gegeben durch  $a_1, b_1, c_1$ ) und  $g_2$ (gegeben durch  $a_2, b_2, c_2$ ) berechnet gemäß

$$
x_s = \frac{\begin{vmatrix} c_1 & b_1 \\ c_2 & b_2 \end{vmatrix}}{\begin{vmatrix} a_1 & b_1 \\ a_2 & b_2 \end{vmatrix}}, \qquad y_s = \frac{\begin{vmatrix} a_1 & c_1 \\ a_2 & c_2 \end{vmatrix}}{\begin{vmatrix} a_1 & b_1 \\ a_2 & b_2 \end{vmatrix}}
$$

f ) ein Hauptprogramm, das in einer Schleife jeweils die Parameter zweier Geraden einliest, mit dem Operator parallel zu pruft, ob die beiden Geraden parallel sind, falls ja die Meldung Die Geraden sind parallel\ ausgibt und falls nein mit Teil e) ihren Schnittpunkt berechnet und ausgibt, und zwar solange, bis  $a_1 = b_1 = 0$  oder  $a_2 = b_2 = 0$  erfüllt ist.

```
program parallel (input,output);
type
 komp = (a,b,c);gerade = array [a..c] of real;
 punkt = record
            x, y : real;
           end;
var
 g1, g2 : gerade;
 s : punkt;
function det (A, B, C, D: real): real;
 var
   dp : dotprecision;
 begin
    dp := #(A*D - B*C);if sign(dp) = 0 then
     det := 0else if sign(dp) < 0 then
     det := #< (dp)else
     det:= #> (dp);
  end;
priority parallel_zu = =;
operator parallel_zu (g1, g2: gerade) par: boolean;
 begin
    par:= (det(g1[a], g1[b], g2[a], g2[b]) = 0);end;
operator ** (g1, g2: gerade) sch: punkt;
 begin
    sch.x:= det(g1[c],g1[b],g2[c],g2[b]) / det(g1[a],g1[b],g2[a],g2[b]);sch.y:= det(g1[a],g1[c],g2[a],g2[c]) / det(g1[a],g1[b],g2[a],g2[b])end;
begin {Hauptprogramm}
 repeat
   writeln ('Werte fuer a1, b1 und c1 eingeben: ');
   read (g1[a], g1[b], g1[c]);
   writeln;
    writeln ('Werte fuer a2, b2 und c2 eingeben: ');
   read (g2[a], g2[b], g2[c]);
    writeln;
```

```
if g1 parallel_zu g2 then
     writeln ('Die beiden Geraden sind parallel !')
    else
      begin
       s := g1 ** g2;
       writeln ('Die beiden Geraden schneiden sich im Punkt');
       writeln ('(xs,ys) = (', s.x, ', ', s.y, '));
      end;
    writeln; writeln;
 until ((g1[a]=0) and (g1[b]=0)) or ((g2[a]=0) and (g2[b]=0);
end.
```
# Aufgabe 9: Transponierte einer Matrix, Symmetrie

Eine n - n-Matrix A = (aij ) heit symmetrisch , falls fur alle i; <sup>j</sup> <sup>2</sup> f1; : : : ; ng gilt:  $a_{ij} = a_{ji}$ . Die Transponierte T = ( $\iota_{ij}$ ) = At einer Matrix A ist definiert durch:  $\alpha$ ij  $\alpha$  fur alle i; j  $\alpha$  ii;  $\alpha$  ii;  $\alpha$ 

Schreiben Sie ein Programm, das

- $\bullet$  einen dynamischen Typ MATRIX für  $qanzzahlige$  Matrizen definiert,
- $\bullet$  einen Operator = für zwei Matrizen vom Typ MATRIX definiert,
- einen monadischen Operator transp vereinbart, der die Transponierte einer Matrix liefert,
- $\bullet$  eine logische Funktion symm deklariert, die genau dann den Wert TRUE liefert, wenn ihr Argument (vom Typ MATRIX) symmetrisch ist,
- $\bullet$  eine Prozedur MAIN enthält, die abhängig vom Parameter n zwei quadratische Matrizen A und B vereinbart, A und B einliest, feststellt, ob A und B symmetrisch sind bzw. ob eventuell  $A<sup>T</sup> = B$  gilt, und entsprechende Informationen ausgibt,
- $\bullet$  im Hauptprogramm den Wert n einliest und die Prozedur MAIN aufruft.
- Hinweis: Beachten Sie, daß die Funktion symm sehr einfach mit Hilfe der Operatoren <sup>=</sup> und transp formuliert werden kann.

```
program transpsym (input,output);
type matrix = dynamic array [*, *] of real;
operator = (a, b: matrix) mmgleich: boolean;
var 1 : boolean;
    i, j: integer;
begin
  l := true;for i := 1bound(a, 1) to ubound (a, 1) do
    for j := 1bound(a, 2) to ubound(a, 2) do
      if a[i,j] \Leftrightarrow b[i,j] then
        l:= false;
 mmgleich:= l;
end;
priority transp = ^;
```

```
operator transp (a: matrix) restr:
      matrix[lbound(a,2)..ubound(a,2),lbound(a,1)..ubound(a,1)];
var i, j :integer;
begin
 for i:=lbound(a,2) to ubound(a,2) do
    for j:=1bound(a,1) to ubound(a,1) do
      restr[i,j] := a[j,i];end;
function symm (a: matrix): boolean;
begin
  symm:= a = transp a;
end;
procedure MAIN (n: integer);
var i, j : integer;
    A, B, At : matrix[1..n,1..n];
begin
  writeln('Matrixelemente von A eingeben:');
 for i:=1 to n do
  begin
    write (i:3,'-te Zeile : ');
    for j:=1 to n do read (A[i,j]);
  end;
  writeln(' Matrixelemente von B eingeben:');
 for i:=1 to n do
 begin
    write(i:3, \prime-te Zeile : ');
    for j:=1 to n do read (B[i,j]);
  end;
  writeln ('Transponierte von A:');
  At: = transp A;
 for i:=1 to n do
  begin
    for j:=1 to n do write (At[i,j]:5:1);writeln;
  end;
  if symm(A) then
    writeln('A ist symmetrisch ');
  if symm(B) then
    writeln('B ist symmetrisch ');
  if transp A = B then
    writeln('Transp (A) ist gleich B ');
end;
```

```
var
 n : integer;
begin
 writeln('Transponierte einer Matrix, Symmetrie');
 write('Dimension n eingeben: ');
 read (n);
 MAIN (n);
end.
```
# Aufgabe 10: Streckenplan

Fur eine Eisenbahnlinie soll ein Streckenplan erstellt werden. Ausgehend vom Startpunkt ORT\_0 soll ein Zielbahnhof ORT\_9 uber <sup>8</sup> Zwischenstationen ORT\_1,. . . ,ORT\_8 angefahren werden, wobei an jeder dieser Stationen zwei Minuten Aufenthalt vorzusehen sind.

Schreiben Sie ein Programm, das die Abfahrtszeit in ORT\_0 und die Entfernungen zwischen den Stationen ORT\_i und ORT\_i+1 für  $i = 0, \ldots, 8$  einliest. Auf der Basis einer Durchschnittsgeschwindigkeit von 115 km/h sollen anschließend die Ankunftsund Abfahrtszeiten in den Stationen berechnet und eine Streckentabelle ausgegeben werden.

Vereinbaren Sie dazu

- a) einen Typ UHRZEIT als record mit den Komponenten STD und MIN,
- b) eine Funktion FAHRZEIT, die anhand des Streckenabschnitts die Fahrzeit berechnet,
- c) einen Operator fur die Addition der Fahr- und Aufenthaltszeiten zur aktuellen Uhrzeit,
- d) ein Hauptprogramm, das die erforderlichen Daten einliest, die Fahr- und Aufenthaltszeiten berechnet und in einer Tabelle jeweils Ort, Ankunftszeit, Abfahrtszeit und Entfernung zur nachsten Station ausgibt.
- Hinweis: Zur Berechnung der Fahrzeiten innerhalb der Funktion FAHRZEIT und zur Realisierung des Operators ist es sinnvoll, in Sekunden zu rechnen und diese dann in eine auf volle Minuten gerundete Uhrzeit umzuwandeln.

```
program plan (input,output);
type
 UHRZEIT = record
            STD: 0..23;
            MIN: 0..59;
           end;
var
 i : integer;
 strecke : array [1..9] of real;
 akt_zeit, abfahrt,
 ankunft, aufenthalt : UHRZEIT;
function FAHRZEIT (str_i: integer) : UHRZEIT;
\overline{v}ar
 hours : real;
```

```
help : UHRZEIT;
begin
 hours := strecke[str_i]/115;
 help.STD := trunc(hours);hours := hours - help.STD;
 help.MIN := trunc(hours*60);FAHRZEIT := help;
end;
operator + (a, b: UHRZEIT) summe: UHRZEIT;
var hilf : 0..119;
begin
 hilf := a.MIN + b.MIN;summe.MIN := <b>hill</b> mod 60;hilf := a \cdot STD + b \cdot STD + hilf div 60;summe. STD := \text{hillf} \mod 24end;
begin
 aufenthalt.STD := 0;
 aufenthalt.MIN := 2;
 write('Bitte Abfahrtszeit eingeben (hh mm): ');
 read (abfahrt.STD, abfahrt.MIN);
 for i:=1 to 9 do
 begin
    write ('Bitte Entfernung zwischen Bahnhof ',
            i-1:1,' und ',i:1,' eingeben (in km) : ');
    read (strecke[i]);
 end;
 writeln;
 writeln('Bahnhof Ankunft Abfahrt Entf. zur naechsten Station');
 writeln('=============================================================');
 ----<sub>-</sub>------ ----------,<br>writeln(' ORT_','0 --:-- -- ',
         akt_zeit.STD:2,':',akt_zeit.MIN:2,
         1
                 ',strecke[1]:10:2,' km');
 for i:=1 to 8 do
 begin
   ankunft := akt_zeit + FAHRZEIT(i);
   akt_zeit := ankunft + aufenthalt;\text{written}(' \text{ ORT}\text{'} , i:1,' \qquad \qquad 'ankunft.STD:2,':',ankunft.MIN:2,' \qquad,
           akt_zeit.STD:2,':',akt_zeit.MIN:2,
            '',strecke[i+1]:10:2,' km');end;
 ankunft := akt zeit + FAHRZEIT(9);
```

```
writeln(' ORT_','9 ',
      ankunft.STD:2,':',ankunft.MIN:2,' ',
     \cdot--:-- \kappam');
```
end.

# Ablaufprotokoll:

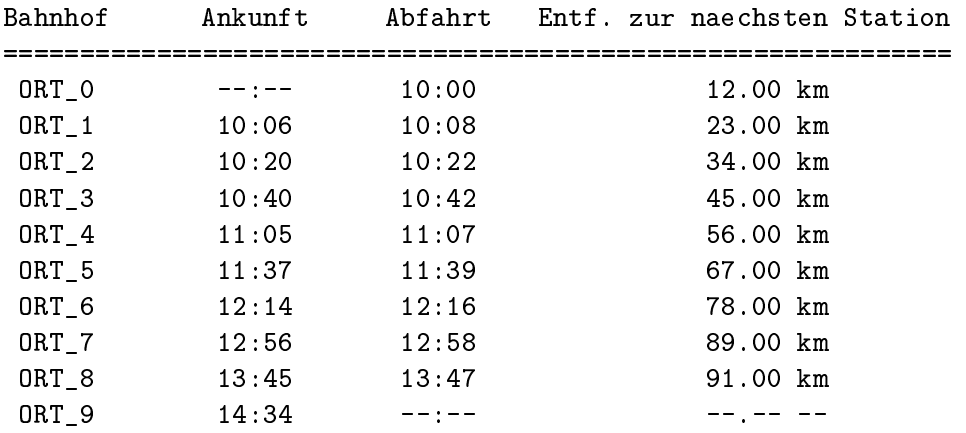

# Aufgabe 11: Lagerbestandslisten

Schreiben Sie ein PASCAL{XSC Programm, das mehrere Einzel-Lagerbestandslisten von Filialen einer Kaufhauskette zu einer Gesamtliste komprimiert. Verwenden Sie dazu:

- eine einfach verkettete Liste (pointer) mit Elementen bestehend aus den Komponenten WARENBEZEICHNUNG (string mit max. 20 Zeichen) und ANZAHL (0..ma $xint$ ),
- eine Prozedur fur die Eingabe einer Lagerbestandsliste,
- einen Operator + fur das Zusammenfassen zweier Listen zu einer einzigen durch Addition der beiden ANZAHL-Komponenten bei gleichen Warenbezeichnungen bzw. durch Einfugen neuer Listenelemente,
- eine Prozedur fur die tabellarische Ausgabe der kompletten Lagerbestandsliste.

Im Hauptprogramm sollen zunächst die Zahl  $n$  der Einzellisten und anschließend die n Listen eingelesen werden. Danach sollen die einzelnen Listen mit Hilfe des Operators + zu einer einzigen Liste komprimiert und der Lagerbestand tabellarisch ausgegeben werden.

```
program Listen (input,output);
type
  z \cdot \text{eiger} = \text{``ware;}ware = record
             warenbezeichnung: string[20];
             anzahl : 0..maxint;
             next : zeiger;
           end;
procedure listeneingabe (var liste: zeiger);
var
 h: zeiger;
begin
  liste:= nil;
 repeat
    new (h);
    write ('Warenbezeichnung: ');
    readln;
    read (h^.warenbezeichnung);
    write ('Anzahl: ');
    read (h^.anzahl);
```

```
h^.next:= liste;
    liste := h;until liste^.anzahl < 0;
 liste:= liste<sup>o</sup>.next;
end;
operator + (liste1, liste2: zeiger) gesamtliste: zeiger;
var
 gesamt, h1,
 h2, h2vor : zeiger;
 t : boolean;
begin
  if (liste1 = nil) then
    gesamt:= liste2
  else
    begin
      gesamt:= liste1;
      h2 := liste2;
      while h2 <> nil do
      begin
        h1:= gesamt;
        repeat
          t:= h1 \Leftrightarrow nil;if t then
            t:= h1^.warenbezeichnung <> h2^.warenbezeichnung;
          if t then
            h1:= h1^{\hat{ }} \cdot next;until not t;
        if h1 <> nil then
          begin
            h1^.anzahl:= h1^.anzahl + h2^.anzahl;
            liste2 := liste2^.next;
          end
        else
          begin
            liste2 := liste2^.next;
            h2^{\sim}.next := gesamt;
            gesamt := h2;
          end;
        h2:= 1iste2;end;
    end;
  gesamtliste:= gesamt;
end;
```

```
procedure ausgabe (liste: zeiger);
var
 h: zeiger;
begin
 h:= liste;
 writeln('Warenbezeichnung ':21,' Anzahl ');
 repeat
    writeln (h^.warenbezeichnung:21, h^.anzahl);
   h:= h^{\hat{ }} \cdot next;until h = nil
end;
var
 n, i : integer;
 liste, gesamt : zeiger;
begin {HP}
 gesamt:= nil;
 write('Anzahl der Einzellisten ? ');
 read (n);
 writeln;
 for i:=1 to n do
 begin
    writeln (i:3,'-te Lagerliste :');
    listeneingabe (liste);
    writeln;
    ausgabe (liste);
    writeln;
    gesamt:= gesamt + liste;
  end;
 writeln;
 writeln(' *** Gesamtliste *** ');
  ausgabe (gesamt);
end.
```
## Aufgabe 12: Komplexe Zahlen und Polardarstellung

Eine komplexe Zahl  $z = a + ib = (a, b)$  mit  $a, b \in \mathbb{R}$  kann in Polarkoordinaten dargestellt werden als  $z = re^{i\varphi} = (r, \varphi)$  mit  $r, \varphi \in \mathbb{R}, 0 \le \varphi < 2\pi$ .

Schreiben Sie ein PASCAL{XSC-Programm, das mit dieser Darstellung arbeitet. Gehen Sie dabei wie folgt vor:

- a) Denieren Sie einen geeigneten record -Typ pcomplex mit den Komponenten r und phi fur die Darstellung von komplexen Zahlen in Polarkoordinaten.
- b) Schreiben Sie eine Funktion pi, die den Wert von  $\pi$  liefert (Hinweis:  $\pi$  =  $4 \arctan(1)$ .
- c) Überladen Sie den Zuweisungsoperator  $:=$ , so daß es möglich wird, eine komplexe Zahl z = a + ib vom Typ complex an eine Variable vom Typ pcomplex mit Komponenten r und phi zuzuweisen. Die Typ-Wandlung erfolgt nach folgenden Formeln

$$
r = \sqrt{a^2 + b^2}
$$
  
\n
$$
\varphi = \begin{cases}\n\pi/2 & \text{für } a = 0 \text{ und } b \ge 0 \\
3/2 * \pi & \text{für } a = 0 \text{ und } b < 0 \\
\arctan(b/a) & \text{für } a > 0 \text{ und } b \ge 0 \\
2 * \pi + \arctan(b/a) & \text{für } a > 0 \text{ und } b < 0 \\
\pi + \arctan(b/a) & \text{für } a < 0\n\end{cases}
$$

Verwenden Sie bei der Berechnung von r einen #-Ausdruck zur Erhohung der Genauigkeit (soweit moglich).

d) Dennieren Sie einen Operator  $*$  fur die Berechnung des Produkts  $w = (r, \varphi) =$  $u * v$  von zwei komplexen Zahlen  $u = (r_1, \varphi_1)$  und  $v = (r_2, \varphi_2)$  vom Typ pcomplex in Polardarstellung mit

 $r = r_1 * r_2$ 

und

$$
\varphi = \begin{cases} \varphi_1 + \varphi_2 & \text{für } \varphi_1 + \varphi_2 < 2\pi \\ \varphi_1 + \varphi_2 - 2 * \pi & \text{sonst} \end{cases}
$$

e) Denieren Sie einen Operator = fur die Berechnung des Quotienten <sup>w</sup> <sup>=</sup>  $(r, \varphi) = u/v$  von zwei komplexen Zahlen  $u = (r_1, \varphi_1)$  und  $v = (r_2, \varphi_2)$  vom Typ pcomplex in Polardarstellung mit

$$
r = r_1/r_2
$$

und

$$
\varphi = \begin{cases} \varphi_1 - \varphi_2 & \text{für } \varphi_1 - \varphi_2 \ge 0 \\ \varphi_1 - \varphi_2 + 2 * \pi & \text{sonst} \end{cases}
$$

- f ) Schreiben Sie ein Hauptprogramm, in dem zunachst zwei komplexe Zahlen u und v vom Typ complex eingelesen und durch die uberladene Zuweisung die entsprechenden Werte pu und pv erzeugt werden, anschließend die Werte  $w = u * v/u/v$  und  $pw = pu * pv/pu/pv$  berechnet werden und jeweils der Radius r sowie der Winkel  $\varphi$  von pw und von pw2 = pcompl(w) zum Vergleich ausgegeben werden.
- Hinweis: Verwenden Sie den Standarddatentyp complex und binden Sie das Modul <sup>C</sup> ARI ein, das die fur diesen Datentyp benotigten Operatoren und Ein- /Ausgabe-Prozeduren zur Verfugung stellt.

```
program polar (input,output);
 use c_ari;
 type
   pcomplex = record
                r, phi : real;
               end;
 var
   u, v, w : complex;
   pu, pv, pw, pw2 : pcomplex;
 function pi : real;
    begin
     pi: = 4 * arctan(1);end;
  operator := (var pz: pcomplex; z: complex);
    yar
      a, b, ph : real;
   begin
      a:= z.re;b:= z . im:pz.r:= sqrt ( #*(a * a + b * b) );
      if (a = 0) and (b \ge 0) then
       ph:= pi/2else if (a = 0) and (b < 0) then
        ph:= 3 / 2 * pi
      else if (a > 0) and (b >= 0) then
       ph:= arctan (b/a)
      else if (a > 0) and (b < 0) then
       ph:= 2 * pi + arctan (b/a)else
```

```
ph:= pi + arctan (b/a);pz.phi:= ph;
  end;
operator * (u, v : pcomplex) resmul : pcomplex;
  var
   ph : real;
 begin
   resmul.r:= u.r * v.r;ph:= u.phi + v.phi;
   if ph < 2 * pi then
     resmul.phi:= ph
    else
      result.phi:= ph - 2 * pi;end;
operator / (u, v : pcomplex) resdiv : pcomplex;
  var
   ph : real;
  begin
   resdiv.r:= u.r / v.r;
   ph:= u.phi - v.phi;if ph >= 0 then
     resdiv.phi:= ph
    else
      resdiv.phi:= ph + 2 * pi;end;
begin{Hauptprogramm}
  write ('u eingeben: ');
 read (u);
 write ('v eingeben: ');
 read (v);
 pu := u;
 pv := v;w := u * v / u / v;pw2:= w;pw := pu * pv / pu / pv;
 writeln ('Radius von pw : ',pw.r);
 writeln ('Winkel von pw : ',pw.phi);
 writeln ('Radius von pw2: ',pw2.r);
  writeln ('Winkel von pw2: ',pw2.phi);
end.
```
## Aufgabe 13: Komplexe Division

Der Quotient zweier komplexer Zahlen  $z_1 = x_1 + iy_1$  und  $z_2 = x_2 + iy_2$  berechnet sich als

$$
\frac{z_1}{z_2} = \frac{z_1 \overline{z_2}}{z_2 \overline{z_2}} = \frac{(x_1 + iy_1)(x_2 - iy_2)}{x_2^2 + y_2^2} = \frac{x_1 x_2 + y_1 y_2}{x_2^2 + y_2^2} + i \frac{y_1 x_2 - x_1 y_2}{x_2^2 + y_2^2}
$$

- a) Schreiben Sie ein PASCAL{XSC Programm, das die Vereinbarung eines Operators CDIV enthalt, der diese komplexe Division fur zwei komplexe Zahlen vom Standard-Typ complex unter Verwendung der Standardoperatoren  $+, -, *, /$ fur real -Zahlen realisiert. Im Hauptprogramm sollen zwei Zahlen vom Typ complex eingelesen, dividiert und das Ergebnis ausgegeben werden.
- b) Erweitern Sie Ihr Programm dahingehend, daß Sie das Modul C\_ARI einbinden und nach jedem Einlesen zunachst Ihren Operator CDIV und dann den in C\_ARI vordefinierten Operator / aufrufen und die erhaltenen Werte zum Vergleich ausgeben.
- c) Testen Sie dies auch mit den Werten  $z_1 = x_1 + iy_1$  und  $z_2 = x_2 + iy_2$  mit

 $x_1 = 1254027132096$ ,  $y_1 = 886731088897$  $x_2 = 886731088897$ ,  $y_2 = 627013566048$ 

Im Imaginarteil werden Sie einen deutlichen Unterschied feststellen.

d) Entwerfen Sie einen weiteren Operator NCDIV, der unter Verwendung von dotprecision -Ausdruc ken bessere Ergebnisse liefert als CDIV, und vergleichen Sie anschließend in einem Testlauf die drei Operatoren nochmals.

```
program KomplDiv (input,output);
use c_ari;
var z1, z2 : complex;
priority cdiv = *;operator cdiv (z1, z2 : complex) res : complex;
   var nenner : real;
   begin
      nenner := \text{sqrt}(z2 \cdot re) + \text{sqrt}(z2 \cdot im);res.re:= (z1.revz2.re + z1.im*z2.in)/nenner;res.im:= (z2.revz1.in - z1.revz2.in)/nenner;end;
```

```
priority ncdiv = *;
operator ncdiv (z1, z2 : complex) nres : complex;
   var nenner : real;
   begin
     nenner := #*(z2.re*z2.re + z2.im*z2.in);nres.re:= \#*(z1.rev*z2.re + z1.im*z2.im)/nenner;nres.im:= \#*(z2.rev*z1.in - z1.rev*z2.in)/nenner;end;
begin
 write ('z1 = '); read (z1);write ('z2 = '); read (z2);write ('z1 cdiv z2 ='); writeln (z1 cdiv z2);
 write ('z1 ncdiv z2 = '); writeln (z1 ncdiv z2);
```

```
write ('z1 / z2 = '); writeln (z1/z2);end.
```

```
z_1 = ( 1254027132096, 886731088897 )
z_2 = ( 886731088897, 627013566048 )
z1 cdiv z2 = ( 1.414213562373E+00, 0.000000000000E+00 )
z1 ncdiv z2 = ( 1.414213562373E+00, 8.478614131949E-25 )
z1 / z2 = ( 1.414213562373E+00, 8.478614131951E-25 )
```
# Aufgabe 14: Elektrischer Stromkreis

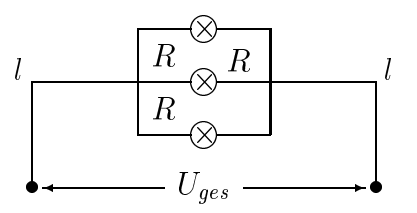

 $\mathcal{L} = \mathcal{L}$ mit Durchmesser d = 1:5mm und einem spezischen Widerstand vom Wert  $\rho = 0.0285732$ mm-7 m ein dis drei Gruhdifnen mit einem Widerstand von  $R = 24032$ angeschlossen. Dabei sind alle angegebenen Daten mit einem Fehler von 0.5% behaftet.

Fur die drei Falle (1, 2, <sup>3</sup> Gluh birnen angeschlossen) sollen in einem PASCAL{ XSC Programm mit Hilfe des Moduls <sup>I</sup> ARI und dem Datentyp interval die Intervalle berechnet werden, in denen die Werte von Rges (Gesamtwiderstand der Schaltung), Iges (Gesamtstromstarke), Ul (Spannungsanteil and UGL) und UGL (Gluh bir-Heinrich bir-Heinrich bir-Heinrich birnenspannung) schwanken. Es gilt

$$
R_{ges} = R_l + R/n
$$
  
\n
$$
I_{ges} = U/R_{ges}
$$
  
\n
$$
U_l = R_l \cdot I_{ges}
$$
  
\n
$$
U_{Gl} = U - U_l
$$

Dabei soll wie folgt vorgegangen werden:

- 1) Unter Beruc ksichtigung der Fehler sollen nach dem Einlesen der o. a. Werte die Intervalle PI, R, L, D, RHO und U berechnet und ausgegeben werden, die die Werte von  $\pi$ , R, l, d,  $\rho$  und U einschließen.
- 2) Danach soll die Einschließung RL des Leitungswiderstandes

$$
R_l = (8 \cdot \rho \cdot l)/(\pi \cdot d^2)
$$

berechnet und ausgegeben werden.

- 3) Schließlich sollen für  $n = 1, 2, 3$  Lampen die Intervalle RGES, IGES, UL und UGL berechnet und ausgegeben werden.
- 4) Am Ende soll das Intervall US ausgegeben werden, in dem UGL fur die unterschiedlichen Lampenzahlen insgesamt schwankt.

Hinweis: Eine Intervalleinschlieung PI fur berechnet sich durch

 $PI = 4 \cdot \arctan ([1,1]).$ 

Verwenden Sie den Standarddatentyp interval und binden Sie das Modul I ARI mit den benotigten Intervalloperatoren ein.

```
program Stromkreis (input,output);
 { Elektrischer Stromkreis }
use i_ari;
\overline{v}ar
 fehler,
 u, l, d, rho, r, us, pi,
 rl, rges, iges, ul, ugl : interval;
                          : integer;
 \mathbf nprocedure write (var f: text; int: interval; lang: boolean);
begin
 if lang then
    write (f,'[',int.inf:20:0:-1 ,',',int.sup:20:0:+1 ,']')
    { 13 Mantissenstellen ausgeben }
  else
    write (f,int);
    { Ausgabe wie in I_ARI vorgesehen }
end;
begin
 write ('U = '); read (u);write ('1 = '); read (1);write ('d = '); read (d);write ('rho = '); read (rho);write ('R = '); read (r);pi := 4 * arctan (intval(1));fehler := intval ( (<0.995), (>1.005));
 \mathbf{r}:= r * fehler;
 \mathbf{1}:= 1 * fehler;
 d := d * fehler;
 rho := rho * fehler;
 u := u * fehler;
 writeln;
 writeln ('Intervalle:');
 writeln ('PI = ',pi : true);writeln ('R = ',r : true);writeln ('L = ',1 : true);writeln ('D = ',d : true);writeln ('RHO = ', rho: true);
 writeln ('U = ', u : true);writeln;
 r1:= (8*rho*1)/(pi*sqrt(d));writeln ('Einschliessung des Leitungswiderstandes:');
```

```
writeln ('R1 = ',r1 : true);for n:= 1 to 3 do
 begin
   writeln;
   rges := r1 + r/n;iges:= u / rges;
   ul := rl * iges;
   ugl := u - ul;if n = 1 then
     us := ug1else
     us := us +* ug1;write('Mit ',n:1,' Gluehbirne');
    if n \leq 1 then write ('n');
    writeln(' ergeben sich die folgenden Einschliessungen fuer');
   writeln('- Gesamtwiderstand: Rges = ',rges : true);
   written(' - Gesamtstromstaerke: Iges = ',iges : true);
   writeln('- Leitungsspannung: Ul = ',ul : true);
   writeln('- Gluehbirnenspannung: Ugl = ', ugl : true);
   write('weiter mit return'); readln; writeln;
 end;
 writeln ('Die Gluehbirnenspannung Ugl schwankt also insgesamt im ');
 writeln ('Intervall ',us : true);
end.
```

```
\mathbf{1}d = 1.5rho = 0.02857
  = 240RIntervalle:
PI = [ 3.141592653589E+00, 3.141592653590E+00]
    = [ 2.388000000000E+02, 2.412000000000E+02]
RL = [ 9.950000000000E+01, 1.00500000000E+02]D = [ 1.492500000000E+00, 1.50750000000E+00]RHO = [ 2.842715000000E-02, 2.871285000000E-02]
TT
     = [ 2.189000000000E+02, 2.211000000000E+02]
Einschliessung des Leitungswiderstandes:
Rl = [ 3.169435182648E+00, 3.298783385818E+00]
Mit 1 Gluehbirne ergeben sich die folgenden Einschliessungen fuer
```

```
- Gesamtstromstaerke: Iges = [ 8.953009784695E-01, 9.137517713060E-01]
- Leitungsspannung: Ul = [ 2.837598420220E+00, 3.014269161947E+00]
- Gluehbirnenspannung: Ugl = [ 2.158857308380E+02, 2.182624015798E+02]
Mit 2 Gluehbirnen ergeben sich die folgenden Einschliessungen fuer
- Gesamtwiderstand: Rges = [ 1.225694351826E+02, 1.238987833859E+02]
- Gesamtstromstaerke: Iges = [ 1.766764725350E+00, 1.803875490416E+00]
- Leitungsspannung: Ul = [ 5.599646279985E+00, 5.950594497869E+00]
- Gluehbirnenspannung: Ugl = [ 2.129494055021E+02, 2.155003537201E+02]
Mit 3 Gluehbirnen ergeben sich die folgenden Einschliessungen fuer
- Gesamtwiderstand: Rges = [ 8.276943518264E+01, 8.369878338582E+01]
- Gesamtstromstaerke: Iges = [ 2.615330726982E+00, 2.671275930688E+00]
- Leitungsspannung: Ul = [ 8.289121220357E+00, 8.811960659090E+00]
- Gluehbirnenspannung: Ugl = [ 2.100880393409E+02, 2.128108787797E+02]
```
Die Gluehbirnenspannung Ugl schwankt also insgesamt im Intervall [ 2.100880393409E+02, 2.182624015798E+02]

## Aufgabe 15: Wechselstrom-Mebruc ke

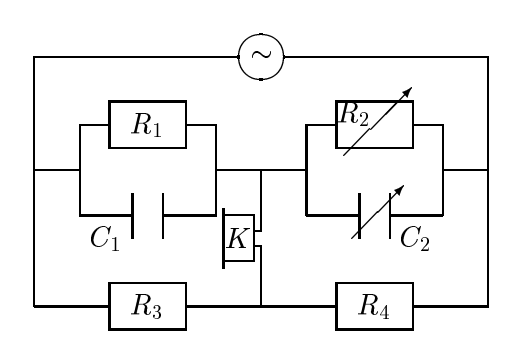

Die unbekannte Kapazität  $C_1$  und der unbekannte Widerstand  $R_1$  können mit Hilfe der oben angegebenen Schaltung bestimmt werden. Man variiert dazu den Kondensator  $C_2$  und den Widerstand  $R_2$  solange, bis der Ton im Lautsprecher K ein Minimum erreicht oder verschwindet. In diesem Fall gilt

$$
C_1 = R_4 \cdot C_2/R_3 R_1 = R_3 \cdot R_2/R_4.
$$

Fur die Werte von R3 und R4 gilt nach den Herstellerangaben:

9:9 R3 10:1 6:8 R4 6:9 ;

fur C2 und R2 gelten, bedingt durch Meungenauigkeiten, folgende Abschatzungen:

40:2mF C2 41:5mF 18:3 R2 19:8 :

Schreiben Sie ein PASCAL{XSC Programm, das

- die Grenzwerte von Rang, R4, C2 und R2, Processer,
- die Intervalleinschlieden von C1 und R1 berechnet und ausgeben und ausgeb
- auerdem Einschlieungen fur C1 und R1 unter der Annahme, da der Fehler bei  $C_2$  und  $R_2$  um 10% höher liegt, berechnet und ausgibt.
- Hinweis: Die Berücksichtigung eines um 10% größeren Fehlers bei den Intervallen C2 und R2 sollte dadurch erfolgen, daß die Intervalle um 10% des halben Durchmessers nach oben und unten vergrößert werden.

```
program Messbruecke (input,output);
use i_ari;
var
  c1, c2, r1, r2, r3, r4 : interval;
 d : real;
procedure write (var f: text; int: interval; lang: boolean);
begin
  if lang then
    write (f,'[',int.inf:20:0:-1 ,',',int.sup:20:0:+1 ,']')
    { 13 Mantissenstellen ausgeben }
  else
    write (f,int);
    { Ausgabe wie in I_ARI vorgesehen }
end;
begin
 write('untere Schranke fuer R3: '); read(r3.inf:-1);
 write('obere Schranke fuer R3: '); read(r3.sup:+1);
  write('untere Schranke fuer R4: '); read(r4.inf:-1);
 write('obere Schranke fuer R4: '); read(r4.sup:+1);
 write('untere Schranke fuer C2: '); read(c2.inf:-1);
  write('obere Schranke fuer C2: '); read(c2.sup:+1);
  write('untere Schranke fuer R2: '); read(r2.inf:-1);write('obere Schranke fuer R2: '); read(r2.sup:+1);
  c1:= r4 * c2 / r3;r1:= r3 * r2 / r4;writeln;
 writeln('C1 = ', c1 : true);
  writeln('RI = ', r1 : true);
 d := diam(c2) /> 20;
  c2:= intval (c2.inf -< d, c2.sup +> d);
  d := diam(r2) /> 20;
 r2 := \text{interval} ( r2.\text{inf} -< d , r2.\text{sup} +> d );
  c1:= r4 * c2 / r3;r1:= r3 * r2 / r4;writeln;
 writeln('Ergebnisse mit 10% hoeherem Fehler bei C2 und R2:');
 writeln('C1 = ', c1 : true);
  writeln('R1 = ', r1 : true);
end.
```
 $C1 = [ 2.706534653465E+01, 2.892424242425E+01]$ R1 = [ 2.625652173913E+01, 2.940882352942E+01] Ergebnisse mit 10% hoeherem Fehler bei C2 und R2: C1 = [ 2.702158415841E+01, 2.896954545455E+01]

R1 = [ 2.614891304347E+01, 2.952022058824E+01]

Bemerkung: Diese Aufgabe demonstriert die, bedingt durch das Operatorkonzept, einfache Anwendung der Intervallarithmetik bei Fehlerrechnungen in der Technik.

# Aufgabe 16: Optische Linse

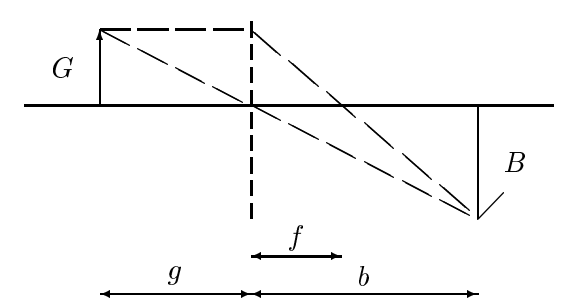

Mit einer Linse mit Brennweite  $f = (20 \pm 1)$ cm wurde mit dem Bild B eines Gegenstands G eine Bildweite b = (25 1)cm gemessen. Die Abbildungsgleichung fur dunne Linsen zur Ermittlung der Gegenstandsweite <sup>g</sup> lautet

$$
\frac{1}{f} = \frac{1}{b} + \frac{1}{g} .
$$

Fur <sup>g</sup> ergibt sich dann die Gleichung

$$
g = \frac{1}{\frac{1}{f} - \frac{1}{b}}
$$

Ublicherweise wird der Wert  $g = g_0 \pm \Delta g$  mit einem Fehlerterm  $\Delta g$  dadurch ermittelt, daß man zunächst

$$
g_0 = \frac{1}{\frac{1}{f_0} - \frac{1}{b_0}}
$$

und anschließend

$$
\Delta g = \frac{\Delta f}{(1 - \frac{f_0}{b_0})^2} + \frac{\Delta b}{(\frac{b_0}{f_0} - 1)^2}
$$

berechnet. Dabei ist  $f_0 = 20$ cm,  $b_0 = 25$ cm und  $\Delta f = \Delta b = 1$ cm. Schreiben Sie ein PASCAL-XSC Programm, das

- die Werte fur die Word 4d und 4d eines der Abstraction der Abstraction der Entwicklung von der Abstraction der
- das Intervall <sup>g</sup> <sup>=</sup> g0 4g nach der oben beschriebenen Methode berechnet,
- das Intervallen für den Intervallen für Intervallen für Intervallen intervallen gemannten gemannten gemannten

$$
g = \frac{1}{\frac{1}{f} - \frac{1}{b}}
$$

berechnet und

f , b und die zwei Werte von g mit entsprechenden Kommentaren ausgibt.

Stellen Sie anhand der intervallmäßig berechneten Einschließung für  $g$  fest, ob die ublic herweise benutzte erste Methode ein richtiges Ergebnis liefert.

```
program opt_lens (input,output);
use i_ari;
var
 g0, dg, f0, df, b0, db : real;
 g, f, b : interval;
procedure write (var f: text; int: interval; lang: boolean);
begin
  if lang then
    write (f,'[',int.inf:20:0:-1 ,',',int.sup:20:0:+1 ,']')
    { 13 Dezimalstellen ausgeben }
  else
    write (f,int);
    { Ausgabe wie in I_ARI vorgesehen }
end;
begin
 write('f0 = '); read(f0);
 write('df = '); read(df);
 write('b0 = '); read(b0);
  write('db = '); read(db);
 writeln;
  \texttt{f} \coloneqq \texttt{intval (f0 - df , f0 + df)};b:= intval (b0 - db, b0 + db);
  writeln ('f = ', f : true);writeln ('b = ', b : true);
 writeln;
  g0 := 1 / (1/f0 - 1/b0);dg := df / sqrt(1 - f0/b0) + db / sqr(b0/f0 - 1);g := intval (g0 - dg, g0 + dg);
  writeln ('g = g0 +/- dg = ', g : true);
 g := 1/(1/f - 1/b);
  writeln ('g = 1 / (1/f - 1/b) = ', g : true);
end.
```
 $f0 = 20$  $df = 1$  $b0 = 25$  $db = 1$  $f = [ 1.900000000000E+01, 2.10000000000E+01]$  $b = [ 2.400000000000E+01, 2.60000000000E+01]$  $g = g0$  +/- dg = [ 5.900000000000E+01, 1.410000000000E+02]  $g = 1 / (1/f - 1/b) = [ 7.057142857137E+01, 1.680000000004E+02]$ 

- Bemerkung: Die im Ablaufprotokoll aufgezeigten Ergebnisse zeigen, da die ubli cherweise verwendete Methode zur Fehlerabschatzung ein falsches Intervall berechnet.
- Hinweis: Die Aufgaben 14, 15 und 16 wurden angeregt durch den Beitrag Technical Calculations by means of Interval Mathematics von P. Thieler im Tagungsband von K. Nickel (Ed.): Interval Mathematics 1985 , Lecture Notes in Computer Science, Springer Verlag, Berlin, 1986.

# Aufgabe 17: Intervallauswertung eines Polynoms

Schreiben Sie ein PASCAL{XSC Programm unter Verwendung des Moduls <sup>I</sup> ARI zur intervallmäßigen Berechnung des Polynomwertes

 $p(X) = 1 + 3X - 10X^2$ 

Vergleichen Sie die Ergebnisse fur folgende Darstellungen (mit <sup>X</sup> vom Typ interval ):

1) 
$$
(1 - 2 * X) * (1 + 5 * X)
$$

- 2)  $1 + 3 * X 10 * \text{sqr}(X)$
- 3)  $1 + X * (3 10 * X)$  (Hornerschema)
- 4)  $1 + 3 * m(X) 10 * sqr(m(X)) + (3 20 * X)(X m(X))$ (Mittelwertform, mit  $m(X)$  Mittelpunkt von X)

Wählen Sie als Beispiele für  $X$  sowohl enge Intervalle (Weite etwa eine Einheit in der 12. Dezimalstelle) als auch Intervalle mit anderen Durchmessern. Dabei sollen auch Intervalle um die Nullstellen ( $x = 0.5$  und  $x = -0.2$ ) und um das Extremum  $(x = 0.15)$  berücksichtigt werden.

Hinweis: Verwenden Sie fur die Berechnung des Mittelpunkts eines Intervalls einen #-Ausdruck zur Erzielung maximaler Genauigkeit.

```
program int_poly (input, output);
use i_ari;
var x : interval;
function m (x : interval) : real;
  begin
    m:= #* (0.5 * x.inf + 0.5 * x.sup);
  end;
begin
  repeat
    write ('X eingeben: '); read(x);writeln;
    writeln ('Methode 1: p(X) = ', (1-2*x)*(1+5*x);
    writeln ('Methode 2: p(X) = ', 1+3*x-10*sqr(x));
    writeln ('Methode 3: p(X) = ', 1+x*(3-10*x);
    writeln ('Methode 4: p(X) = ',
                         1+3*m(x)-10*sqrt(m(x))+(3-20*x)*(x-m(x)));
    writeln; writeln;
  until x = 0;
end.
```

```
X eingeben: [0.5,0.5]
Methode 1: p(X) = [ 0.000000000000E+00, 0.000000000000E+00]
Methode 2: p(X) = [ 0.000000000000E+00, 0.000000000000E+00]
Methode 3: p(X) = [ 0.00000000000E+00, 0.0000000000E+00]Methode 4: p(X) = [ 0.000000000000E+00, 0.000000000000E+00]
X eingeben: [0.4999999999,0.5]
M , \mathcal{N} , \mathcal{N} , \mathcal{N} , \mathcal{N} , \mathcal{N} , \mathcal{N} , \mathcal{N} , \mathcal{N} , \mathcal{N} , \mathcal{N} , \mathcal{N} , \mathcal{N} , \mathcal{N} , \mathcal{N} , \mathcal{N} , \mathcal{N} , \mathcal{N} , \mathcal{N} , \mathcal{N} , \mathcal{NM , \mathcal{N} , \mathcal{N} , \mathcal{N} , \mathcal{N} , \mathcal{N} , \mathcal{N} , \mathcal{N} , \mathcal{N} , \mathcal{N} , \mathcal{N} , \mathcal{N} , \mathcal{N} , \mathcal{N} , \mathcal{N} , \mathcal{N} , \mathcal{N} , \mathcal{N} , \mathcal{N} , \mathcal{N} , \mathcal{NMethode 2: p(X) = [ -3.0E-10, 1.0E-09]<br>Methode 3: p(X) = [ 0.0E+00, 7.0E-10]
Methode 4: p(X) = [ 0.0E+00, 7.0E-10]
X eingeben: [-0.2000000000001,-0.1999999999999]
Methode 1: p(X) = [ -1.5E-12, 7.1E-13]
Methode 2: p(X) = [ -8.0E-13, 7.0E-13]<br>Methode 3: p(X) = [ -1.0E-12, 7.0E-13]
Methode 3: p(X) = [ -1.0E-12, 7.0E-13]
Methode 4: p(X) = [ -7.1E-13, 7.1E-13]
X eingeben: [0.1499999999999,0.1500000000001]
Methode 1: p(X) = [1.224999999998E+00, 1.225000000002E+00]Methode 2: p(X) = [ 1.224999999998E+00, 1.225000000002E+00]
Methode 3: p(X) = [ 1.224999999999E+00, 1.225000000001E+00]Methode 4: p(X) = [ 1.224999999999E+00, 1.225000000001E+00]X eingeben: [0.1,0.2]
M , \mathcal{N} , \mathcal{N} , \mathcal{N} , \mathcal{N} , \mathcal{N} , \mathcal{N} , \mathcal{N} , \mathcal{N} , \mathcal{N} , \mathcal{N} , \mathcal{N} , \mathcal{N} , \mathcal{N} , \mathcal{N} , \mathcal{N} , \mathcal{N} , \mathcal{N} , \mathcal{N} , \mathcal{N} , \mathcal{N\mathcal{M} = \{x_1, x_2, \ldots, x_n\}Methode 3: p(X) = [ 1.1E+00, 1.4E+00]
```
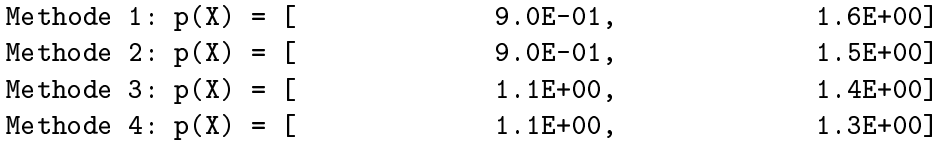

# Aufgabe 18: Intervall-Matrixrechnung

Gegeben sind die Intervall-Matrizen A und B mit

$$
A = \left( \begin{array}{cc} [1,1] & [0,1] \\ [1,1] & [-1,1] \end{array} \right), \quad B = \left( \begin{array}{cc} [-1,2] & [3,4] \\ [2,2] & [-6,-4] \end{array} \right)
$$

In einem PASCAL-XSC Programm soll

- a) berechnet werden:  $A + B$ ,  $A B$ ,  $A \cdot B$ ,
- b) durch Rechnung gezeigt werden:  $A \cdot (A \cdot A) \neq (A \cdot A) \cdot A$ ,
- c) durch Rechnung gezeigt werden:  $A \cdot (B + A) \not\supseteq A \cdot B + A \cdot A$ .
- Hinweis: Verwenden Sie die im Modul MVI ARI zur Verfugung gestellten Operatoren.

```
program int_matr (input,output);
use i_ari, mvi_ari;
var
  a, b, c : imatrix[1..2,1..2];
begin
  a[1,1]:=1;a[1,2] := \text{interval}(0,1);a[2,1]:= 1;a[2,2] := \text{interval}(-1,1);b[1,1] := \text{interval}(-1,2);b[1,2] := \text{interval}(3,4);b[2,1]:= 2;b[2,2] := \text{interval}(-6,-4);writeln ('A = '); writeln;
  writeln (a);
  writeln ('B = '); writeln;
  writeln (b);
  writeln ('A + B = '); writeln;
  writeln (a+b);
  writeln ('A - B = '); writeln;
  writeln (a-b);
  writeln ('A * B = '); writeln;
  writeln (a*b);
```

```
writeln ('A
* (A
* A)
= '); writeln;
 writeln (a*(a*a));
  writeln ('(A
* A)
*
A
= '); writeln;
 writeln ((a*a)*a);
  writeln ('A
* (B
+ A)
= '); writeln;
 writeln (a*(b+a));
  writeln ('A
*
B
+
A
*
A
= '); writeln;
 writeln (a*b+a*a);
end.
```
## Aufgabe 19: Automatische Differentiation

Mit Hilfe der sogenannten Differentiationsarithmetik (vgl. [31]) sollen die Werte der Funktion

$$
f(x) = x \cdot \frac{4+x}{3-x}
$$

und die Werte ihrer Ableitung *f* (x) im Bereich  $-4 \le x \le 2$  an den Stutzstellen xi <sup>=</sup> 4 <sup>+</sup> ih, <sup>i</sup> <sup>=</sup> 0; : : : ; <sup>50</sup> mit <sup>h</sup> <sup>=</sup> 0:12 berechnet werden.

Die Differentiationsarithmetik ist eine Arithmetik geordneter Paare der Form

$$
U = (u, u') \text{ mit } u, u' \in \mathbb{R}.
$$

In der ersten Komponente von U steht der Funktionswert, in der zweiten der Wert der Ableitung. Die Regeln fur die Arithmetik lauten dann

$$
U + V = (u, u') + (v, v') = (u + v, u' + v')
$$
  
\n
$$
U - V = (u, u') - (v, v') = (u - v, u' - v')
$$
  
\n
$$
U * V = (u, u') * (v, v') = (u * v, u * v' + u' * v)
$$
  
\n
$$
U/V = (u, u')/(v, v') = (u/v, (u' - u * v'/v)/v), v \neq 0,
$$

wobei in der zweiten Komponente jeweils die entsprechende Differentiationsregel  $\alpha$  die unabhangige Variable x und eine beliebige Variable x und eine beliebige Konstante constante constante constante constant  $\alpha$  $\log t$  wegen  $\frac{d}{dx} = 1$  und  $\frac{d}{dx} = 0$ 

 $X = (x, 1)$  und  $C = (c, 0)$ .

Vereinbart man in einem PASCAL{XSC Programm einen Typ DIFF als record von zwei real -Werten und verwendet man in der Funktion f mit Argument und Ergebnis vom Typ DIFF die oben beschriebenen Operatoren  $+, -, *, /$  der Differentiationsarithmetik, also

$$
f(X) = X * ((4,0) + X) / ((3,0) - X),
$$

so erhalt man wegen

$$
f(X) = f((x, 1)) = (f(x), f'(x))
$$

zusatzlich zum Funktionswert automatisch den Wert der Ableitung mitberechnet. Schreiben Sie ein PASCAL{XSC Modul mit

- a) einer Typvereinbarung DIFF
- b) Vereinbarungen der Operatoren +, -, \*, / gemäß den obigen Regeln für die Differentiationsarithmetik.

Schreiben Sie dann ein PASCAL{XSC Programm mit

a) einer Funktion F, die die Operatoren des Moduls benutzt und damit sowohl den Wert der oben genannten Funktion f als auch den automatisch mitberechneten Wert ihrer Ableitung liefert und

- b) einem Hauptprogramm, das in einer Schleife mittels der Funktion F die Werte von  $f(x)$  und  $f(x)$  an den Stutzstellen berechnet und tabelliert.
- Hinweis: Die Konstanten 4 bzw. 3 in der Funktion f haben als DIFF-Variablen die Darstellung (4; 0) bzw. (3; 0). Die xi werden als (xi ; 1) dargestellt.

### Lösung:

```
module diffari;
global type diff = record
                     f, df : real;
                   end;
global operator := (var a: diff; r: real);
 begin
    a.f := r;a.df := 0;end;
global operator + (a,b: diff) respl: diff;
 begin
   respl.f := a.f + b.f;respl.df := a.df + b.df;end;
global operator - (a,b: diff) resmi: diff;
 begin
   resmi.f := a.f - b.f;resmi.df := a.df - b.df;end;
global operator * (a,b: diff) resmu: diff;
 begin
   resmu.f := a.f * b.f;resmu.df := a.f * b.df + a.df * b.f;end;
global operator / (a,b: diff) resdi: diff;
 begin
   resdi.f := a.f / b.f;resdi.df := (a.df - a.f * b.df / b.f) / b.f ;end;
```
end.

```
program autodiff (input,output);
use diffari;
function f (x: diff): diff;
 var
   vier, drei : diff;
 begin
   vier := 4;drei := 3;f:= x*((\text{vier+x})/(\text{drei-x}));end;
var
 x,y : diff;
 h : real;
 i : integer;
begin
 x.df := 1;h := 0.12;
 writeln('x ' : 19,'f(x) ' : 19,'f''(x) ');
 for i:= 0 to 50 do
 begin
  x.f := -4 + i * h;y := f(x);
  writeln (x.f,' ' ,y.f,' ' ,y.df);end;
end.
```
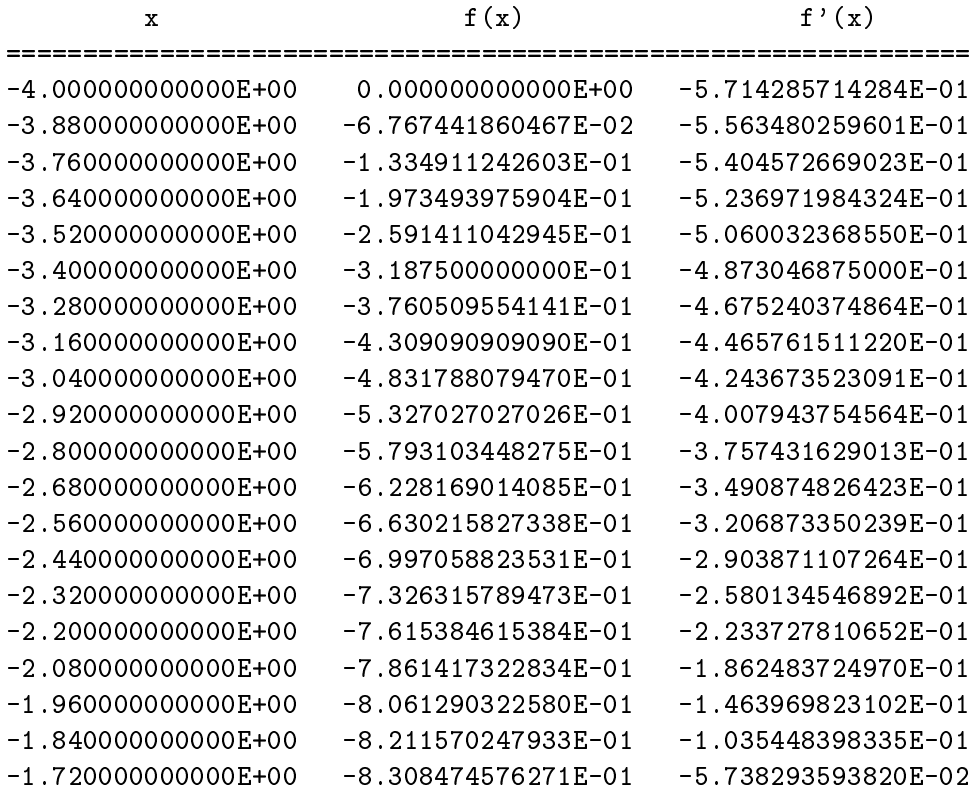

...

### Aufgabe 20: Newton-Verfahren mit automat. Differentiation

Die Nullstelle einer Funktion  $f(x)$  läßt sich mit Hilfe des Newton-Verfahrens und einem geeignet gewählten  $x_0$  folgendermaßen bestimmen:

$$
x_{n+1} = x_n - \frac{f(x_n)}{f'(x_n)}, \quad n = 0, 1, 2, \dots
$$

Mittels des in der letzten Aufgabe entworfenen Moduls können bei entsprechender Verwendung der Operatoren in der Funktion f der Funktionswert und der Wert der Ableitung simultan berechnet werden.

Schreiben Sie ein PASCAL-XSC Programm, das mit Hilfe der Differentiationsarithmetik das oben beschriebene Newton-Verfahren realisiert. Verwenden Sie die Funktion

$$
f(x) = e^x - x - 5
$$

und function is the function of the start complete mit einem Mit einem Andere Startwert and the startwert in schritte durch. Die xi , <sup>i</sup> <sup>=</sup> 1; : : : ; <sup>5</sup> sind jeweils auszugeben.

Testen Sie Ihr Programm mit den Startwerten  $x_0 = 2.0$  und  $x_0 = -5.0$ . Die Nullstellen liegen bei  $x = 1.9368470722$  und  $x = -4.99321618865$ .

**Hinweis:** Für die Variable  $U = (u, u')$  vom Typ DIFF läßt sich die Funktion  $e^U$ implementieren als

$$
e^U = e^{(u, u')} = (e^u, u' * e^u).
$$

#### Lösung:

```
use diffari;
function exp (x: diff) : diff;
  begin
    exp.f := exp(x.f);exp.df := x.df * exp(x.f);end;
function f (x: diff) : diff;
  var
    fuenf: diff;
  begin
    fuenf := 5;
    f := exp(x) - x - fuenf;end;
```
program newt\_diff (input,output);

```
var
  x,
y
: diff;
  i
: integer;
begin
  write ('x0
: '); read (x.f);
 x.df := 1;begin y := f(x);
    x.f := x.f
- y.f/y.df;
    writeln ('x',i:1,'
: ',x.f);
  end;
end.
```
## Aufgabe 21: Zeitrechnung

Eine in Stunden (h), Minuten (m) und Sekunden (s) zerlegte Zeitangabe zwischen 00:00:00 Uhr und 23:59:59 Uhr werde durch einen record -Typ UHR dargestellt. Schreiben Sie in PASCAL{XSC eine Vereinbarung fur einen Operator +, der zwei solche Zeitangaben addiert und gegebenenfalls 24 h subtrahiert, damit das Ergebnis wieder im Typ UHR darstellbar ist. Verwenden Sie diese Vereinbarung in einem Programm, das bis zu maxint Zeitangaben einliest, aufaddiert und die Gesamtzeit jedes Mal ausgibt. Die Eingabeschleife werde bei Eingabe von 0.00.00 abgebrochen.

Die Eingabe der Uhrzeiten soll als string in der Form hh.mm.ss erfolgen. Dieser Eingabe-string soll dann mit den string -Funktionen von PASCAL{XSC in den Typ UHR gewandelt werden. Bei der Ausgabe ist umgekehrt zu verfahren, d. h. nach Wandlung von UHR nach string soll die Zeit wieder in der Form hh.mm.ss ausgegeben werden.

```
program zeitrech (input,output);
type UHR = record
            h : 0..23;
            m : 0..59;
            s : 0..59;
          end;
var a, b : string[8];
   zeit, time : UHR;
   i : integer;
operator + (a, b: UHR) summe : UHR;
var hilf : 0..119;
begin
 hilf := a.s + b.s;summe.s := hilf mod 60;
 hilf := a.m + b.m + hilf div 60;
 summe.m := hilf mod 60;
 hilf := a.h + b.h + hilf div 60;
  summe.h := hilf mod 24
end;
begin
 time.h := 0;
 time.m := 0;
 time.s := 0;
 i := 0;repeat
   i := succ(i);write ('Bitte Zeitdifferenz angeben : ');
```

```
readln;
   read (a);
   zeit.h := ival(substring(a,1,2));zeit.m := ival(substring(a,4,2));zeit.s := ival(substring(a,7,2));time := time + zeit;
    b := image (\text{time.h}, 2) + '.' + image (\text{time.m}, 2)+ \cdot \cdot + image (time.s, 2);
   writeln ('Neue Zeit : ', b);
 until (i = maxint) or (zeit.h+zeit.m+zeit.s = 0);
end.
```
#### Aufgabe 22: Iterationsverfahren

Das Vektoriterationsverfahren

 $(x + 1)x^{k+1} = c + Ax^{k}$ ; k = 0; 1; 2; : : :

mit  $c, x^{*w*} \in ~1$ K ,  $\kappa = 0, 1, 2, \ldots$  und  $A \in ~1$ K sei fur die auf dem Rechner zu bearbeitenden Probleme konvergent, d. h. der Spektralradius von A sei kleiner als  $\mathbf{1}$ .

Schreiben Sie ein PASCAL{XSC-Programm fur die Durchfuhrung dieses Verfahrens. Entwerfen Sie dazu zunächst ein Modul matvek, das die benötigten Typen, Operatoren und Prozeduren zur Verfugung stellt. Dieses Modul soll folgende Teile enthalten:

- a) eine dynamische Typvereinbarung vektor , worin ein Vektor als eindimensionales Feld mit Komponententyp real festgelegt wird,
- b) eine dynamische Typvereinbarung matrix , worin eine Matrix als zweidimensionales Feld mit Komponententyp real festgelegt wird,
- $c$  einen operator  $c$  den Vergleich zweier Vergleich zweier Vergleich zweier Vektoren and b  $\mathcal{C}$ gemäß

and the state is a state in the state in the state in the state in the state in  $\mathbf{b}$ 

d) einen Operator + fur die Addition zweier Vektoren <sup>a</sup> <sup>=</sup> (ai) und <sup>b</sup> <sup>=</sup> (bi) gemäß

c = a + b mit ci <sup>=</sup> ai <sup>+</sup> bi ; fur alle <sup>i</sup>

e) einen Operator in die Multiplikation einer Matrix A = (aij) mit einem Vektor  $x = (x_i)$  gemäß

$$
y = A * x \quad \text{mit} \quad y_i = \sum_j a_{ij} x_j, \quad \text{für alle } i
$$

unter Verwendung des Datentyps dotprecision, so daß bei der Berechnung von  $\overline{\mathcal{U}}$  is a contract wird, with the contract wird, with  $\overline{\mathcal{U}}$ 

- f ) eine Uberladung der Prozedur read fur die Eingabe eines Vektors,
- g) eine Uberladung der Prozedur read fur die Eingabe einer Matrix,
- h) eine Uberladung der Prozedur write fur die Ausgabe eines Vektors.

Entwerfen Sie dann ein Programm iteration , welches das Modul matvek verwendet und die folgenden Teile enthalt:

- 1) eine Prozedur main mit formalem Parameter n, in der mit Hilfe der Typen, Prozeduren und Operatoren aus dem Modul matvek die fur die Iteration benotigten Variablen als n-dimensionale Vektoren bzw. Matrizen vereinbart werden (Indexbereich 1, ..., n), c, A und  $x^{(0)}$  eingelesen werden, die Iteration (\*) solange ausgefuhrt wird, bis entweder  $x^{k+1} \equiv x^{k+1}$  oder  $k = 20$  erfullt ist, und abschließend der zuletzt berechnete Vektor  $x^{(k+1)}$  ausgegeben wird,
- 2) ein Hauptprogramm, in dem die Dimension n eingelesen und die Prozedur main aufgerufen wird.

```
module matvek;
  global type
    vektor = dynamic array [*] of real;
    matrix = dynamic array [*, *] of real;
  global operator = (a, b: vektor) equ: boolean;
    \overline{v}ar
      i : integer;
    begin
      i := ubound(a) - 1;
      repeat
        i := i + 1;until (a[i] \Leftrightarrow b[i]) or (i = \text{ubound}(a));equ := (a[i] = b[i]);end;
  global operator + (a,b: vektor) vadd: vektor[lbound(a)..ubound(a)];
    yar
      i : integer;
    begin
      for i := 1bound(a) to ubound(a) do
        vadd[i] := a[i] + b[i];end;
  global operator * (A: matrix; x: vektor)
                      mvmul: vektor[1bound(x) \dotsubound(x);
    var
      i, j : integer;
      d : dotprecision;
    begin
      for i := 1bound(A) to ubound(A) do
      begin
        d := #(0):
        for j := 1bound(A, 2) to ubound(A, 2) do
```

```
d := #(d + a[i,j] * x[j]);mvmul[i]:= #*(d);
    end;
  end;
global procedure read (var f: text; var c: vektor);
  var
    i : integer;
  begin
    for i := 1bound(c) to ubound(c) do
      read (f, c[i]);end;
global procedure read (var f: text; var A: matrix);
  var
    i, j : integer;
  begin
    for i := 1bound(A) to ubound(A) do
      for j := 1bound(A, 2) to ubound(A, 2) do
        read(f, A[i,j]);
  end;
global procedure write (var f: text; c: vektor);
  var
    i : integer;
  begin
    for i := 1bound(c) to ubound(c) do
      writeln (f, c[i]);
  end;
```
end.

```
program iterate (input,output);
 use matvek;
   n : integer;
 procedure main (n: integer);
   var
      i, j, k : integer;
     c, xk, xk1, y : vektor[1..n];
     A : matrix[1..n,1..n];
   begin
     writeln ('Vektor c eingeben');
     read (c);
     writeln ('Matrix A eingeben');
     read (a);
     writeln ('Vektor x0 eingeben');
     read (xk1);
     {Iteration}
     k:=-1;repeat
       xk := xk1;k := k + 1;xk1 := c + A * xk;until (xk1 = xk) or (k = 20);
     writeln ('Letzte Iterierte: ');
     write (xk1);
    end;
begin {Hauptprogramm}
 write ('n = ');read (n);
 main (n);
end.
```
#### **Aufgabe 23:** Spur einer Produktmatrix

Die Spur einer  $n \times n$ -Matrix  $A = (a_{ij})$  ist definiert durch

$$
SPUR := \sum_{i=1}^{n} a_{ii} = a_{11} + \cdots + a_{nn}
$$

also als die Summe der Diagonalelemente. Schreiben Sie ein PASCAL-XSC Programm, das die Dimension n und anschließend zwei  $n \times n$ -Matrizen A und B einliest. die Spur der Produktmatrix  $C = A \cdot B$  berechnet und den Wert ausgibt.

Verwenden Sie das Modul MV\_ARI, in dem die Prozeduren und Operatoren für die dynamischen Typen rvector und rmatrix vereinbart sind, und entwerfen Sie eine Funktion SPUR1, die die Spur des Produkts zweier Matrizen mit herkömmlicher Rechnung ermittelt und eine Funktion SPUR2, die für die maximal genaue Berechnung dieser Spur einen #-Ausdruck verwendet. Vergleichen Sie die Ergebnisse anhand von Beispielen.

Testen Sie Ihr Programm auch mit den Matrizen

$$
A = \begin{pmatrix} 10^9 & 8 & 126 & -237 \\ 100 & 2 & -12 & 1 \\ 10^5 & 10 & -10^7 & 81 \\ 13 & -3 & 30 & 10^{-7} \end{pmatrix}, \quad B = \begin{pmatrix} 10^8 & 85 & 8 & 6 \\ 12 & 3 & 10^3 & 156 \\ 3 & 14 & 10^{10} & 13 \\ 2 & -8332 & -10^4 & -10^{-8} \end{pmatrix}
$$

```
program spur (input, output);
use mv_ari;
var n: integer;
function spur1 (a, b: rmatrix): real;
  var i: integer;
       s: real;
 begin
    s := 0;for i:=lb(a,1) to ub(a,1) do
      s := s + a[i] * rvector(b[*, i]);spur1 := s;end;
function spur2 (a, b: rmatrix): real;
  var i: integer;
  begin
    spur2 := #* (for i:=lb(a,1) to ub(a,1) sum (a[i]*rvector(b[*,i])))
  end;
```

```
procedure main (n: integer);
 var
    a, b : rmatrix [1..n, 1..n];
    sp1, sp2 : real;
 begin
    writeln;
    writeln('Matrix A eingeben');
   read (a);
   writeln;
   writeln('Matrix B eingeben');
   read (b);
   writeln;
    sp1:= spurt (a,b);sp2:= spur2(a,b);writeln('Spur von A*B herkoemmlich berechnet : ',sp1);
    writeln('Spur von A*B maximal genau berechnet : ',sp2);
  end;
```

```
begin
  write('Dimension n eingeben :'); read (n);
 main(n);
end.
```
# Ablaufprotokoll:

Dimension n eingeben : 4 Matrix A eingeben: 1e9 8 126  $-237$ 100  $2 -12$  $\mathbf{1}$ 1e5 10 -1e7 81 13 -3 30 1e-7 Matrix B eingeben  $12<sup>°</sup>$ 12 3 1e3 156 3 14 1e10 13 2 -8332 -1e4 -1e-8

a) mit 13-stelliger Dezimalarithmetik

Spur von A\*B herkoemmlich berechnet : -1.0000000000000E-15 Spur von A\*B maximal genau berechnet : 6.000000000000E+00 b) mit 53-stelliger Binararithmetik

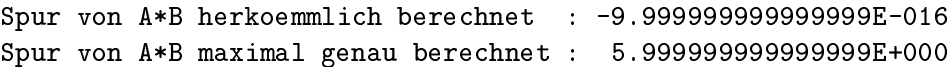

# Aufgabe 24: Taschenrechner fur Polynome

Schreiben Sie ein PASCAL{XSC Programm, das einen Taschenrechner fur die Addition und Multiplikation von Polynomen mit ganzzahligen Koeffizienten realisiert. Der Grad n der Eingabepolynome soll maximal 5 sein. Fur zwei Polynome <sup>p</sup> und <sup>q</sup> vom Grad n mit

$$
p(x) = \sum_{i=0}^{n} a_i x^i, \quad q(x) = \sum_{i=0}^{n} b_i x^i
$$

ist die Summe s erklart durch

$$
s(x) = p(x) + q(x) = \sum_{i=0}^{n} (a_i + b_i)x^{i}
$$

und das Produkt r durch

$$
r(x) = p(x) \cdot q(x) = \sum_{i=0}^{n} \sum_{j=0}^{n} a_i b_j x^{i+j}.
$$

Ein zu implementierendes Modul soll folgende Teile enthalten:

- a) eine dynamische Typvereinbarung POLYNOM, worin ein Polynom als dynamisches integer -Feld festgelegt wird,
- b) eine Prozedur fur die Eingabe der Polynomkoezienten ai bzw. bi,
- c) einen Operator + mit zwei Operanden vom Typ POLYNOM, dessen Ergebnis-Polynom den gleichen Grad wie die Operanden besitzt,
- d) einen Operator  $*$  mit zwei Operanden vom Typ POLYNOM, dessen Ergebnis-Polynom den doppelten Grad besitzt,
- e) eine Prozedur fur die Ausgabe der Polynome.

Ein Programm, das dieses Modul testet, soll eine Prozedur MAIN mit Parameter n  $(< 5$ ) enthalten, in der drei Polynome  $(p, q, s)$  vom Grad n und ein Polynom  $(r)$  vom Grad 2n vereinbart, <sup>p</sup> und <sup>q</sup> eingelesen und abhangig von einer Benutzereingabe die Summe s bzw. das Produkt r berechnet und ausgegeben werden. Im Hauptprogramm dieses Testprogramms soll lediglich der Grad der Polynome eingegeben und die Prozedur MAIN aufgerufen werden.

```
module poly;
global type polynom = dynamic array [*] of integer;
global procedure read (var f: text; var a:polynom);
  var i:integer;
 begin
    for i := 0 to ubound(a) do
    begin
     read (f, a[i]);
    end;
  end;
global operator + (a,b: polynom) resp: polynom[0..ubound(a)];
 var i: integer;
 begin
    for i := 0 to ubound(a) do
      resp[i] := a[i] + b[i];end;
global operator * (a,b: polynom) resm: polynom[0..2*ubound(a)];
  var i,j: integer;
      r : polynom[0..2*ubound(a)];
  begin
    for i := 0 to 2 * <b>ubound(a)</b> do
        r[i] := 0:
    for i := 0 to ubound(a) do
      for j := 0 to ubound (a) do
        r[i+j] := r[i+j] + a[i] * b[j];resm := r;end;
global procedure write (f: text; a:polynom);
  var u,i:integer;
 begin
    u:= ubound(a);
    write(f, a[0]:1);if u>0 then
     write(f, ' + ', a[1]:1, 'x');for i:= 2 to u do
      write(f, ' + ',a[i]:1,'x<sup>^</sup>',i:1);
  end;
end. {module poly}
```

```
program test_poly (input,output);
use poly;
\overline{v}ar
 n, o : integer;
procedure main (n : integer; var o : integer);
 var
    p,q,s : polynom[0..n];
   r : polynom[0..2*n];
 begin
     writeln('Koeffizienten von p eingeben:');
     read (p);
     writeln;
     writeln('Koeffizienten von q eingeben:');
     read (q);
     writeln;
     repeat
       writeln('Bitte waehlen:');
       writeln(' p + q ==> 0');
       writeln(' p * q ==> 1');
       writeln(' neue Polynome p, q ==> 2');
       writeln(' Ende des Programms == > 9');
       writeln;
       write ('Auswahl: ==> '); read(o);writeln;
       if o = 0 then
         begin
           s := p+q;write('p = '); writeln(p);
           write('q = '); writeln(q);
           write('p+q = '); writeln(s);
         end
        else if o = 1 then
         begin
           r:= p * q;write('p = '); writeln(p);
           write('q = '); writeln(q);
           write('p * q = '); writeln(r);
         end;
     until (o\leq0) and (o\leq1);
     writeln;
  end;
```

```
begin
 writeln('*** Taschenrechner fuer Polynome ***'); writeln;
 repeat
   repeat
     write('Grad der Polynome (>= 0 und <= 5): '); read (n);
    until (0 \le n) and (n \le 5);
   writeln;
   main (n,o);
 until (o=9);
end.
```
#### Ablaufprotokoll:

```
*** Taschenrechner fuer Polynome ***
Grad der Polynome (>= 0 und >=5) : 4
Koeffizienten von p eingeben:
99 11 22 33 44
Koeffizienten von q eingeben:
0 1 2 3 4
Bitte waehlen:
p + q ==> 0
p * q ==> 1
neue Polynome p,q ==> 2
Ende des Programms ==> 9
Auswahl: ==> 0p = 99 + 11x + 22x^2 + 33x^3 + 44x^4q = 0 + 1x + 2x^2 + 3x^3 + 4x^4p+q = 99 + 12x + 24x^2 + 36x^3 + 48x^4Bitte waehlen:
p + q ==> 0
p * q = > 1
neue Polynome p,q ==> 2
Ende des Programms ==> 9
Auswahl: ==> 1
p = 99 + 11x + 22x^2 + 33x^3 + 44x^4q = 0 + 1x + 2x^2 + 3x^3 + 4x^4p*q = 0 + 99x + 209x^2 + 341x^3 + 506x^4+ 220x^5 + 275x^6 + 264x^7 + 176x^8
```
# Aufgabe 25: Intervall-Newton-Verfahren

 $\Box$  . The intervalled all the  $\Box$  intervalled einer the state  $\Box$  and  $\Box$  ,  $\Box$  ,  $\Box$  and  $\Box$   $\Box$  . The  $\Box$ auf dem Intervall [a; b] stetig und ungleich null ist, kann mit Hilfe des Intervall-Newton-Verfahrens

$$
X_{n+1} := \left( m(X_n) - \frac{f(m(X_n))}{f'(X_n)} \right) \cap X_n
$$

verbessert werden. Dabei ist  $m(X)$  der Mittelpunkt von X.

Schreiben Sie unter Verwendung des Moduls I ARI ein PASCAL{XSC Programm, das mit diesem Verfahren eine Einschließung der Nullstelle von

 $\mathbf{r}$   $\mathbf{r}$   $\mathbf{r}$ <u>para a para a para a para a para a para a para a para a para a para a para a para a para a para a para a para a para a para a para a para a para a para a para a para a para a para a para a para a para a para a para a para</u>  $\mathbf{r}$  ,  $\mathbf{r}$  ,

berechnet. Entwerfen Sie dazu

- eine Funktion F, die  $f(X)$  intervallmäßig berechnet,
- eine Funktion DF, die die Ableitung  $f'(x)$  intervallmäßig berechnet,
- eine Funktion M, die den Mittelpunkt m des Intervalles  $X = [x_1, x_2]$  unter Verwendung eines #-Ausdrucks maximal genau berechnet,
- ein Hauptprogramm, das Starting V eine Startingen der Freise Kriter von der Startintervall in die zwei Kriterien  $f(a) \cdot f(b) < 0$  und  $0 \notin DF(X)$  überprüft und die Iterationen nach dem Newton-Verfahren durchfuhrt. Dabei soll in jedem Schritt das neu berechnete Intervall ausgegeben werden. Die Iteration soll abgebrochen werden, wenn gilt:  $X_{n+1} = X_n$ .

Hinweis: Verwenden Sie [2:0; 3:0] als Startintervall fur die Iteration.

Beachten Sie, daß zur Berechnung von  $f(m(X))$  mit der Intervallfunktion F der durch M berechnete Mittelpunkt erst wieder in ein (Punkt-)Intervall gewandelt werden muß.

```
program i_newton (input,output);
use i_ari;
var X,Y : interval;
function F (X : interval) : interval;
  begin
    F := \text{sqrt}(X) + (X+1) * \cos(X);end;
```

```
function DF (X : interval) : interval;
 begin
   DF := 0.5/sqrt(X) + cos(X) - (X + 1) * sin(X)end;
function m (X : interval) : real;
 begin
    m:= #* (0.5 * X.inf + 0.5 * X.sup);
  end;
function Krit (X : interval) : boolean;
 var
    A, B: interval;
 begin
   A := intval(inf(X));
   B := intval(sup(X));
   Krit:= (sup(F(A)*F(B)) < 0) and (not (0 in DF(X)));end;
begin
 write ('Startintervall: '); read (Y);
 writeln;
 writeln ('Iteration'); writeln;
 if Krit(Y) then
   repeat
     writeln (Y);
     X: = Y;Y := (m(X) - F (intval(m(X))) ) / DF(X) ** X;
   until Y = Xelse
    writeln ('Kriterium nicht erfuellt');
end.
```
# Ablaufprotokoll:

```
Startintervall: [2.0,3.0]
```
**Tteration** 

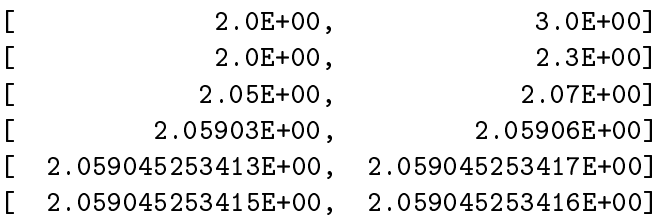

# Aufgabe 26: Runge-Kutta-Verfahren

Das Runge-Kutta-Verfahren wird benutzt zur approximativen Lösung von Anfangswertaufgaben der Form

$$
Y' = F(x, Y); \quad Y(x^0) = Y^0;
$$

mit

$$
Y = \left(\begin{array}{c} y_1(x) \\ \vdots \\ y_n(x) \end{array}\right), \ Y' = \left(\begin{array}{c} y'_1(x) \\ \vdots \\ y'_n(x) \end{array}\right)
$$

und

$$
F(x,Y) = \begin{pmatrix} f_1(x,y_1,\ldots,y_n) \\ \vdots \\ f_n(x,y_1,\ldots,y_n) \end{pmatrix}
$$

Eine Näherung der Lösung Y an der Stelle  $x + h$  ist mit den durch

$$
K_1 = h * F(x, Y)
$$
  
\n
$$
K_2 = h * F(x + \frac{h}{2}, Y + \frac{K_1}{2})
$$
  
\n
$$
K_3 = h * F(x + \frac{h}{2}, Y + \frac{K_2}{2})
$$
  
\n
$$
K_4 = h * F(x + h, Y + K_3)
$$

definierten Koeffizienten  $K_i$  gegeben durch die Formel

$$
Y(x+h) = Y(x) + (K_1 + 2K_2 + 2K_3 + K_4)/6
$$

Schreiben Sie ein PASCAL-XSC Programm, das unter Verwendung des Moduls MV\_ARI ausgehend von  $Y(0) = \begin{pmatrix} 1 \\ 0 \\ 1 \end{pmatrix}$  die Werte von Y an den Stellen  $x_i = i * h$ ,  $i = 1, \ldots, 10$  mit  $h = 0.1$  für die Funktion

$$
F(x,Y) = \begin{pmatrix} Y_1 - Y_2 \\ e^x \cdot Y_3 \\ (Y_1 - Y_2)/e^x \end{pmatrix}
$$

berechnet und ausgibt. Definieren Sie dazu die Vektorfunktion  $F(x, Y)$  und berechnen Sie dann in einer Schleife unter Verwendung der in MV\_ARI vordefinierten Operatoren jeweils die Ausdrücke K1, K2, K3, K4 und den Wert von  $Y(x_i)$ .

```
program Runge (input,output);
use mv_ari;
const
 n = 3;var
 h, x, xi : real;
 Y, k1, k2, k3, k4 : rvector[1..n];
 \mathbf{i}i : integer;
function F(x : real; Y : rvector) : rvector[1..n];var
   i: integer;
 begin
   F[1] := Y[1] - Y[2];F[2] := exp(x) * Y[3];F[3] := (Y[1] - Y[2]) / exp(x);end;
begin
 xi := 0; Y[1] := 1; Y[2] := 0; Y[3] := 1; h := 0.1;writeln ' x ' y');
 write ('-------------------------------------');
 writeln ('-------------------------------------');
 writeln (xi:7:4, ' ', Y[1], ' ', Y[2], ' ', Y[3];
 for i:=1 to 10 do
 begin
   x : = x i;xi := i * h;k1 := h * F (x , Y);
   k2 := h * F (x + h/2, Y + k1/2);k3 := h * F (x + h/2, Y + k2/2);k4 := h * F (x + h , Y + k3);Y := Y + (k1 + 2 * k2 + 2 * k3 + k4) / 6;writeln (xi:7:4,' " ' ,Y[1], ' ' ,Y[2], ' ' ,Y[3]);end;
end.
```
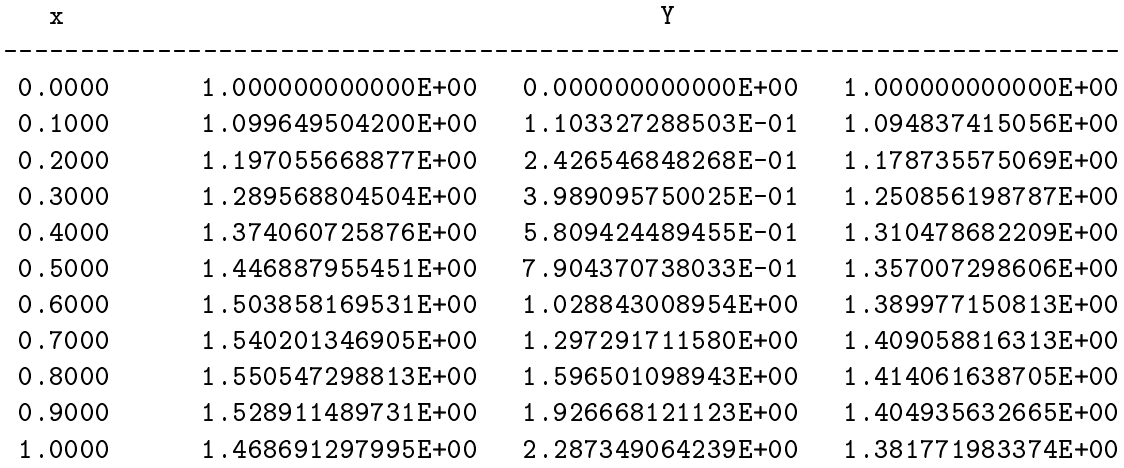

Bemerkung: In den Lösungen zu den beiden letzten Aufgaben wird deutlich, daß das allgemeine Operatorkonzept in PASCAL-XSC die Übertragung von numerischen Algorithmen in Programmcode wesentlich vereinfacht. Im Prinzip lassen sich die mathematischen Formeln direkt als Anweisungszeilen uberneh men.

# Ablaufprotokoll:

# Aufgabe 27: Rationalarithmetik

Zahl  $p = z/n$  soll dabei dargestellt werden als ein record -Typ mit den Komponenten z fur den Zahler und <sup>n</sup> fur den Nenner von <sup>p</sup> (z; <sup>n</sup> integer -Werte mit <sup>n</sup> <sup>&</sup>gt; 0). Im Modul sollen global zur Verfugung gestellt werden

- 1) der Typ RATIONAL,
- 2) die Operatoren +,-,\*,/, die als Ergebnis einen gekürzten Bruch vom Typ RATIONAL liefern,
- 3) je eine Prozedur zur Eingabe bzw. zur Ausgabe von Rationalzahlen in der Form integer /integer.

Fur die Implementierung der Operatoren werden Funktionen fur das Kurzen und fur die Berechnung des groten gemeinsamen Teilers (ggT) benotigt, die nur fur die lokale Verwendung im Modul vereinbart sein sollen.

Ein Testprogramm soll die einzelnen Operatoren testen und den Wert des Ausdrucks

$$
(a+b)*(b-c)/(c+d)
$$

fur <sup>a</sup> <sup>=</sup> 3=4, <sup>b</sup> <sup>=</sup> 2=7, <sup>c</sup> <sup>=</sup> 4=5 und <sup>d</sup> <sup>=</sup> 7=9 berechnen.

Hinweis: Die Funktion fur das Kurzen soll durch die ganzzahlige Division (div) von Zahler und Nenner durch den ggT realisiert werden. Die Bestimmung des ggT's soll durch den folgenden Algorithmus erfolgen:

$$
a, b > 0;
$$
  $z_0 := a;$   $n_0 := b;$   $i := 0;$   
\nSetze 
$$
\begin{cases} z_{i+1} &:= n_i \\ n_{i+1} &:= z_i \text{ mod } n_i \end{cases}
$$
 für  $i = 0, 1, 2, ...$   
\nsolange, bis gilt  $n_{i+1} = 0$ .

Dann ist  $z_{i+1}$  (bzw.  $n_i$ ) der ggT von a und b.

Zu beachten ist: ggT(0; x) = x fur jedes <sup>x</sup> 6= 0.

```
module ratio;
global type
  positive = 1..maxint;global type
  rational = recordz : integer;
               n : positive;
             end;
function ggt (a, b : integer) : positive;
  var
    z, n, r : integer;
  begin
    if a = 0 then
     ggt := belse if b = 0 then
      ggt := aelse
      begin
       n := a;r := b;repeat
         z := n;n:= r;r := z \mod n;until r = 0;
        ggt := abs(n);end;
  end;
function kuerze (a: rational) : rational;
  var
    g : positive;
  begin
    g := ggt (abs(a.z), a.n);
    if (g = 0) or (g = 1) then
     kuerze := aelse
      begin
        kuerze.z:= a.z div g;
        kuerze.n: = a.n div g;end;
  end;
```

```
global operator + (a,b : rational) respl : rational;
 var
    s : rational;
 begin
    s.z := a.z*b.n + b.z*a.n;
    s.n := a.n*b.n;
   respl:= kuerze (s);
  end;
global operator - (a,b : rational) resmi : rational;
  var
    s : rational;
 begin
    s.z := a.z * b.n - b.z * a.n;s.n := a.n * b.n;resmi:= kuerze (s);
  end;
global operator * (a,b : rational) resmu : rational;
  var
    s : rational;
 begin
    s.z := a.z * b.z;s.n := a.n*b.n;resmu:= kuerze (s);
  end;
global operator / (a,b : rational) resdi : rational;
  var
    help : integer;
    s : rational;
 begin
    s.z := a.z * b.n;help := a.n*b.z;if help >= 0 then
      s.n:= help * help div help {eventuell Division durch Null}
    else
      begin
        s.z := -s.z;s.n := -help;end;
    resdi:= kuerze (s);
  end;
```

```
global procedure read (var f: text; var r: rational);
 var
    s, sz, sn: string;
    i, l: integer;
 begin
    readln(f);
    read (f,s);
    i := pos ('/', s);l := \text{length}(s);
    sz:= substring(s,1,i-1);
    sn:= substring(s, i+1, l-i);
    r.z := ival(sz);l := ival(sn);if 1 > = 0 then
      r.n:= l * l div l {eventuell Division durch Null}
    else
      begin
       r.z := -r.z;r.n := - 1;end;
  end;
global procedure write (var f: text; a: rational);
  begin
    write (f, a.z:1,'/', a.n:1);end;
begin end.
```

```
program test_ratio (input,output);
use ratio;
  a,b,c,d : rational;
begin
 write ('a = '); read (a);writeln (a);
 write ('b = '); read (b);writeln (b);
 write ('c = '); read (c);writeln (c);
 write ('d = '); read (d);writeln (d);
 writeln ('a+b = ', a+b);writeln ('b-c = ', b-c);writeln ('c+d = ', c+d);writeln ('(a+b)*(b-c)/(c+d) = ', (a+b)*(b-c)/(c+d));end.
```
# Ablaufprotokoll:

a =  $3/4$ b =  $2/7$  $=$ c =  $4/5$  $d = 7/9$  $a+b = 29/28$  $b-c = -18/35$  $c+d = 71/45$  $(a+b)*(b-c)/(c+d) = -2349/6958$ 

# **Aufgabe 28:** Polynomauswertung

Mit Hilfe des Moduls LSS aus der PASCAL-XSC Numerikbibliothek zur verifizierenden Lösung linearer Gleichungssysteme soll die Auswertung eines Polynoms

$$
p(t) = a_n t^n + \dots + a_1 t + a_0
$$

mit maximaler Genauigkeit erfolgen. Ausgehend vom Hornerschema

$$
p(t) = ( \dots (a_n \cdot t + a_{n-1}) \cdot t + a_{n-2}) \cdot \dots ) \cdot t + a_1) \cdot t + a_0
$$

läßt sich die Auswertung des Polynoms durch Einführen der  $n + 1$  Variablen  $x_0, x_1, \ldots, x_{n-1}, x_n$  auf das Lösen des linearen Gleichungssystems

$$
x_0 = a_n
$$
  
\n
$$
x_1 = tx_0 + a_{n-1}
$$
  
\n
$$
\vdots
$$
  
\n
$$
x_{n-1} = tx_{n-2} + a_1
$$
  
\n
$$
x_n = tx_{n-1} + a_0
$$

zurückführen, wobei der Wert des Polynoms  $p$  an der Stelle  $t$  durch  $x_n$  gegeben ist, d. h.  $x_n = p(t)$ .

Zu lösen ist also das lineare Gleichungssystem

$$
\begin{pmatrix} 1 & 0 & \cdots & 0 \\ -t & 1 & \cdots & \cdots & 0 \\ \vdots & \vdots & \ddots & \vdots & \vdots \\ 0 & -t & 1 & \cdots & \vdots \\ 0 & 0 & -t & 1 \end{pmatrix} \cdot \begin{pmatrix} x_0 \\ x_1 \\ \vdots \\ x_{n-1} \\ x_n \end{pmatrix} = \begin{pmatrix} a_n \\ a_{n-1} \\ \vdots \\ a_1 \\ a_0 \end{pmatrix}
$$

bzw.

$$
Ax = b
$$

mit

$$
A = (a_{ij}), \quad a_{ij} = \left\{ \begin{array}{ll} 1 & \text{für } i = j \\ -t & \text{für } i = j + 1 \\ 0 & \text{sonst} \end{array} \right\}, \quad i, j = 0, \ldots, n
$$

und

 $b = (b_i), \quad b_i = a_{n-i}, \quad i = 0, \ldots, n.$ 

Schreiben Sie ein PASCAL-XSC-Programm, das folgende Teile enthält:

(a) eine dynamische Typvereinbarung polynom (Komponententyp real),

(b) eine Prozedur zum Einlesen von Polynomen (Polynomkoeffizienten),

- (c) eine Funktion horner zur Berechnung des Polynomwertes mit dem Hornerschema,
- (d) eine Prozedur set  $A_b$ , die aus einem Polynom p und einer real-Zahl t die Matrix A und den Vektor b erzeugt,
- (e) eine Prozedur main mit formalem Parameter n, in der
	- $-$  eine Variable p vom Typ polynom, ein Vektor b vom Typ rvector, ein Intervallvektor X vom Typ ivector und eine quadratische Matrix A vom Typ rmatrix jeweils mit Indexbereich  $0, \ldots, n$  vereinbart werden,
	- ${\rm -}$  mit Hilfe von Teil (b) die Polynomkoeffizienten  $a_0, \ldots, a_n$  von p und die Auswertestelle t eingelesen werden,
	- ${\rm -}$  mit Hilfe von Teil (d) die Matrix A und der Vektor b erzeugt werden,
	- ${\rm -}$  mittels der Prozedur *lss* die maximal genaue Einschließung X der Lösung des Gleichungssystems  $Ax = b$  berechnet wird
	- { und abschlieend, falls lss fehlerfrei ausgefuhrt wurde, die linke und rechte  $G = \begin{bmatrix} 1 & 1 & 1 & 1 \end{bmatrix}$ dem Hornerschema (Teil (c)) berechnete Wert zum Vergleich ausgegeben werden,
- (f) ein Hauptprogramm, in dem der Polynomgrad  $n$  eingelesen und die Prozedur main aufgerufen wird.
- Hinweis: Verwenden Sie das Modul LSS aus der PASCAL-XSC-Numerikbibliothek. Die in diesem Modul zur Verfugung gestellte Prozedur lss liefert zur Matrix  $A$  und der rechten Seite b einen verifiziert berechneten Einschließungsvektor X der Lösung x von  $Ax = b$ . Die Schnittstelle dieser Prozedur sieht folgendermaßen aus:

procedure lss ( var A: rmatrix; var b: rvector; var X: ivector; var errcode: integer );

Dabei bedeutet:

errecometerrei, ausführung ist der der ausgestellte der ausgestellte der ausgestellte der ausgestellte der aus errcode = 1 : System zu schlecht konditioniert,  $\text{erroode} = 2$ : Matrix möglicherweise singulär.

Testen Sie Ihr Programm an folgenden Beispielen:

#### Beispiel 1:

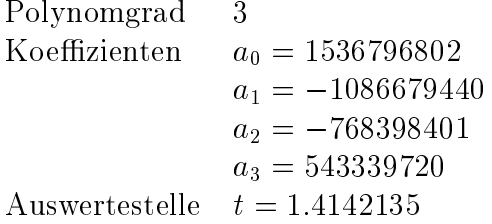

#### Beispiel 2:

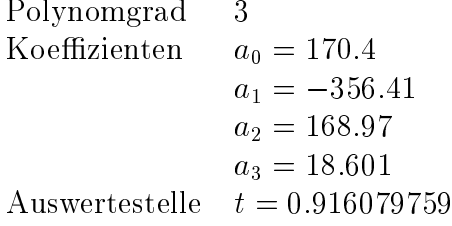

```
program poly_wert (input,output);
use i_ari, lss;
type
  polynom = dynamic array [*] of real;
procedure read (var f: text; var p: polynom);
  var
    i: integer;
  begin
    for i := 0 to ubound(p) do
    begin
     write ('Koeff. ',i:2,': ');
     read (f, p[i]);
    end;
  end;
function horner (p : polynom; t: real) : real;
  var
    h: real;
    i: integer;
  begin
    h: = 0;for i:= ubound(p) downto 0 do
     h: = p[i] + t * h;horner:= h;
  end;
```

```
procedure set_A_b (p: polynom; t: real; var A: rmatrix; var b: rvector);
  var
    i,j: integer;
 begin
    for i := 1 bound(A, 1) to ubound(A, 1) do
      for j := 1bound(A, 2) to ubound(A, 2) do
        if i=j then
          A[i, j] := 1else if i=j+1 then
          A[i, j] := -telse
          A[i,j] := 0;
    for i := 1 bound(b) to ubound(b) do
      b[i] := p[ubound(p)-i];end;
procedure main (n: integer);
 var
    p: polynom[0..n];
    b: rvector[0..n];
    X: ivector[0..n];
    A: rmatrix[0..n,0..n];
    t: real;
    error: integer;
  begin
    writeln ('Polynom eingeben');
    read (p);
    write ('Auswertestelle t = '); read(t);
    writeln;
    set_A_b (p,t,A,b);lss (A,b,X,error);
    if error=0 then
    begin
      writeln('Hornerschema : ', horner (p,t));
      write ('Einschliessung: '); writeln (X[n]);
    end
    else
      writeln ('Error ',error:1,' aufgetreten');
  end;
var n: integer;
begin
 write ('Polynomgrad: '); read (n);
 main (n);
end.
```
# Ablaufprotokoll:

#### Beispiel 1

Polynomgrad: 3 Polynom eingeben Koeff. 0 = 1536796802 Koeff.  $1 = -1086679440$  $Koeff. 2 = -768398401$ Koeff. 3 = 543339720 Auswertestelle  $t = 1.4142135$ a) mit 13-stelliger Dezimalarithmetik Hornerschema : 1.000000000000E-03 Einschliessung: [ 5.978758735594E-06, 5.978758735596E-06]

Hornerschema : 5.96046447753906E-006

Einschliessung: [ 5.97875873324932E-006, 5.97875873324934E-006]

#### Beispiel 2

Polynomgrad: 3  $Koeff. 0 = 170.4$ Koeff.  $1 = -356.41$ Koeff. 2 = 168.97  $Koeff. 3 = 18.601$ Auswertestelle  $t = 0.916079759$ 

b) mit 53-stelliger Binararithmetik

a) mit 13-stelliger Dezimalarithmetik

Einschliessung: [ 1.148703133435E-13, 1.148703133436E-13]

b) mit 53-stelliger Binararithmetik

Hornerschema : 8.52651282912120E-014 Einschliessung: [ 9.59892282082942E-014, 9.59892282082943E-014]

Bemerkung: Diese letzte Aufgabe demonstriert die Anwendung des verifizierenden Gleichungssystemlosers zur maximal genauen Berechnung von Polynomwerten. Die verifizierten Ergebnisse zeigen, daß das oft verwendete Hornerschema völlig unbrauchbare Ergebnisse liefern kann.

Der Einfachheit halber wurde hier die Prozedur lss verwendet. Aus Effektivitätsgründen wäre es günstiger, eine Rückwärtstransformation für die Lösung des Gleichungssystems durchzufuhren (vgl. etwa [7]).

Auch hier sind die Unterschiede zwischen den mit Dezimal- und Binararithmetik berechneten Werten auf die Konvertierungsfehler, die im Falle der Binärarithmetik bei der Eingabe unvermeidbar entstehen, zurückzuführen.

# Anhang A

# Syntaxdiagramme

In Erganzung zu der in der Sprachbeschreibung verwendeten Syntaxbeschreibung in vereinfachter Backus-Naur-Form geben wir im folgenden die vollstandige Syntax der Sprache PASCAL{XSC in Form von Syntaxdiagrammen an, wie sie z. B. in [6] oder in [12] verwendet werden. Die nachfolgenden Diagramme sind dabei wie folgt gestaltet.

- Jedes Diagramm ist unmittelbar hinter seiner Nummer mit einem Bezeichner (Folge von Grobuchstaben) gekennzeichnet. Dieser Bezeichner, auch Syntaxvariable genannt, ist jeweils so gewählt, daß er einen Hinweis auf das durch das Diagramm dargestellte Sprachelement gibt.
- Ein Diagramm ist aufgebaut aus Syntaxvariablen, Terminalsymbolen (fettgedruckte Wortsymbole und in Kreise bzw. Ovale eingeschlossene Symbole bzw. Folgen von Symbolen des Alphabets) und verbindende Linien (durchgezogen oder gepunktet).
- Eine Syntaxvariable kann innerhalb eines Diagramms auch mit einem semantischen Zusatz auftreten. So taucht z. B. die Variable NAME auch mit dem Zusatz KOMP auf, der darauf hindeutet, daß an dieser Stelle nur ein Kompoaber trotzdem das Syntaxdiagramm mit dem Bezeichner NAME gestellt dem Bezeichner NAME gestellt dem Bezeichner

Die Semantikzusätze werden außerdem auch durch kursiv geschriebene Erläuterungen gegeben, die meist direkt unter bzw. neben der betreffenden Syntaxvariablen zu nden sind. Dabei werden die folgenden Abkurzungen verwendet:

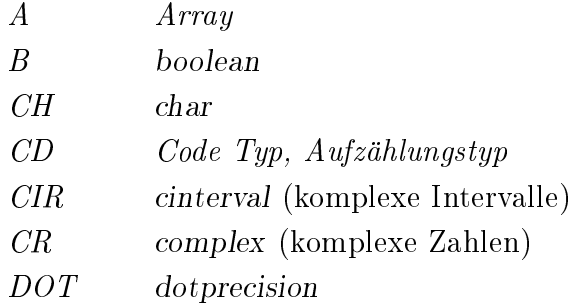

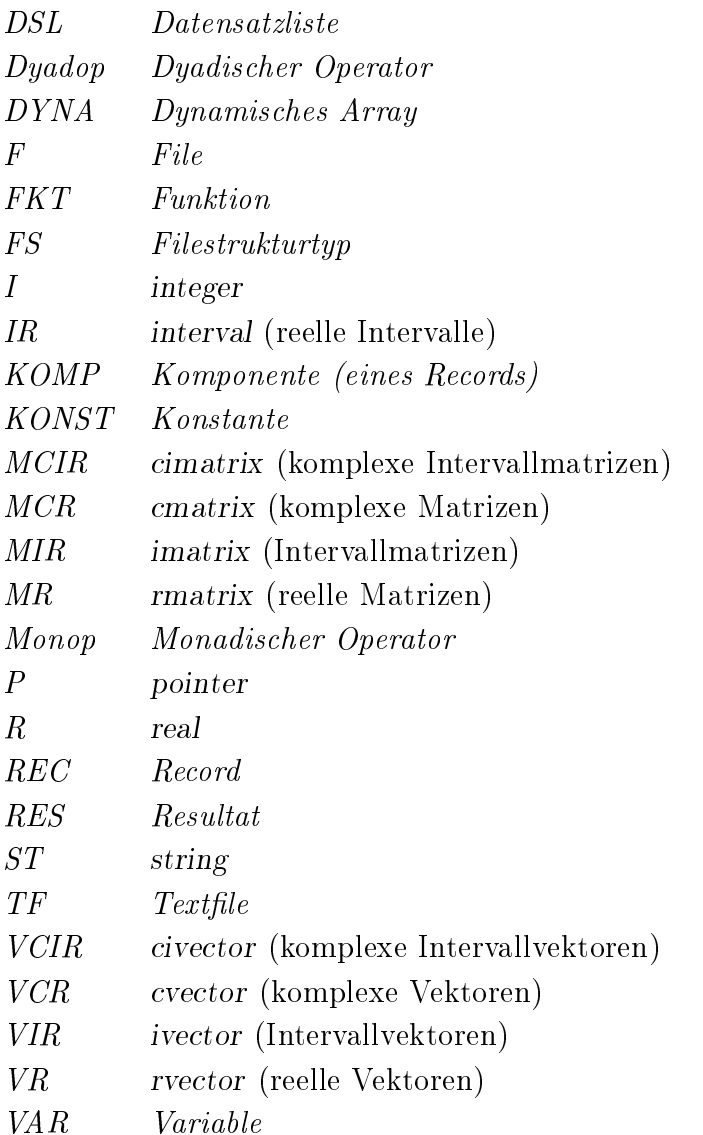

Im Anhang B.1 wird eine Liste aller vorkommenden Syntaxvariablen (Bezeichner) in alphabetischer Anordnung gegeben, die das Auffinden der zugehörigen Diagramme erleichtert.

Die Verwendung der Syntaxdiagramme beim Schreiben von Programmen geschieht in folgender Weise:

- Der Durchlauf eines Diagramms beginnt jeweils am linken oberen Eingang.
- Durchgezogene Linien werden von links nach rechts bzw. von oben nach unten, gepunktete Linien in umgekehrter Richtung durchlaufen.
- Der Durchlauf eines Diagramms endet am rechten unteren Ausgang.
- Tritt beim Durchlauf eines Diagramms eine Syntaxvariable auf, so ist an dieser Stelle der aktuelle Durchlauf zu unterbrechen, das entsprechende, mit dieser Syntaxvariablen bezeichnete, Diagramm zu durchlaufen und anschließend der Durchlauf des ursprunglic hen Syntaxdiagramms fortzusetzen.

#### A. Syntaxdiagramme 273

#### P1 ÜBERSETZUNGSEINHEIT

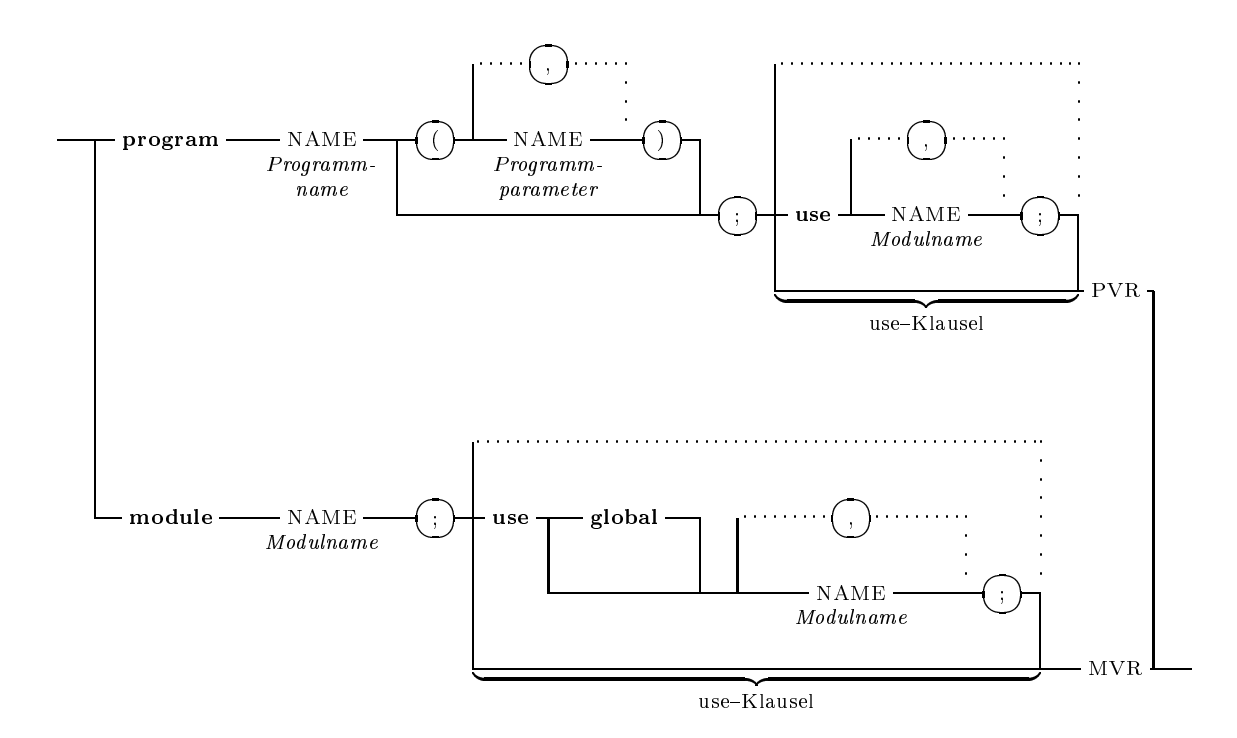

#### P2 PROGRAMM VEREINBARUNG UND RUMPF (PVR)

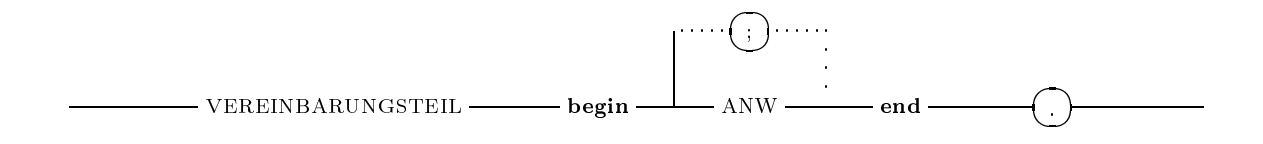

P3 MODUL VEREINBARUNG UND RUMPF (MVR)

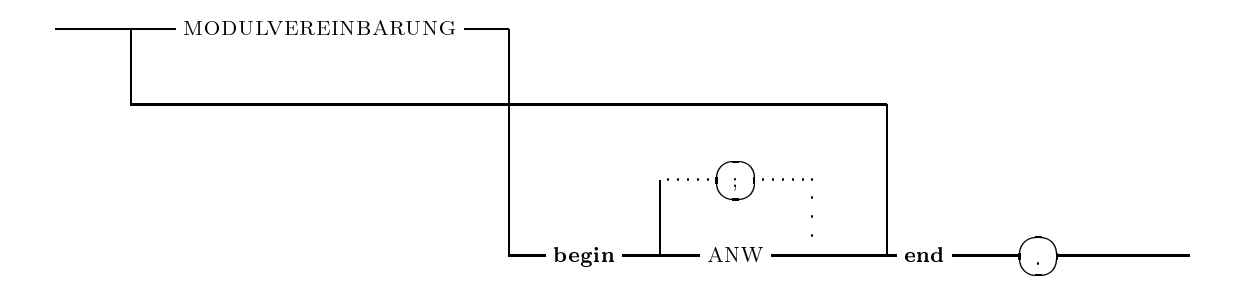

#### P4 MODULVEREINBARUNG

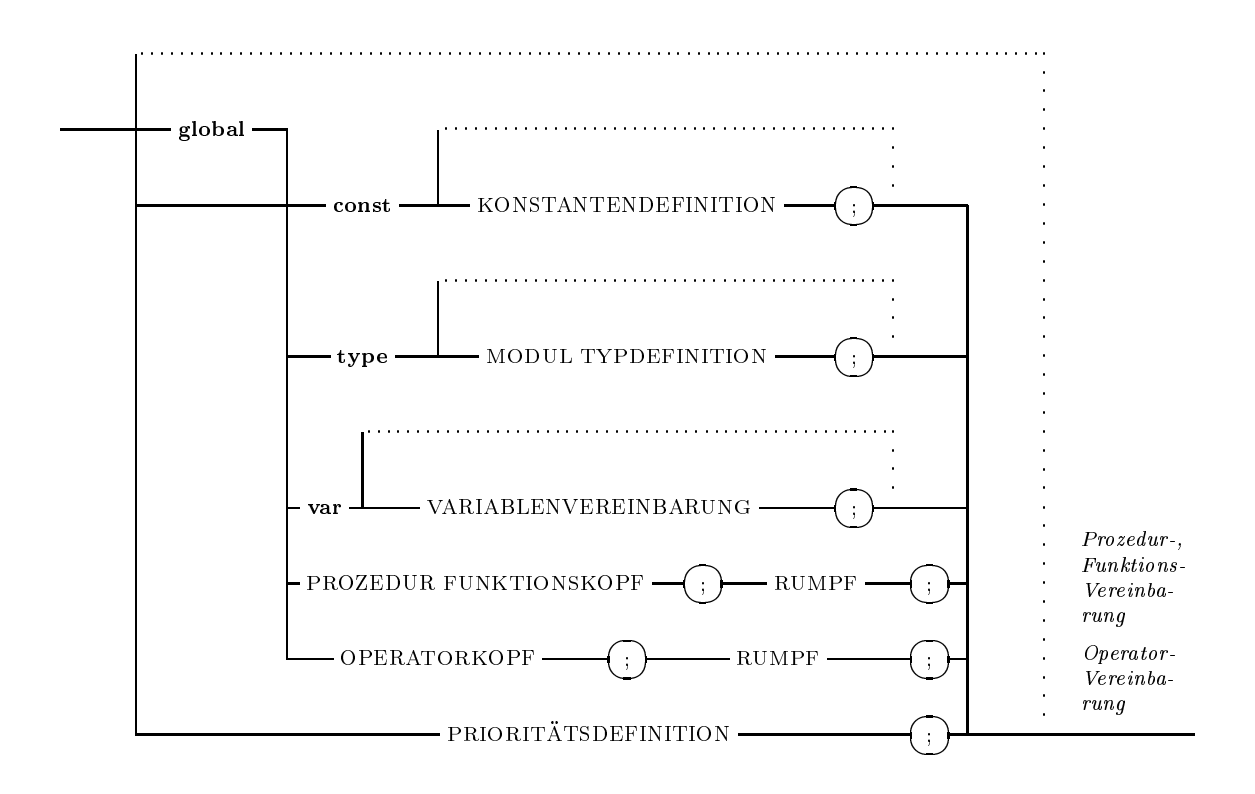

#### A. Syntaxdiagramme

#### $P5$ VEREINBARUNGSTEIL

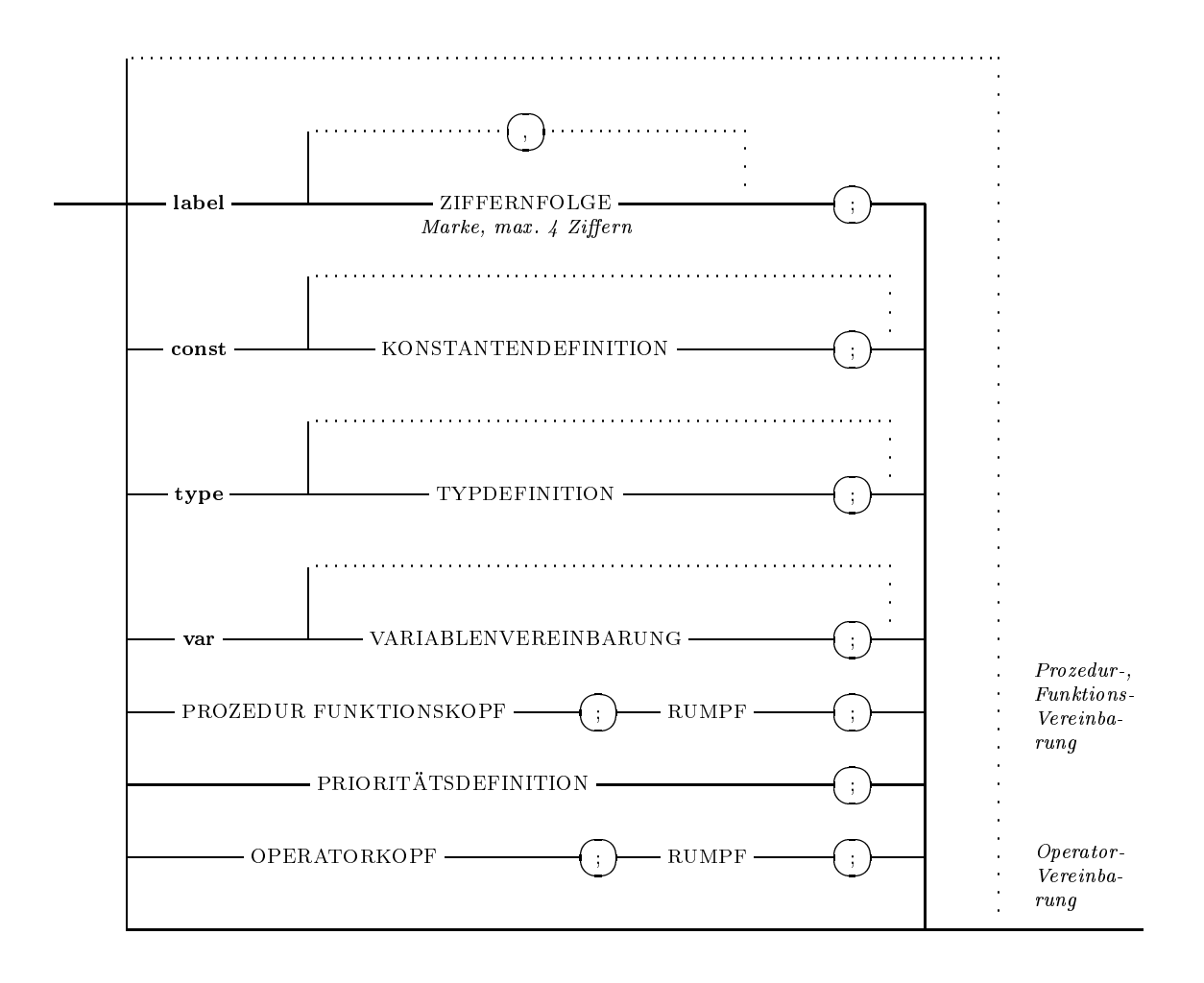

#### P6 KONSTANTENDEFINITION

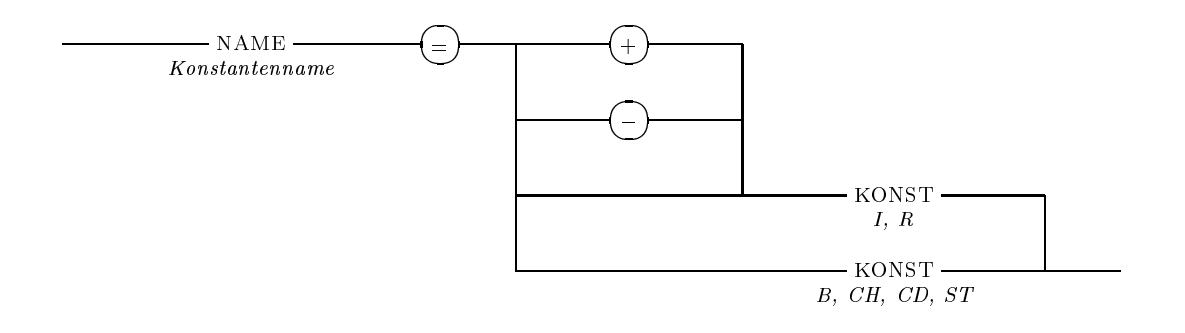

P7 KONSTANTE (KONST)

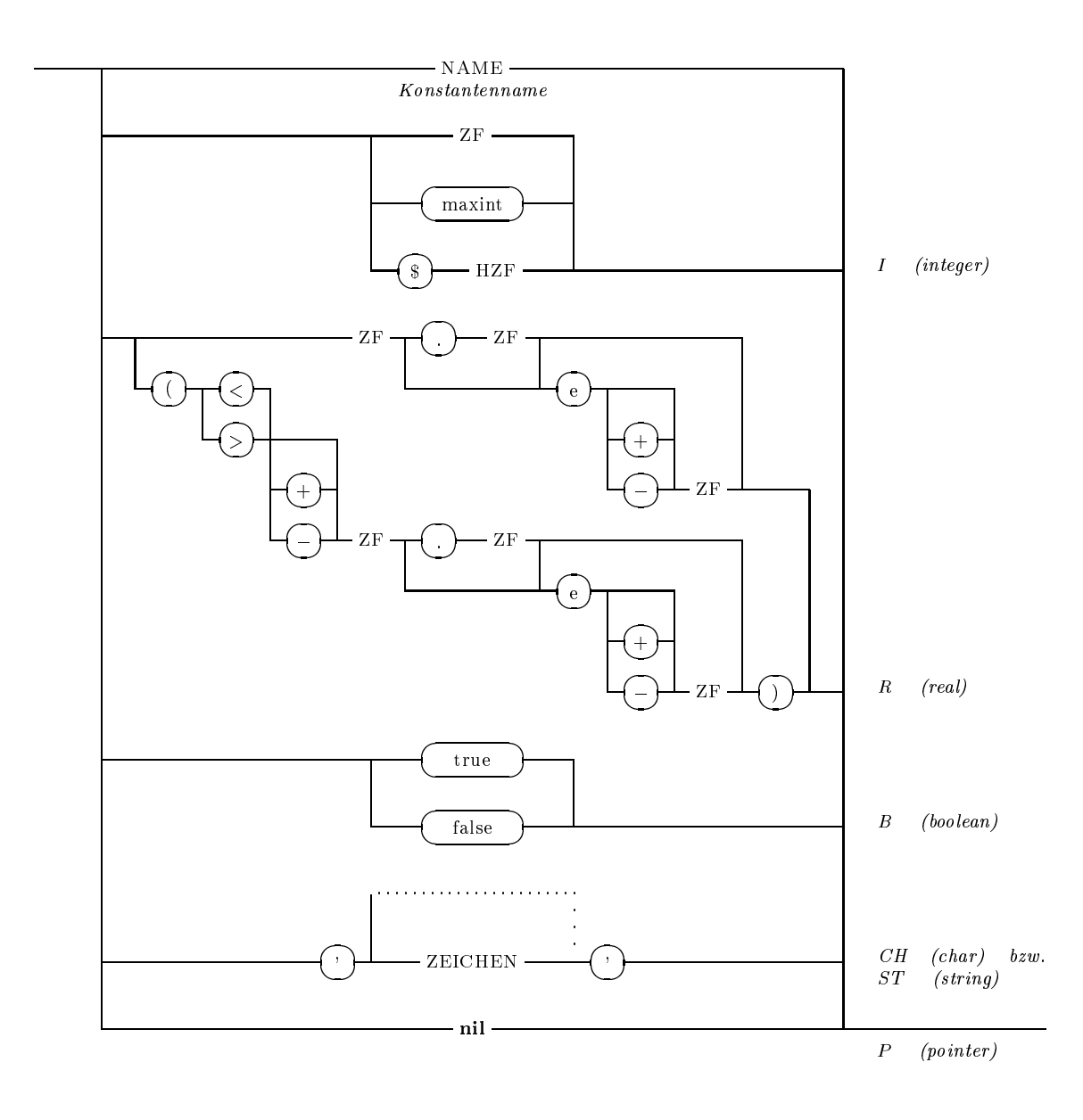

#### P8 TYPDEFINITION

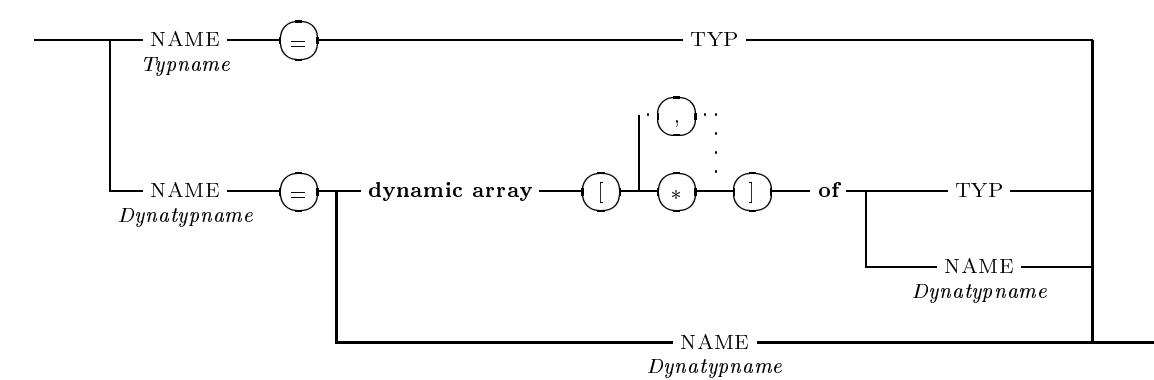

Liste der vordefinierten PASCAL-XSC Typnamen:

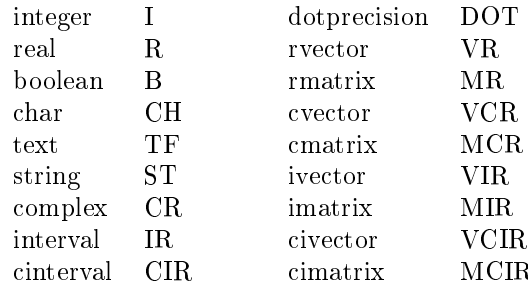

#### P9 MODUL TYPDEFINITION

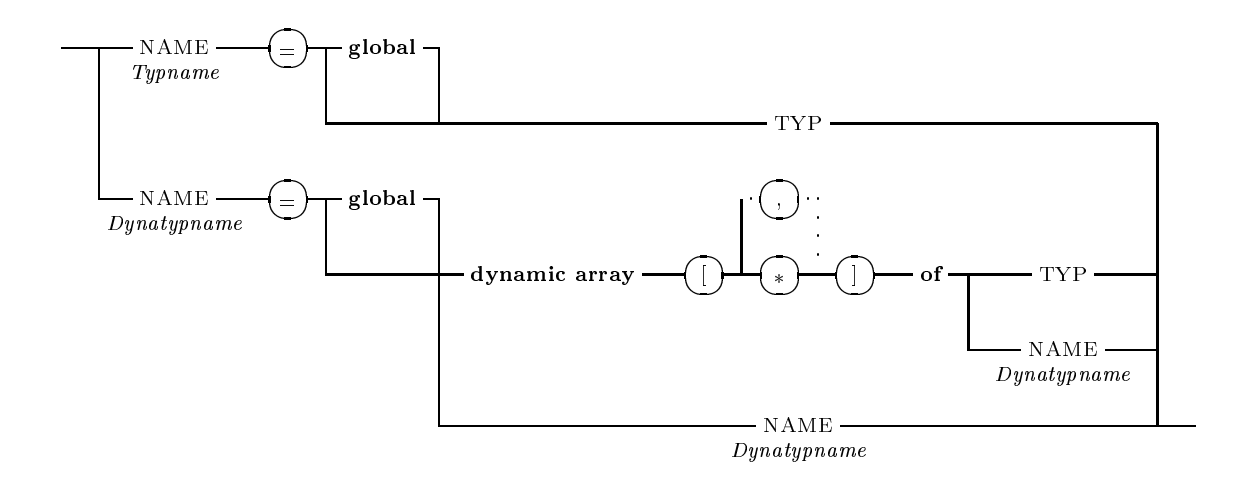

 $P10$ **TYP** 

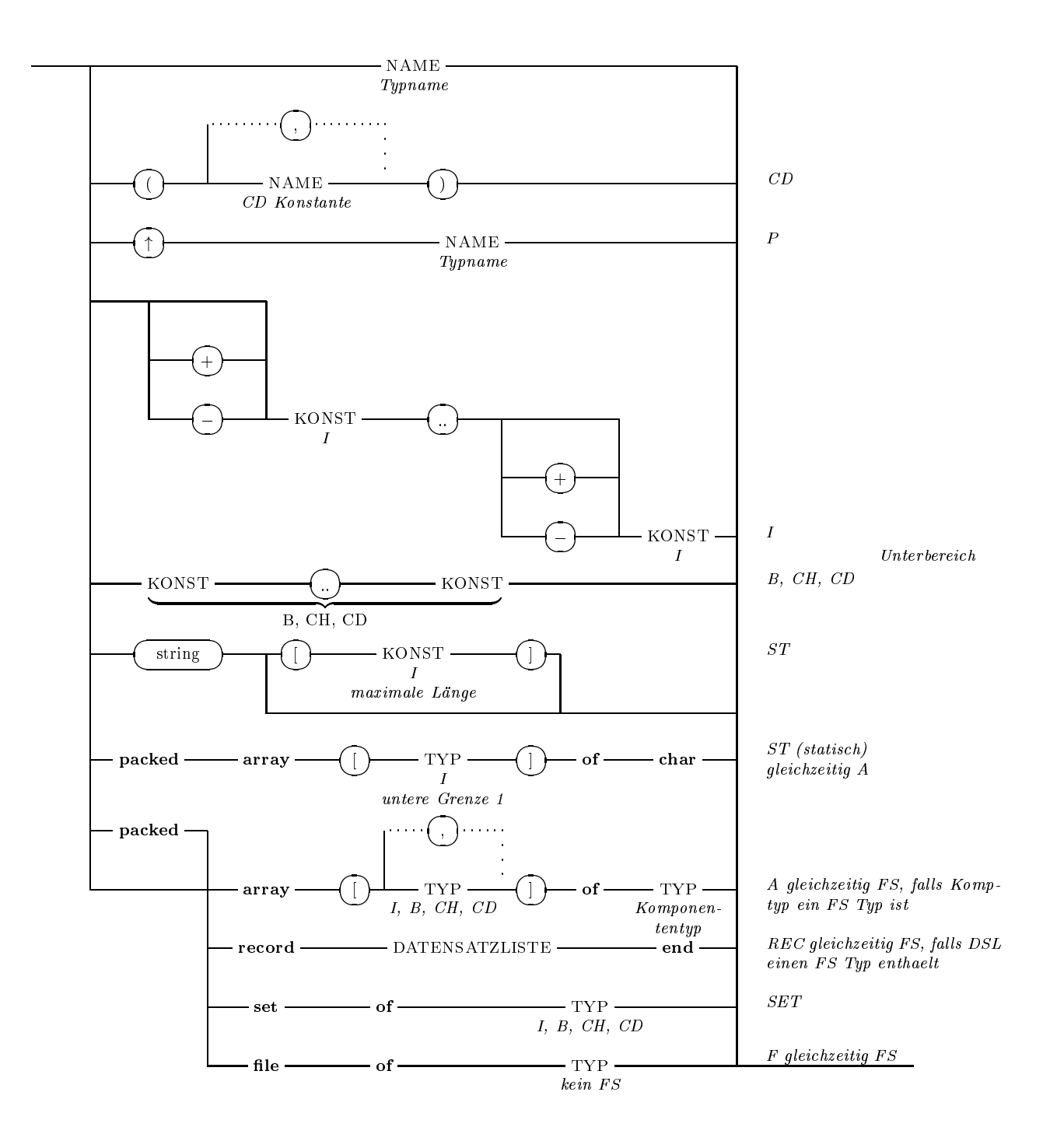

#### P11 DATENSATZLISTE (DSLISTE)

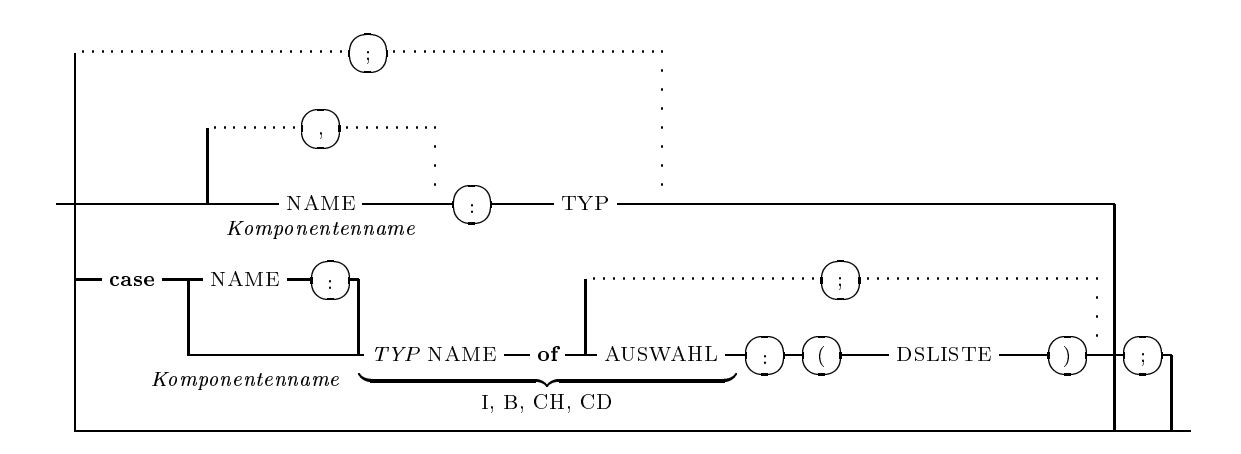

#### P12 VARIABLENVEREINBARUNG

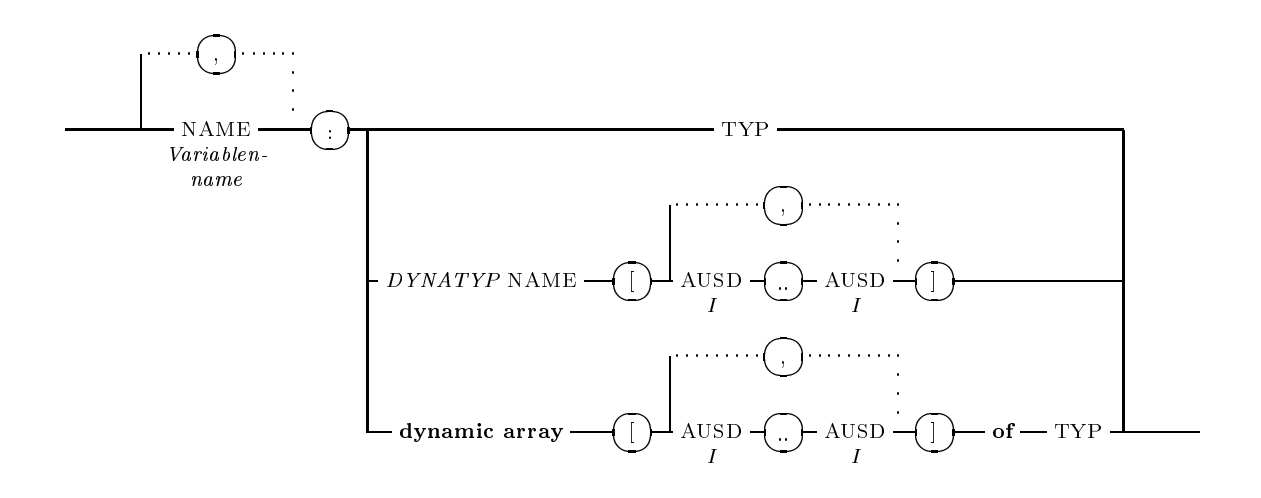
#### P13 AUSWAHL

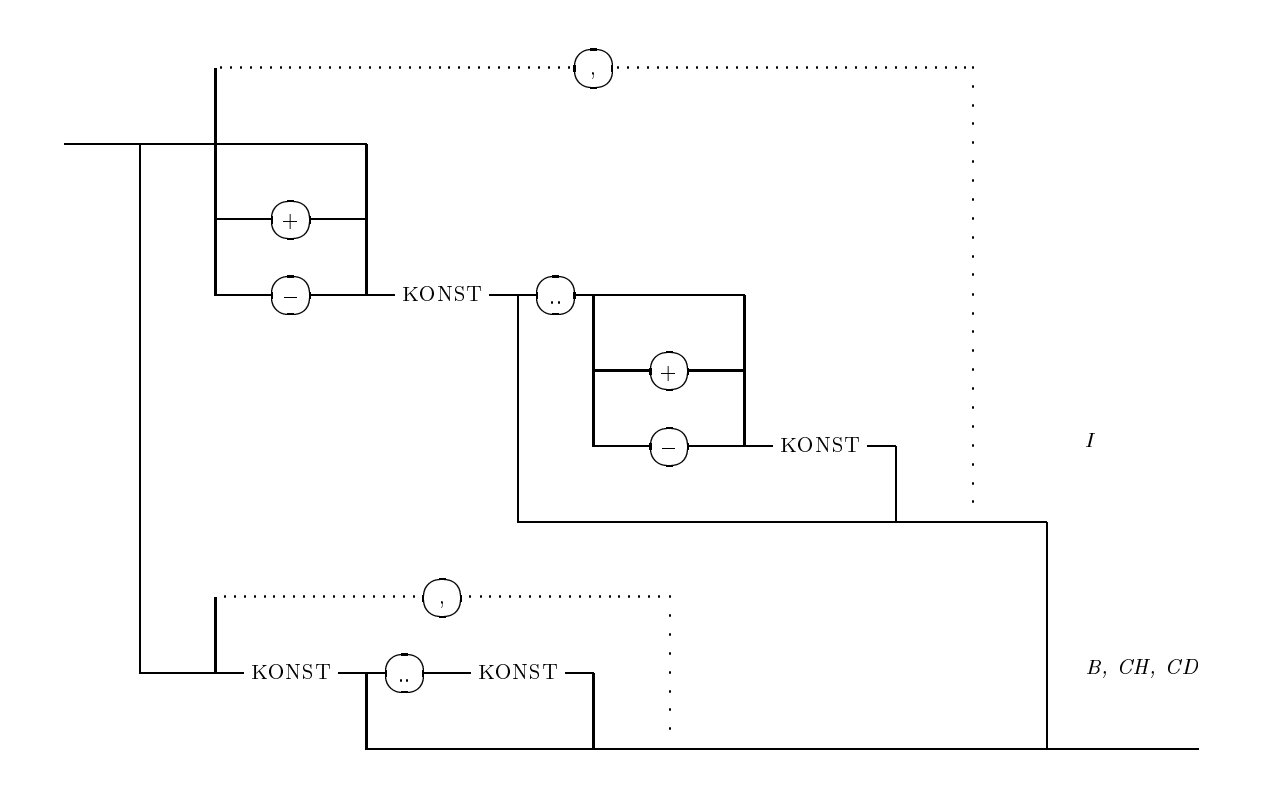

#### P14 PROZEDUR FUNKTIONSKOPF (PFKOPF)

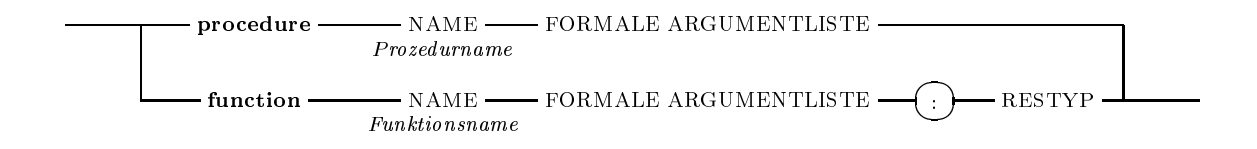

Nach Standard-PASCAL ist bei Vereinbarung einer forward deklarierten Prozedur bzw. Funktion auf die Wiederholung der formalen Argumentliste bzw. der formalen Argumentliste und des Resultatstyps zu verzichten.

#### P15 PRIORITÄTSDEFINITION

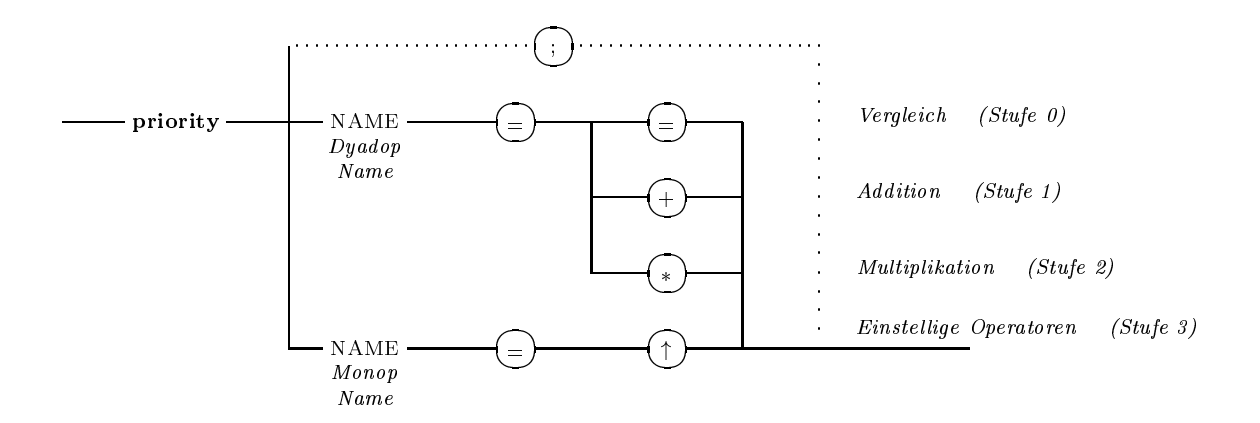

#### P16 OPERATORKOPF

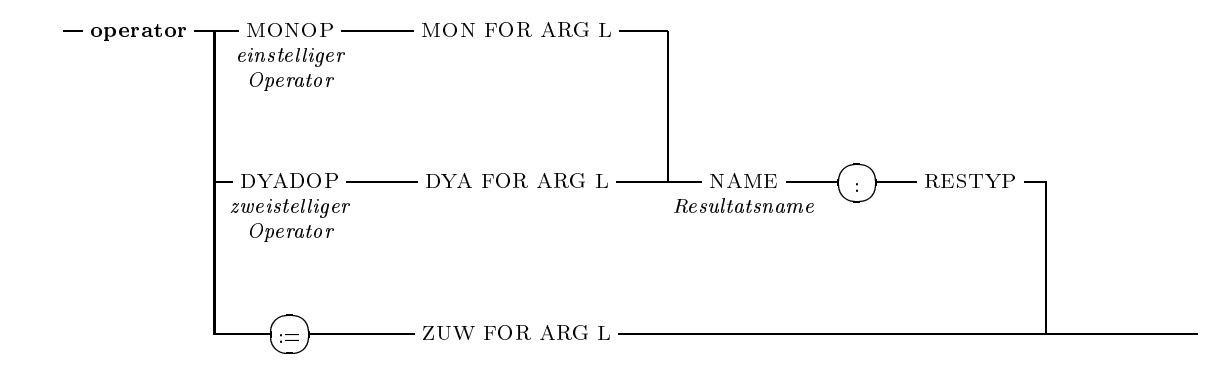

#### P17 MONADISCHE FORMALE ARGUMENTLISTE (MON FOR ARG L)

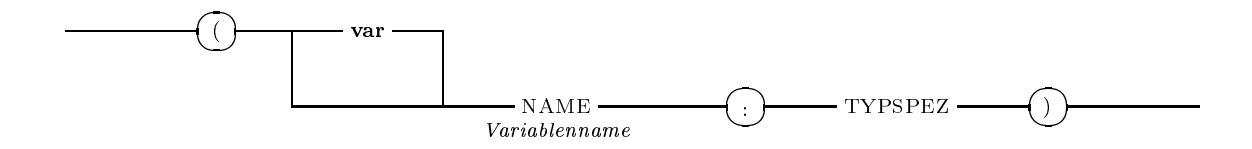

#### P18 DYADISCHE FORMALE ARGUMENTLISTE (DYA FOR ARG L)

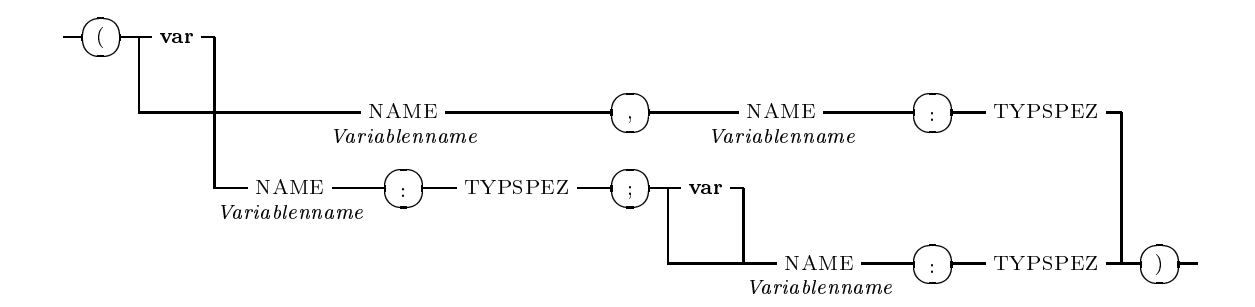

#### P19 ZUWEISUNGS FORMALE ARGUMENTLISTE (ZUW FOR ARG L)

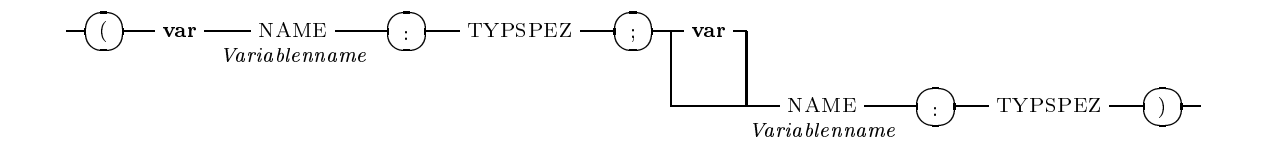

#### P20 RESULTATSTYP (RESTYP)

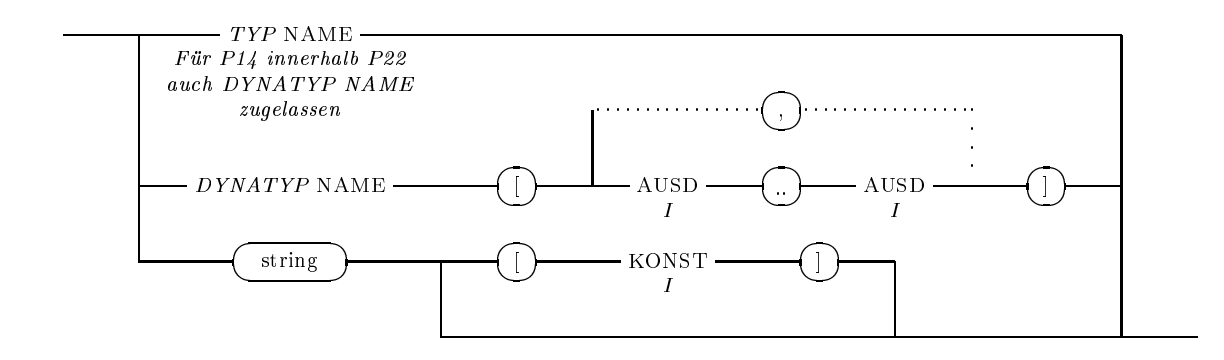

#### P21 RUMPF

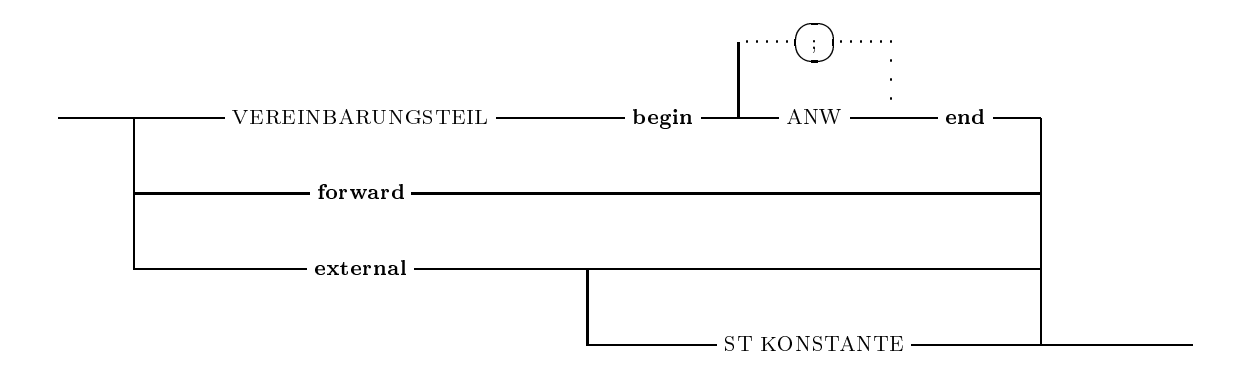

#### P22 FORMALE ARGUMENTLISTE

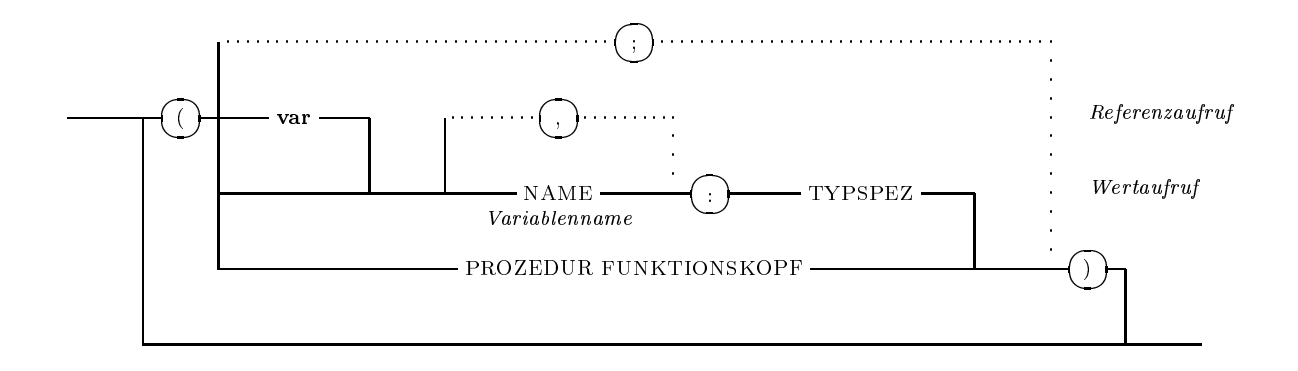

P23 TYPSPEZIFIKATION (TYPSPEZ)

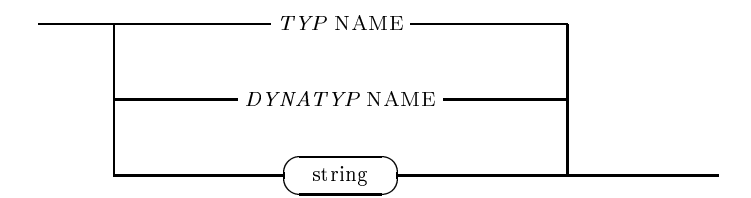

 $P<sub>24</sub>$ ANWEISUNG (ANW)

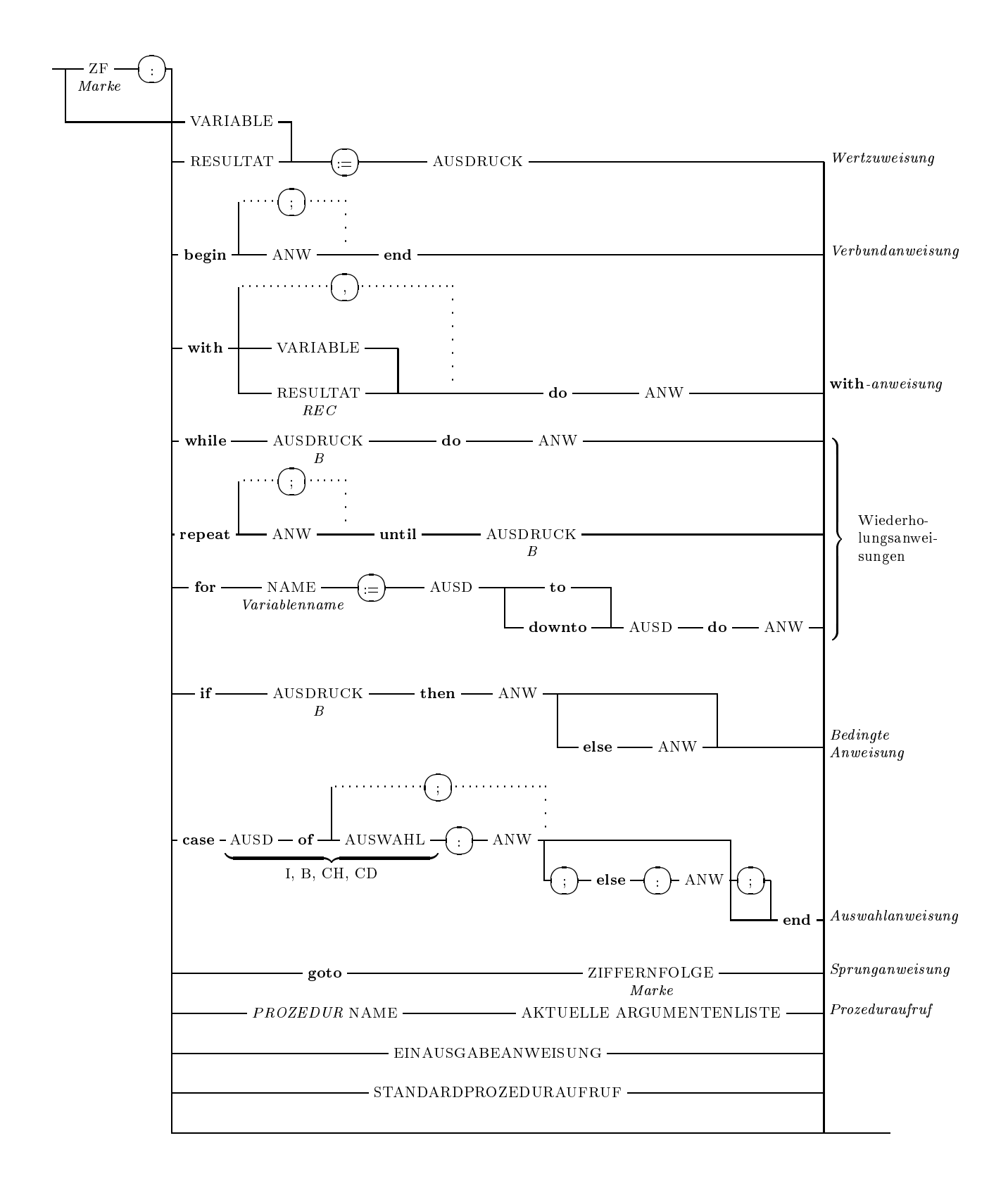

#### P<sub>25</sub> RESULTAT

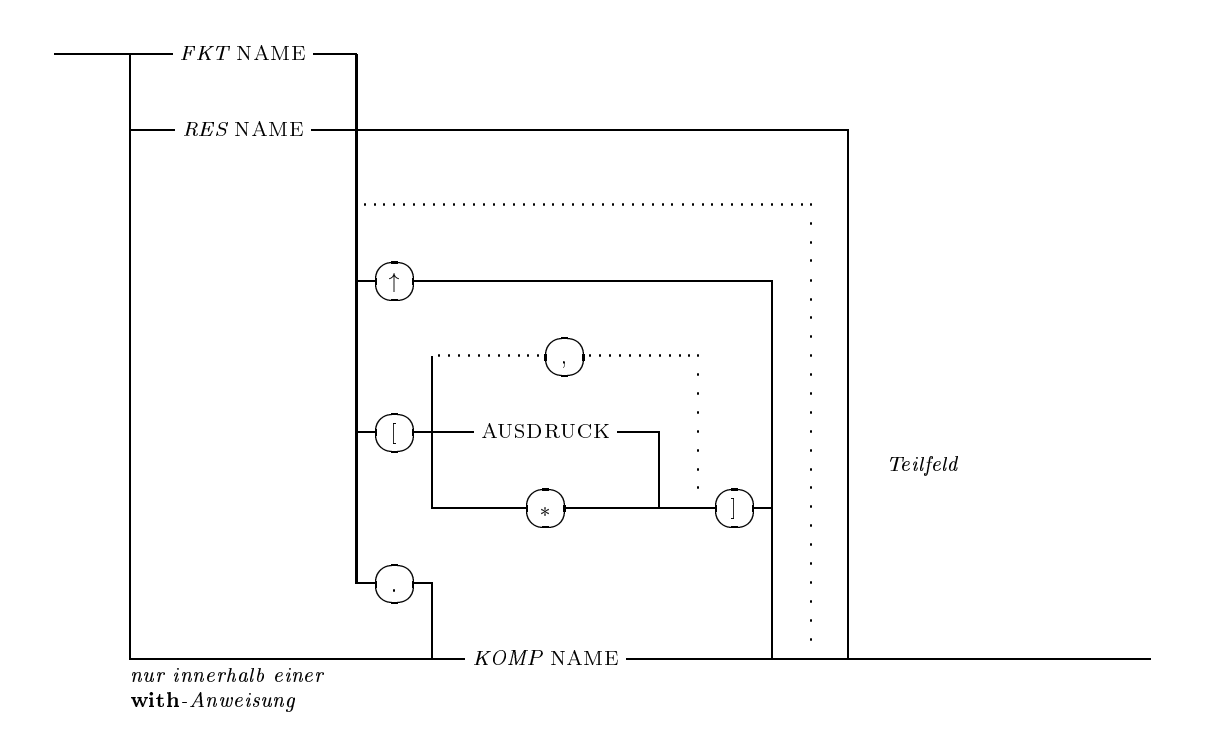

 $\rm Vorderinierte$   $\rm PASCAL-XSC$   $\rm Komponenennamen$ 

re, im, inf, sup

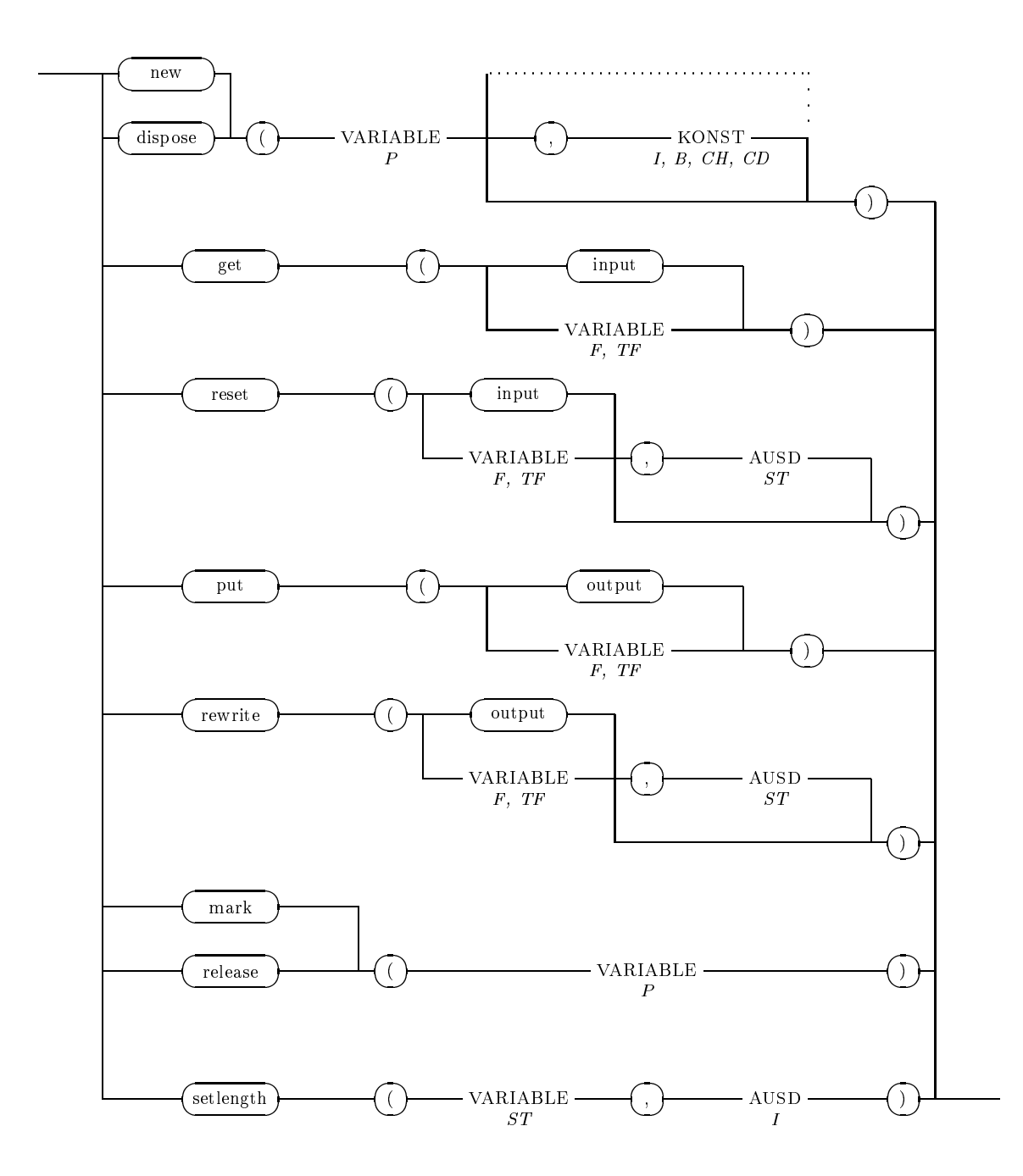

#### P26 STANDARDPROZEDURAUFRUF

#### P27 EINAUSGABEANWEISUNG

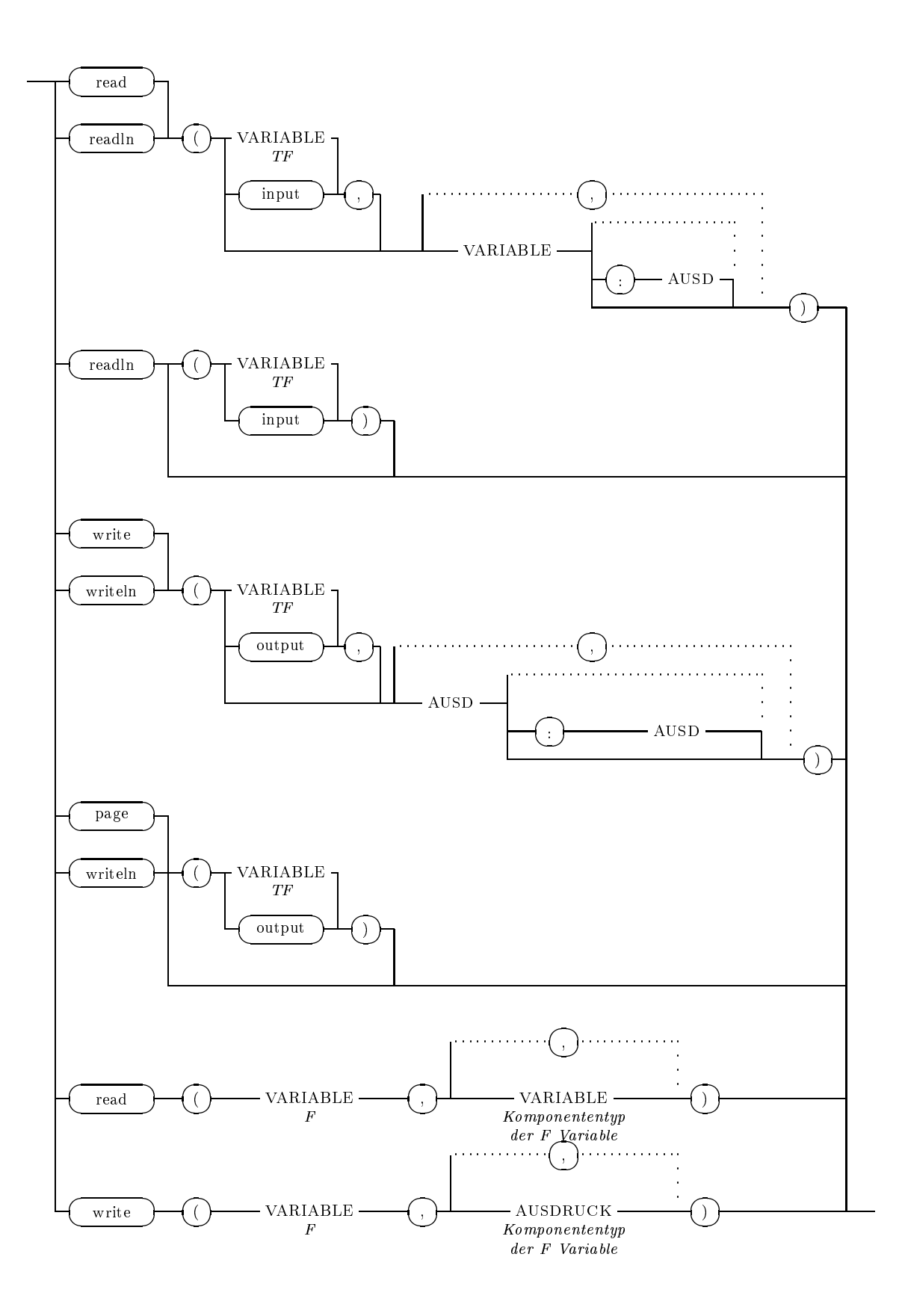

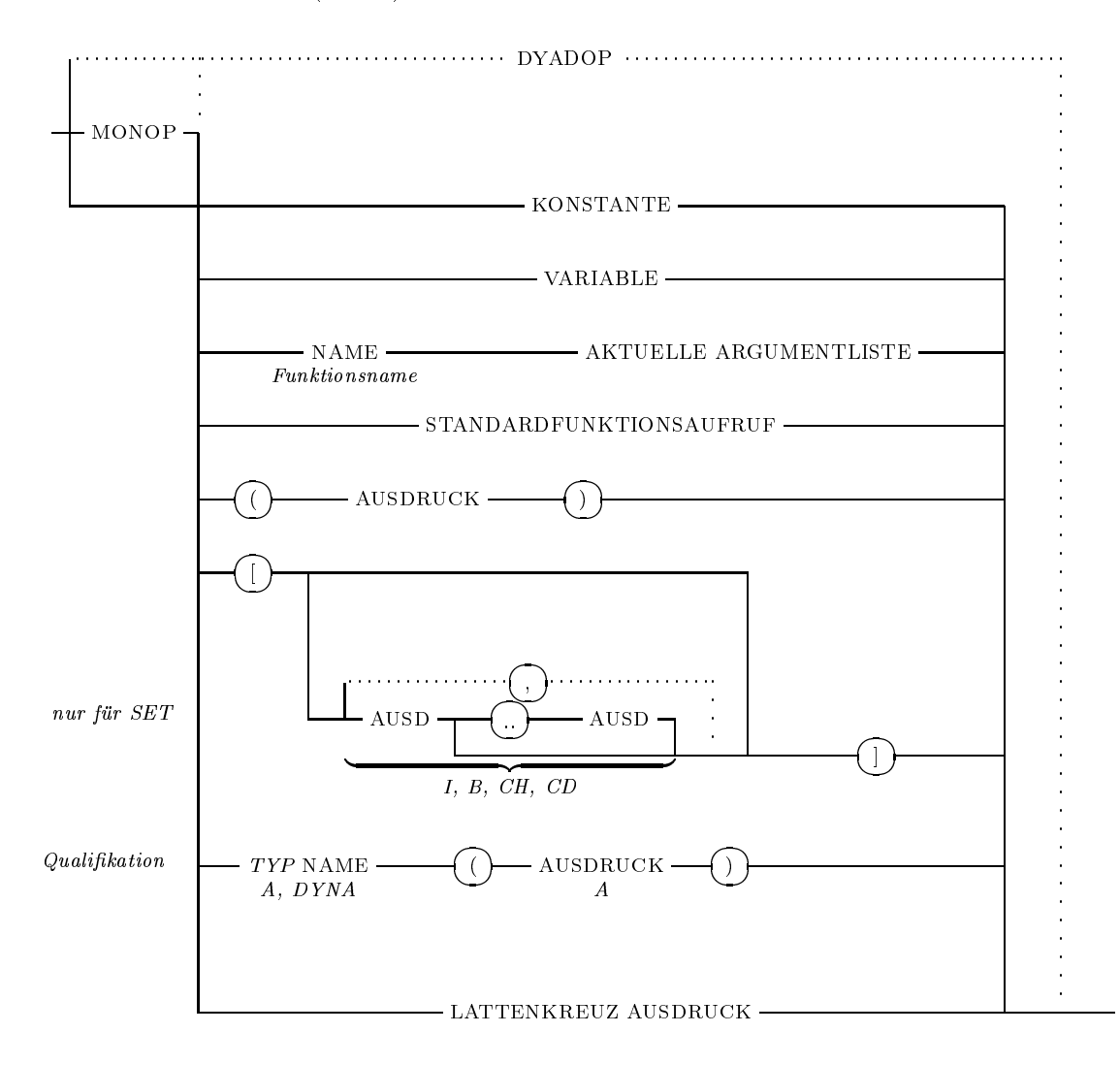

P28 AUSDRUCK (AUSD)

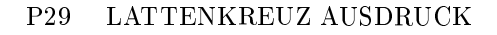

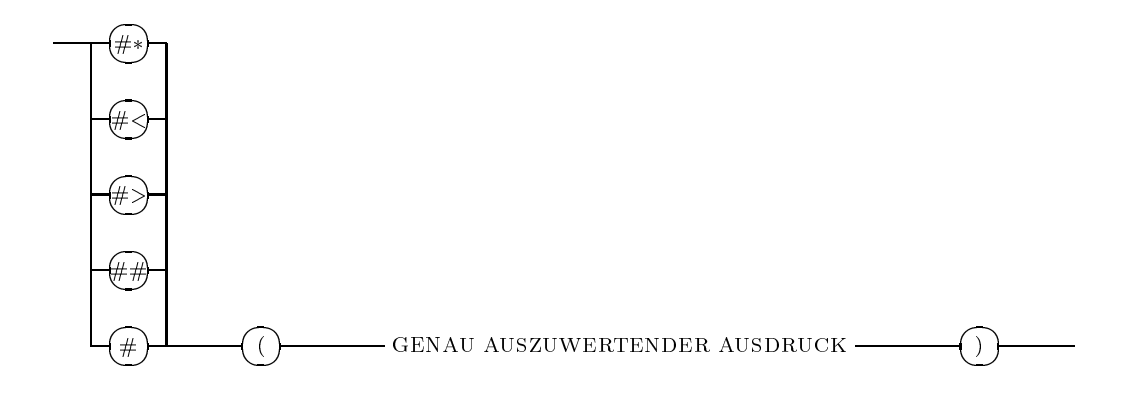

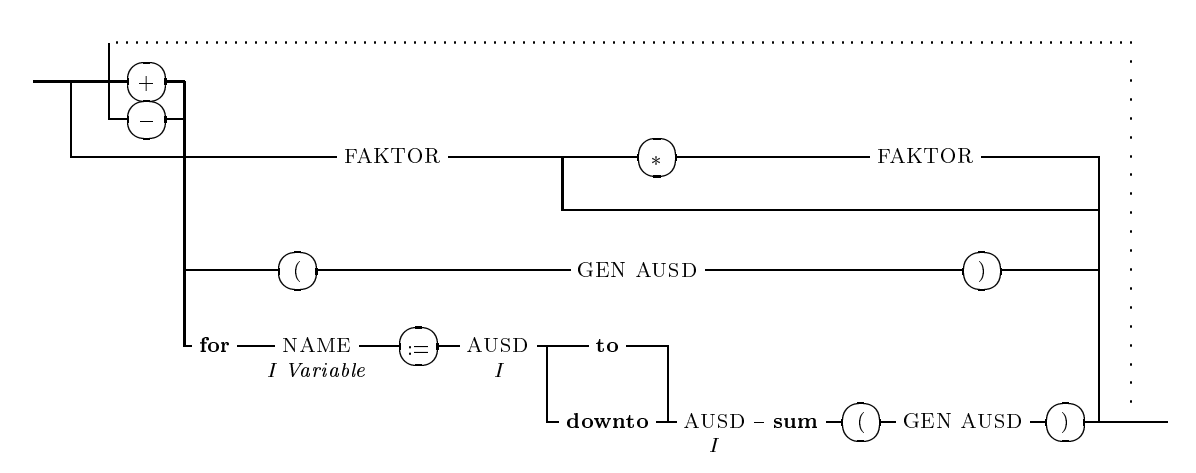

Alle Summanden müssen von gleicher Struktur (Skalar, Vektor oder Matrix) und gleicher Dimension sein. In der Laufanweisung sind keine expliziten Lattenkreuzausdrücke im I AUSD erlaubt.

#### P31 FAKTOR

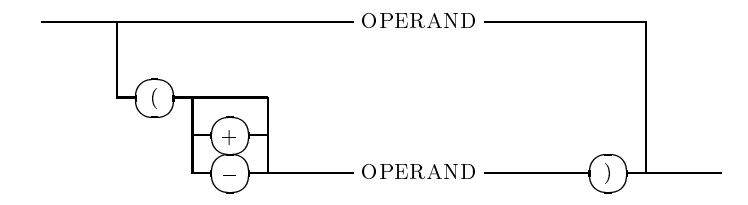

P32 OPERAND

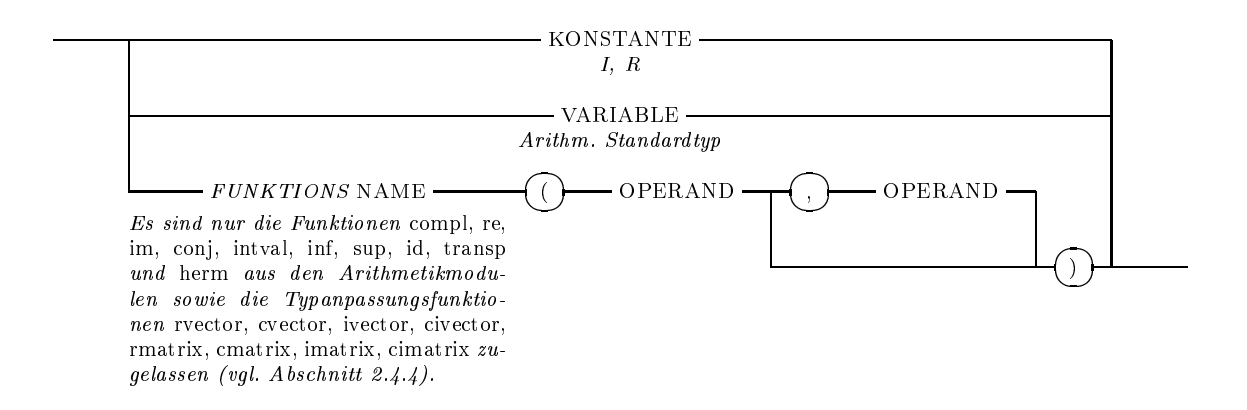

P33 DYADISCHER OPERATOR (DYADOP)

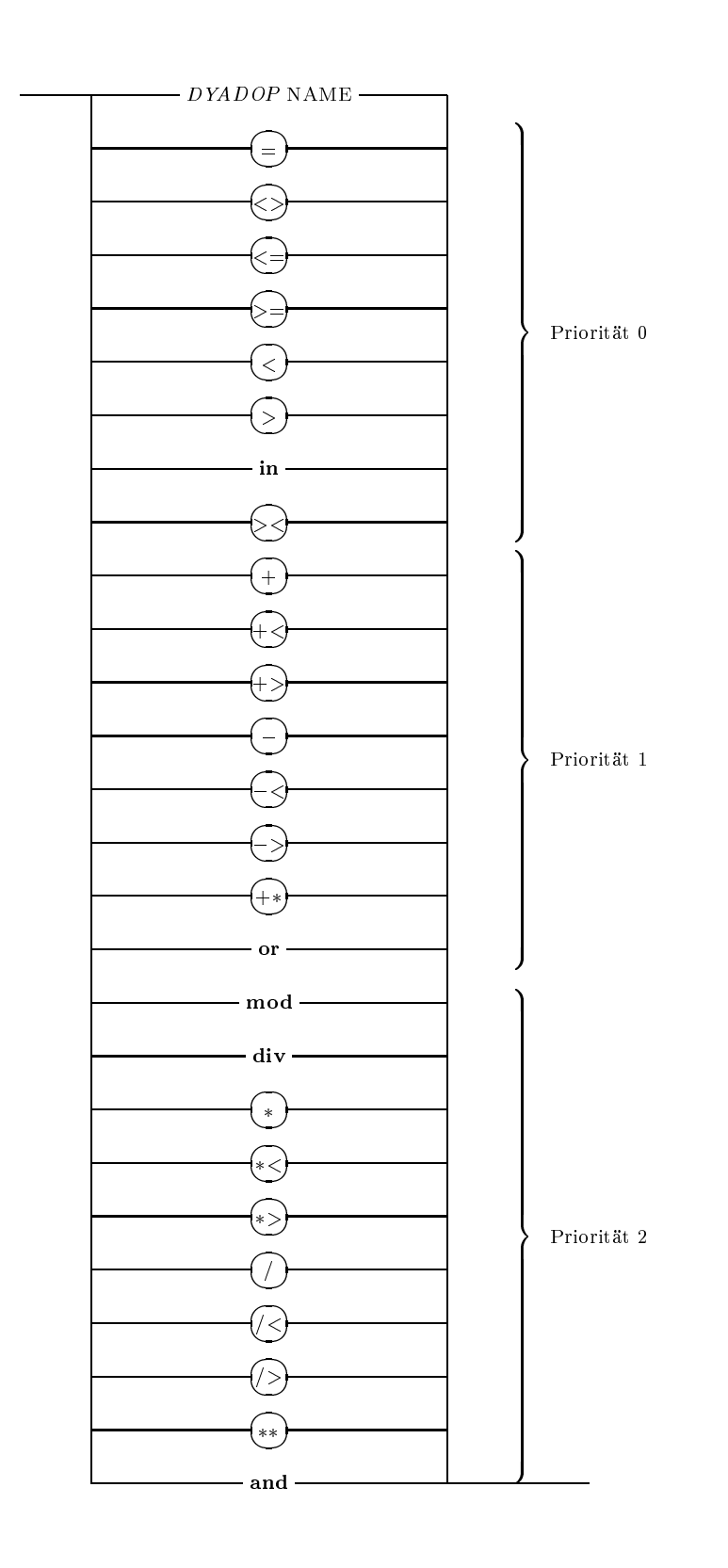

#### P34 MONADISCHER OPERATOR (MONOP) Priorität 3

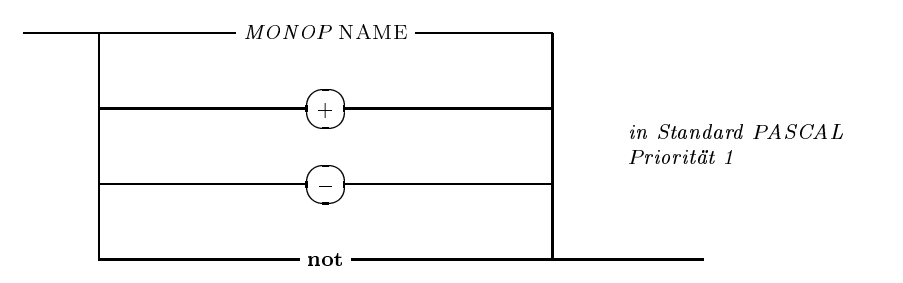

#### P35 AKTUELLE ARGUMENTLISTE

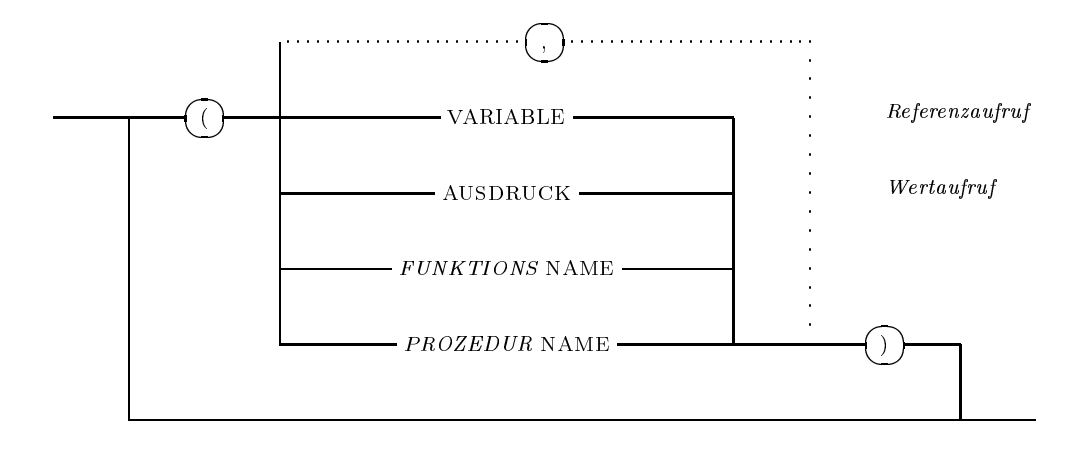

P<sub>36</sub> VARIABLE (VAR)

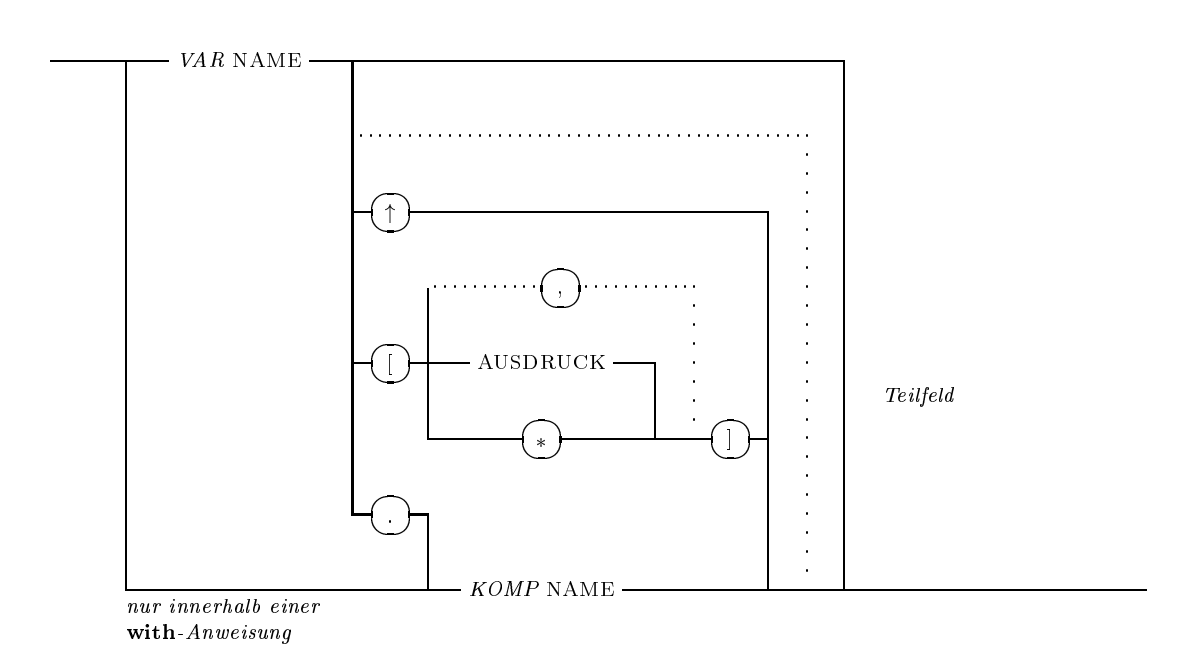

 $\label{thm:cond-1} \text{Vorderinierte } \text{PASCAL-XSC } \text{Komponentennamen}$ 

re, im, inf, sup

#### STANDARDFUNKTIONSAUFRUF P37

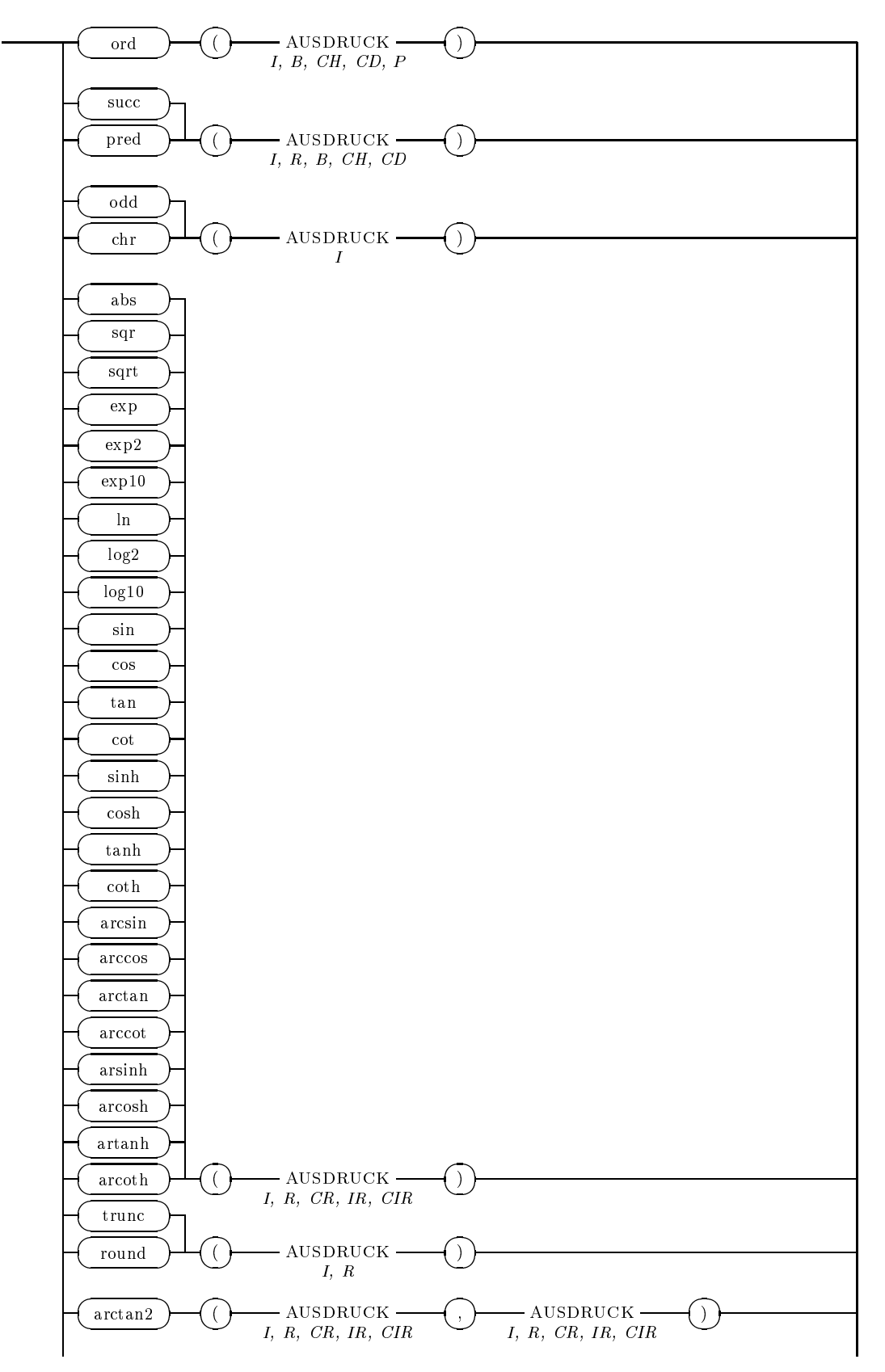

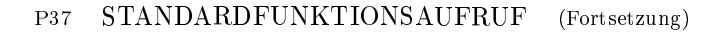

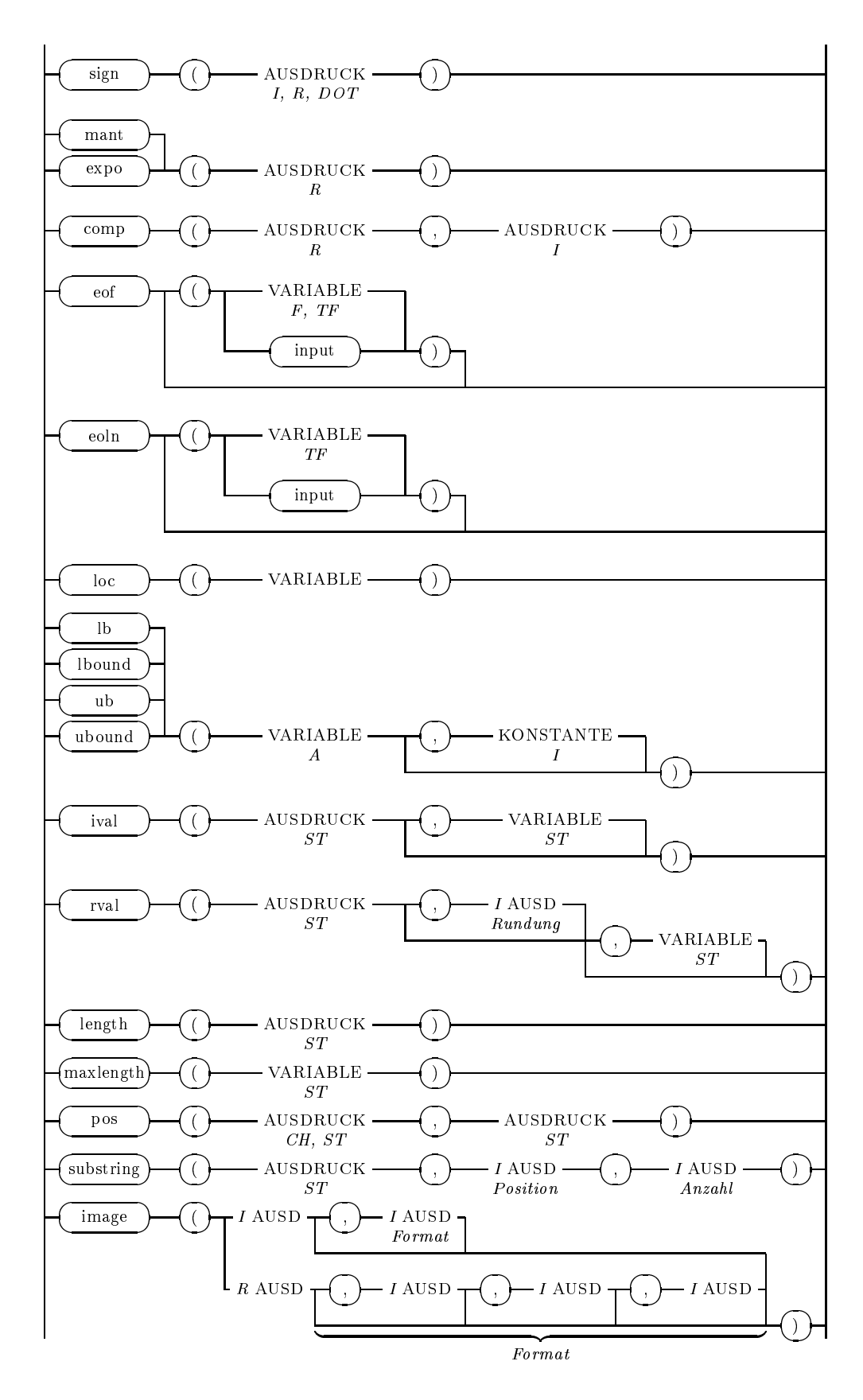

#### P37 STANDARDFUNKTIONSAUFRUF (Fortsetzung, unter Verwendung der Arithmetikmodule)

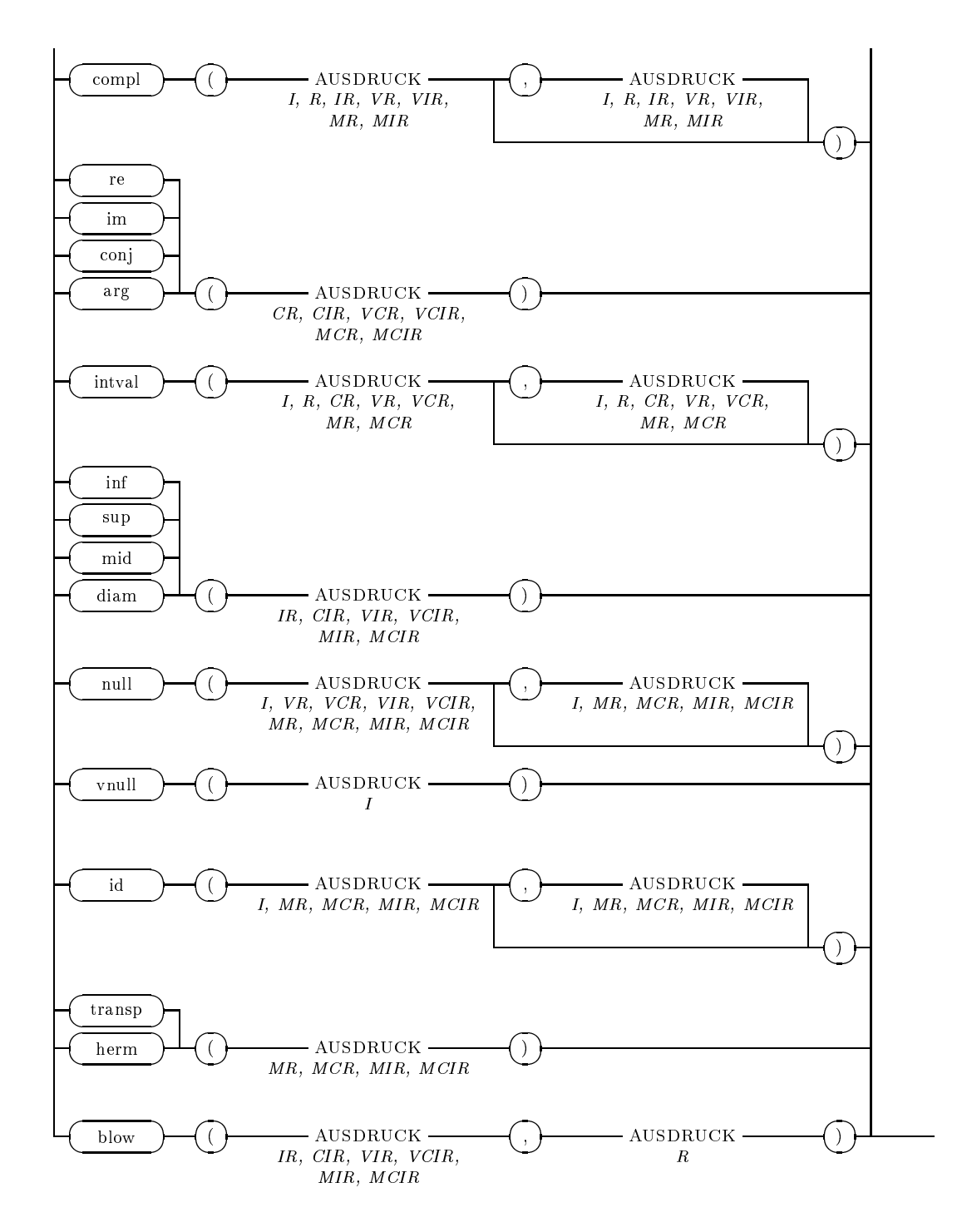

P38 NAME

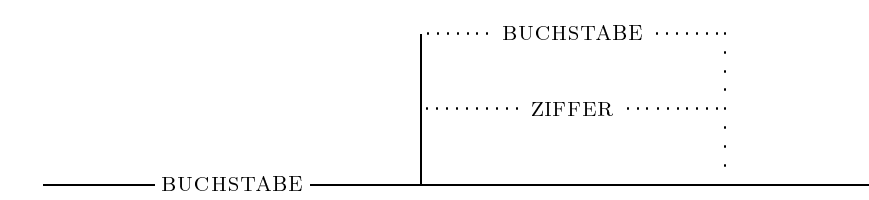

P39 ZIFFERNFOLGE (ZF)

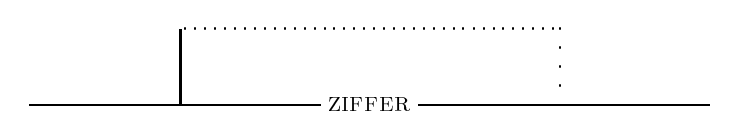

P40 HEXZIFFERNFOLGE (HZF)

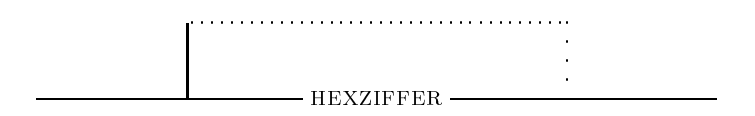

#### P41 ZEICHEN

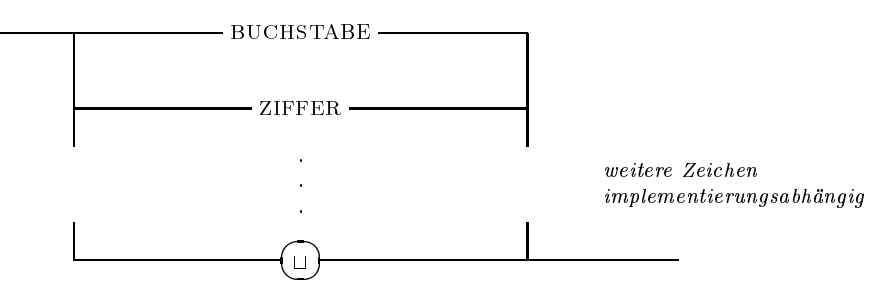

## P42 BUCHSTABE

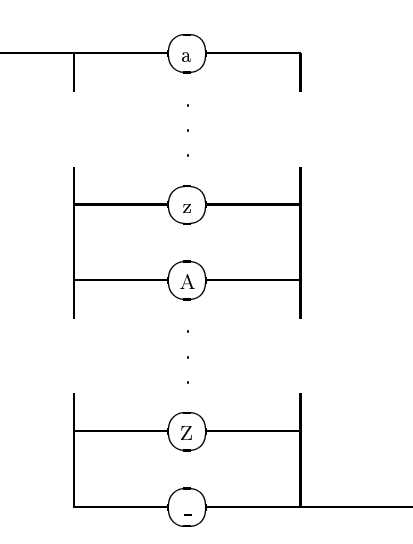

#### $\mbox{ZIFFER}$  $P43$

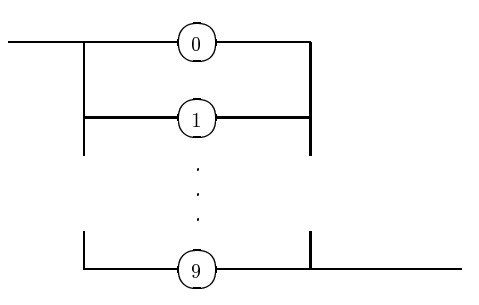

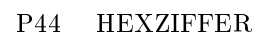

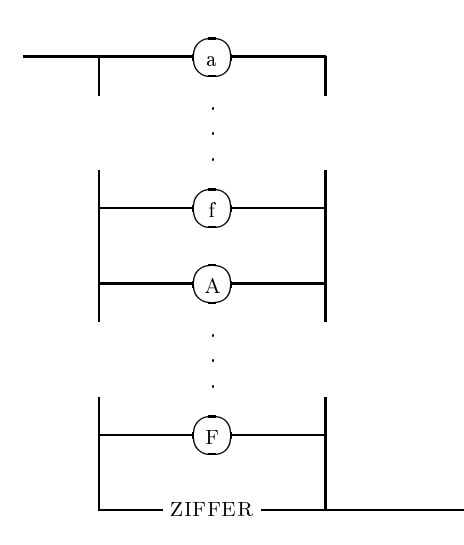

# Anhang B

# Verzeichnisse

# B.1 Syntaxdiagramme

#### Nr. Diagrammname Seite

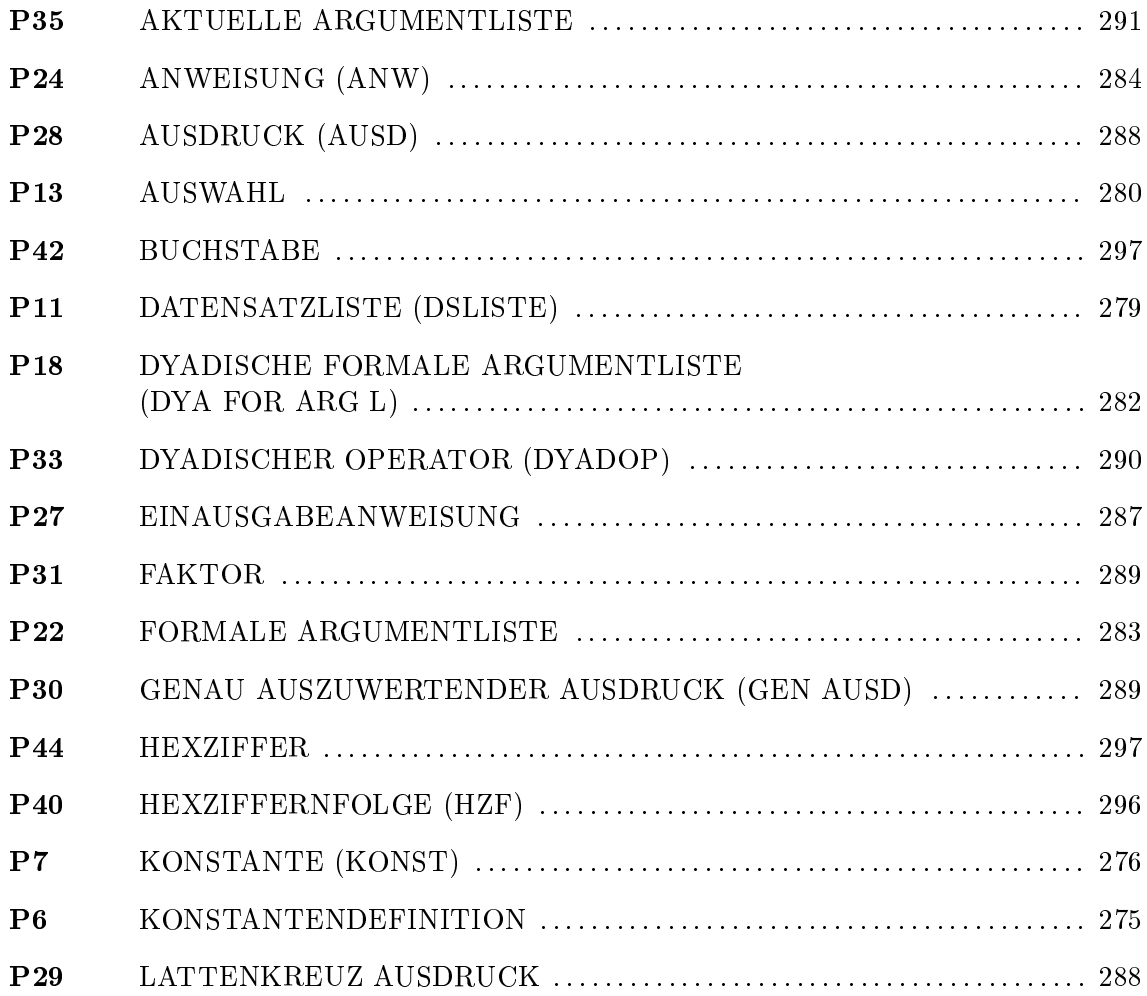

#### Nr. Diagrammname Seite

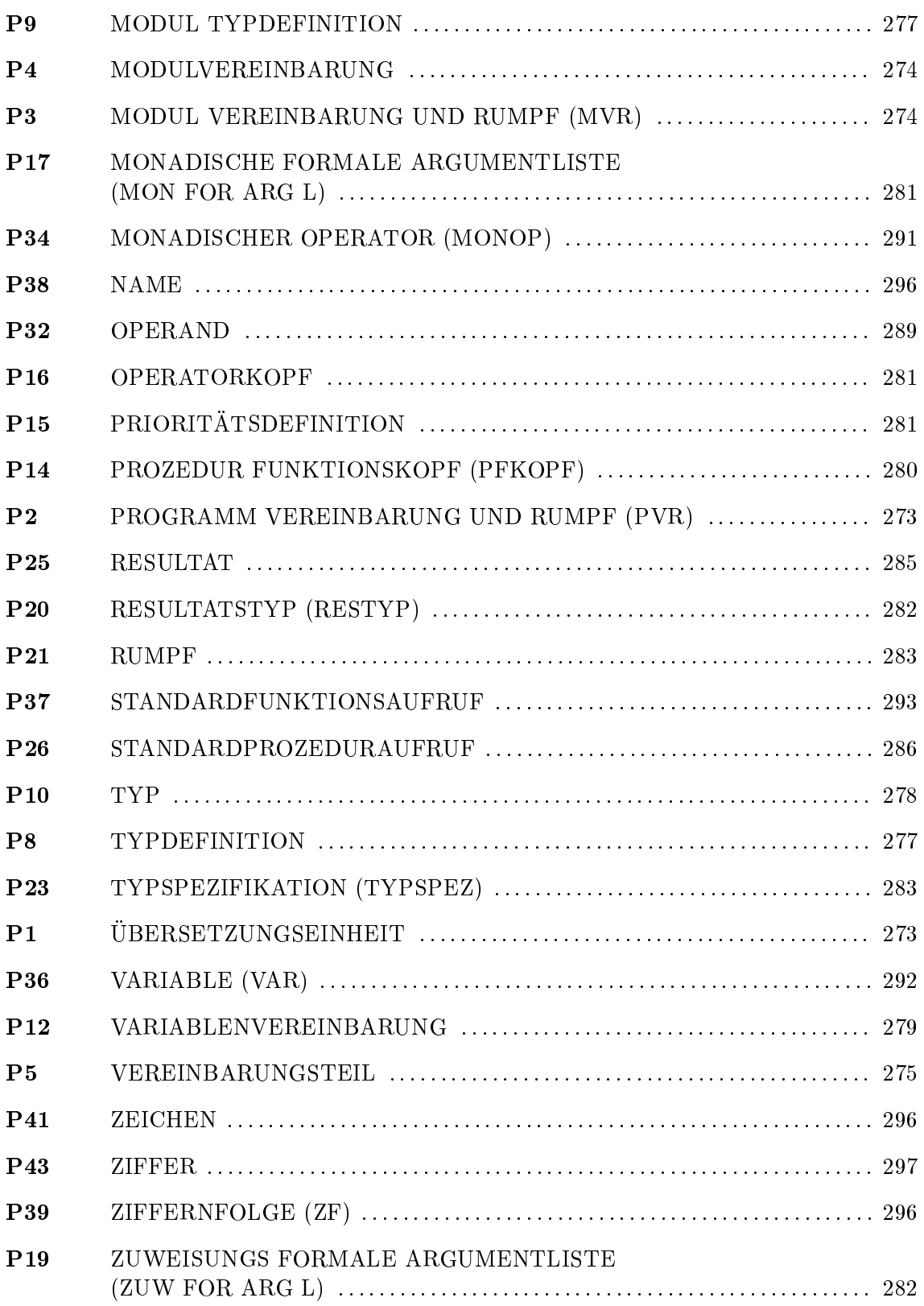

# B.2 Wortsymbole

and array begin case const div do downto dynamic else end external file for forward function global goto if in label mod module nil not of operator or packed priority procedure program record repeat set sum then to type until use var while with

#### $B.3$ Standardnamen

Im folgenden sind neben den Standardnamen (Bezeichnern) des Sprachkerns auch die in den Arithmetikmodulen definierten aufgeführt. Es handelt sich dabei ausnahmslos um Namen von zusätzlichen Standardfunktionen und Transferfunktionen, die durch kursive Schrift gekennzeichnet werden.

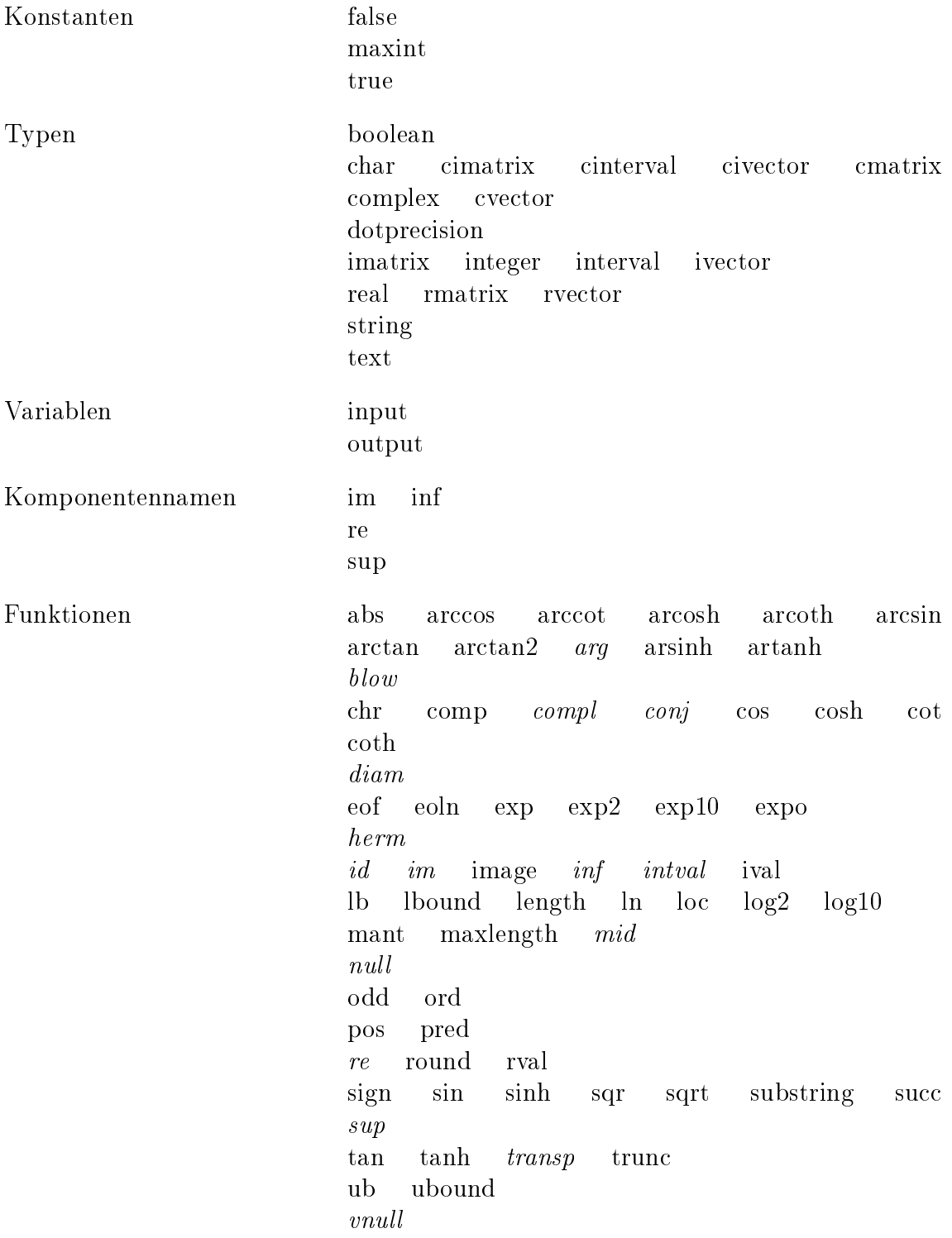

# Prozeduren dispose

get mark new page put read readln release reset rewrite write writeln

#### Operatoren  $B.4$

Die nachfolgenden Tabellen geben eine Übersicht über die Operatoren des Sprachkerns und der Arithmetikmodule.

#### **Grundlegende Operatoren B.4.1**

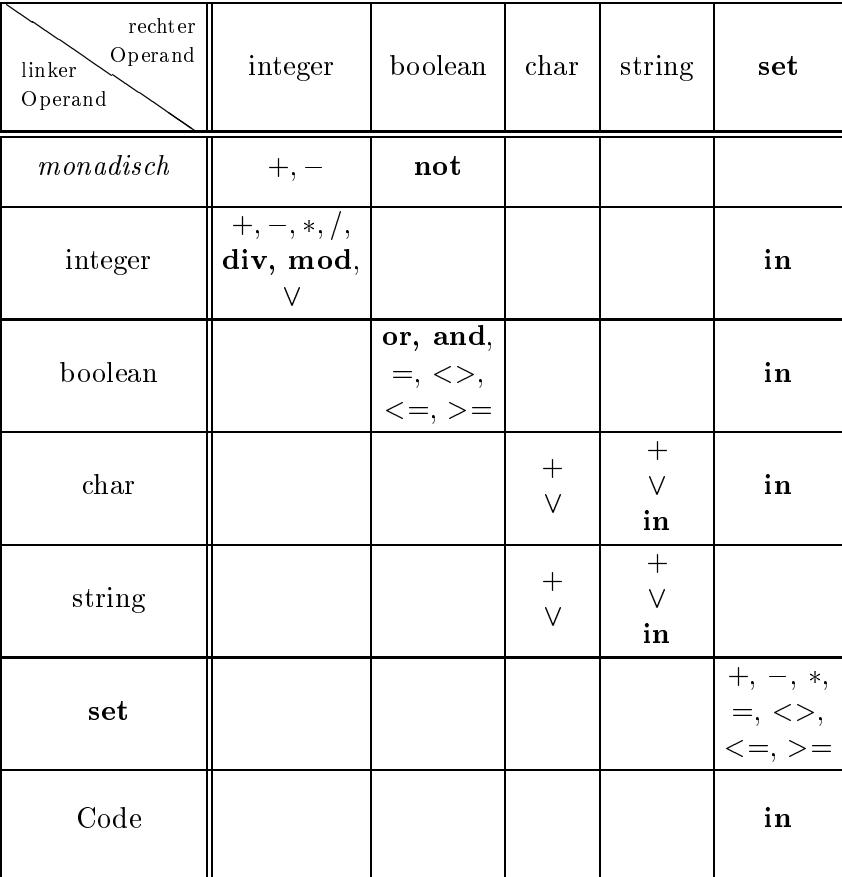

 $V \in \{ =, <>, <, <, <=, >, >= \}$ 

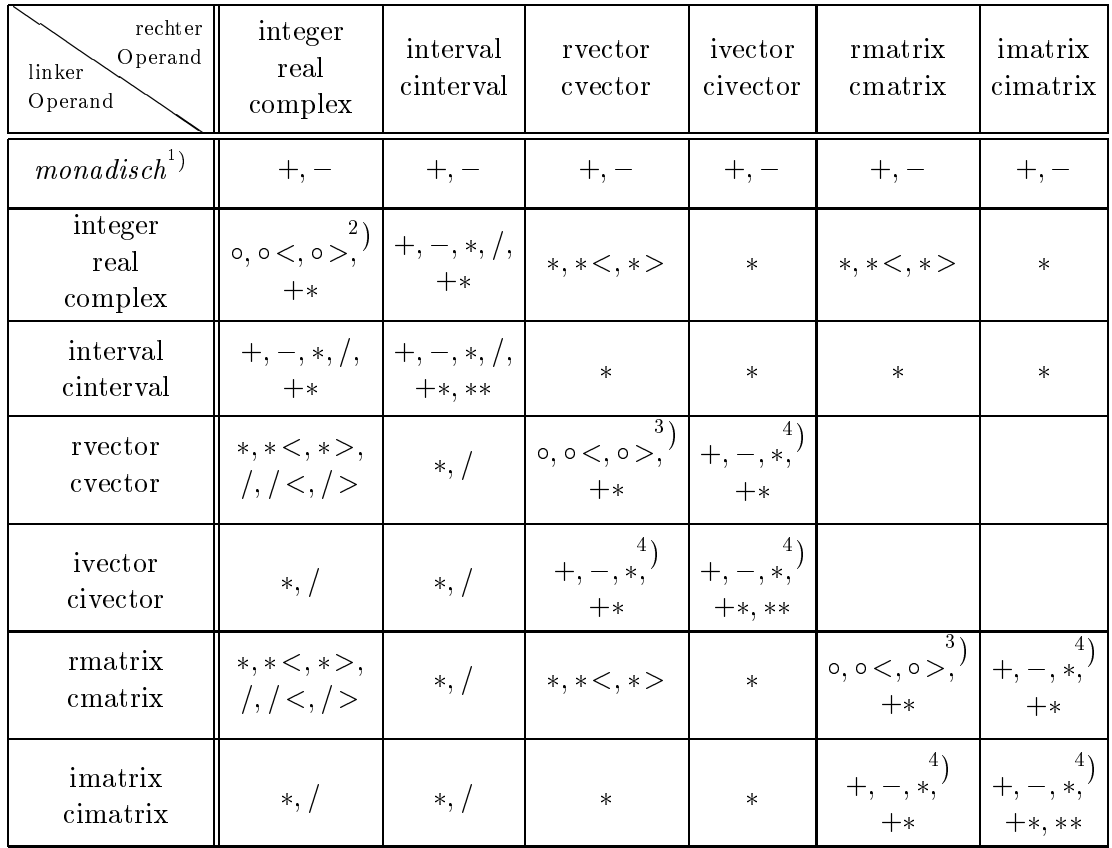

# B.4.2 Arithmetische Operatoren

1 ) Die Operatoren dieser Zeile sind monadisch (es gibt keinen linken Operanden).

$$
^{2})\circ \in \{+,-,*,/\}
$$

°) ⊙ ∈ {+, -, \*}, wobel der \* Operator fur das Skalar- bzw. Matrixprodukt steht.

4 ) Der -Operator steht fur das Skalar- bzw. Matrixprodukt.

+ : Intervall-Hulle

 $\sim$  school is seen and  $\sim$ 

<=; <;  $>=$ ,  $>$ 

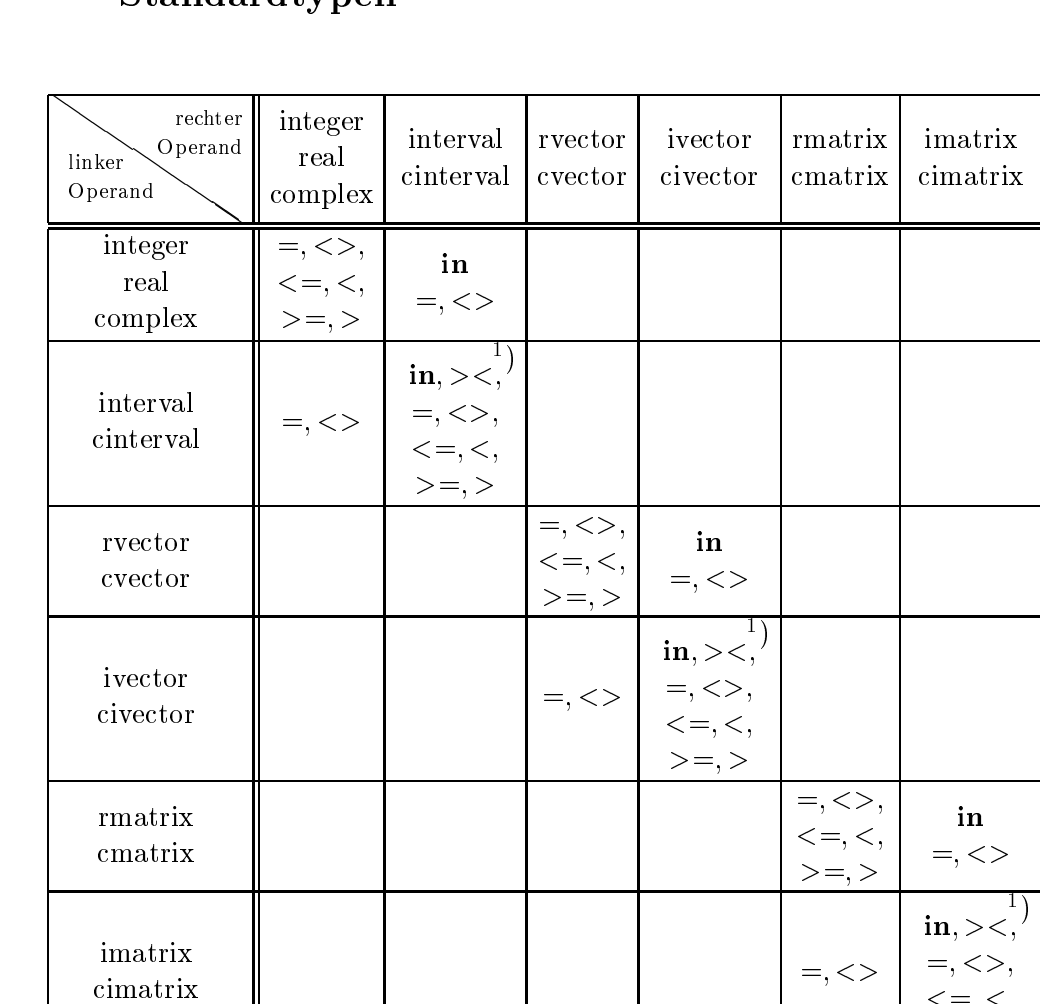

# B.4.3 Vergleichsoperatoren fur die arithmetischen Standardtvnen

-) Die Operatoren  $\leq$ = und  $\leq$  stehen fur "Teilmenge von \ und echte Teilmenge von", >= und > sind die entsprechenden Operatoren für die Obermengenbeziehung

\_ <sup>2</sup> f=, <>, <, <=, >, >=g

- >< : Disjunktheitstest fur Intervalle
- in : Test ob Punktgroe in einer Intervallgroe liegt oder Test ob Intervallgröße echt im Innern einer Intervallgröße liegt

# B.4.4 Uberladungen des Zuweisungsoperators :=

Die folgenden Tabellen geben eine Ubersieht uber die durch Uberladen des Zuweisungsoperators := in den Arithmetikmodulen moglichen Typkombinationen bei der Zuweisung.

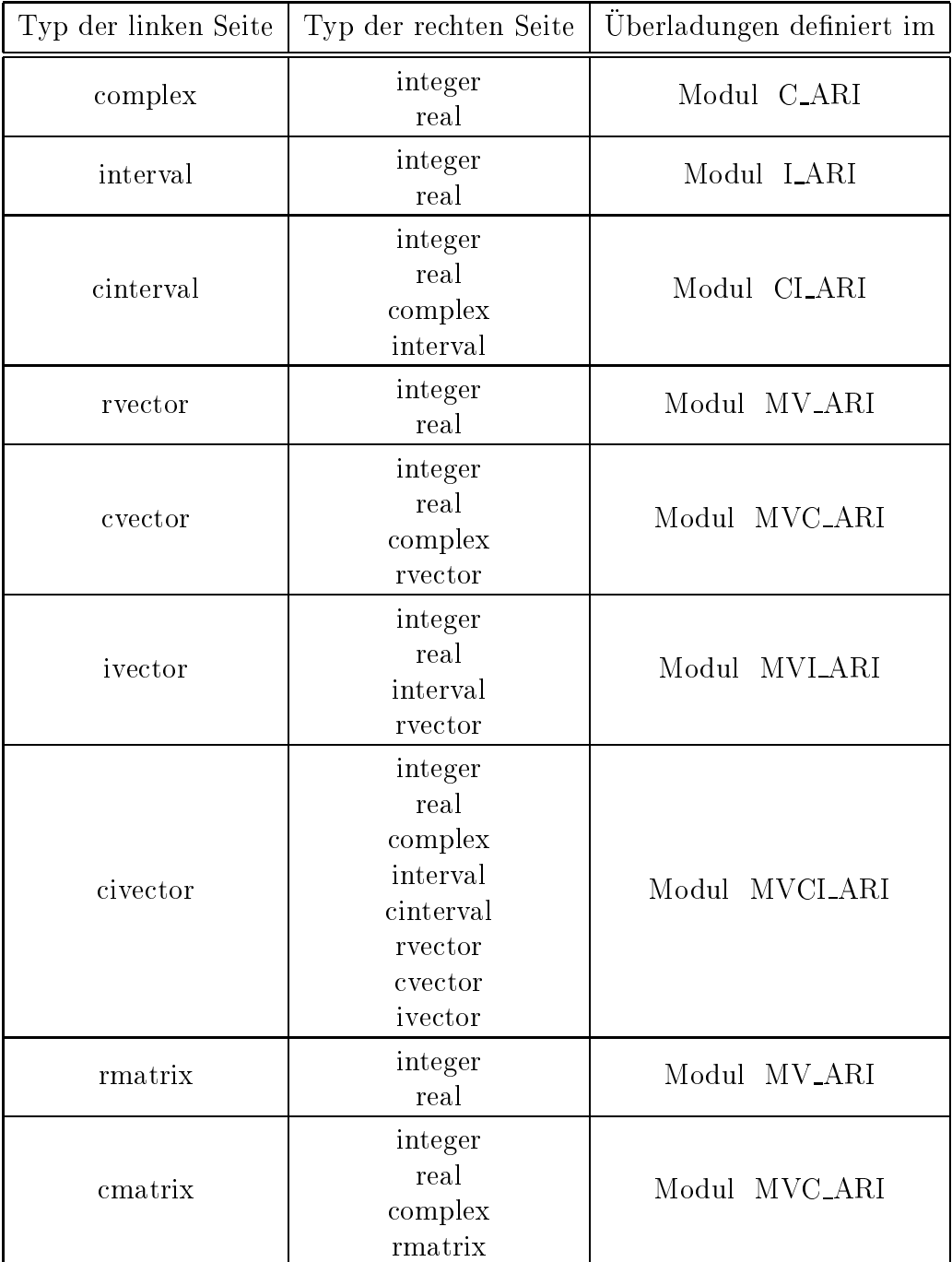

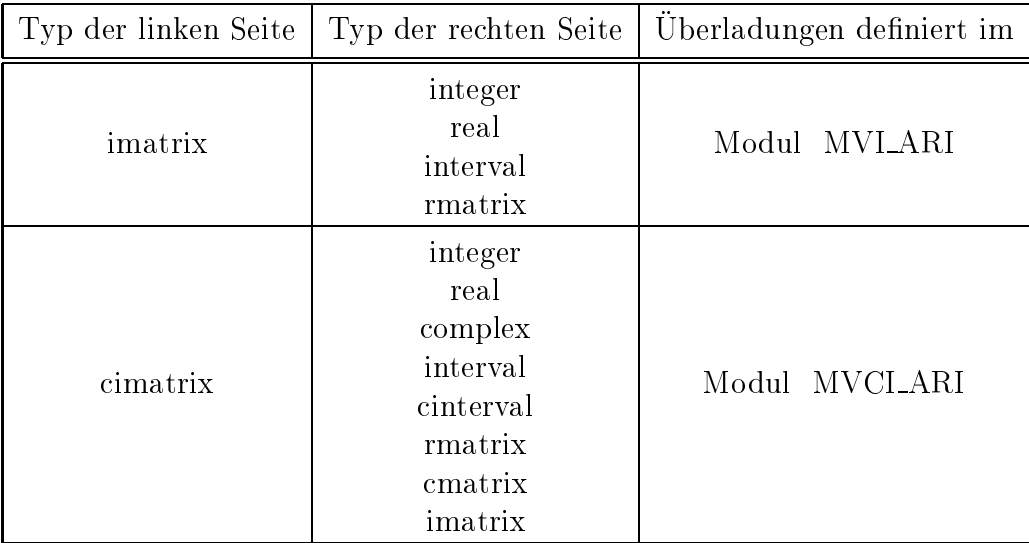

\_\_\_

#### **Standardfunktionen**  $B.5$

Im folgenden wird eine alphabetisch geordnete Ubersic ht uber die Standardfunktionen mit Deklarationsteil (Schnittstelle) und Erlauterungen zur Funktionsweise gegeben. Fur die in den Arithmetikmodulen fur zusatzliche Datentypen uberlade nen bzw. neu definierten Funktionen werden die entsprechenden Module angegeben. Fur die generischen mathematischen Standardfunktionen wird auf die separate Tabelle am Ende dieses Abschnitts verwiesen. Die Definitions- und Wertebereiche der einzelnen Funktionen können dem Bedienungshandbuch zur jeweiligen Compilerversion entnommen werden.

abs Siehe Tabelle auf Seite 321  $\overline{\phantom{0}}$ arccos Siehe Tabelle auf Seite 321 \_\_\_ arccot Siehe Tabelle auf Seite 321 arcosh Siehe Tabelle auf Seite 321 \_\_\_ arcoth Siehe Tabelle auf Seite 321  $\overline{\phantom{0}}$ arcsin Siehe Tabelle auf Seite 321  $\overline{\phantom{0}}$ arctan Siehe Tabelle auf Seite 321 arctan2 Siehe Tabelle auf Seite 321 \_\_\_ arg function arg (c: complex) : real; Funktion: Liefert den Argumentwinkel aus der Exponentialdarstellung von c. definition in the contract of the contract of the contract of the contract of the contract of the contract of

function arg (c: cinterval) : interval;

Funktion: Liefert das Argumentwinkelintervall aus der Exponentialdarstellung von c.

define the final contract of  $\mathcal{L}$  are contract to  $\mathcal{L}$ 

arsinh

Siehe Tabelle auf Seite 321

artanh

Siehe Tabelle auf Seite 321

\_\_\_ blow

function blow (x: Typ1; eps: real) : Typ1;

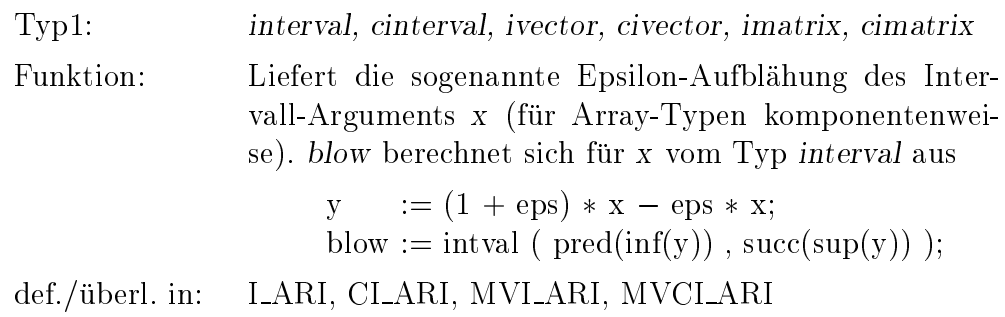

chr

 $\overline{\phantom{0}}$ 

function chr (i: integer) : char;

Funktion: Liefert das Zeichen mit der Ordinalzahl i des zugrundeliegenden Zeichensatzes (implementierungsabhangig).

 $\overline{\phantom{0}}$ comp

function comp (m: real; e: integer) : real;

Funktion: Komposition einer Mantisse m und eines Exponenten e zu einem Wert  $m \cdot b$  . Die Wertebereiche von  $b,$   $e$  und m sind implementierungsabhangig.

  $\overline{\phantom{a}}$ 

 

conj

 $\overline{\phantom{0}}$ 

 $\overline{\phantom{0}}$ 

 $\overline{\phantom{a}}$ 

\_\_\_ 

 $\overline{\phantom{a}}$ 

function conj (c: Typ1) : Typ1;

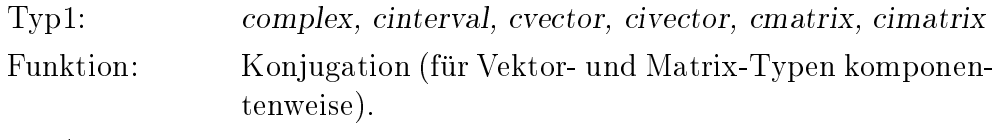

def./überl. in: C\_ARI, CI\_ARI, MVC\_ARI, MVCI\_ARI

cos

Siehe Tabelle auf Seite 321

\_\_\_ cosh

Siehe Tabelle auf Seite 321

 cot

Siehe Tabelle auf Seite 321

coth

Siehe Tabelle auf Seite 321

 diam

function diam (x: Typ1) : ErgTyp;

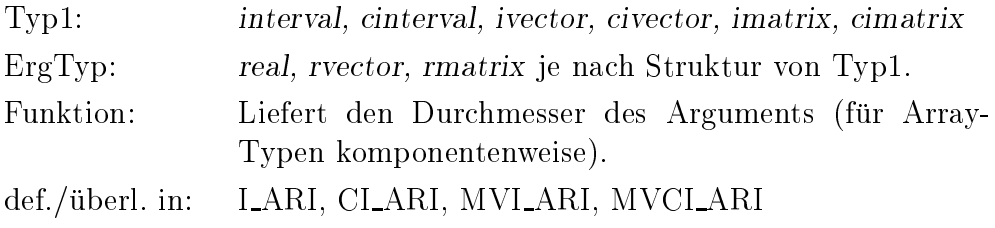

\_\_\_ eof

function eof (var f: Typ1) : boolean;

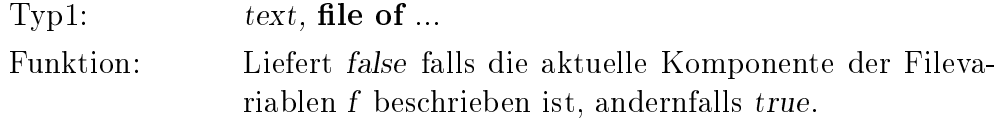

function eof : boolean;

Funktion: Wie eof (input).

 $\overline{\phantom{0}}$ eoln function eoln (var f: text) : boolean; Funktion: Liefert true falls die aktuelle Komponente der Filevariablen f das Zeilenendezeichen ist, andernfalls false. function eoln : boolean; Funktion: Wie eoln (input). \_\_\_ exp Siehe Tabelle auf Seite 321 exp2 Siehe Tabelle auf Seite 321 exp10 Siehe Tabelle auf Seite 321 \_\_\_ expo function expo (x: real) : integer; Funktion: Liefert den Exponenten des Arguments bezogen auf die normalisierte Mantisse und die Basis. herm function herm (x: Typ1) : Typ1; Typ1: cmatrix, cimatrix Funktion: Liefert die hermitesche Matrix. def./überl. in: in: MVC ARI, MVCI ARI id **function** id (x: Typ1) : rmatrix $[\text{lb}(x) \cdot \text{ub}(x)]$ ,  $[\text{lb}(x,2) \cdot \text{ub}(x,2)]$ ; Typ1: rmatrix, cmatrix, imatrix, cimatrix Funktion: Liefert eine Einheitsmatrix mit den Indexbereichen des Arguments. def./überl. in: in: MV ARI, MVC ARI, MVI ARI, MVCI ARI function id  $(x, y: Typ1)$ :  $rmatrix[lb(x)..ub(x).lb(y.2)..ub(y.2)]$ ; Typ1: rmatrix, cmatrix, imatrix, cimatrix Funktion: Liefert eine Einheitsmatrix mit den Indexbereichen der Produktmatrix  $x \cdot y$ . def./überl. in: in: MV ARI, MVC ARI, MVI ARI, MVCI ARI

Funktion: Liefert eine quadratische n - n Einheitsmatrix. decree, which is a second contract to the second contract of the second contract of the second contract of the **function** id  $(n1, n2: integer) : \text{rmatrix}[1..n1,1..n2];$ Funktion: Liefert eine rechteckige n1 - n2 Einheitsmatrix. decree, which is a second contract to the second contract of the second contract of the second contract of the

image

 $\overline{\phantom{0}}$ 

function image (i: integer) : string;

**function** id (n: integer) : rmatrix $[1..n,1..n]$ ;

Funktion: Liefert den integer-Wert i als String mit einer der Standardausgabe fur den Typ integer entsprechenden Lange (eventuell mit fuhrenden Leerzeichen).

function image (i: integer; width: integer) : string;

Funktion: Liefert den *integer* - Wert *i* als String mit mindestens width Zeichen (eventuelle mit fuhrenden Zeichen Zeichen Leerzeichen).

function image (r: real) : string;

Funktion: Liefert den real-Wert r als String mit einer der Standardausgabe fur den Typ real entsprechenden Lange  $\mathcal{L}_{\text{eff}}$ 

function image (r: real; width: integer) : string;

Funktion: Liefert den real-Wert r als String mit mindestens width Zeichen (eventuell mit fuhrenden Leerzeichen).

function image (r: real; width, fracs: integer) : string;

Funktion: Liefert den real-Wert r als String mit mindestens width Zeichen (eventuell mit fuhrenden Leerzeichen) und fracs Nachkommastellen.

function image (r: real; width, fracs, round: integer) : string;

Funktion: Liefert den real-Wert r als String mit mindestens width Zeichen (eventuell mit fuhrenden Leerzeichen), fracs Nachkommastellen und entsprechend round gerundet  $(<sub>0</sub>$  nach unten,  $=0$  nachstliegend,  $>0$  nach oben).

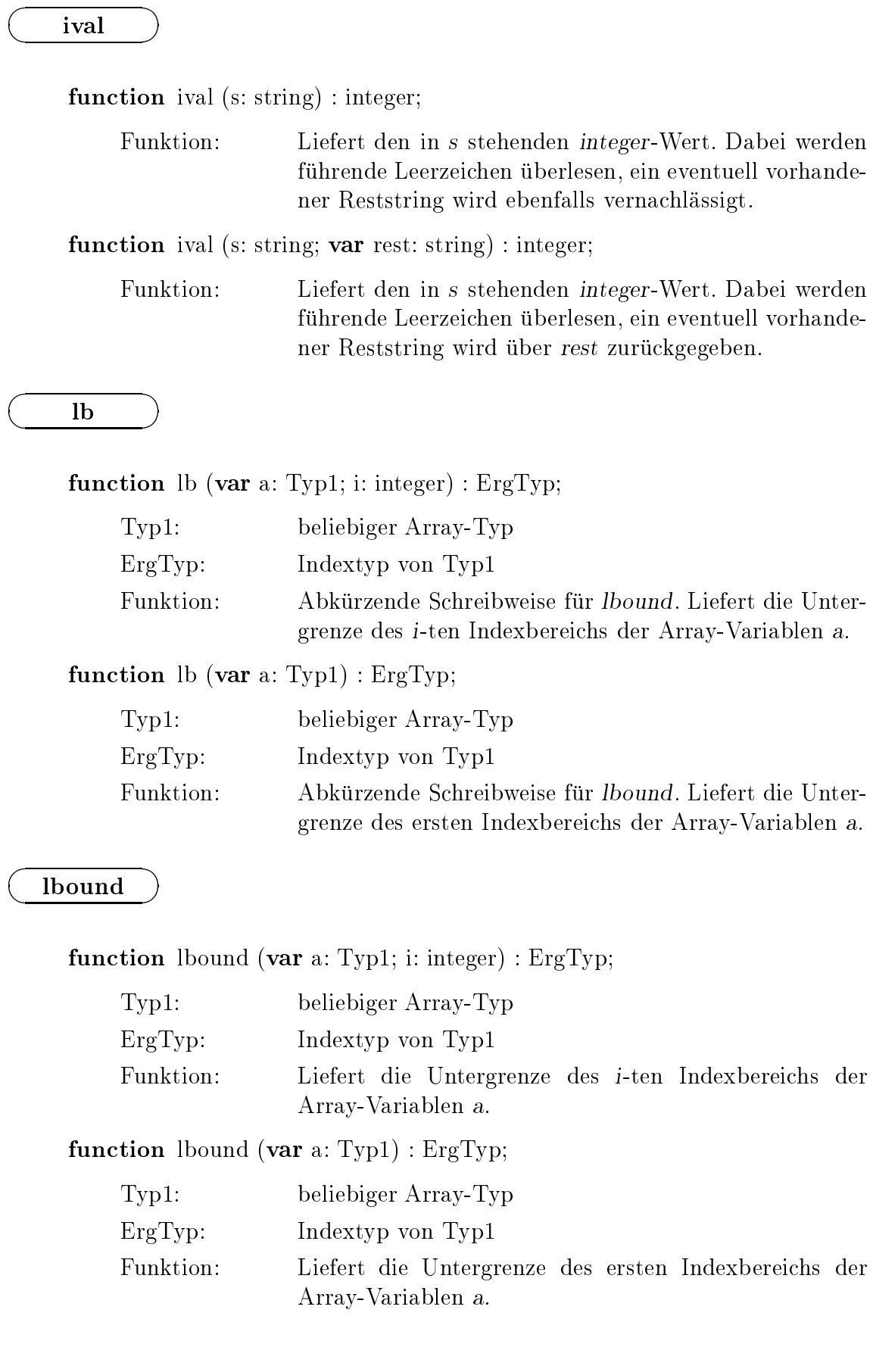

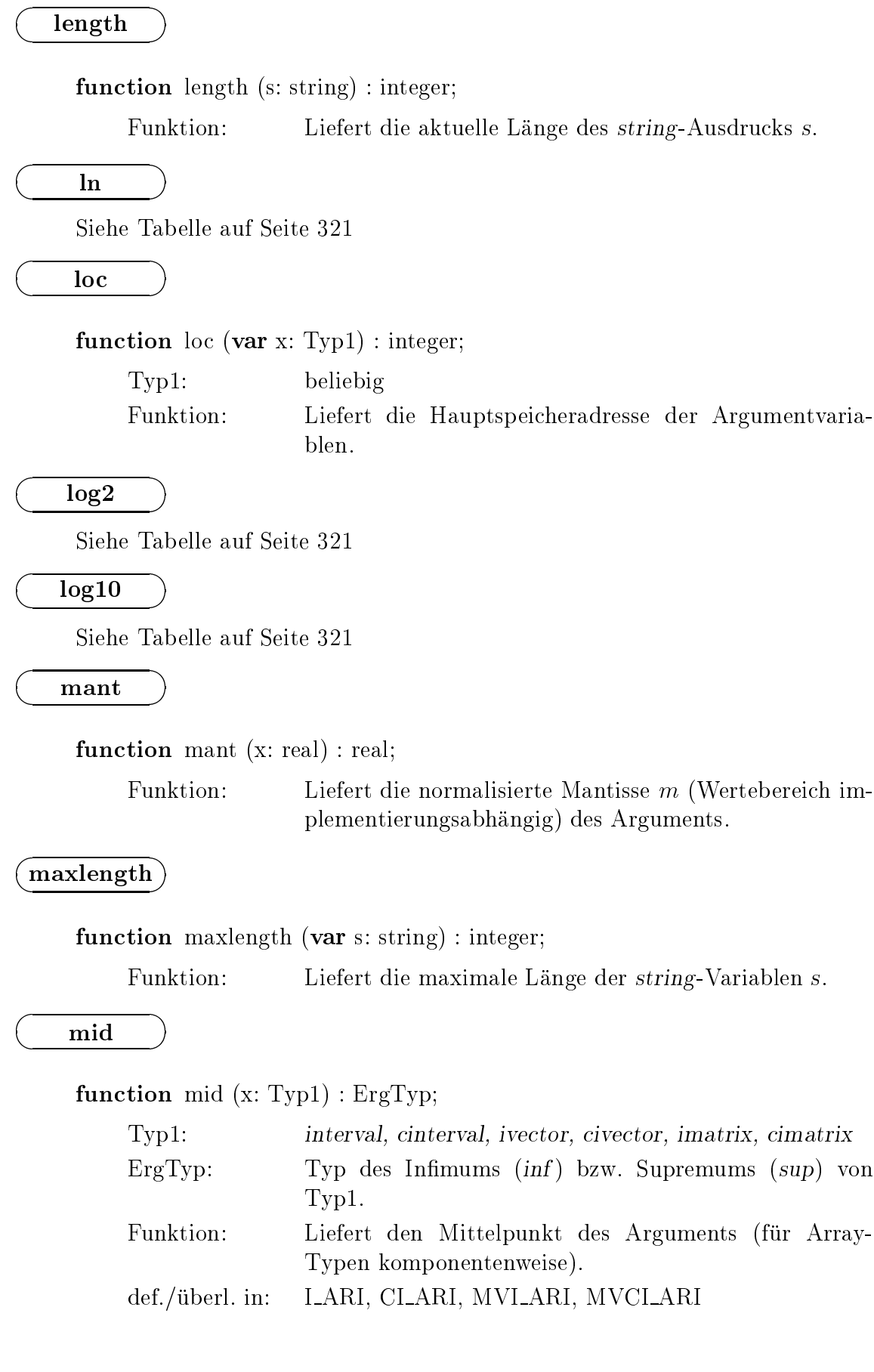
null

**function** null  $(x: Type1) : \text{rector}[\text{lb}(x)..\text{ub}(x)];$ Typ1: rvector, cvector, ivector, civector Funktion: Liefert einen Nullvektor mit dem Indexbereich des Arguments. in: MV ARI, MVC ARI, MVI ARI, MVCI ARI def./überl. in: function null (x: Typ2) : rmatrix $[lb(x)..ub(x), lb(x,2)..ub(x,2)];$ Typ2: rmatrix, cmatrix, imatrix, cimatrix Funktion: Liefert eine Nullmatrix mit den Indexbereichen des Arguments. def./überl. in: in: MV ARI, MVC ARI, MVI ARI, MVCI ARI **function** null  $(x, y: Type2): \text{rmatrix}[lb(x).ub(x), lb(y,2).ub(y,2)];$ Typ2: rmatrix, cmatrix, imatrix, cimatrix Funktion: Liefert eine Nullmatrix mit den Indexbereichen der Produktmatrix  $x \cdot y$ . def./überl. in: in: MV ARI, MVC ARI, MVI ARI, MVCI ARI **function** null (n: integer) :  $r_{\text{matrix}}[1..n,1..n]$ ; Funktion: Liefert eine quadratische n - n Nullmatrix. def./uberl. in: MV ARI function null  $(n1, n2: integer): \text{rmatrix}[1..n1,1..n2];$ Funktion: Liefert eine rechteckige n1 - n2 Nullmatrix. def./überl. in:  $MV\_ARI$ odd

function odd (i: integer) : boolean;

Funktion: Liefert true falls  $i$  eine ungerade Zahl ist, andernfalls false.

ord

 $\overline{\phantom{0}}$ 

 $\overline{\phantom{0}}$ 

**function** ord  $(x: Type1)$ : integer;

Typ1: integer, boolean, char, Aufzählungstyp, Pointertyp Funktion: Liefert die Ordinalzahl des Arguments, bei Pointertyp den Wert des Zeigers.

 $\overline{\phantom{0}}$ 

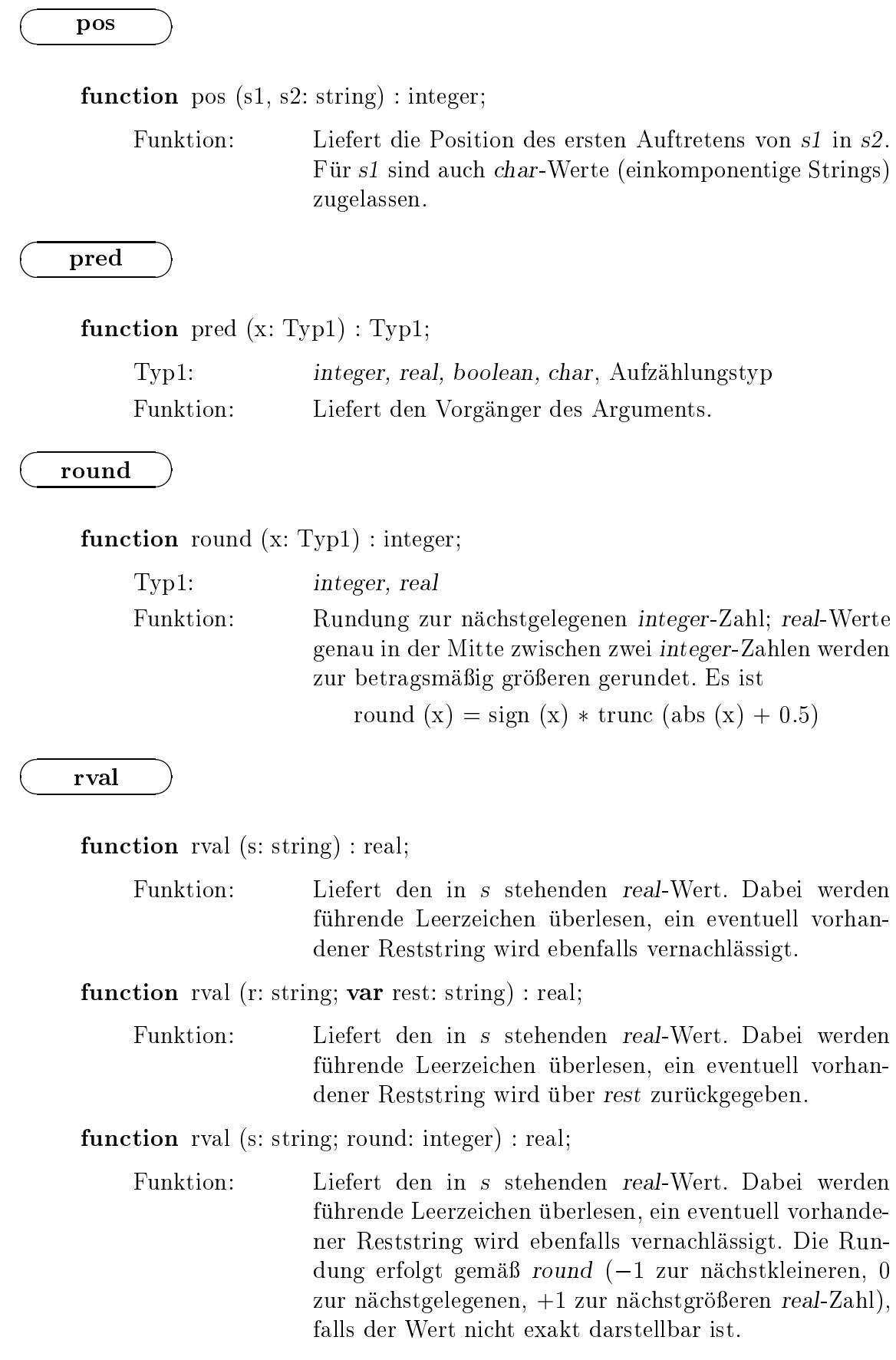

function rval (r: string; round: integer; var rest: string) : real;

Funktion: Liefert den in s stehenden real-Wert. Dabei werden fuhrende Leerzeichen uberlesen, ein eventuell vorhandener Reststring wird uber rest zuruc kgegeben. Die Rundung erfolgt gemäß round  $(-1$  zur nächstkleineren, 0 zur nächstgelegenen,  $+1$  zur nächstgrößeren real-Zahl), falls der Wert nicht exakt darstellbar ist.

 sign

function sign (x: Typ1) : integer;

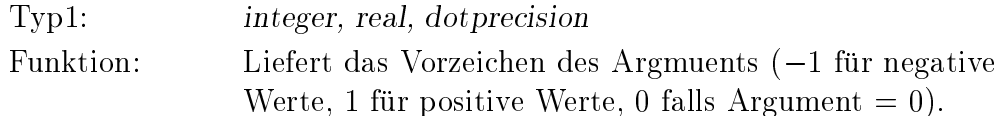

sin

Siehe Tabelle auf Seite 321

sinh

Siehe Tabelle auf Seite 321

sqr

Siehe Tabelle auf Seite 321

sqrt

Siehe Tabelle auf Seite 321

substring

function substring (s: string; pos, anz: integer) : string;

Funktion: Liefert den anz Zeichen langen Teilstring aus s ab dem pos-ten Zeichen. Wenn pos größer als die aktuelle Länge von s ist, wird ein leerer String geliefert. Wenn s kurzer als  $pos + anz$  ist, werden nur die Zeichen zurückgeliefert, die s ab der durch pos angegebenen Position (fur pos < 1 ab der ersten Position) enthalt.

succ

function succ  $(x: Typ1)$ : Typ1;

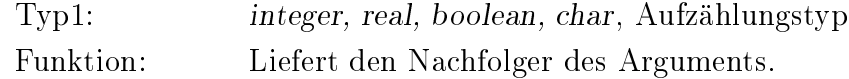

\_\_\_ 

 

\_\_\_

\_\_\_ 

#### tan

 $\overline{\phantom{0}}$ 

 $\overline{\phantom{0}}$ 

  $\overline{\phantom{a}}$ 

\_\_\_  Siehe Tabelle auf Seite 321

tanh

Siehe Tabelle auf Seite 321

transp

function transp (x: Typ1) : Typ1;

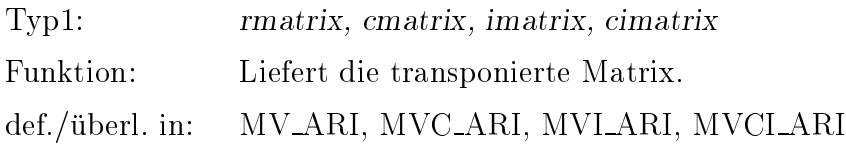

trunc

function trunc (x: Typ1) : integer;

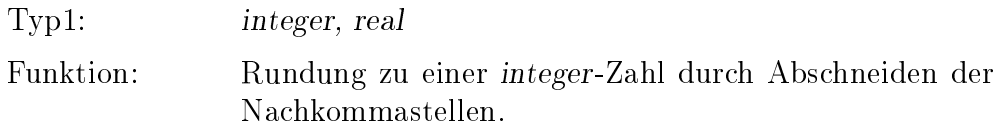

 ub

function ub (var a: Typ1; i: integer) : ErgTyp;

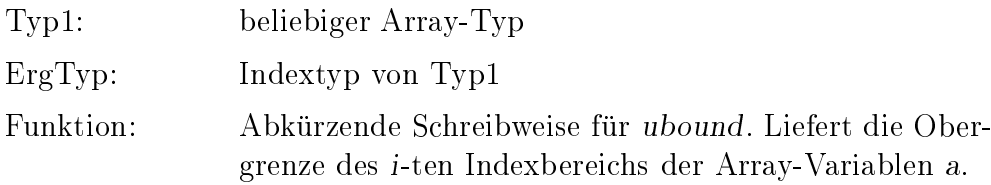

function ub (var a: Typ1) : ErgTyp;

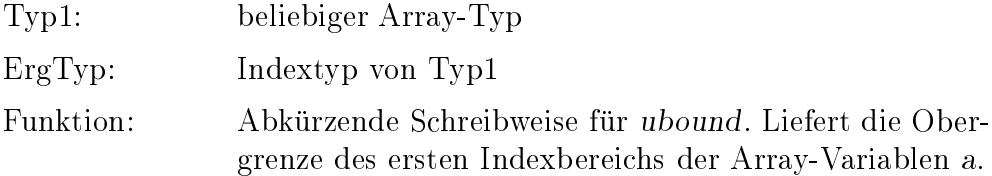

function ubound (var a: Typ1; i: integer) : ErgTyp;

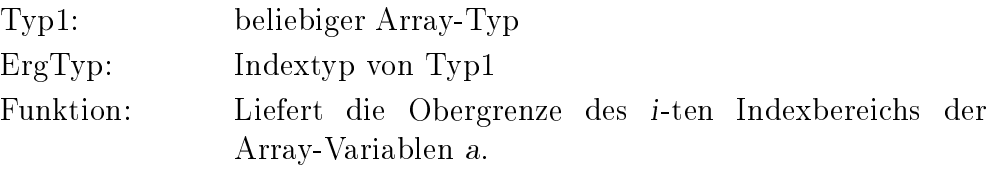

function ubound (var a: Typ1) : ErgTyp;

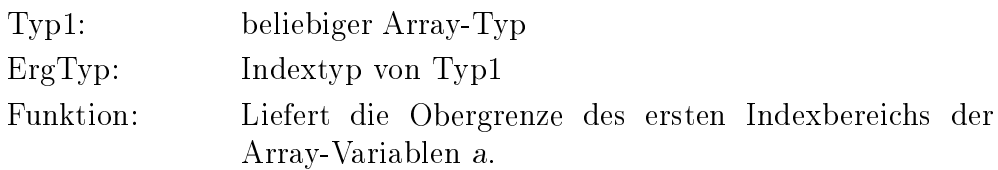

\_\_\_ vnull

 $\overline{\phantom{a}}$ 

function vnull (n: integer) :  $rvector[1..n]$ ;

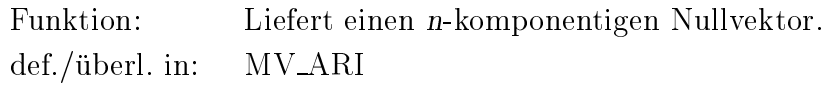

 $\overline{\phantom{0}}$ 

|                | Funktion                             | generischer Name | Argumenttyp |
|----------------|--------------------------------------|------------------|-------------|
| $\mathbf{1}$   | Betrag                               | abs              | $\ast$      |
| $\overline{2}$ | Arkuskosinus                         | arccos           | $\ast$      |
| 3              | Arkuskotangens                       | arccot           | $\ast$      |
| 4              | Areakosinus                          | arcosh           | $\ast$      |
| $\overline{5}$ | Areakotangens                        | arcoth           | $\ast$      |
| 6              | Arkussinus                           | arcsin           | $\ast$      |
| $\overline{7}$ | Arkustangens                         | arctan           | $\ast$      |
| 8              | Areasinus                            | arsinh           | $\ast$      |
| 9              | Areatangens                          | artanh           | $\ast$      |
| 10             | Kosinus                              | $\cos$           | $\ast$      |
| 11             | Kotangens                            | cot              | $\ast$      |
| 12             | Hyperbolischer Kosinus               | $\cosh$          | $\ast$      |
| 13             | Hyperbolischer Kotangens             | coth             | $\ast$      |
| 14             | Exponentialfunktion                  | exp              | $\ast$      |
| 15             | Exponentialfunktion (zur Basis 2)    | exp2             | $\ast$      |
| 16             | Exponentialfunktion (zur Basis 10)   | $\exp 10$        | $\ast$      |
| 17             | Natürlicher Logarithmus (Basis $e$ ) | $\ln$            | $\ast$      |
| 18             | Logarithmus zur Basis 2              | log2             | $\ast$      |
| 19             | Logarithmus zur Basis 10             | log10            | $\ast$      |
| 20             | Sinus                                | sin              | $\ast$      |
| 21             | Hyperbolischer Sinus                 | sinh             | $\ast$      |
| $22\,$         | Quadrat                              | sqr              | $\ast$      |
| 23             | Quadratwurzel                        | sqrt             | $\ast$      |
| 24             | Tangens                              | tan              | $\ast$      |
| 25             | Hyperbolischer Tangens               | tanh             | $\ast$      |

Die mathematischen Standardfunktionen im Überblick

Das Symbol \* in der Argumenttyp-Spalte steht für die Typen integer, real, complex, interval und cinterval, d. h. die Funktionen sind nicht nur für die Typen integer und real definiert, sondern werden in den Arithmetikmodulen C\_ARI, I\_ARI und CI\_ARI auch für die Typen complex, interval und cinterval zur Verfügung gestellt.

Auf die Angabe der Schnittstelle bzw. der formalen Deklaration wird verzichtet, da alle aufgefuhrten Funktionen nur ein Argument vom angegebenen Typ zulassen. Der Ergebnistyp ist in der Regel der Typ des Arguments, was fur integer -Argumente nur fur die Funktionen abs und standard alle gilt, wahrend alle alle anderen Standardfunktionen Standard beim Aufruf mit integer -Argumenten real-Ergebnisse liefern.

Zusatzlich zu den in der Tabelle angegebenen mathematischen Standardfunktionen steht die Funktion

```
arctan2(x1,x2)
```
mit zwei Argumenten x1, x2 vom Typ real oder interval zur Verfugung, die den Wert

 $arctan (x1/x2)$ 

liefert.

### B.6 Transferfunktionen

Im folgenden wird eine alphabetische Ubersic ht uber die Transferfunktionen zur Wandlung zwischen den arithmetischen Standardtypen gegeben. Neben der Angabe ihres Deklarationsteils (Schnittstelle) und Erlauterungen zur Funktionsweise werden auch die jeweiligen Module angegeben, in denen diese Funktionen definiert bzw.

compl

 $\overline{\phantom{0}}$ 

function compl  $(x1: Type1; x2: Type2): Type3;$ 

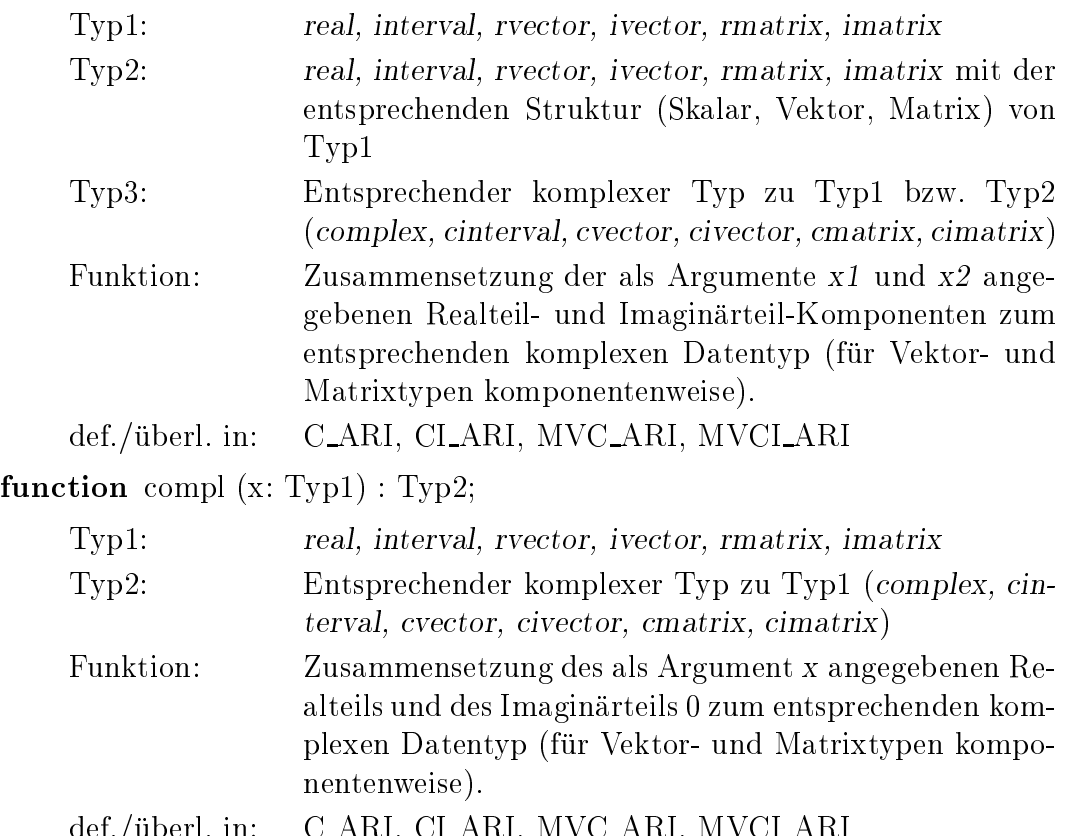

def./uberl. in: C\_ARI, CL\_ARI, MVC\_ARI, MV

im

 

inf

function im (c: Typ1) : Typ2;

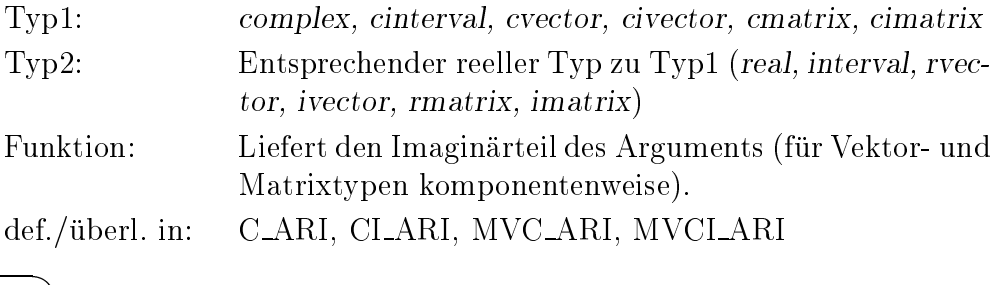

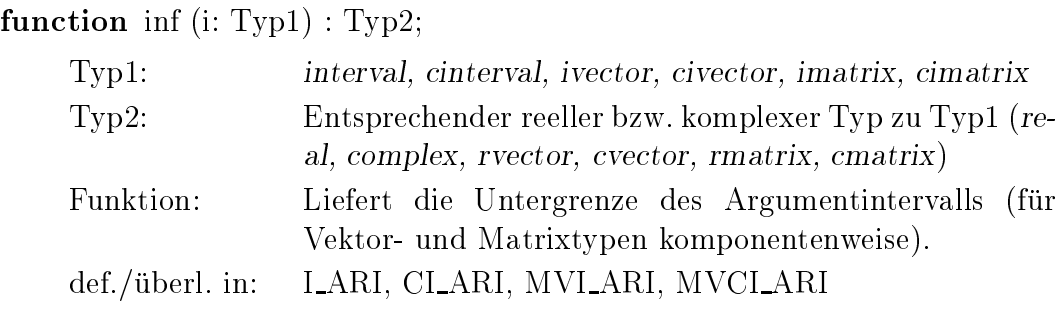

intval

\_\_\_ 

### function intval  $(x1: Type1; x2: Type2): Type3;$

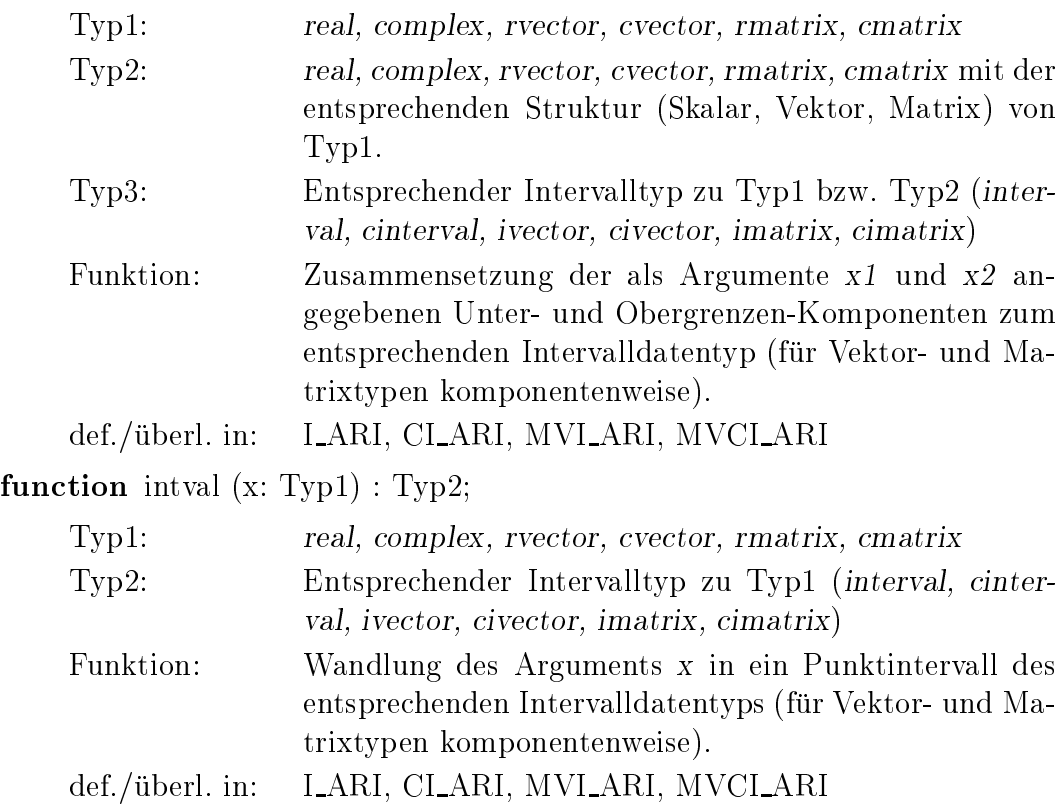

re

 $\overline{\phantom{0}}$ 

  sup

function re (c: Typ1) : Typ2;

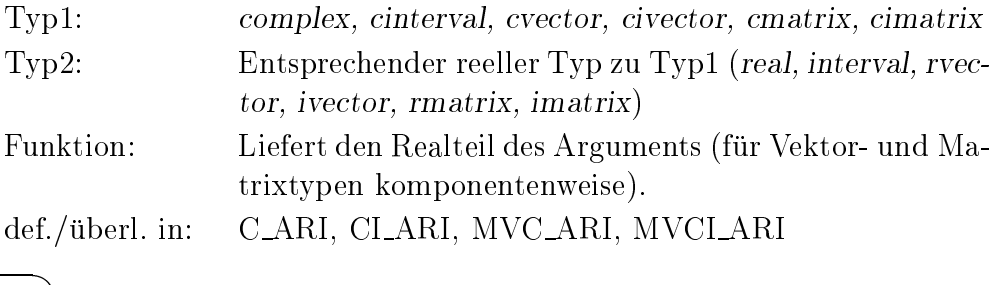

## function sup (i: Typ1) : Typ2;

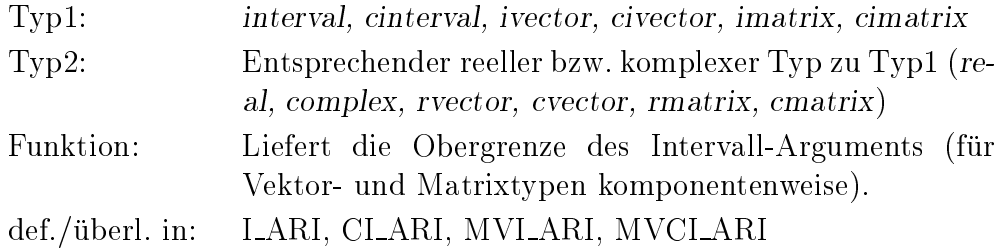

## B.7 Standardprozeduren

Im folgenden wird eine alphabetische Ubersic ht uber die Standardprozeduren (einschließlich der Ein-/Ausgabeanweisungen) mit Deklarationsteil (Schnittstelle) und Erlauterungen zur Funktionsweise gegeben. Fur die in den Arithmetikmodulen fur zusätzliche Datentypen überladenen bzw. neu definierten Prozeduren werden die entsprechenden Module angegeben.

#### \_\_\_ dispose

 $\overline{\phantom{a}}$ 

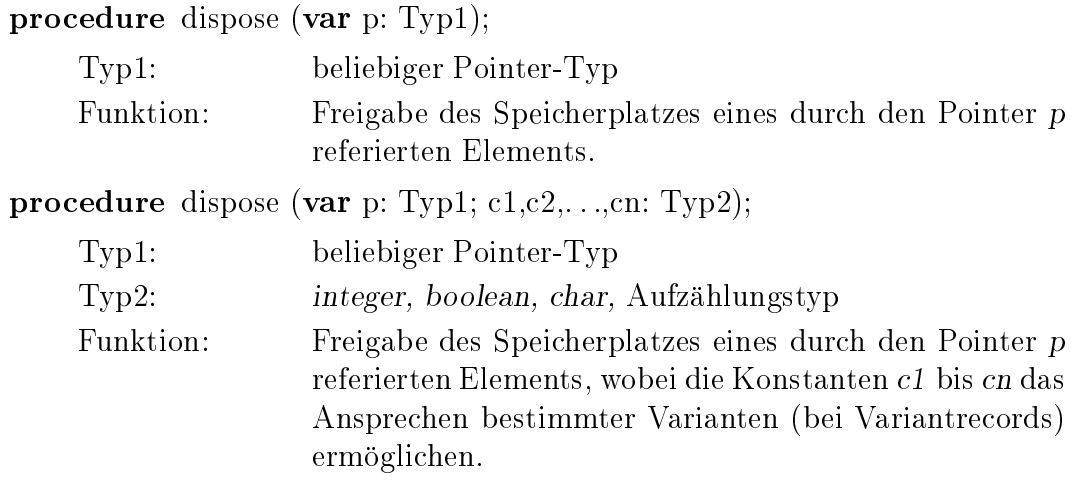

get

\_\_\_

\_\_\_ 

#### procedure get (var f: Typ1);

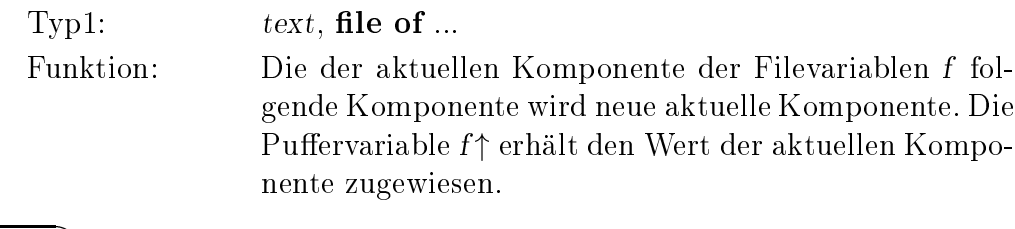

mark

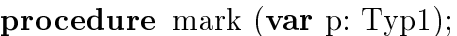

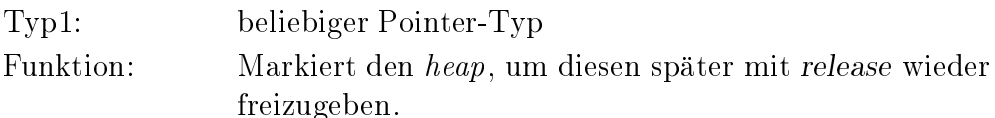

 $\overline{\phantom{0}}$ new

#### procedure new (var p: Typ1);

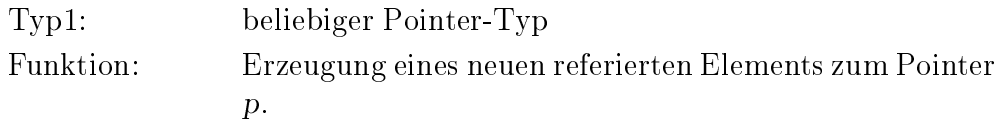

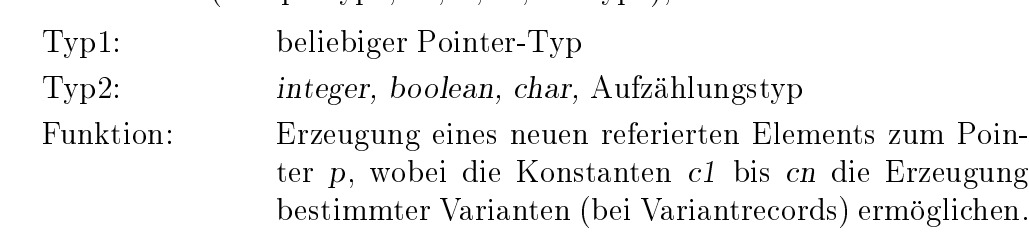

procedure new (var p: Typ1;  $c1, c2, \ldots, cn$ : Typ2);

page

 $\overline{\phantom{0}}$ 

 

 $\overline{\phantom{0}}$  procedure page (var f: text);

Funktion: Beginnt eine neue Seite in der Ausgabedatei f.

procedure page;

Funktion: Entsprechend page (output).

put

procedure put (var f: Typ1);

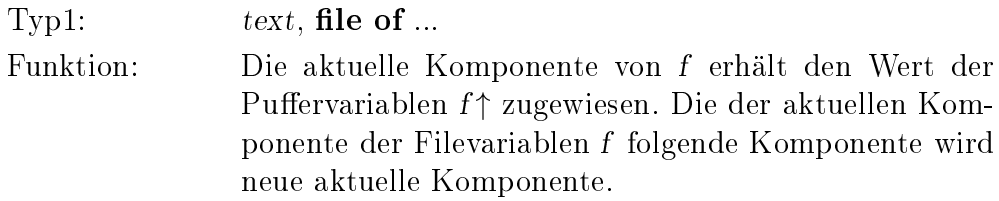

read

procedure read (var f: Typ1; var x: Typ2);

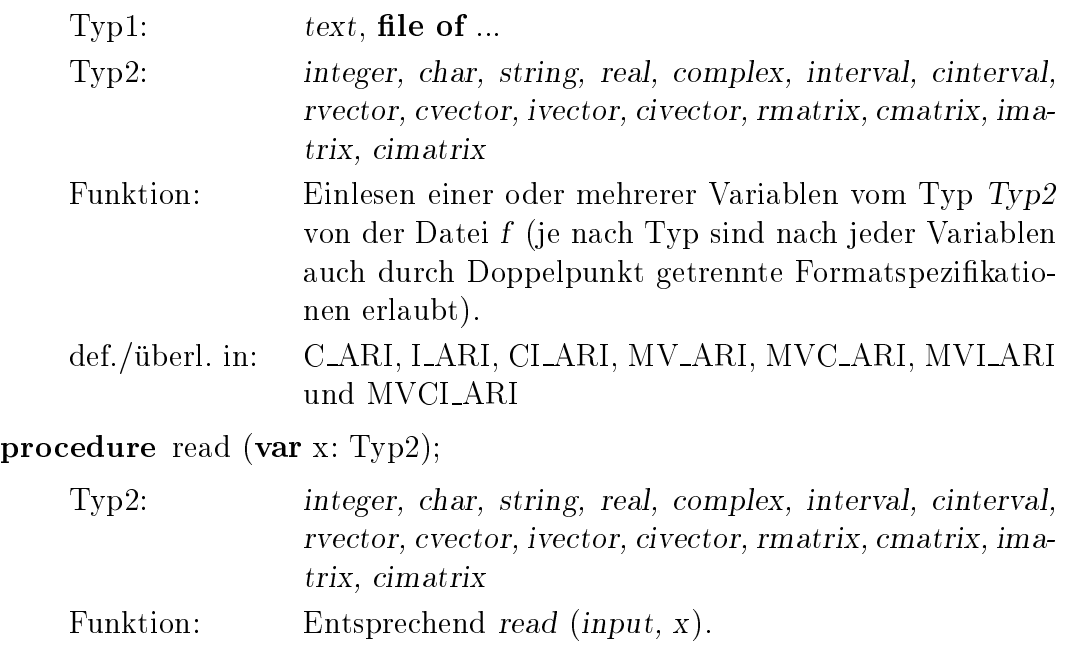

readln

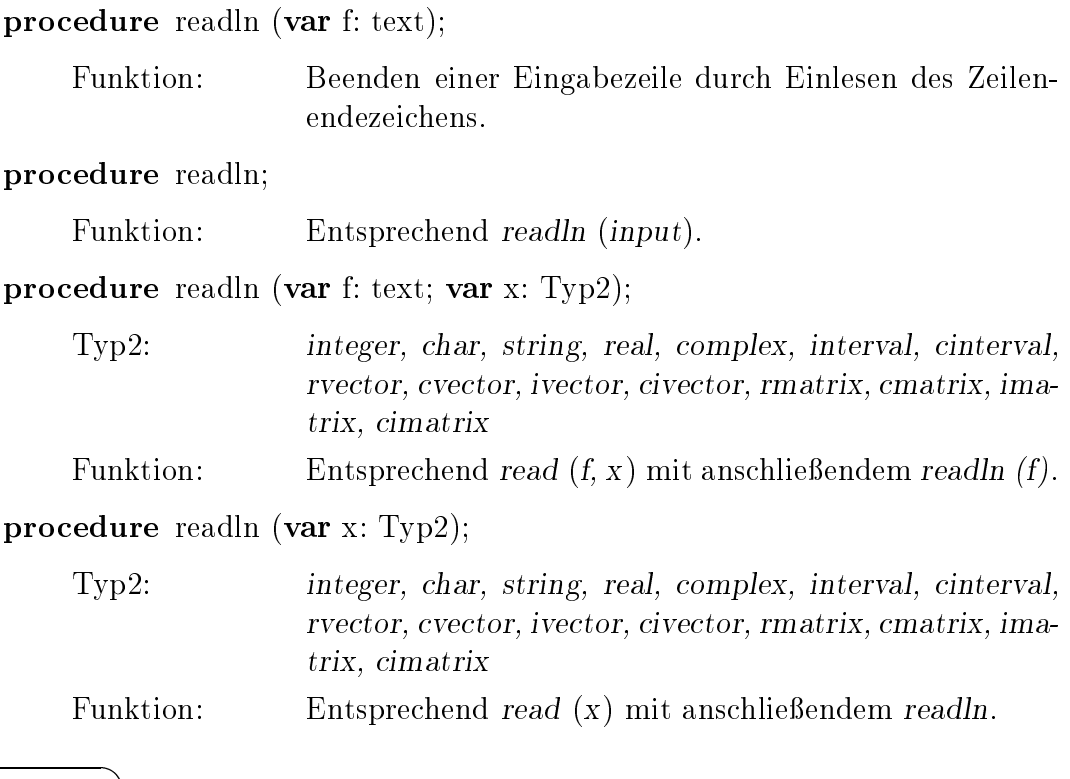

release

 $\overline{\phantom{0}}$ 

#### procedure release (var p: Typ1);

Typ1: beliebiger Pointer-Typ Funktion: Stellt den mit mark markierten alten heap-Zustand wieder her, alle seit dem Aufruf von mark erzeugten referierten Variablen werden wieder freigegeben. p darf seit dem Aufruf von mark nicht verandert worden sein.

reset

procedure reset (var f: Typ1);

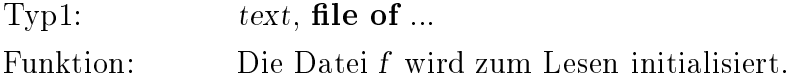

procedure reset (var f: Typ1; s: string);

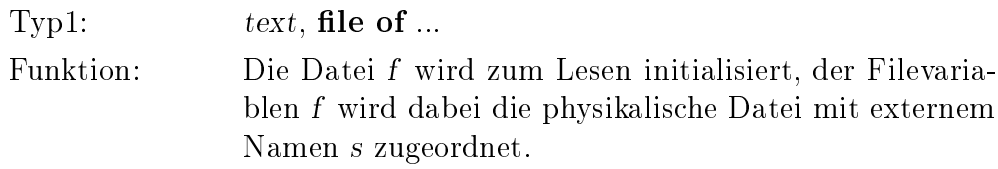

 $\overline{\phantom{0}}$ 

#### rewrite

 $\overline{\phantom{0}}$ 

procedure rewrite (var f: Typ1);

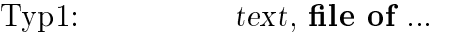

Funktion: Die Datei f wird zum Schreiben initialisiert.

procedure rewrite (var f: Typ1; s: string);

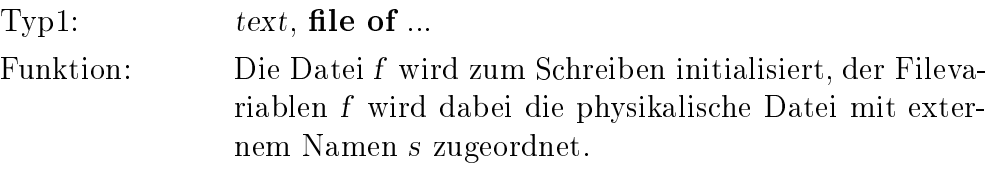

setlength

 $\overline{\phantom{0}}$ 

procedure setlength (var s: Typ1; i: Typ2);

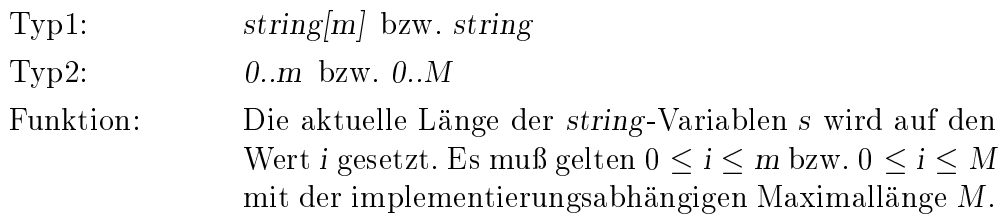

write

\_\_\_ 

procedure write (var f: Typ1; x: Typ2);

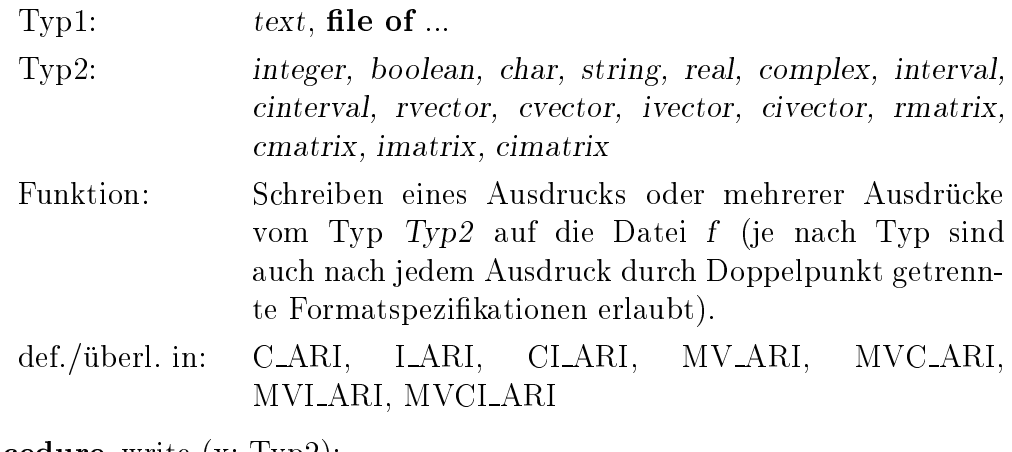

procedure write (x: Typ2);

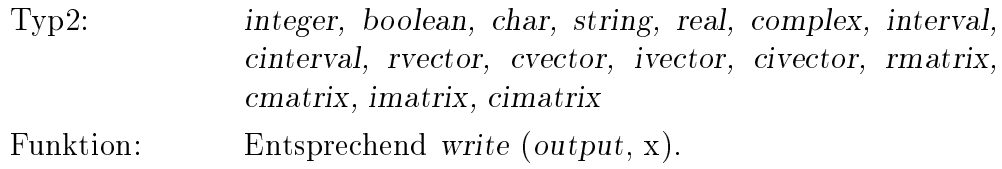

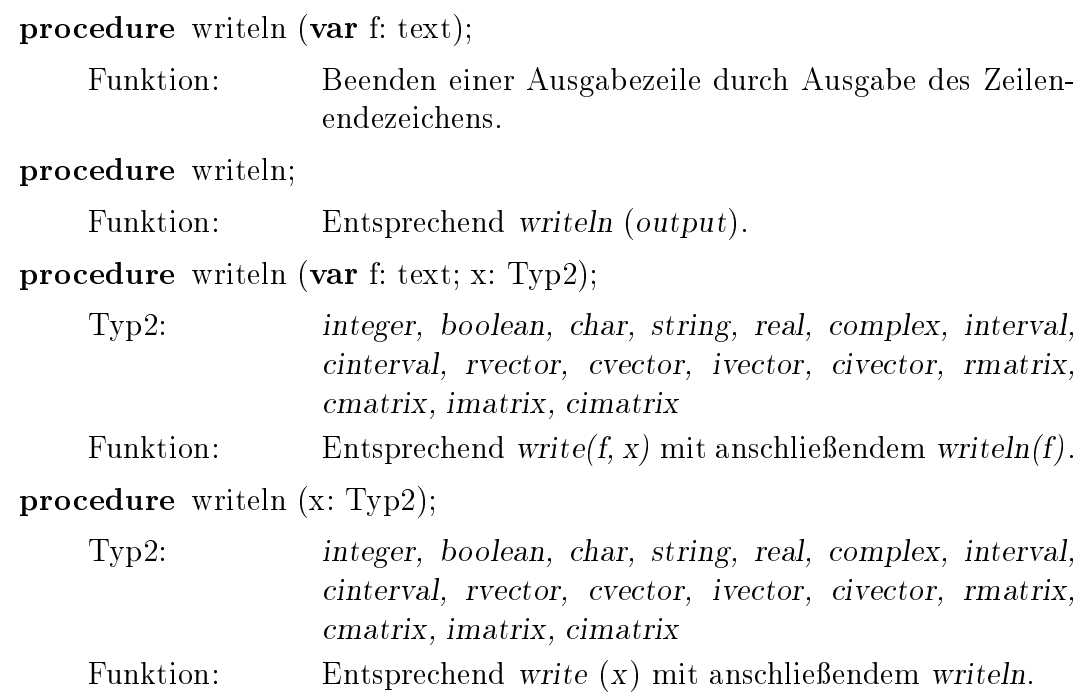

 $\overline{\phantom{0}}$ 

## B.8 #-Ausdruc ke

## B.8.1 Reelle und komplexe #-Ausdrücke

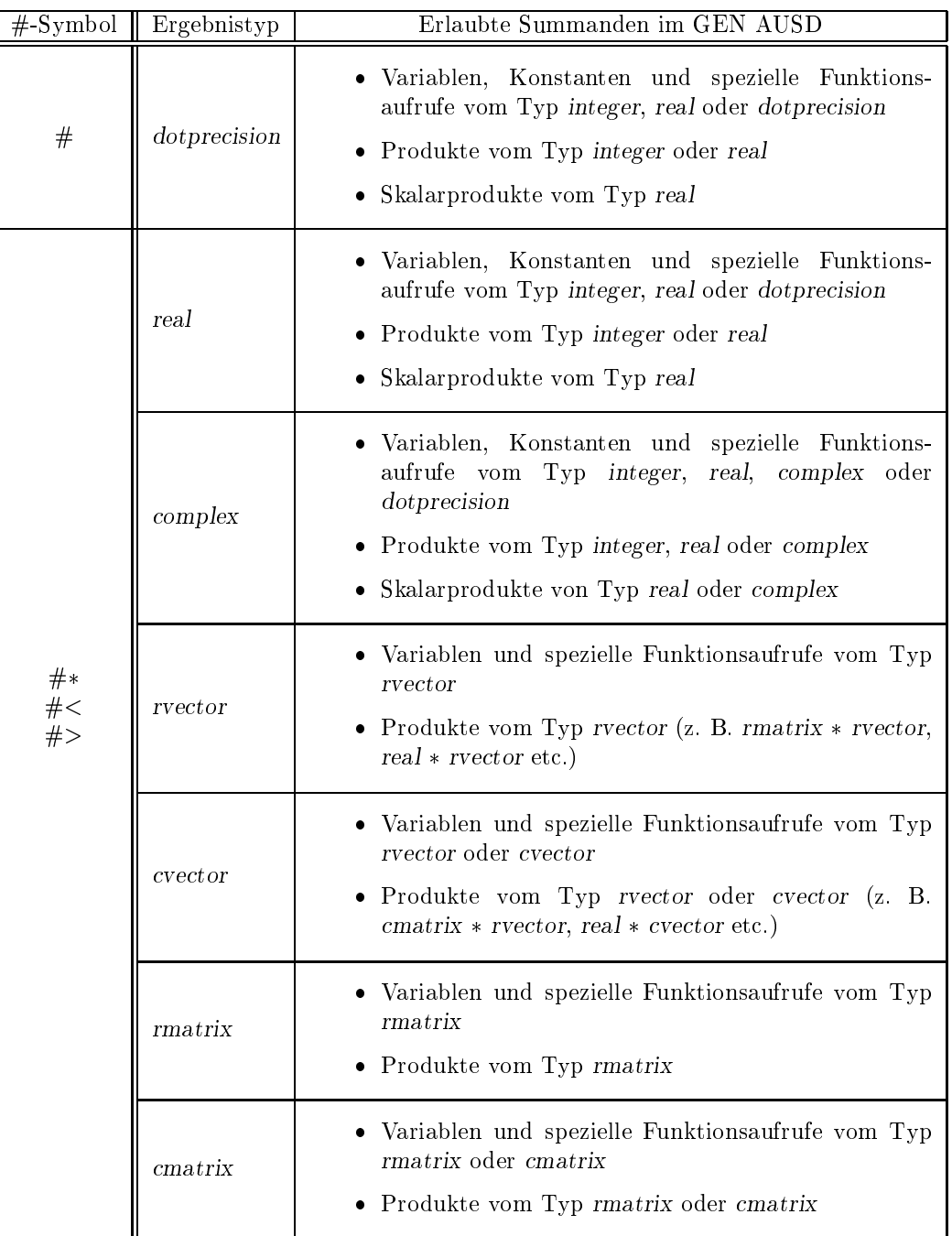

Syntax: #-Symbol ( GEN AUSD )

## B.8.2 Reelle und komplexe Intervall-#-Ausdrücke

| $#-Symbol$ | Ergebnistyp        | Erlaubte Summanden im GEN AUSD                                                                                                    |  |
|------------|--------------------|----------------------------------------------------------------------------------------------------|--|
|            | interval           | · Variablen, Konstanten und spezielle Funktions-<br>aufrufe vom<br>Typ integer, real, interval oder<br>dotprecision<br>• Produkte vom Typ integer, real oder interval<br>• Skalar produkte vom Typ real oder interval                                                                      |  |
|            | cinterval          | • Variablen, Konstanten und spezielle Funktions-<br>aufrufe vom Typ integer, real, complex, interval,<br>cinterval oder dotprecision<br>• Produkte vom Typ integer, real, complex, interval<br>oder <i>cinterval</i><br>• Skalarprodukte vom Typ real, complex, interval oder<br>cinterval |  |
| ##         | ivector            | • Variablen und spezielle Funktionsaufrufe vom Typ<br>rvector oder ivector<br>• Produkte vom Typ rvector oder ivector                                                                                                    |  |
|            | civector           | • Variablen und spezielle Funktionsaufrufe vom Typ<br>rvector, cvector, ivector oder civector<br>• Produkte vom Typ rvector, cvector, ivector oder<br>civector                                                                                                    |  |
|            | imatrix            | · Variablen und spezielle Funktionsaufrufe vom Typ<br>rmatrix oder imatrix<br>• Produkte vom Typ rmatrix oder imatrix                                                                                                    |  |
|            | $c$ <i>imatrix</i> | • Variablen und spezielle Funktionsaufrufe vom Typ<br>rmatrix, cmatrix, imatrix oder cimatrix<br>Produkte vom Typ rmatrix, cmatrix, imatrix oder<br>$c$ <i>imatrix</i>                                                                                                    |  |

Syntax: ## ( GEN AUSD )

## Literaturverzeichnis

- [1] Alefeld, G. und Herzberger, J.: Einführung in die Intervallrechnung. Bibliographisches Institut, Mannheim, 1974.
- [2] Alefeld, G. and Herzberger, J.: Introduction to Interval Computations. Academic Press, New York, 1983.
- [3] American National Standards Institute / Institute of Electrical and Electronic Engineers: A Standard for Binary Floating-Point Arithmetic. ANSI/IEEE Std. 754-1985, New York, 1985.
- [4] Bleher, J. H., Rump, S. M., Kulisch, U., Metzger, M., Ullrich, Ch., and Walter, W.: FORTRAN-SC: A Study of a FORTRAN Extension for Engineering/Scientific Computation with Access to ACRITH. Computing 39, 93 - 110,
- [5] Bohlender, G., Rall, L., Ullrich, Ch., and Wolff von Gudenberg, J.: PASCAL-SC: A Computer Language for Scientific Computation. Academic Press, New York, 1987.
- [6] Bohlender, G., Rall, L., Ullrich, Ch. und Wolff von Gudenberg, J.: PASCAL-SC  $-$  Wirkungsvoll programmieren, kontrolliert rechnen. Bibliographisches Institut, Mannheim, 1986.
- [7] Bohm, H.: Auswertung arithmetischer Ausdrucke mit maximaler Genauigkeit. In [28], 1982.
- [8] British Standards Institution: Specification for Computer Programming Language PASCAL. BS 6192:1982, UDC 681.3.06, PASCAL:519.682, London, 1982.
- [9] IBM High-Accuracy Arithmetic Subroutine Library (ACRITH). General Information Manual, GC 33-6163-02, 3rd Edition, 1986.
- [10] IBM High-Accuracy Arithmetic Subroutine Library (ACRITH). Program Description and User's Guide, SC 33-6164-02, 3rd Edition, 1986.
- [11] Jensen, K. and Wirth, N.: PASCAL User Manual and Report. ISO PASCAL Standard, 3rd ed., Springer, Berlin, 1985.
- [12] Kaucher, E., Klatte, R. und Ullrich, Ch.: *Programmiersprachen im Griff Band* 2: PASCAL. Bibliographisches Institut, Mannheim, 1981.
- [13] Kaucher, E., Klatte, R. und Ullrich, Ch., Wolff von Gudenberg, J.: *Program*miersprachen im Griff – Band 4: ADA. Bibliographisches Institut, Mannheim. 1983.
- [14] Kaucher, E., Kulisch, U., and Ullrich, Ch. (Eds.): Computer Arithmetic  $-Scien$ tific Computation and Programming Languages. Teubner, Stuttgart, 1987.
- [15] Kaucher, E. and Miranker, W. L.: Self-Validating Numerics for Function Space Problems. Academic Press, New York, 1984.
- [16] Kaucher, E. and Rump, S. M.: E-Methods for Fixed Point Equation  $f(x) = x$ . In Computing 28, 1982.
- [17] Kießling, I., Lowes, M. und Paulik, A.: *Genaue Rechnerarithmetik Intervall*rechnung und Programmieren mit PASCAL-SC. Teubner, Stuttgart, 1988.
- [18] Kirchner, R. and Kulisch, U.: Accurate Arithmetic for Vector Processors. Journal of Parallel and Distributed Computing 5, 250-270, 1988.
- [19] Klatte, R. und Ullrich, Ch.: *Programmiersprachen im Griff*  $-$  Band 9: MODULA-2. Bibliographisches Institut, Mannheim, 1988.
- [20] Kulisch, U.: Grundlagen des Numerischen Rechnens Mathematische Begründung der Rechnerarithmetik. Reihe Informatik, Band 19, Bibliographisches Institut, Mannheim, 1976.
- [21] Kulisch, U. (Ed.):  $PASCAL$ - $SC:$  A PASCAL Extension for Scientific Computation, Information Manual and Floppy Disks, Version ATARI ST. Teubner, Stuttgart, 1987.
- [22] Kulisch, U. (Ed.): PASCAL-SC: A PASCAL Extension for Scientific Computation, Information Manual and Floppy Disks, Version IBM PC/AT (DOS). Teubner, Stuttgart, 1987.
- [23] Kulisch, U. (Hrsg.): *Wissenschaftliches Rechnen mit Ergebnisverifikation Eine* Einfuhrung. Akademie Verlag, Ost-Berlin, Vieweg, Wiesbaden, 1989.
- [24] Kulisch, U. and Miranker, W. L.: Computer Arithmetic in Theory and Practice. Academic Press, New York, 1981.
- [25] Kulisch, U. and Miranker, W. L.: The Arithmetic of the Digital Computer: A New Approach. SIAM Review, Vol. 28, No. 1, 1986.
- [26] Kulisch, U. and Miranker, W. L. (Eds.): A New Approach to Scientific Computation. Academic Press, New York, 1983.
- [27] Kulisch, U. and Stetter, H. J. (Eds.): Scientic Computation with Automatic Result Verification. Computing Suppl. 6, Springer, Wien, 1988.
- [28] Kulisch, U. und Ullrich, Ch. (Hrsg.): Wissenschaftliches Rechnen und Programmiersprachen. Berichte des German Chapter of the ACM, Band 10, Teubner, Stuttgart, 1982.
- [29] Mayer, G.: Grundbegriffe der Intervallrechnung. In [23], 1989.
- [30] Neaga, M.:  $PASCAL-SC Eine PASCAL-Erweiterung für wissenschaftliches$ Rechnen. In [23], 1989.
- [31] Rall, L. B.: Automatic Differentiation, Techniques and Applications. Lecture Notes in Computer Science, No. 12, Springer, Berlin, 1981.
- [32] Rump, S. M.: Lösung linearer und nichtlinearer Gleichungssysteme mit maximaler Genauigkeit. In [28], 1982.
- [33] Rump, S. M.: Wie zuverlässig sind die Ergebnisse unserer Rechenanlagen. In Jahrbuch Überblicke Mathematik, Bibliographisches Institut, Mannheim, 1983.
- [34] Rump, S. M.: Solving Algebraic Problems with High Accuracy. In [26], 1983.
- [35] van Wijngaarden, A., Mailloux, B. J., Peck, J. E. L., Kester, C. H. A.: Report on the Algorithmic Language ALGOL-68. Numerische Mathematik 14, 79 - 218, 1969.

# Stichwortverzeichnis

 $A$ bkürzungen  $-$ für Semantikzusätze 269  $-$  für Typen -47 abs (Funktion) 50, 51, 137, 142, 148, 319 Addition, fehlerfreie - 57 aktuelle  $-$  Argumente 79, 90 - Länge bei Strings 33, 118 allgemeiner Ergebnistyp 10.93 and (Operator) - 48 Anfangsbedingung 82 Anfangswert 84 29, 45 anonymer Typ Antisymmetrie 4.6 Anweisung - 74  $-$ , Ausgabe-75, 76  $-$ , Auswahl-81  $-$ , bedingte -81  $-$ , case-81  $-$ , einfache 74  $-$ , Eingabe-75  $-$ , for-84  $-$ , goto-80  $-$ , if- 81  $-$  , Lauf-- 84  $-$ , leere 79 80 - markierte  $-$ , Nachfolge-86 -, Prozedur-79  $-$ , repeat-83  $-$ , Sprung-80  $-$ , strukturierte  $74$  $-$ . Verbund -81 - Wertzuweisung 74  $-$ , while  $82$ -, Wiederholungs-82  $-$ , with-85 Anweisungsteil - eines Moduls 114  $-$  eines Programms 86 Äquivalenz, logische 54 arccos (Funktion) 53, 137, 142, 147, 319 arccot (Funktion) 53, 137, 142, 147, 319 53, 137, 142, 148, 319 arcosh (Funktion)  $arcoth$  (Funktion) 53, 137, 142, 148, 319

arcsin (Funktion) 53, 137, 142, 147, 319  $arctan$  (Funktion) 51, 137, 142, 147, 319  $arctan2$  (Funktion) 53, 142, 320 arg (Funktion) 137, 148, 307 Argument  $-$ , aktuelles 79, 90  $-$ , formales 79, 88, 90  $-I$  iste 88 Arithmetik 14 -, Differentiations-233  $-$ , Intervall-139  $-$ , Intervall-Matrix/Vektor-160  $-$ , komplexe  $135$  $-$ , komplexe Intervall- 144 -, komplexe Intervall-Matrix/Vektor-166 -, komplexe Matrix/Vektor-155  $-$ Module  $129$  – , Rational- (Übungsaufgabe) 258  $-$ , reelle Matrix/Vektor- 150 arithmetische  $-$ Operatoren 130, 132, 303  $-$ Standardtypen 39 Array  $(Typ)$  27 array (Wortsymbol) 27 Array-Ausdruck 60  $-$ , dynamischer 60 arsinh (Funktion) 53, 137, 142, 148, 319 artanh (Funktion) 53, 137, 142, 148, 319 Aufgaben mit Lösungen 185  $-$  Automatische Differentiation 233  $-$ Boothroyd/Dekker-Matrizen 194  $-$ Darstellbarkeitstest 186 - Elektrischer Stromkreis 219  $-$ Exponentialreihe - 188  $-$  Geradenschnitt 202  $-$ Intervall-Matrixrechnung 231  $-$  Intervall-Newton-Verfahren 253 - Intervallauswertung eines Polynoms 229  $-$ Iterationsverfahren 241 - Komplexe Division 217 - Komplexe Funktionen 196

- 211  $-Lager best and slisten$
- $-$  Linse 226

Aufgaben mit Losungen (Fortsetzung) 223  $-$ Newton-Verfahren 237 - Oberfläche eines Parallelflachs 199  $-$ Optische Linse 226  $-$ Polardarstellung 214  $-$  Polynomauswertung 263  $-$ Rationalarithmetik 258  $-$ Rundungsfehlereinfluß 190 { Runge-Kutta-Verfahren 255  $-$ Skalarprodukt 192  $-$  Spur 245  $-$ Streckenplan 208 219  $-$ Stromkreis  $-$  Symmetrie 205 { Taschenrechner fur Polynome <sup>248</sup> - Transponierte 205  $-$ Wechselstrom-Meßbrücke 223  $-Zeitrechnung 239$ Aufzahlungstyp 24 24  $-$ , Array- 60  $-$  Auswertung 48  $=$ , Code- $56$  $-$ , dynamischer Array- $60$ 60  ${\bf f}$  and  ${\bf f}$  are standard states by  ${\bf f}$  and  ${\bf f}$  are starting functions of  ${\bf f}$  $50$  $\cdots$  strukturierte Datentypen  $\cdots$  $-$ , ganzzahliger  $50$  $-$ , genau auszuwertender 57, 64, 66, 68  $-$ , Lattenkreuz- 56, 62, 329  $-$ , logischer 54  $-$ , Mengen- 62  $-$  mit genauer Auswertung  $56$  $-$ , Pointer- 59, 62  $-$ , Record- 61  $-$ , reeller  $51$  $=$ , Standard- 48  $\blacksquare$  ,  $\blacksquare$  . The form  $\blacksquare$ { , Zeichen- 55 Ausdruckskonzept 47, 129  $\mathcal{A}$ usfuhrung  $\mathcal{A}$ Ausgabe  $-$  einer Intervallmatrix 165  $=$  einer komplexen Intervallmatrix 174 { einer komplexen Matrix 159 { einer komplexen Zahl 138  $-$  einer reellen Matrix 154 143  $-$  eines Intervallvektors 165  $-$  eines komplexen Intervalls 148 { eines komplexen Intervallvektors 174 { eines komplexen Vektors 159

{ eines reellen Vektors 154 Ausgabeanweisungen 75, 91  $=$  page - 77  $-$  rewrite  $-75$  $-$  write 76, 138, 143, 148, 154, 159, 165, 174  $-$  writeln - 77 Auswahl-  $-$  Anweisung 81  $-$ Komponente 34  $-$ Konstanten 82 Auswertung einen Ausdrucks 48 48 Automatische Differentiation 233  $-$ Übungsaufgabe 233  $B<sub>asis</sub>$  51 bedingte Anweisungen 81  $\mathbf{b}$  -given  $\mathbf{b}$  and  $\mathbf{b}$  -given  $\mathbf{b}$ benamte Konstante 22 Bezeichner 20  $-$ , vordefinierte 20, 21, 300 Binomialkoeffizient 194 blow (Funktion) (Funktion) 142, 148, 164, 173, 308  $\sim$  24  $\sim$  24  $\sim$  34  $\sim$  24  $\sim$  24  $\sim$  24  $\sim$  24  $\sim$  24  $\sim$  24  $\sim$  24  $\sim$  24  $\sim$  24  $\sim$  24  $\sim$  24  $\sim$  24  $\sim$  24  $\sim$  24  $\sim$  24  $\sim$  24  $\sim$  24  $\sim$  24  $\sim$  24  $\sim$  24  $\sim$  24  $\sim$  24  $\sim$  24  $\sim$  24  $\sim$  Boothroyd/Dekker-Matrizen (Ubungsaufgabe) 194 case-Anweisung 81  $-$  mit else  $82$ char (Typ) 24 chr (Funktion) 55, 308  $cimatrix(Typ)$  (Typ) 40, 166 cinterval (Typ) (Typ) 40, 144 civector (Typ) 40, 166 cmatrix (Typ) 40, 155 Code Ausdruck 56 comp (Funktion) 53, 308 compl (Funktion) (Funktion) 136, 146, 157, 170, 171, 321 complex (Typ) 39, 135 conj (Funktion) (Funktion) 137, 148, 159, 173, 309 constitution and constitution of the constitution of the constitution of the constitution of the constitution of the constitution of the constitution of the constitution of the constitution of the constitution of the const cos (Funktion) 51, 137, 142, 147, 319 cosh (Funktion) (Funktion) 53, 137, 142, 148, 319 cot (Funktion) (Funktion) 53, 137, 142, 147, 319 coth (Funktion) (Funktion) 53, 137, 142, 148, 319 cvector (Typ) 40, 155  $D$ arstellbarkeitstest (Übungsaufgabe) 186 Dateien 36, 75  $-$ , Eröffnen von 75, 78 Datensatzliste -33 Datentypen  $\sim$  470  $\mu$  and  $\sim$  470  $\mu$   $\sim$  470  $\mu$ { , arithmetische 39

 $-$  Array 27  $-$ Aufzählungstyp 24  $-$  boolean  $24$ { cimatrix 40, 166  $=$  cinterval  $40, 144$  $=$  civector 40, 166  $=$  cmatrix 40, 155  $= complex \quad 39, 135$  $-$  cvector 40, 155  $-$  dotprecision 26  $-$ , einfache 23  $-$  Feld  $27$  $-$ imatrix 40, 160  $-$  integer 23  $-$  interval 39, 139  $-$ ivector 40, 160  $-$ Menge 35  $-$  Pointer  $41$  $=$  real 23, 26  $\overline{33}$  $-$  rmatrix 40, 150  $-$  rvector 40, 150  $-$ , Standard- 22, 23  $-$  string 32, 115  $-$ , strukturierte 27  $-$  text 38  $-$  Unterbereichstyp 25 Defekt 153, 164 diam (Funktion) (Funktion) 142, 148, 164, 173, 309 Differentiation, automatische 233 { Ubungsuafgabe 233 Disjunktheit 139 dispose (Prozedur) 42, 324 div (Operator) 50 do (Wortsymbol) 82, 84, 85 dotprecision (Typ) 15, 26, 56, 62, 72, 329 down to  $\mathcal{U}$  , and the symbol symbol symbol symbol symbols  $\mathcal{U}$ Durchmesser eines Intervalles 141  $140$ dyadische Operatoren 48, 49 dynamic (Wortsymbol) 31 dynamische Felder 13, 30, 91, 125  $-$ Handhabung 125  $-$  Typdefinition 31 - Vereinbarung -31 dynamische Strings 32 dynamischer Array-Ausdruck 60 *<u>einfache</u>*  $-$  Anweisungen 74  $-$ Datentypen 23 Eingabe

 $-$  einer Intervallmatrix 165  $=$  einer komplexen Intervallmatrix 174  $=$  einer komplexen Matrix 159  $-$  einer komplexen Zahl -138  $-$  einer reellen Matrix 154  $-$  eines Intervalls 143  $-$  eines Intervally ektors 165  $-$  eines komplexen Intervalls 148 { eines komplexen Intervallvektors 174 { eines komplexen Vektors 159 { eines reellen Vektors 154 { von Zeichen 119 { von Zeichenketten 120 Eingabeanweisungen 75, 91  $= read$  75, 138, 143, 148, 154, 159, 165, 174  $=$  readln  $76$  $-$  reset 75 Einheitsmatrix 153, 158, 164, 173 Einschließung 176, 181  $elektrischer Stromkreis (Übungsaufgabe)$ 219 81 else (Wortsymbol) 81 end (Wortsymbol) 33, 81 Endbedingung 83 Endwert 84 enthalten im Innern-Relation 139, 144 Entwicklung, historische 2  $\overline{2}$ eof (Funktion) 37, 54, 309 eoln (Funktion) 38, 54, 310 Epsilonaufblahung 141 Ergebnistyp, allgemeiner 10, 93 Eröffnen von Dateien 75, 78 erweiterter Lattenkreuzausdruck 62 exakt darstellbar 186  $-186$ exaktes  $-$  Matrix-Produkt 68 - Matrix/Vektor-Produkt 66  ${\rm -Skalarprodukt}$  63 (Funktion) 51, 137, 141, 147, 319  $\exp$  (Funktion)  $\cdots$   $\cdots$   $\cdots$   $\cdots$   $\cdots$   $\cdots$   $\cdots$   $\cdots$   $\cdots$   $\cdots$ Exponent 51 Exponentialdarstellung einer komplexen Zahl 137 Exponentialreihe (Ubungsaufgabe) 188 Export von Objekten 111, 112 exp10 (Funktion) 53, 137, 141, 147, 319 exp2 (Funktion) 53, 137, 141, 147, 319 external-Vereinbarung 102 false (logische Konstante) 24 Felder 27  $-$ , dynamische 13, 30, 91, 125

file (Wortsymbol) -36 Fileoperationen 36  $- get$ 36 36  $- put$  $-$  reset - 36  $-$  rewrite 36 Files 36 for-Anweisung - 84 formale  $-$  Argumente 79, 89, 90  $-$  Argumentliste 88 Formatparameter 106 Formatspezifikation 77, 78, 106 forward-Vereinbarung 101 function (Wortsymbol) 92 Funktionen 88, 92  $-$  abs 50, 51, 137, 142, 148, 319  $-$  als formales Argument 94 53, 137, 142, 147, 319  $- arccos$ 53, 137, 142, 147, 319  $- arccot$  $- ar cosh$ 53, 137, 142, 148, 319  $- arcoth$  53, 137, 142, 148, 319 53, 137, 142, 147, 319  $- arcsin$ 51, 137, 142, 147, 319  $- arctan$  $- arctan2 53, 142, 320$  $- arg$  137, 148, 307  $-arsinh$ 53, 137, 142, 148, 319 53, 137, 142, 148, 319  $artanh$  $-$ , Aufruf von 93  $-$  blow 142, 148, 164, 173, 308  $- chr$ 55, 308 53.308  $- comp$  $-$  compl  $-$  136, 146, 157, 170, 171, 321  $-$  conj 137, 148, 159, 173, 309 51, 137, 142, 147, 319  $-cos$ 53, 137, 142, 148, 319  $-\cosh$ 53, 137, 142, 147, 319  $- \cot$ 53, 137, 142, 148, 319  $-coth$  $-$  diam 142, 148, 164, 173, 309  $-eof$ 37, 54, 309 38, 54, 310  $-e$ oln 51, 137, 141, 147, 319  $- exp$  $-\exp$  $50, 53, 310$  $- exp 10$  53, 137, 141, 147, 319  $- exp2 53, 137, 141, 147, 319$  $-$  herm 159, 173, 310  $- id$  158, 164, 173, 310  $-$  im 136, 146, 157, 170, 171, 321  $- image \quad 115, 311$  $-$  inf 141, 146, 162, 163, 170, 171, 322  $-intval$  141, 146, 162, 163, 170, 171, 322  $- i$ val 50, 116, 312 50, 312  $-lb$ 

 $-$  *lbound* 30, 50, 54, 55, 56, 312  $-\ length$ 116, 313  $-\ln$ 51, 137, 141, 147, 319  $loc$ 50, 313  $-\log 10$ 53, 137, 142, 147, 319  $-\log 2$ 53, 137, 142, 147, 319  $-$  mant 53, 313  $-max length$  116, 313  $-$  mid 142, 148, 164, 173, 313  $-$  mit allgemeinem Ergebnistyp 93 153, 158, 164, 173, 314  $- \frac{m}{l}$  $-odd$ 54, 314 50, 314  $-$  ord  $-pos$ 116, 315  $-pred$  50, 52, 54, 55, 56, 315  $- re$  136, 146, 157, 170, 171, 322  $-$ , rekursive 93  $= round$  50, 315  $- *rval* 117, 315$  $-\operatorname{sign}$ 50, 55, 316  $-\sin$ 51, 137, 142, 147, 319  $-sinh$  53, 137, 142, 148, 319 50, 51, 137, 141, 147, 319  $-$  sqr 51, 137, 141, 147, 319  $-$  sqrt  $-$  substring 116, 316  $- succ \quad 50, 52, 54, 55, 56, 316$  $-\sup$ 141, 146, 162, 163, 170, 171, 323  $- tan$ 53, 137, 142, 147, 319 53, 137, 142, 148, 319  $-\tanh$  $-$ , Transfer- 136, 141, 146, 157, 162, 163, 170, 171, 321  $-$  transp 159, 164, 173, 317  $-$  trunc 50, 317  $-$  , Typ von - 92 -, Typanpassungs-60  $- ub = 50, 317$ -, Überladen von 103  $-$  ubound 30, 50, 54, 55, 56, 318  $-vnull$  153, 318 Funktionsaufruf 93 Funktionsergebnis 93  $-$ , dynamischer Typ als 94  $\mathbf{g}_{\text{anzzahliger}$  Ausdruck 50 genau auszuwertender Ausdruck 57, 64, 66,68 Genauigkeit  $-$ , maximale  $-5, 53, 129$  $-$  von Standardfunktionen 53, 134 generisches Namenskonzept 104 Geradenschnitt (Übungsaufgabe) 202 gerundete Konstante -26 get (Prozedur) 37, 324 Gleichungssystem, lineares 176

Gleitkomma 5  $\overline{5}$ Gleitkomma-  $-$ Operationen  $51$  $-$ System 51  $-Zahl$ , normalisierte 51 global-Vereinbarung 111 globale  $-$ Größen 111 - Objekte 89 goto-Anweisung 80 Größen, globale 111 Grundbereich 35 Grundsymbole 19 Hauptprogramm 87 herm (Funktion) 159, 173, 310 hermitesche Matrix 159, 173 hexadezimale Konstante 25 Hierarchie  $-$  der Arithmetikmodule 175  $-$ , Modul-  $113$  $=$ , Typ- 132 Hulle, Intervall- <sup>140</sup> id (Funktion) 153, 158, 164, 173, 310 if-Anweisung 81 im (Funktion) (Funktion) 136, 146, 157, 170, 171, 321 image (Funktion) 115, 311 Imaginarteil 39 imatrix (Typ) 40, 160 Implikation, logische 54 Import von Ob jekten 112 in (Operator) 35, 48, 49, 139, 144 Indexgrenzen -30  $-$ , Zugriff auf 30 Indextyp 27 inf (Funktion) is a strong function of the contract of the contract of the contract of the contract of the con 171, 322 75 input (Filevariable) 75 23  $\cdots$ interval (Typ) 39, 139 Intervall 39 - Durchmesser 141  $-$ , komplexes  $40$  $-$ Matrixrechnung (Übungsaufgabe) 231  $-$ Mittelpunkt 141, 229 Intervall-Newton-Verfahren 253  ${\rm -}$  Übungsaufgabe 253 Intervallauswertung eines Polynoms  $(\ddot{U}$ bungsaufgabe) 229 (Funktion) 141, 146, 162, 163, 170, intval (Funktion) 171, 322 Iterationsverfahren

{ mit Verikation (Beispiel) 176  $-$ Übungsaufgabe 241 ival (Funktion) 50, 116, 312 ivector (Typ) 40, 160  $K$ lammerstruktur 48 Kompatibilitat  $-$  von Typen  $44$ komplexe Division (Übungsaufgabe)  $217$ komplexe Funktionen (Ubungsaufgabe) 196 komplexe Zahl 39 -, Imaginärteil einer 39  $-$ , Konjugation einer 137 -, Polardarstellung einer 214 { , Realteil einer 39 komplexes Intervall 40 Komponenten-  $-$  Typ 27, 36 - Variable 28 Konform-Array-Schema 89 Konjugation einer komplexen Zahl 137 Konstanten  $-$ Aufzählungstyp- $24$  $-$ , Auswahl- 82  $-$ , benamte $\quad 22$  $-$  char- $24$  $-$  Definition 22  $- false$ - 24  $-$ , gerundete 26  $-$ , hexadezimale 25  $-$  integer- 23  $-$ Konvertierung 24  $-$ , Literal- 22  $-$ , logische 24  $-$  maxint 23  $-$ nil 41, 62  $= real-23, 26$ 24  $- true$ Konvertierung 24, 26, 52 Kreuzprodukt 199 label (Wortsymbol) 80 Lagerbestandslisten (Übungsaufgabe)  $211$ Länge von Strings 33, 118 Lattenkreuzausdruck 15, 56  $-$ , erweiterter 62  $\sim$  standard Standardtypen 633  $\sim$  standard Standardtypen 633  $\sim$ - für Vektoren 65  $-$ , Intervall- 63, 73, 330  $-$ , komplexer 64, 72, 329  $-$ , komplexer Intervall- 64, 73, 330  $-$ , Operanden im 69

114

 $-$ , reeller 56, 72, 329  $-$ , Übersicht über den allgemeinen 72, 329 Laufanweisung -84  $-$ , leere 84 *lb* (Funktion)  $50, 312$ *lbound* (Funktion) 30, 50, 54, 55, 56, 312 leere Anweisung 79 leere Laufanweisung - 84  $length$  (Funktion) 116, 313 Lesephase 37 *liegt in*-Relation 139, 144 lineares Gleichungssystem 176 Linse (Übungsaufgabe)  $226$ Listen 17  $\label{thm:optimal} \textbf{L}{\text{iteralkonstanten}}% \vspace{-0.15in}$ 22  $Literaturverzeichnis$ 331 51, 137, 141, 147, 319  $ln$  (Funktion)  $loc$  (Funktion) 50, 313 logische  $-\ddot{A}$ quivalenz  $54$  $-$ Implikation  $54$ logischer Ausdruck 54  $log10$  (Funktion) 53, 137, 142, 147, 319  $log2$  (Funktion) 53, 137, 142, 147, 319 lokale Objekte 89 Lösung eines linearen Gleichungssystems 176 **Mant** (Funktion) 53, 313 Mantisse 51 mark (Prozedur) 43, 324 Marke 80 mathematisch exakte Operation 63 Matrix-Produkt, exaktes 68 Matrix/Vektor-Produkt, exaktes 66 maximale Genauigkeit 5, 53, 129 maxint (Konstante) 23  $maxlength$  (Funktion) 116, 313 Mengen- $-$  Ausdruck 62  $-$ Differenz 48, 62  $-$  Durchschnitt 48, 62  $-$ Konstruktoren 62 - 35  $- Tv$  $-$  Vereinigung 48, 62 Meßbrücke (Übungsaufgabe) 223 mid (Funktion) 142, 148, 164, 173, 313 Mittelpunkt eines Intervalles 141, 229 mod (Operator)  $50$ modifizierter Referenzaufruf 80, 90, 93, 99, 102 Modul 87, 111  $-$  Abarbeitung 87

- Anweisungsteil -, Arithmetik-129  $-$  C\_ARI 135  $- CLARI$ 144  $-$  Definitionsteil 114  $-$  Hierarchie 113  $-1$  ARI 139  $-$ Implementierung 113  $-$  MV\_ARI 150  $-$  MVC\_ARI 155  $-$  MVCLARI 166  $-$  MVI\_ARI 160  $-$  Vereinbarung 111 - Vereinbarungsteil 114 Modulbibliothek für numerische Probleme 181 module (Wortsymbol) 111 Modulkonzept 12 monadische Operatoren 48, 49 Monotonie 4, 6

 $\mathbf{N}$ achfolgeanweisung 86 Namen 20 - als Operatoren 98 104  $-$ , generische 97, 109  $-$ , Resultats-Namenskonzept, generisches 104 new (Prozedur)  $41,324$ Newton-Verfahren 237  $-$ , Intervall-253  $-$  mit automatischer Differentiation  $(\ddot{\text{U}}$ bungsaufgabe) - 237 nil (Wortsymbol) 41 normalisierte Gleitkommazahl  $51$ not (Operator) 48 null (Funktion) 153, 158, 164, 173, 314 153, 158, 164, 173 Nullmatrix Nullvektor 153, 158, 164, 173 Numerikbibliothek 182

**Oberfläche eines Parallelflachs** (Ubungsaufgabe) 199 Obermenge 139  $-$ , echte 139 Ob jekte  $-$ , Export von 111, 112  $-$ , globale 89  $-$ , Import von 112  $-$ , lokale 89 odd (Funktion) 54, 314  $\sim$  (working for  $\sim$  )  $\sim$ Operanden 48 Operationen, mathematisch exakte 58, 63 operator (Wortsymbol) 97, 109 Operatoraufruf 99 Operatoren 97, 302  $-$ and  $48$  $-$ , arithmetische 48, 49, 130, 132, 135, 139, 144, 150, 155, 160, 166,  $303$  $=$ , Aufruf von 99 -, Definition der arithmetischen 132 -, Definition der Vergleichs- 133  $-$  div  $50$  $-$ , dyadische 48, 49, 97  $-$ , grundlegende 302  $-$ im Lattenkreuzausdruck 69  $-$  in 35, 139, 144  $-$ , logische 48  $-$ , Mengen-  $48$  $=$  mod 50  $-$ , monadische 48, 49, 97  $-$  not 48  $-$ ohne Ergebnis 109  $-$  or  $48$ -, rekursive 100  $-$ , Überladen von 98, 103, 109  $-$ , Überladungen von  $:=$  134  $-$ , Verbands- 140, 145, 161, 167 -, Vereinbarung von 97  $-$ , Vergleichs- 48, 49, 131, 133, 135, 139, 144, 151, 156, 161, 167, 304  $-$  von  $C_\text{ARI}$  135  $-$  von  $CLARI$  $-144$  $-$  von LARI  $-1.39$  $-$  von MV\_ARI 150  $-$  von MVC\_ARI 155  $-$  von MVCI\_ARI 166  $-$ von MVI $\perp$ ARI 160  $-$ , Zuweisungs- 109, 134, 136, 141, 147, 152, 158, 163, 172, 305 Operatorkonzept  $10$ Operatorrumpf 97 optische Linse (Ubungsaufgabe) 226

ord (Funktion) 50, 314 output (Filevariable) 75 packed (Wortsymbol) 32 page (Prozedur) 325 199 Pointer- $-$  Ausdruck 59, 62  $-$  Typ  $41$ Polardarstellung (Übungsaufgabe)  $214$ Polynom  $-$  Addition 248 { Auswertung mit maximaler  $Genauigkeit (Übungsaufgabe)$ 263  ${\rm -}$ Intervallauswertung (Übungsaufgabe) 229  $-$ Multiplikation 248 { Taschenrechner (Ubungsaufgabe) 248 pos (Funktion) 116, 315 pred (Funktion) 50, 52, 54, 55, 56, 315 Prioritäts-98  $-$  Definition  $-$  Stufen -49 - Zeichen 98 priority (Wortsymbol) 98 Problemlöseroutinen 181 procedure (Wortsymbol) 88 Produkt  $-$ , doppelt langes 57  $-$ , exaktes  $57$ program (Wortsymbol) 86 Programm - Anweisungsteil 86 { Ausfuhrung 86, <sup>87</sup>  $-$ , Haupt- 87  $-$  Kopf 86 - Parameter 86  $-$ Struktur 86  $-$  , Unter--88 - Vereinbarungsteile 86, 87 Projektion 4, 6 Prozeduranweisung 79, 90 Prozeduren 88  $-$ , Aufruf von 90  $-$  dispose 42, 324  $= get$  37, 324  $-$  mark 43, 324  $- new$  41, 324  $= page$  77, 325  $- put$  37, 325

or (Operator) 48

Prozeduren (Fortsetzung)  $= read$  75, 106, 138, 143, 148, 154, 159, 165, 174, 325  $=$  readln 76, 326 -, rekursive 90  $-$  release  $43, 326$  $= reset \quad 37, 75, 78, 326$  $-$  rewrite 37, 75, 78, 327  $-setlength = 117, 327$ { , Uberladen von 103  $-$ , Vereinbarung von -88  $-$  write 76, 106, 138, 143, 148, 154, 159, 165, 174, 327  $-$  writeln 77, 328 Puffervariable 36 put (Prozedur) 37, 325  $\mathbf Q$ ualifikation 60  $\mathbf{R}$ ationalarithmetik (Übungsaufgabe) 258 re (Funktion) 136, 146, 157, 170, 171, 322 read (Prozedur) 75, 106, 138, 143, 148, 154, 159, 165, 174, 325 readln (Prozedur) 76, 326 real (Typ) 23, 26 Realteil 39 Rechnerarithmetik 4 Rechteckdarstellung eines komplexen Intervalls 144 Record  $-$  Ausdruck 61  $-$ Komponente 33 - mit Varianten 34  $-$  Typ 33 record (Wortsymbol) 33 reeller Ausdruck 51 Referenzaufruf 44, 80, 88, 90, 105  $-$ , modifizierter 80, 90, 93, 99, 102 referierte  $-$  Typen 41 - Variable 41 rekursive  $0<sub>3</sub>$  $-$  Funktion  ${\rm -}$  Operatoren 100  $-$  Prozedur 90 release (Prozedur) 43, 326 repeat-Anweisung 83 reset (Prozedur) 37, 75, 326 Resultatsnamen 97, 109 rewrite (Prozedur) 37, 75, 327 rmatrix (Typ) 40, 150 round (Funktion) 50, 315 Rundung 14  $-$ , gerichtete 64

 $-$ , Konstanten- 26, 52 78 { , Modus fur die <sup>78</sup>  $-$  nach oben 59  $-$  nach unten 52  $-$  zum komplexen Intervall 64 Rundungsfehlereinfluß (Übungsaufgabe) 190 Rundungsparameter 78 Runge-Kutta-Verfahren 151, 161, 255  ${\rm -}$  Ubungsaufgabe 255 rval (Funktion) 117, 315 rvector (Typ) 40, 150 Schema zur Verwendung von dynamischen Feldern 125 Schreibphase 37 Semantikzusatz bei Syntaxdiagrammen 269 set (Typ) 35 setlength (Protecution) 117, 327 sign (Funktion) 50, 55, 316  $sin(Funktion)$  (Funktion) 51, 137, 142, 147, 319 sinh (Funktion) 53, 137, 142, 148, 319 Skalarprodukt  $-$ , exaktes 63  $=$ , optimales  $7$  $-$ Übungsaufgabe 192 Sonderzeichen 19 Sprachelemente 17 Sprunganweisung 80 Spur 245  ${\rm -}$  Übungsaufgabe 245 sqr (Funktion) (Funktion) 50, 51, 137, 141, 147, 319 sqrt (Funktion) (Funktion) 51, 137, 141, 147, 319 Standardausdruck -48 Standarddateien  $-$  input  $75$  $-$  output 75 Standarddatentypen 22, 23 94.96 Standardfunktionen  $-$ , boolean- 54  $-$ , char- 55  $-$ , cimatrix- 173  $-$ , cinterval 147  $-$ , civector- 173  $-$ , cmatrix-  $158$  $-$ , Code- 56  $-$ , complex- 137  $-$ , cvector- 158  $-$ , Genauigkeit von 53, 134  $-$ , imatrix- 164  $-$ , integer-50  $-$ , interval $-141$ 

#### **STICHWORTVERZEICHNIS**

 $-$ , ivector- 164  $-$ , real- 51, 52, 53  $-$ , rmatrix-- 153  $-$ , rvector- 153  $-$ , String- 115 { , Verzeichnis der 307 Standardnamen 20, 21, 300 Standardoperatoren 100 Standardprozeduren 91 { , Verzeichnis der 324 Steuerausdruck 77, 78 Streckenplan (Übungsaufgabe) 208 string (Typ) 32, 115  $-$  dynamisch 32 String-Ausdruck 61 Stringkonzept 14 Stromkreis (Übungsaufgabe) 219 strukturgleich 45 strukturierte  $-$  Anweisungen 74  $-$ Datentypen 27 substring (Funktion) 116, 316 Subtraktion, fehlerfreie 57 succ (Funktion) (Funktion) 50, 52, 54, 55, 56, 316 sum-Schreibweise 57 sup (Funktion) 141, 146, 162, 163, 170, 171, 323 Symmetrie 205  $-$ Übungsaufgabe 205 Syntax 17 { Darstellung in der Sprachbeschreibung 17  $17$  $-$  Variable 17, 269  $-$ , vollständige 269 Syntaxdiagramme 269  $-$ , Verwendung der 270 { , Verzeichnis der 297 tan (Funktion) 53, 137, 142, 147, 319 tanh (Funktion) 53, 137, 142, 148, 319 Taschenrechner fur Polynome (Ubungsaufgabe) 248 Taylor-Reihe 188 Teilfelder 29 Teilmenge 139  $-$ , echte 139 Terminalsymbol 269  $38$  $t = t + t$ Textdatei 38 Textverarbeitung 115 -81 then (Wortsymbol) 81 to (Wortsymbol) 57, 84 Transferfunktionen 321  $-$ , cimatrix- 171

 $-$ , cinterval- 146  $-$ , civector-170  $-$ , cmatrix- 157  $-$ , complex- 136  $-$ , cvector- 157  $-$ , imatrix- 163  $=$ , interval $-141$  $-$ , ivector- 162 { , Verzeichnis der 321 transp (Funktion) 153, 159, 164, 173, 317 Transponierte 153, 159, 164, 173  $-$  Übungsaufgabe 205 Trennzeichen - 86  $t = 1$ trunc (Funktion) 50, 317 Typanpassungsfunktion 60 Typdefinition 22 type (Wortsymbol) 22 Typen  ${\bf A}$  $-$ , anonyme 29, 45 { , arithmetische 39  $-$ Aufzählungstyp 24  $-$  boolean  $24$  $-$  cimatrix 40, 166  $=$  cinterval 40, 144  $=$  civector  $40, 166$  $-$  cmatrix 40, 155  $=$  complex 39, 135  $=$  cvector 40, 155  $-$  dotprecision 15, 26, 56, 62, 72, 329  $-$  File 36  $-$ imatrix 40, 160  $-$ , Index-27  $-$  integer 23  $-$  interval 39, 139  $=$ ivector 40, 160 { , Komponenten- 27  $-$ Menge 35  $-$  real 23, 26  $-$  Record -33  $-$  rmatrix 40, 150  $-$  rvector 40, 150  $-$ , Standard- 22, 23  $-string$  32, 115  $-$  text 38  $-$ Unterbereichstyp 25 Typhierarchie 132 Typkompatibilität 44 Typographie 1 Typvertraglichkeit 44, 90  $-$  beim Referenzaufruf 105

 **(Funktion) 50, 317** Uberladen 11, 103  $-$ , Aufrufe beim 105  $-$  Auswahl der Unterprogramme 105  $-$  der Ein/Ausgabe 106 { des Zuweisungsoperators 109, 305  $-$  eines Operators 98 { , Regeln fur das <sup>104</sup>  $-$  von := 109, 305  $-$  von read, write 78, 106 { von Funktionen 103  $-$  von Operatoren 103, 109 { von Prozeduren 103 ubound (Funktion) (Funktion) 30, 50, 54, 55, 56, 318 Ubungsaufgaben 185  $-$  Automatische Differentiation 233 { Boothroyd/Dekker-Matrizen 194  $-$ Darstellbarkeitstest  $-186$  $-$ Elektrischer Stromkreis 219  $-$ Exponentialreihe 188  $-$ Geradenschnitt 202  $-$ Intervall-Matrixrechnung 231 { Intervall-Newton-Verfahren 253 { Intervallauswertung eines Polynoms 229 { Iterationsverfahren 241 - Komplexe Division 217 { Komplexe Funktionen 196  $-$ Lagerbestandslisten 211  $-$  Linse  $226$ 223 { Newton-Verfahren 237 - Oberfläche eines Parallelflachs 199 { Optische Linse 226  $-$ Polardarstellung 214  $-$  Polynomauswertung 263  $-$ Rationalarithmetik 258  $-$ Rundungsfehlereinfluß 190 { Runge-Kutta-Verfahren 255  $-$ Skalarprodukt 192  $-$  Spur 245  $-$ Streckenplan 208  $-$ Stromkreis 219  $-$  Symmetrie 205 248 { Taschenrechner fur Polynome <sup>248</sup> - Transponierte 205  $-$ Wechselstrom-Meßbrücke 223  $-Zeitrechnung$  239 Ulp 52 Unterbereichstyp 25 Unterprogramm -88 Unterstrich 20 until (World State State State State State State State State State State State State State State State State S use-Klausel 112

var (Wortsymbol) 23, 88  $-$  input 75 { , Komponenten- 28  $-$  output - 75  $-$  Vereinbarung 23 Varianten eines Records 34 Verbundanweisung 81 - 81 Verdecken  $-$  eines Namens 104  $=$  eines Operators - 98 Vereinbarung  $-$ , dynamische Feld- $\quad$ 31  $-$ , external-  $102$  $-$ , forward-  $101$  $-$ , Funktions- 92  $-$ , global-  $111$  $-$ , Operator- $Q<sub>7</sub>$  $=$ , Prozedur- 88 -, Variablen-23 Vereinbarungsteile  $-$  im Standard 86  $-$  in PASCAL-XSC 87  $55\,$ Vergleiche fur dotprecision <sup>55</sup> Vergleichsoperatoren 54, 131, 304  $-$ , Definition der 133 Verifikation 176 Verträglichkeit  $-44$  $-$  beim Referenzaufruf 105  ${\bf u} = {\bf u} \cdot {\bf u}$  , where  ${\bf u} = {\bf u} \cdot {\bf u}$  , where  ${\bf u} = {\bf u} \cdot {\bf u}$  , where  ${\bf u} = {\bf u} \cdot {\bf u}$  $-$  von Array Typen 45  $-$  von Strings - 46  $-$  von Typen  $44$ Verweise 41 Verzeichnis 297 { der Operatoren 302 { der Standardfunktionen 307 { der Standardnamen 300 { der Standardprozeduren 324  $-$  der Syntaxdiagramme 297  $-$  der Transferfunktionen 321  $-$  der Wortsymbole 299  $-$ , Literatur- 331 vnull (Funktion) 153, 318 We conscist toni-Mebbrucke (Obungsaufgabe) 223 Wertaufruf 44, 80, 88, 90, 105, 110 Wertzuweisung 74, 109  $-$ an Funktionsergebnis 93  $-$ an Strings 118

while-Anweisung 82

Wiederholungsanweisungen 82

#### STICHWORTVERZEICHNIS

 $-$  for  $84$  $-$  repeat  $83$  $-$  while  $82$ Winkelargument bei komplexen Zahlen 137 with-Anweisung 85 Wortsymbole 19, 299  $-$ and  $48$  $-$ array 27  $-$  begin 81  $-$  case 34, 81  $-$  const 22  $-$  do 82, 84, 85  $-$  downto  $57, 84$  $-$  dynamic  $31$  $-$  else  $81$  $-$  end 33, 81  $-$ external $-102\,$  $-$  file  $-36$  $-$  for 57, 84  $-$ forward 101  $-$  function  $92$  $-$ global 111  $-$  goto  $80$  $-$  if  $81$  $-$  in 35, 48, 49, 139, 144  $-$ label 80

 $-$  mod 50  $-$  module  $111$  $-$ nil 41  $-$  not 48  $-$  of  $27$  $-$  operator 97, 109  $-$  or  $48$  ${}$  - packed  ${}$  32 - priority 98 - procedure 88  $-$  program  $86$  $-$  record  $33$  $-$  repeat  $83$  $-$  set  $35$  $-$ sum  $57$  $-$  then  $81$  $-$  to 57, 84  $-$  type  $22$  $-$  until 83  $-$ use 111  $-$  var 23, 88  $-$  while  $82$  $-$  with  $85$ write (Prozedur) (Prozedur) 76, 106, 138, 143, 148, 154, 159, 165, 174, 327 writeln (Prozedur) 77, 328 Zeichen-Ausdruck 55 Zeiger 41 Zeilenendezeichen 38, 75, 119, 122 Zeitrechnung (Übungsaufgabe) 239 Zuweisung, Überladen der 109 Zuweisungsverträglichkeit 44, 90, 105, 109, 110  $-$  von Array-Typen 45